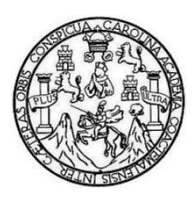

Universidad de San Carlos de Guatemala Facultad de Ingeniería Escuela de Ingeniería Civil

### **DISEÑO DE LA EDIFICACIÓN DE DOS NIVELES PARA EL INSTITUTO NACIONAL DE EDUCACIÓN BÁSICA Y REDISEÑO DEL SISTEMA DE ALCANTARILLADO SANITARIO DE LA CABECERA MUNICIPAL, MUNICIPIO DE USUMATLÁN, DEPARTAMENTO DE ZACAPA**

### **Juan Manuel Rodríguez Flores**

Asesorado por el Ing. Juan Merck Cos

Guatemala, abril de 2013

#### UNIVERSIDAD DE SAN CARLOS DE GUATEMALA

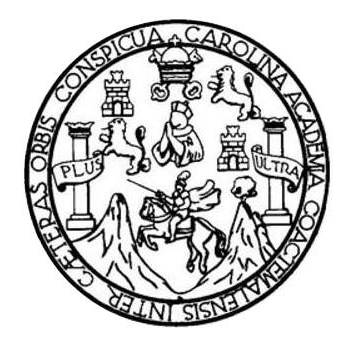

FACULTAD DE INGENIERÍA

### **DISEÑO DE LA EDIFICACIÓN DE DOS NIVELES PARA EL INSTITUTO NACIONAL DE EDUCACIÓN BÁSICA Y REDISEÑO DEL SISTEMA DE ALCANTARILLADO SANITARIO DE LA CABECERA MUNICIPAL, MUNICIPIO DE USUMATLÁN, DEPARTAMENTO DE ZACAPA**

TRABAJO DE GRADUACIÓN

# PRESENTADO A LA JUNTA DIRECTIVA DE LA FACULTAD DE INGENIERÍA POR

### **JUAN MANUEL RODRÍGUEZ FLORES**

ASESORADO POR EL ING. JUAN MERCK COS

AL CONFERÍRSELE EL TÍTULO DE

**INGENIERO CIVIL**

GUATEMALA, ABRIL DE 2013

# UNIVERSIDAD DE SAN CARLOS DE GUATEMALA FACULTAD DE INGENIERÍA

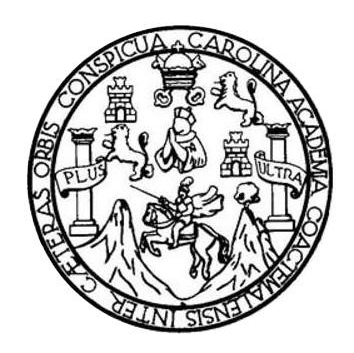

### **NÓMINA DE JUNTA DIRECTIVA**

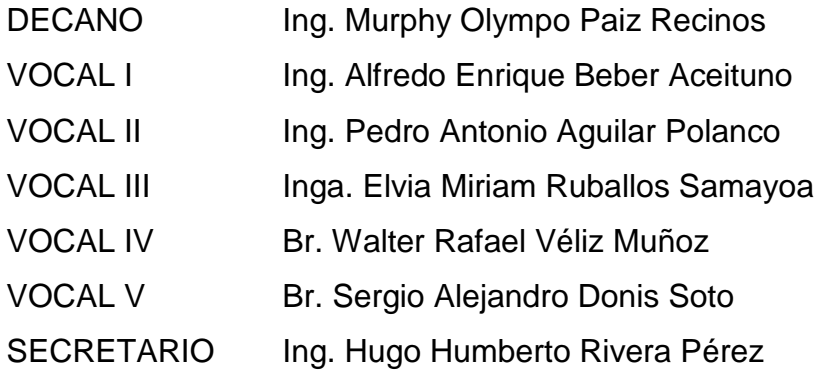

### **TRIBUNAL QUE PRACTICÓ EL EXAMEN GENERAL PRIVADO**

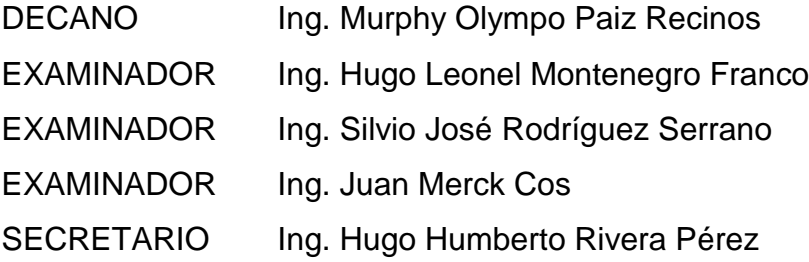

### HONORABLE TRIBUNAL EXAMINADOR

En cumplimiento con los preceptos que establece la ley de la Universidad de San Carlos de Guatemala, presento a su consideración mi trabajo de graduación titulado:

DISEÑO DE LA EDIFICACIÓN DE DOS NIVELES PARA EL INSTITUTO NACIONAL DE EDUCACIÓN BÁSICA Y REDISEÑO DEL SISTEMA DE ALCANTARILLADO SANITARIO DE LA CABECERA MUNICIPAL, MUNICIPIO DE USUMATLÁN, DEPARTAMENTO DE ZACAPA

Tema que me fuera asignado por la Dirección de la Escuela de Ingeniería Civil, con fecha octubre de 2010.

dríguez Flores Juan Mar

**UNIVERSIDAD DE SAN CARLOS DE GUATEMALA** 

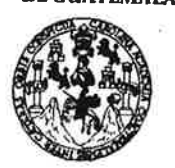

**FACULTAD DE INGENIERÍA** 

**UNIDAD DE EPS** 

Guatemala, 20 de febrero de 2012 Ref.EPS.DOC.351.02.12

Inga. Norma Ileana Sarmiento Zeceña de Serrano Directora Unidad de EPS Facultad de Ingeniería Presente

Estimada Ingeniera Sarmiento Zeceña.

Por este medio atentamente le informo que como Asesor-Supervisor de la Práctica del Ejercicio Profesional Supervisado (E.P.S.), del estudiante universitario Juan Manuel Rodríguez Flores de la Carrera de Ingeniería Civil, con carné No. 200620031, procedí a revisar el informe final, cuyo título es "DISEÑO DE LA EDIFICACIÓN DE DOS NIVELES PARA EL INSTITUTO NACIONAL DE EDUCACIÓN BÁSICA Y REDISEÑO DEL SISTEMA DE ALCANTARILLADO SANITARIO DE LA CABECERA MUNICIPAL, MUNICIPIO DE USUMATLÁN, DEPARTAMENTO DE ZACAPA".

En tal virtud, LO DOY POR APROBADO, solicitándole darle el trámite respectivo.

Sin otro particular, me es grato suscribirme.

Atentamente,

"Id y Enseñad a Todos" Ing. uan Merck Cos Aseso#Supervisor de EPS Áred de Ingeniería Civil Universidad de San Carlos de Gua ASESOR(A)-SUPERVISOR(A) DE EPS Unidad de Prácticas de Ingeniería y EPS *Facult*ad de Ing

c.c. Archivo  $JMC/ra$ 

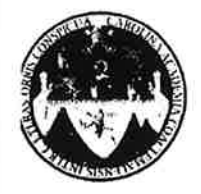

UNIVERSIDAD DE SAN CARLOS DE GUATEMALA FACULTAD DE INGENIERÍA ESCUELA DE INGENIERÍA CIVIL www.ingenieria-usac.edu.gt

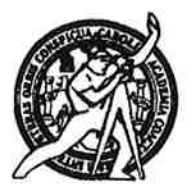

Guatemala 4 de mayo de 2012

**Ingeniero** Hugo Leonel Montenegro Franco Director de la Escuela de Ingeniería Civil Facultad de Ingeniería Presente

Estimado Ing. Montenegro.

Le informo que he revisado el trabajo de graduación DISEÑO DE LA EDIFICACIÓN DE DOS NIVELES PARA EL INSTITUTO NACIONAL DE EDUCACIÓN BÁSICA Y REDISEÑÓ DEL SISTEMA DE ALCANTARILLADO SANITARIO DE LA CABECERA MUNICIPAL, MUNICIPIO DE USUMATLÁN, DEPARTAMENTO DE ZACAPA, desarrollado por el estudiante de Ingeniería Civil Juan Manuel Rodríguez Flores, quien contó con la asesoría del Ing. Juan Merck Cos.

Considero este trabajo bien desarrollado y representa un aporte para la comunidad del área y habiendo cumplido con los objetivos del referido trabajo doy mi aprobación al mismo solicitando darle el trámite respectivo.

Atentamente, TD Y **NAD A TODOS** 

Ing. Rafael Enrique Morales Ochoo

Revisor por el Departamento de Hidráulica

FACULTAD DE INGENIERIA DEPARTAMENTO DE **HIDRAULICA** USAC

/bbdeb.

de Trabajo Académico y Mejora Continua

**PROGRAMA DE INGENIFAÍA CIVIL ACREDITADO I PERÍODO 2009 - 2012** 

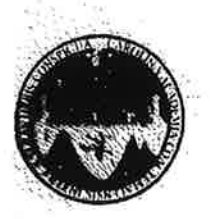

UNIVERSIDAD DE SAN CARLOS DE GUATEMALA FACULTAD DE INGENIERÍA ESCUELA DE INGENIERÍA CIVIL www.ingenieria-usac.edu.gt

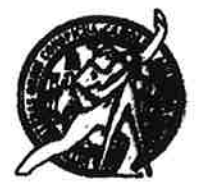

Guatemala, 11 de marzo de 2013

Ingeniero Hugo Leonel Montenegro Franco Director Escuela Ingeniería Civil Facultad de Ingeniería Universidad de San Carlos

Estimado Ingeniero Montenegro.

Le informo que he revisado el trabajo de graduación DISEÑO DE LA EDIFICACIÓN DE DOS NIVELES PARA EL INSTITUTO NACIONAL DE EDUCACIÓN BÁSICA Y REDISEÑO DEL SISTEMA DE ALCANTARILLADO SANITARIO DE LA CABECERA MUNICIPAL, MUNICIPIO DE USUMATLÁN, DEPARTAMENTO DE ZACAPA, desarrollado por el estudiante de Ingeniería Civil Juan Manuel Rodríguez Flores, quien contó con la asesoría del Ing. Juan Merck Cos.

Considero este trabajo bien desarrollado y representa un aporte para la comunidad del área y habiendo cumplido con los objetivos del referido trabajo doy mi aprobación al mismo solicitando darle el trámite respectivo.

Atentamente,

**ID Y ENSEÑAD A TODOS** 

Ing. Ronald Estyardo Galindo Cabrera Jefe del Departamento de Estructuras

FACULTAD DE INGENIERIA DEPARTAMENTO DE **ESTRUCTURAS** USAC

/bbdeb.

Más de 1. de Trabajo Académico y Mejora Continua

UNIVERSIDAD DESAN CARLOS **DE GUATEMALA** 

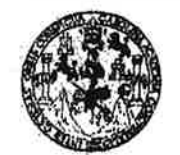

**FACULTAD DE INGENIERIA** 

**UNIDAD DE EPS** 

Guatemala, 15 de marzo de 2013 Ref.EPS.D.241.03.13

Ing. Hugo Leonel Montenegro Franco Director Escuela de Ingeniería Civil Facultad de Ingeniería Presente

Estimado Ingeniero Montenegro Franco.

Por este medio atentamente le envío el informe final correspondiente a la práctica del Ejercicio Profesional Supervisado, (E.P.S) titulado "DISEÑO DE LA EDIFICACIÓN DE DOS NIVELES PARA EL INSTITUTO NACIONAL DE EDUCACIÓN BÁSICA Y REDISEÑO DEL SISTEMA DE ALCANTARILLADO SANITARIO DE LA CABECERA MUNICIPAL, MUNICIPIO DE USUMATLÁN, DEPARTAMENTO DE ZACAPA" que fue desarrollado por el estudiante universitario Juan Manuel Rodríguez Flores, quien fue debidamente asesorado y supervisado por el Ing. Juan Merck Cos.

Por lo que habiendo cumplido con los objetivos y requisitos de ley del referido trabajo y existiendo la aprobación del mismo por parte del Asesor - Supervisor de EPS, en mi calidad de Directora apruebo su contenido solicitándole darle el trámite respectivo.

Sin otro particular, me es grato suscribirme.

Atentamente. "Id y Enseñad a Todos"

Inga. Sigrid Alitza Calderón e Directora Unidad & acultad de ingeni

SACdL/ra

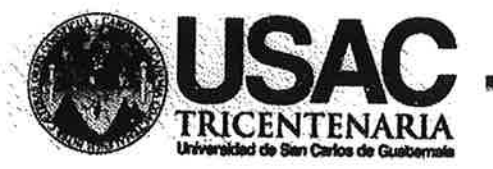

http://civil.ingenieria.usac.edu.gt

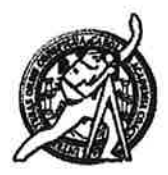

Universidad de San Carlos de Guatemala **FACULTAD DE INGENIERÍA** Escuela de Ingeniería Civil

El director de la Escuela de Ingeniería Civil, después de conocer el dictamen del Asesor Ing. Juan Merck Cos y de la Coordinadora de E.P.S. Inga. Sigrid Alitza Calderón de León De de León, al trabajo de graduación del estudiante Juan Manuel Rodríguez Flores, titulado DISEÑO DE LA EDIFICACIÓN DE DOS NIVELES PARA EL INSTITUTO NACIONAL DE EDUCACIÓN BÁSICA Y REDISEÑO DEL SISTEMA DE ALCANTARILLADO SANITARIO DE LA CABECERA MUNICIPAL, MUNICIPIO DE USUMATLÁN, DEPARTAMENTO DE ZACAPA, da por este medio su aprobación a dicho trabajo.

**BE INCENIERIA CIVIL** Ina. Hugo Leonel tenearo ECTO AD DE

Guatemala, abril 2013

/bbdeb.

Mas de 134 años de Trabajo Académico y Mejora Contínua

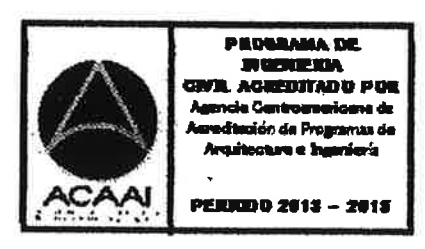

Universidad de San Carlos de Guatemala

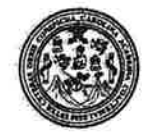

Facultad de Ingeniería Decanato

DTG. 255.2013

El Decano de la Facultad de Ingeniería de la Universidad de San Carlos de Guatemala, luego de conocer la aprobación por parte del Director de la Escuela de Ingeniería Civil, al Trabajo de Graduación titulado: DISEÑO **DE** LA EDIFICACIÓN DE DOS NIVELES PARA EL INSTITUTO NACIONAL **DE** EDUCACIÓN BÁSICA Y REDISEÑO DEL SISTEMA DE ALCANTARILLADO **SANITARIO CABECERA** DE LA **MUNICIPAL, MUNICIPIO DE USUMATLAN. DEPARTAMENTO** DE ZACAPA, presentado por el estudiante universitario: Juan Manuel Rodríguez Flores, autoriza la impresión del mismo.

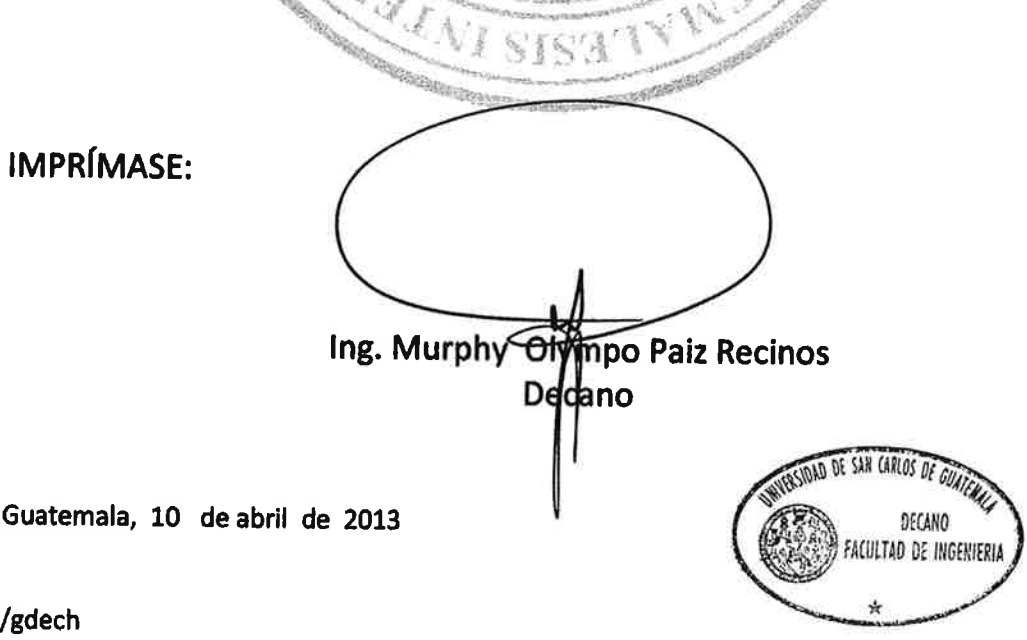

Escuelas: Ingeniería Civil, Ingeniería Mecánica Industrial, Ingeniería Química, Ingeniería Mecánica Eléctrica, - Escuela de Ciencias, Regional de Ingeniería Sanitaria y Recursos Hidráulicos (ERIS). Post-Grado Maestria en Sistemas Mención Ingeniería Vial. Carreras: Ingeniería Mecánica, Ingeniería Electrónica, Ingeniería en Ciencias y Sistemas: Licenciatura en Matemática. Licenciatura en Física. Centro de Estudios Superiores de Energía y Minas (CESEM), Guatemala, Ciudad Universitaria, Zona 12. Guatemala, Centroamérica.

## **ACTO QUE DEDICO A:**

- **Mis padres** Víctor Leonel Rodríguez Polanco. Julia Elvira Flores Morales de Rodríguez. Con mucho amor y admiración por el esfuerzo, además del apoyo incondicional que siempre me brindaron para la obtención de este triunfo.
- **Mis hermanos** Marco Leonel y Mary Triny Rodríguez Flores, para que logren alcanzar todas sus metas y sus vidas estén llenas de éxitos.
- **Mi tío** Víctor Adolfo Rodríguez P. (q.e.p.d.), ya que fue parte importante en mi vida.

**La Facultad de Ingeniería** Con gratitud por la formación profesional.

### **AGRADECIMIENTOS A:**

**Dios** Por las bendiciones recibidas en el transcurso de mi vida y permitirme alcanzar este triunfo. **Mis padres Por brindarme su apoyo incondicional en todo** momento y saber guiarme por el camino de la vida con sus sabios consejos y ser un ejemplo. **Mis hermanos** Por el cariño y comprensión en los momentos más difíciles. **Toda mi familia** Por su aprecio y por el apoyo que siempre me han manifestado. **Ing. Juan Merck** Por brindarme su asesoría y apoyo incondicional. **Mis compañeros y amigos** Por compartir momentos inolvidables, forjando nuestra vida hacia el éxito. **Municipalidad de Usumatlán, Zacapa** Por la colaboración en la realización del Ejercicio Profesional Supervisado de Ingeniería.

# **ÍNDICE GENERAL**

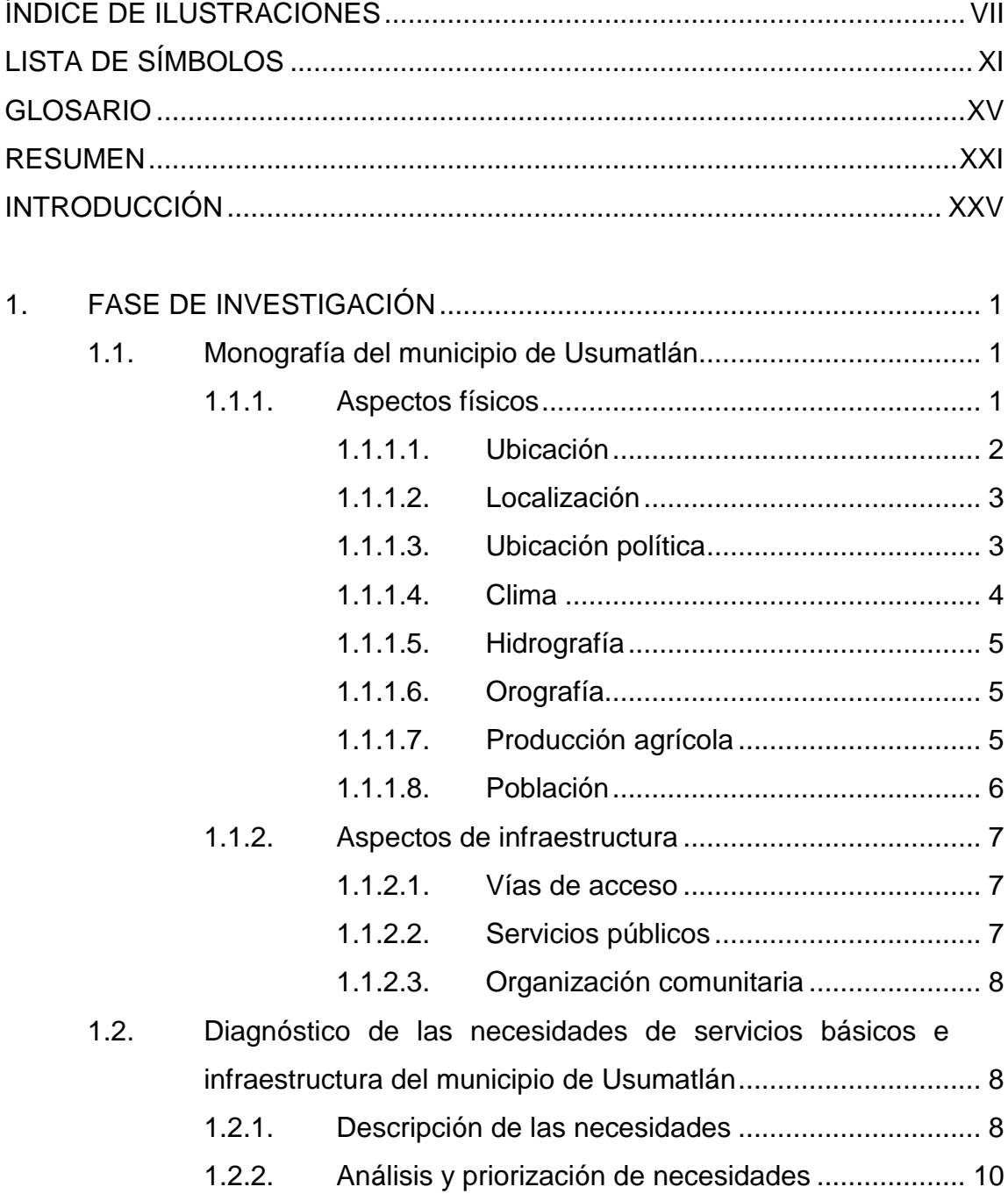

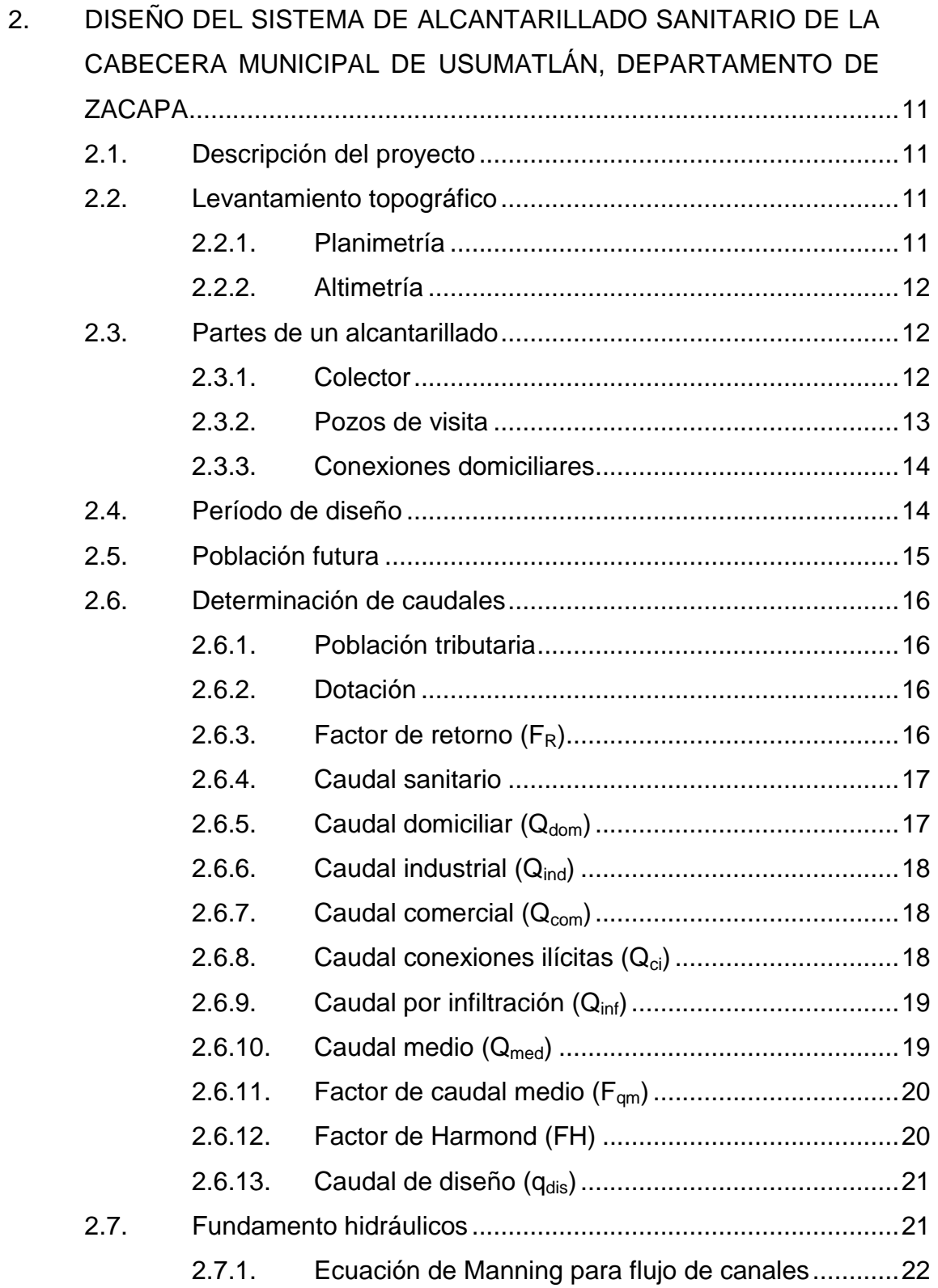

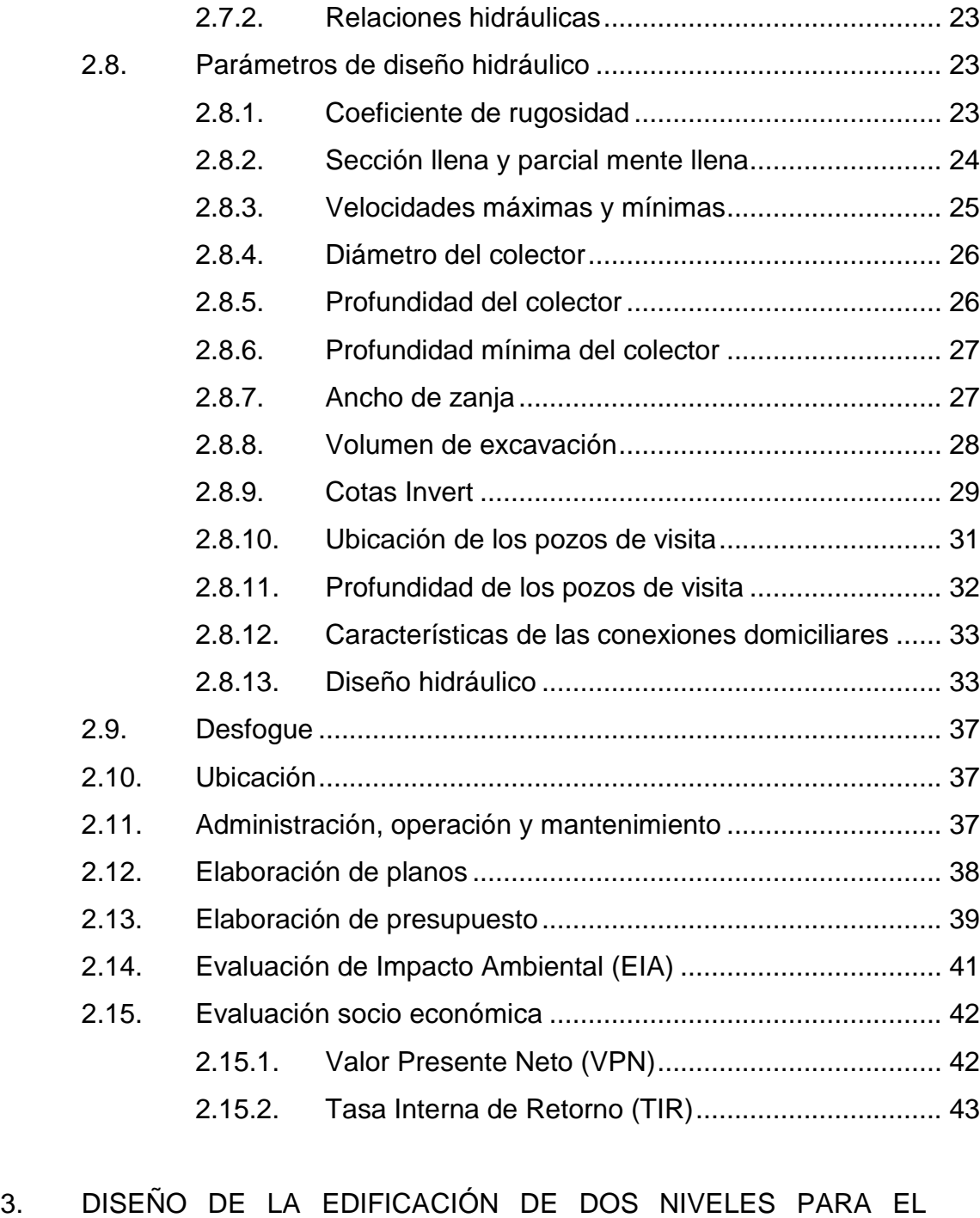

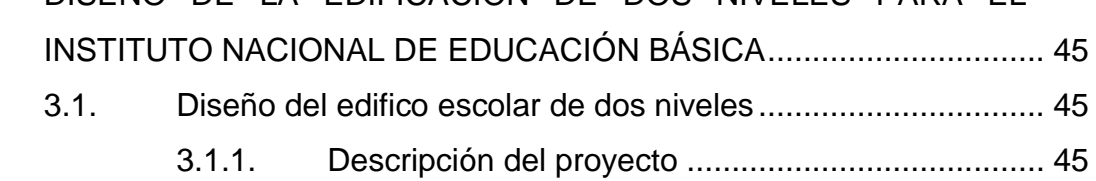

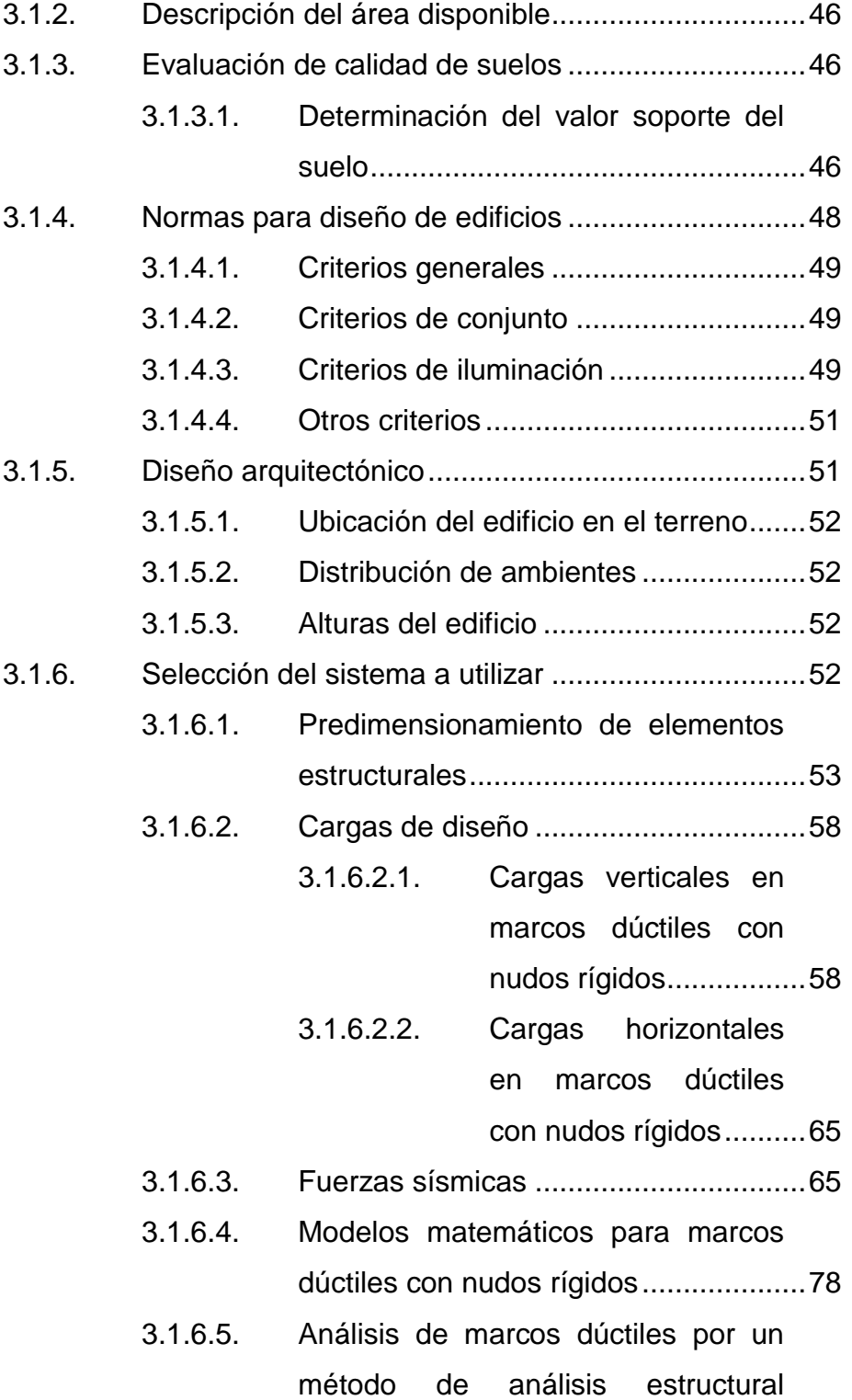

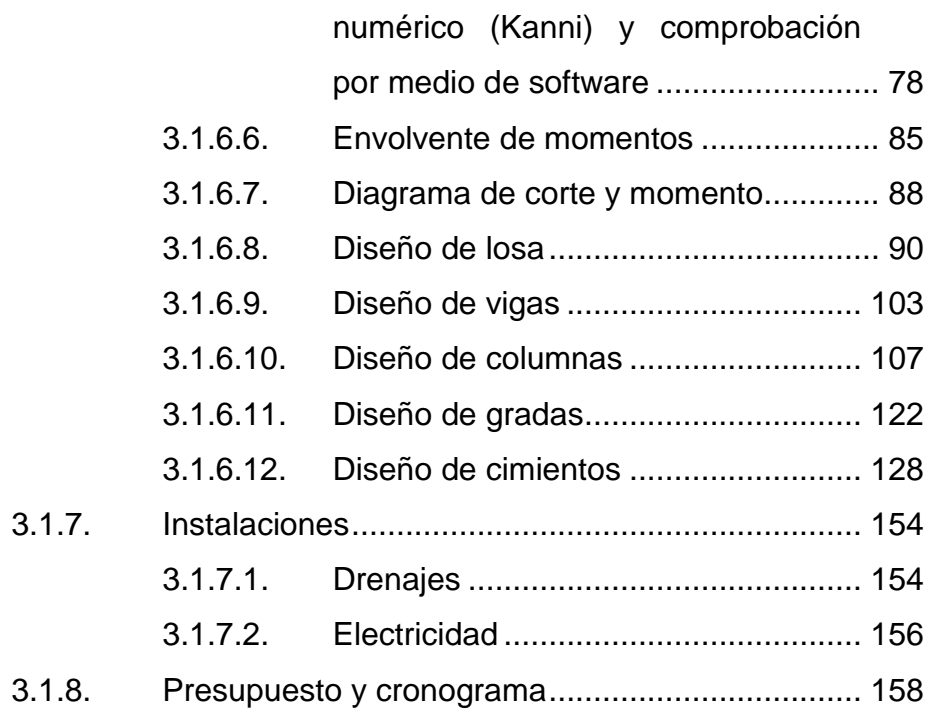

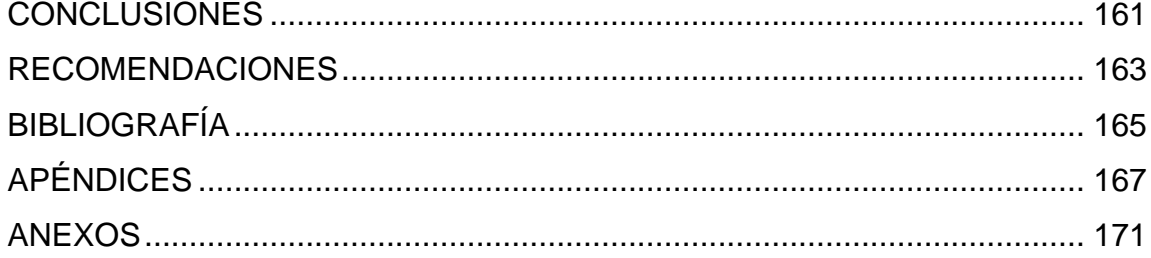

VI

# **ÍNDICE DE ILUSTRACIONES**

### **FIGURAS**

<span id="page-18-0"></span>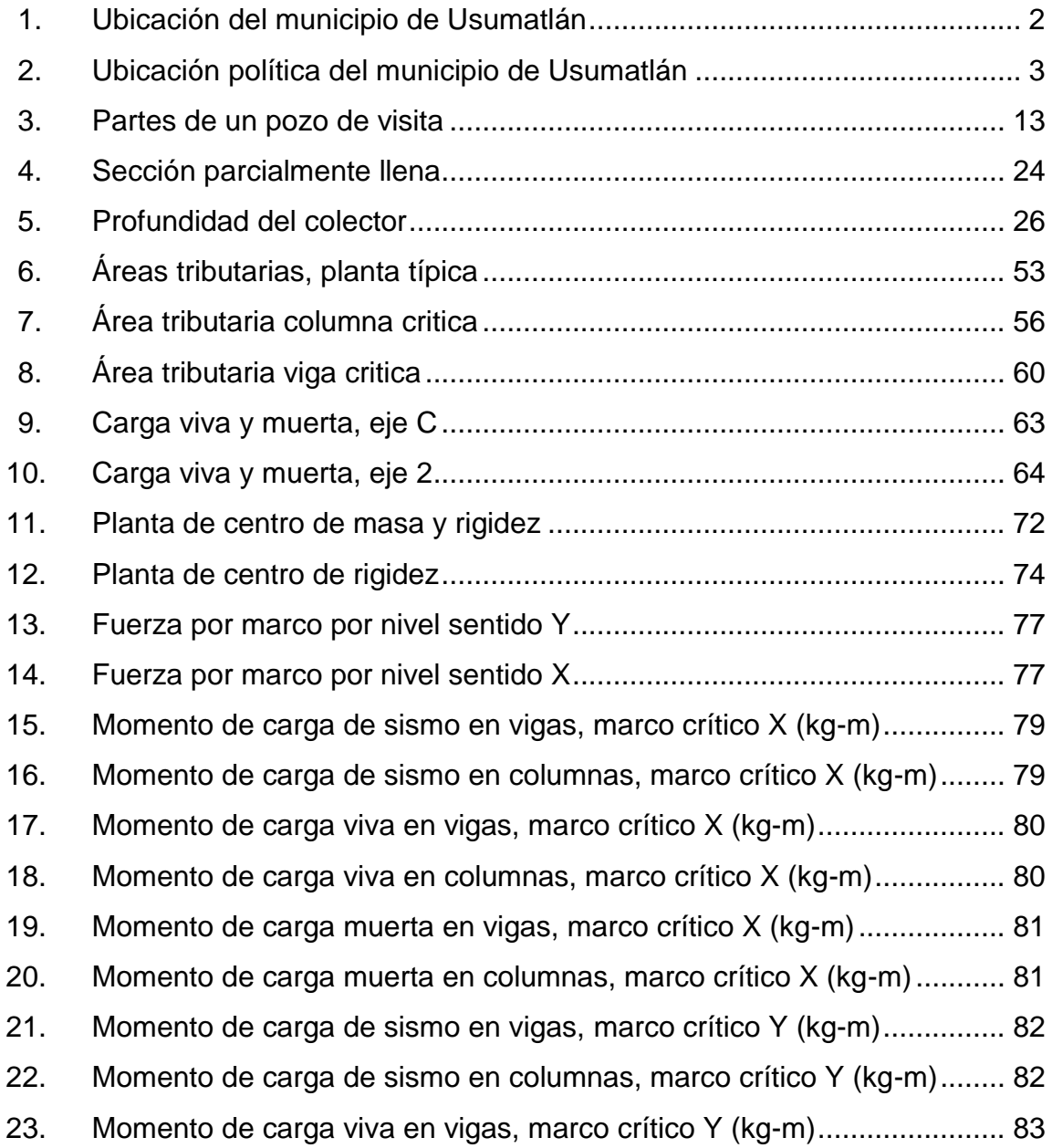

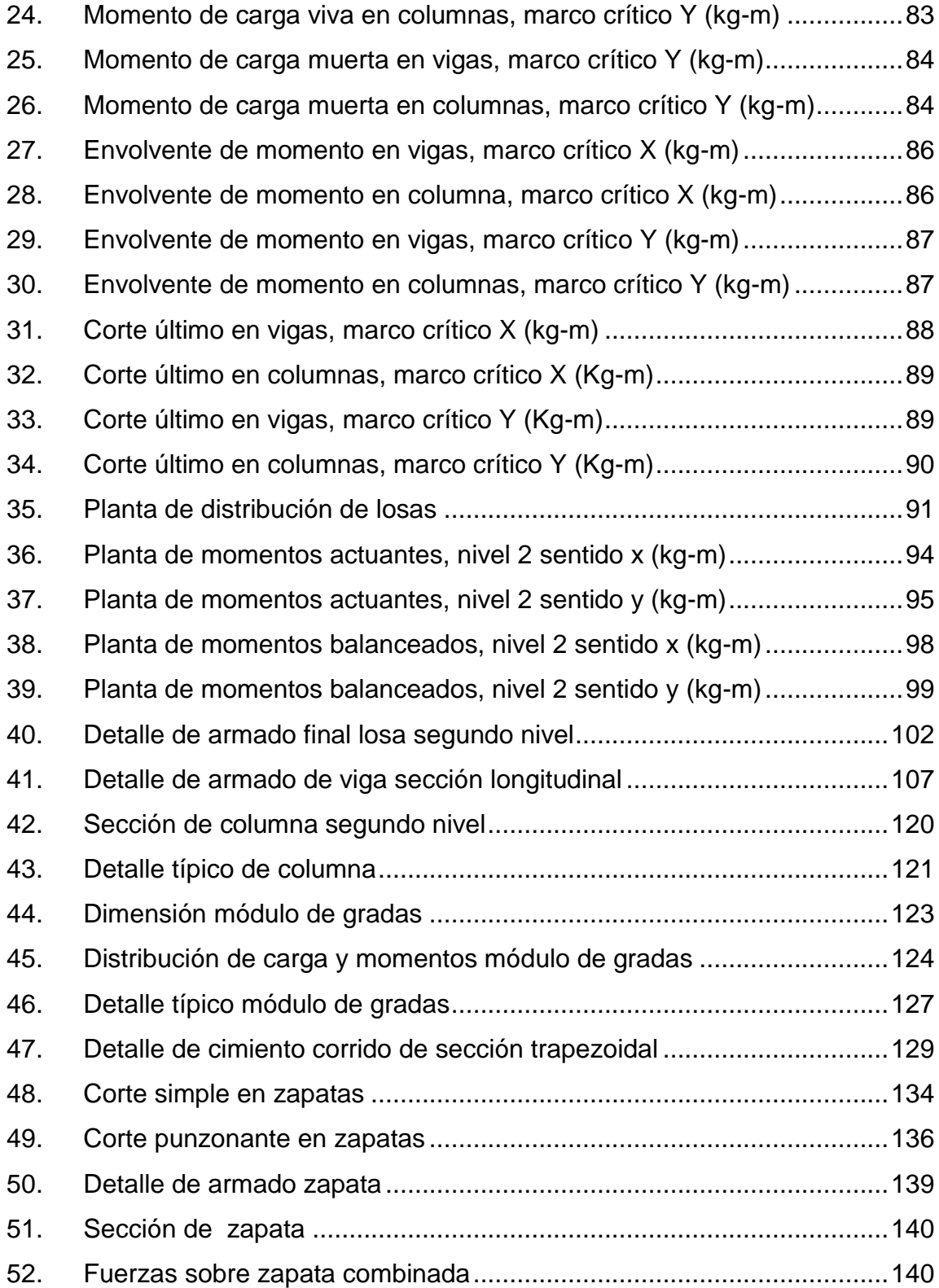

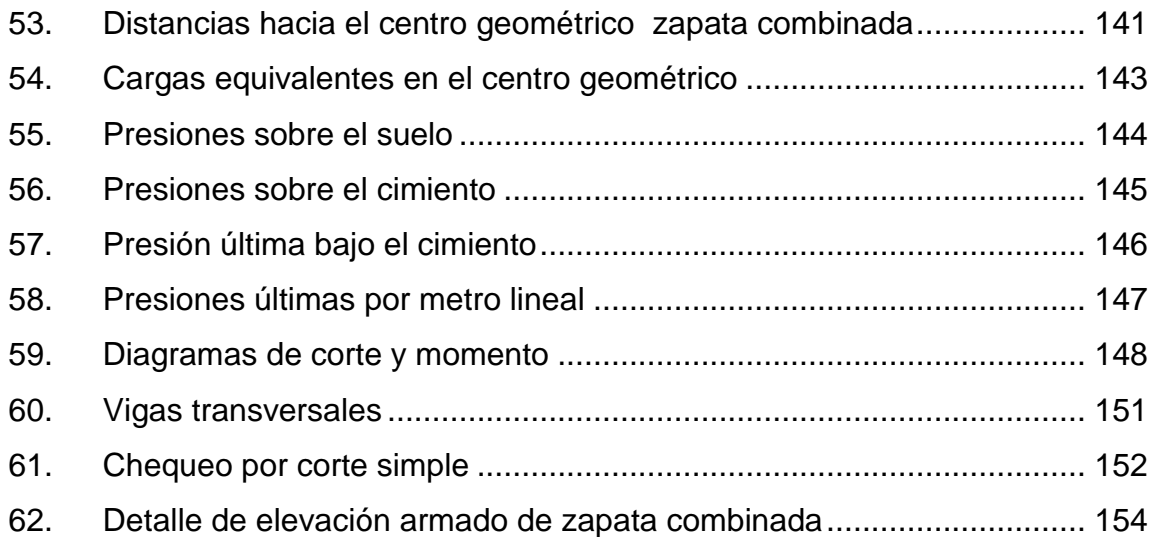

### **TABLAS**

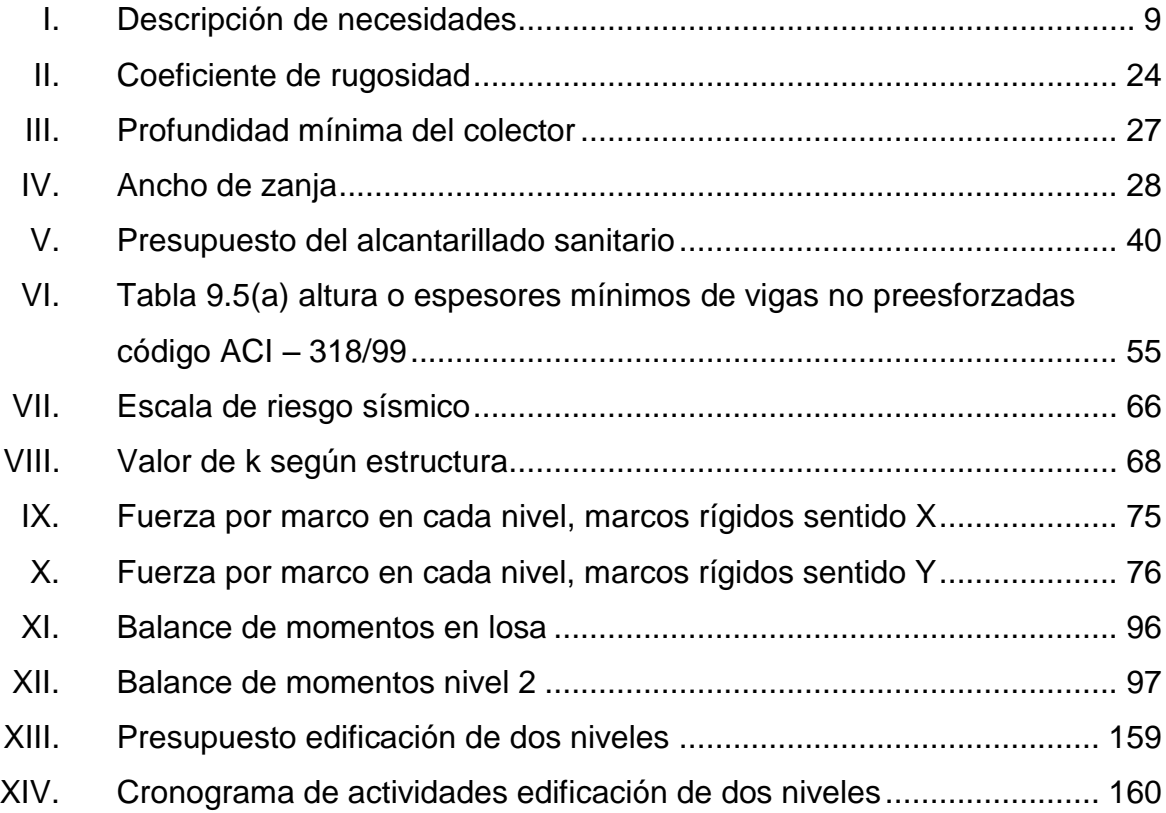

# **LISTA DE SÍMBOLOS**

<span id="page-22-0"></span>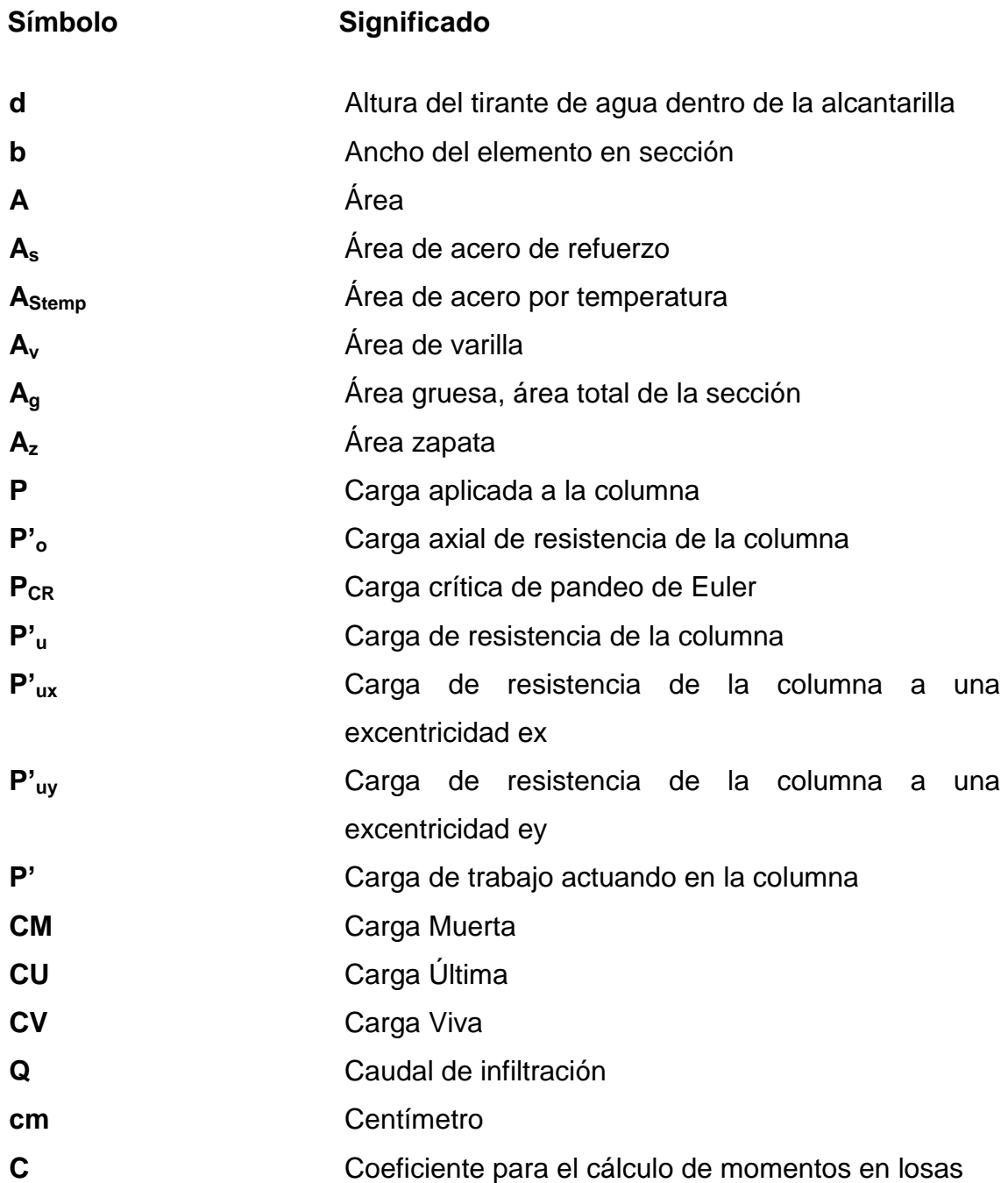

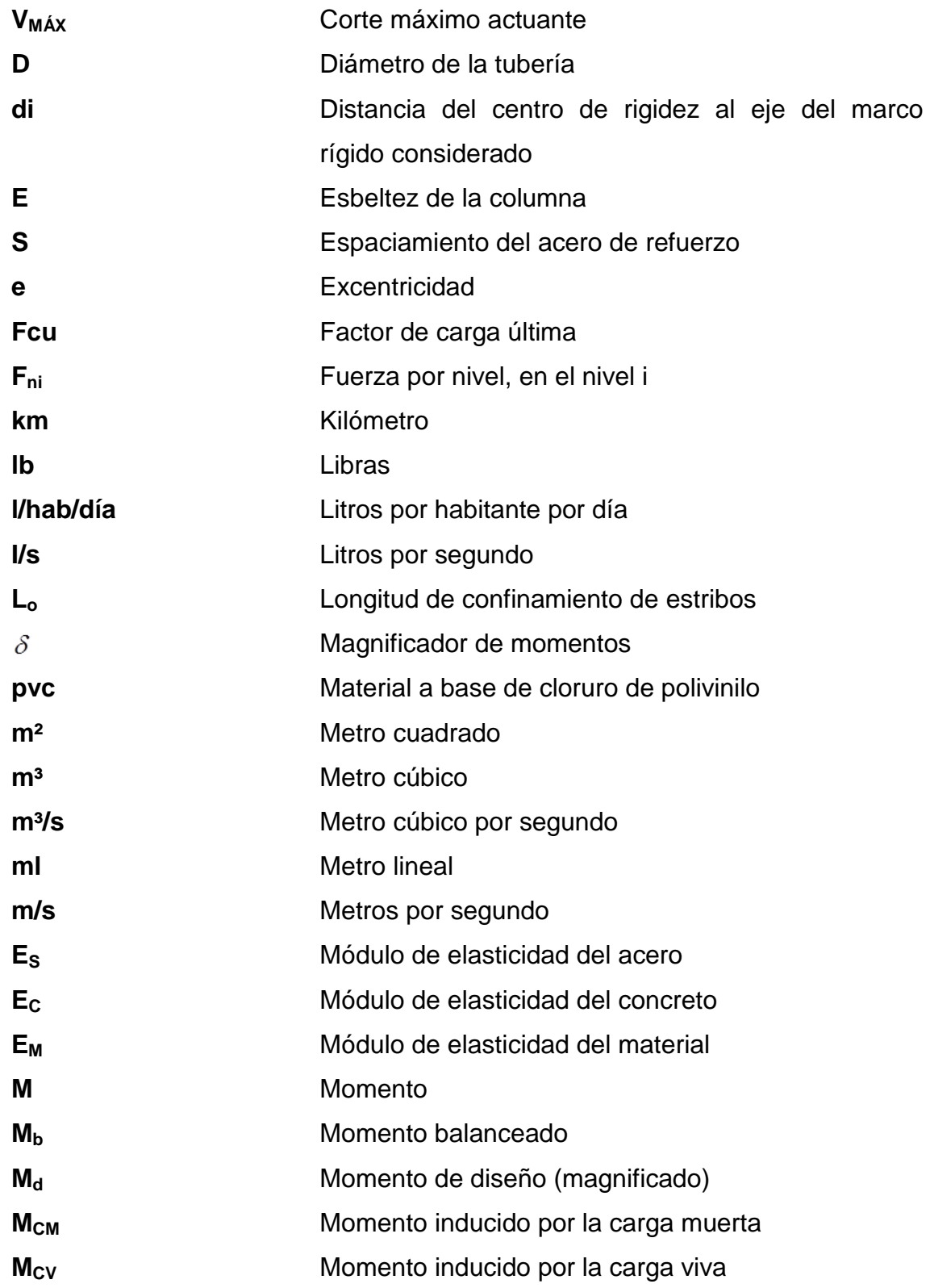

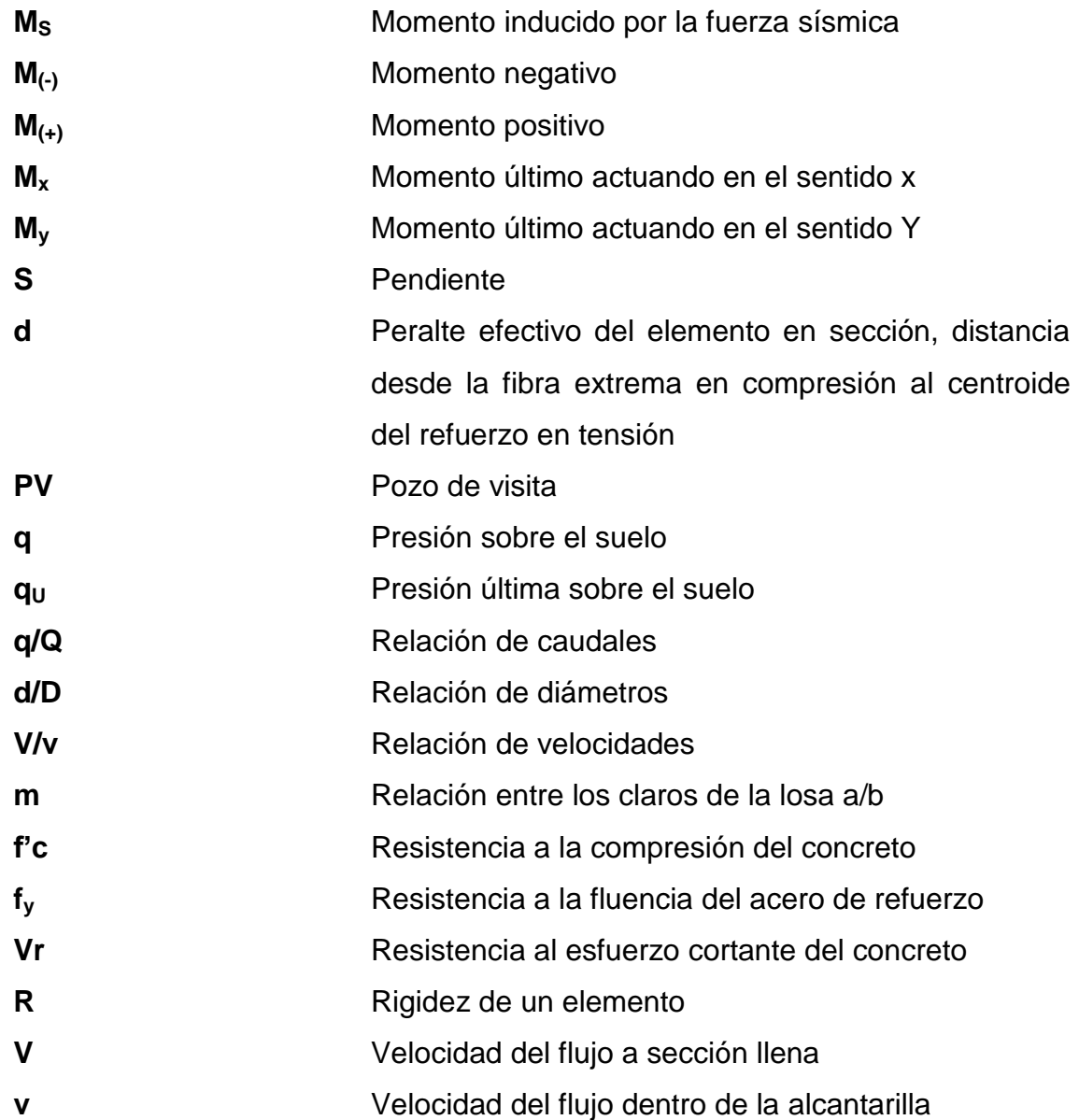

## **GLOSARIO**

<span id="page-26-0"></span>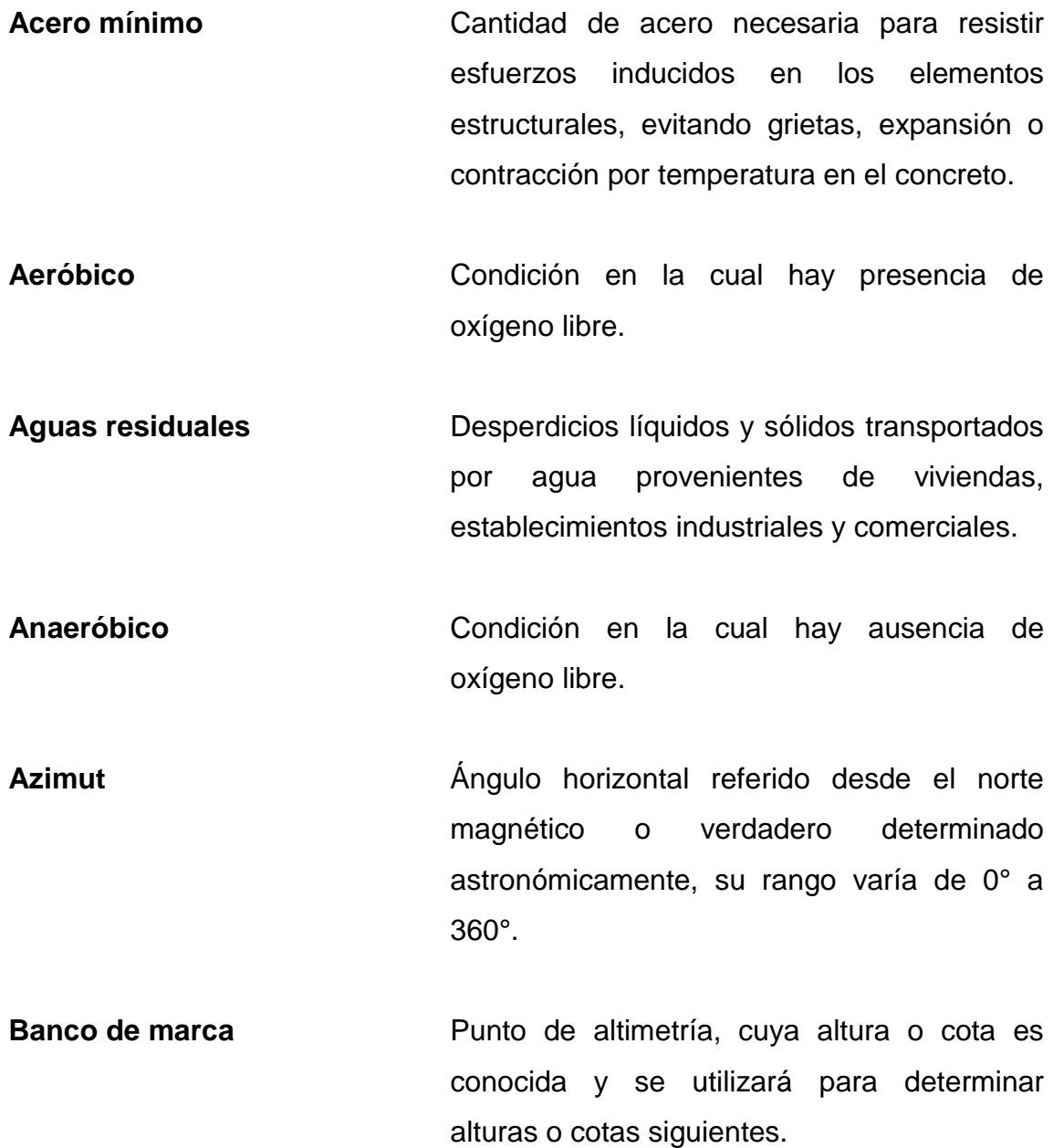

XV

- **Bases de diseño** Bases técnicas utilizadas para la creación de los proyectos, varían de acuerdo al tipo de proyecto.
- **Carga muerta Peso constante, soportado por un elemento** estructural durante su vida útil, incluyendo el propio.
- **Carga viva Peso** variable dado por el uso de la estructura, muebles, maquinaria móvil, etcétera, soportado por el elemento.
- **Caudal** Volumen de agua por unidad de tiempo que fluye dentro de una tubería, en un determinado punto de observación durante un instante.
- **Cimiento corrido** Estructura que sirve de apoyo para muros, transmite estas cargas a las zapatas.
- **Colector Colector** Sistema conformado por un conjunto de tuberías, pozos de visita, obras y accesorios, que se utilizan para la descarga de las aguas residuales o pluviales.
- **Columna** Elemento estructural capaz de resistir carga axial de compresión y que tiene una altura de, por lo menos, tres veces su menor dimensión lateral.

**Columna esbelta** Columna en la cual, además de resistir carga axial, también resiste esfuerzos flexionantes debido a la longitud del elemento en relación a su sección transversal.

**Compactación** Procedimiento que consiste en aplicar energía al suelo suelto para consolidarlo y eliminar espacios vacíos, aumentando así su densidad y su capacidad de soportar cargas. **Cota de terreno** Altura de un punto del terreno, haciendo referencia a un nivel determinado, banco de marca o nivel del mar.

**Descarga** Lugar donde se depositan las aguas residuales que provienen de un colector.

**Desfogue Salida de aguas residuales en un punto** determinado.

**Desinfección** Eliminación de bacterias patógenas que existen en el agua, mediante procesos químicos.

**Dotación** Cantidad de agua necesaria para consumo, requerida por una persona en un día.

**Esfuerzo** Intensidad de fuerza por unidad de área.

- **Especificaciones** Normas técnicas de construcción con disposiciones especiales, de acuerdo a las características y tipo de proyecto, son de carácter específico bajo estándares de calidad y seguridad.
- **Excentricidad** Se produce cuando el centro de masa no coincide con el centro de gravedad, produciendo de esta manera esfuerzos adicionales por torsión.
- **Fluencia** Capacidad del acero de resistir esfuerzos debido a cargas de tensión o compresión, luego de la aplicación de carga.

**INFOM Instituto de Fomento Municipal** 

**Momento** Esfuerzo debido a la aplicación de una fuerza a cierta distancia de su centro de masa.

**Perfil** Visualización en plano de la superficie de la tierra, según su latitud y altura, referidas a banco de marca.

Pozo de visita **Estructura** que sirve para recibir y depositar las aguas residuales entre 2 tuberías. Se utiliza para cambiar de dirección, pendiente, diámetro, y para iniciar un tramo de tubería.

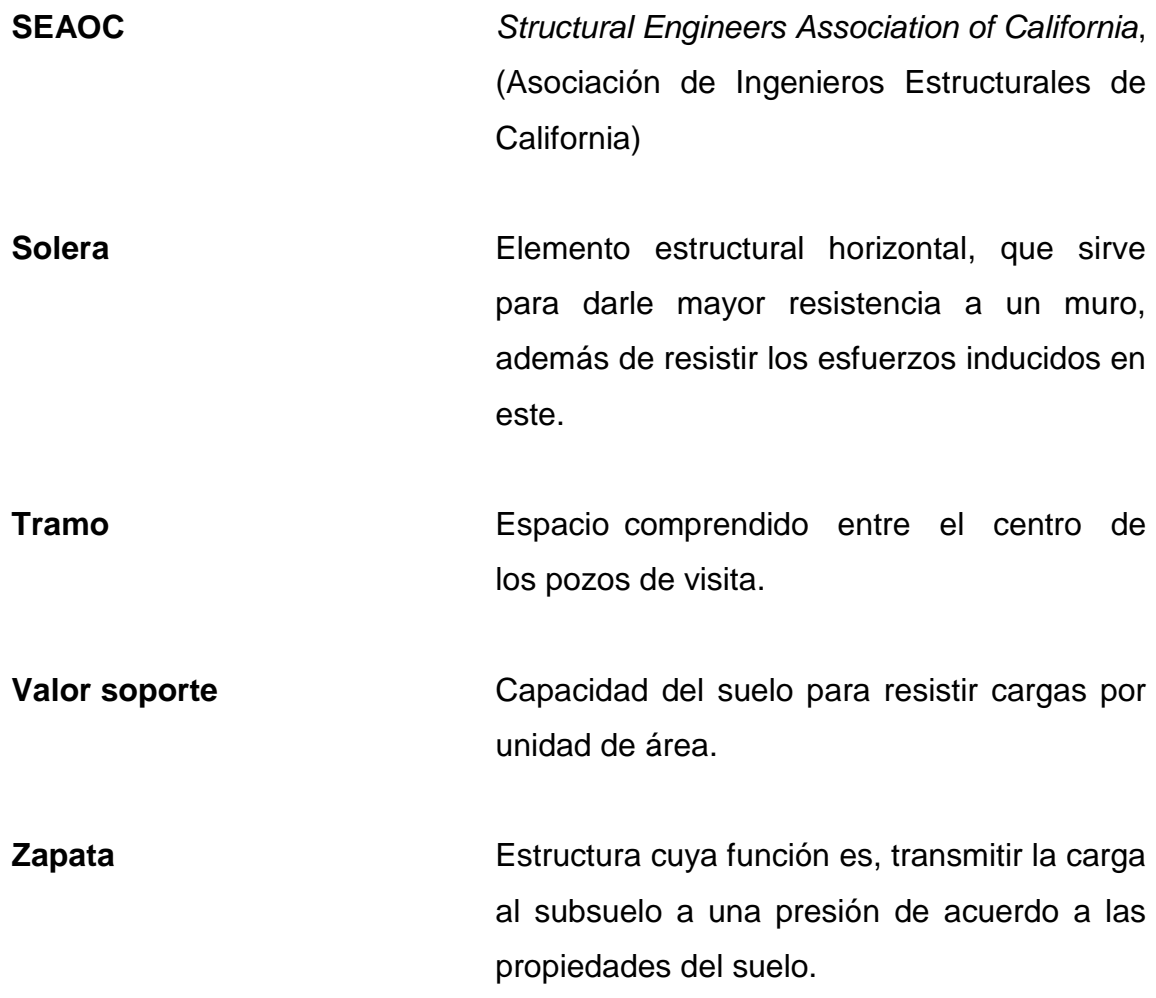

XX

### **RESUMEN**

<span id="page-32-0"></span>El municipio de Usumatlán, departamento de Zacapa, presenta un crecimiento poblacional notable, por lo cual en el presente trabajo de investigación se diagnosticaron, analizaron y priorizaron necesidades de servicios básicos y de infraestructura, aportando soluciones de carácter técnico a 2 de ellas, las cuales están contenidas en las fases de investigación y de servicio técnico profesional.

A través de la investigación monográfica y diagnóstico de necesidades de servicios básicos y de infraestructura de la población, se determinaron como prioritarias el rediseño del sistema de alcantarillado sanitario para la cabecera municipal de Usumatlán y el diseño de la edificación de 2 niveles, para el Instituto Nacional de Educación Básica.

## **OBJETIVOS**

#### **General**

Diseñar la edificación de 2 niveles para el Instituto Nacional de Educación Básica, y rediseñar el sistema de alcantarilladlo sanitario en el municipio de Usumatlán, departamento de Zacapa.

### **Específicos**

- 1. Realizar una investigación de carácter monográfico, y un diagnóstico sobre las principales necesidades de servicios básicos e infraestructura del municipio de Usumatlán, departamento de Zacapa.
- 2. Capacitar a los miembros del Comité Comunitario de Desarrollo (COCODE) del municipio de Usumatlán, sobre aspectos de operación y mantenimiento del sistema de alcantarillado sanitario.
# **INTRODUCCIÓN**

La actual realidad nacional amerita el fortalecimiento de un programa como es el Ejercicio Profesional Supervisado, que brinda la oportunidad de proponer solución a problemas en las comunidades más necesitadas, así como complementa la formación académica de los futuros profesionales de la Ingeniería Civil.

Luego de realizar un diagnóstico sobre necesidades de servicios básicos e infraestructura del municipio de Usumatlán, departamento de Zacapa, se priorizaron 2 proyectos; diseño de la edificación de 2 niveles para el Instituto Nacional de Educación Básica y rediseño del sistema de alcantarillado sanitario de la cabecera municipal de Usumatlán, departamento de Zacapa. En ambos proyectos se realizaron los estudios necesarios, concluyendo en la elaboración de los juegos de planos y presupuestos respectivos, con el objeto que dichos proyectos se puedan ejecutar a corto o mediano plazo y suplan las necesidades de la población.

# **1. FASE DE INVESTIGACIÓN**

#### **1.1. Monografía del municipio de Usumatlán**

El pueblo de Usumatlán, no figuró como tal durante el período de la colonia, pues no aparece en el índice alfabético de las ciudades, villas y pueblos del Reino de Guatemala para la administración de Justicia por el Sistema de Jurado; decretado el 27 de agosto de 1836 y adoptado al Código de Livingston, el pueblo de Usumatlán fue adscrito al circuito de Zacapa. Conforme lo indica el Diccionario Geográfico de Guatemala (emitido en marzo de 1981), el significado etimológico del nombre Usumatlán, se encuentra en la voz mexicana Usumatlán quiere decir Paraíso de monos, la cual a su vez se deriva de las también voces mexicanas Uzumatlí, mono (Alouatta Palliata) y la desinencia abundancial o terminación flexional tlán.

Su historia es muy antigua, ya que algunos de sus poblados existen desde antes de la venida de los conquistadores españoles, como se comprueba con los sitios arqueológicos de Huijó y Pueblo Viejo, el primero explotado por Edwin M. Shook, Alfred Kidder y A.L. Smith y el segundo, descubierto por Reginaldo Solórzano. Actualmente estos sitios arqueológicos no existen.

#### **1.1.1. Aspectos físicos**

El municipio está conformado por 1 pueblo (Usumatlán, cabecera municipal), 2 colonias, 9 aldeas, 1 caserío, 2 parajes y 2 fincas, los cuales por su ubicación geográfica y características, de estas unidades territoriales, se han formado en cuatro microrregiones.

#### **1.1.1.1. Ubicación**

El municipio de Usumatlán pertenece al departamento de Zacapa y se ubica al lado sur de la Sierra de las Minas y al norte del río Motagua, su extensión territorial es de 257 kilómetros cuadrados colinda al norte con Panzós, (Alta Verapaz); al este con Teculután, (Zacapa); al sur con Huité, Cabañas (Zacapa) y El Jícaro (El Progreso); al oeste con San Cristóbal Acasaguastlán, San Agustín Acasaguastlán (El Progreso) y Panzós (Alta Verapaz).

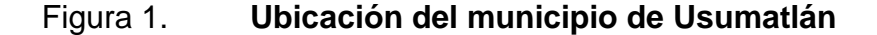

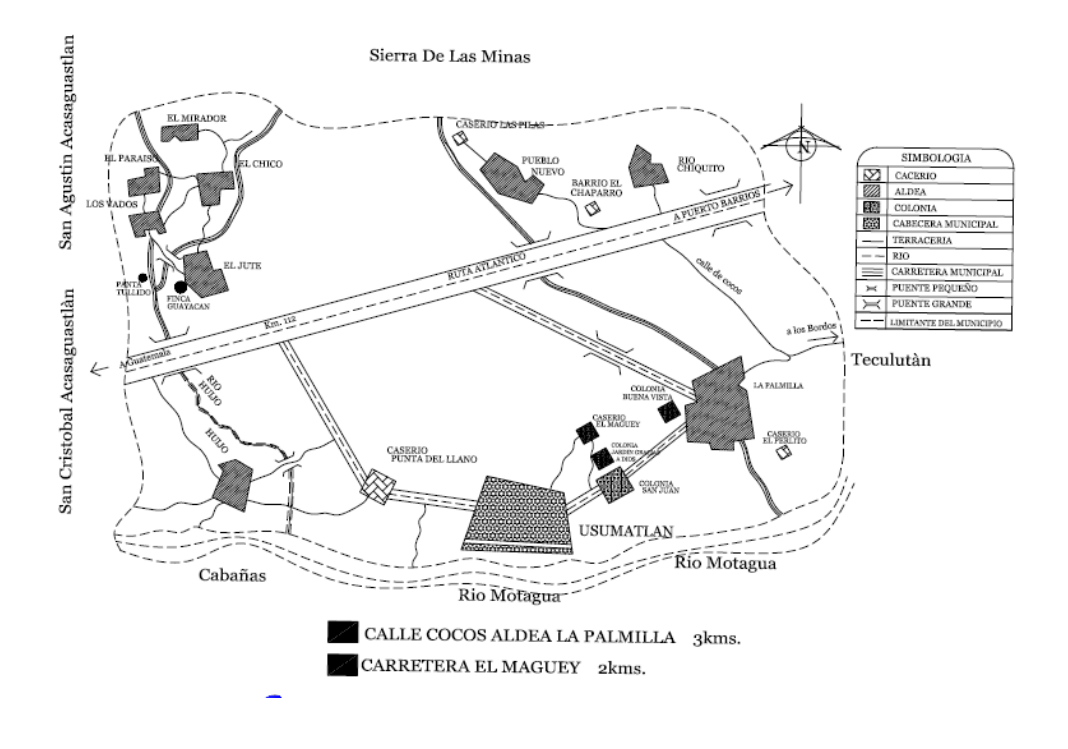

Fuente: elaboración propia, con programa Autocad 2010.

#### **1.1.1.2. Localización**

Se localiza entre las coordenadas geográficas: latitud norte 14°56'52'' y longitud este 89°46'36''; la cabecera municipal se encuentra a 230 metros sobre el nivel del mar. Se ubica a 39 kilómetros de la cabecera departamental y a 112 de la ciudad capital y 185 kilómetros de la ciudad de Puerto Barrios sobre la carretera ruta al Atlántico.

#### **1.1.1.3. Ubicación política**

Las microrregiones formadas por un sistema de análisis de lugares poblados del municipio, además de obedecer a una distribución político administrativa interna, responde al funcionamiento y jerarquía de cada comunidad.

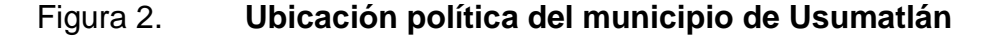

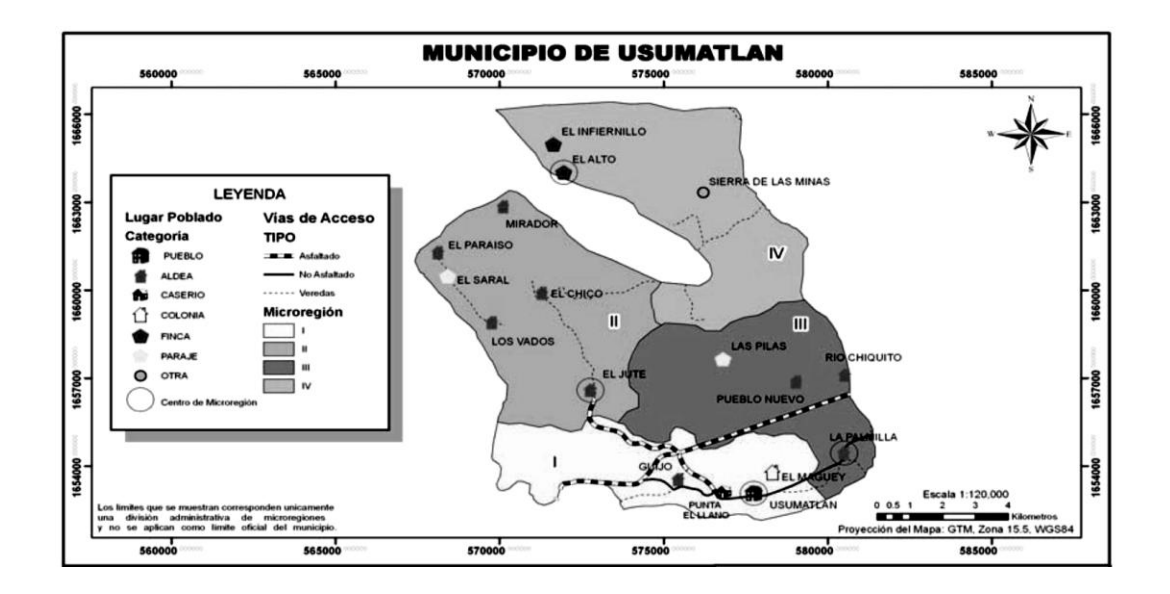

Fuente: Municipalidad de Usumatlán, caracterización del municipio. p. 8.

Según la topografía del territorio, características económicas, conectividad y disponibilidad de servicios, especialmente; salud y educación que se describen a continuación:

- Microregión I: Usumatlán, Punta del Llano, Huijó, El Maguey.
- Microrregión II: El Jute, Los Vados, El Saral, El Paraíso, El Mirador y El Chico.
- Microrregión III: La Palmilla, Pueblo Nuevo, Las Pilas, Río Chiquito.
- Microrregión IV: Sierra de las Minas, El Alto y El Infiernillo.

#### **1.1.1.4. Clima**

En el municipio de Usumatlán predominan los climas cálido y seco en las planicies cercanas a la cabecera municipal, mientras que al ir ascendiendo en dirección a la Sierra de Las Minas, el clima tiende a manifestarse como cálido y semi-seco. La temperatura media multianual promedio, es de 28 grados centígrados; con temperaturas máximas promedio anual que pueden alcanzar 33 a 34 grados centígrados; temperatura mínima promedio anual de 21 grados centígrados; temperaturas máximas extremas, que pueden alcanzar los 46 grados centígrados y temperatura mínima extrema hasta de 9,5 grados centígrados; con un viento predominante del este durante todo el año y con una velocidad promedio anual de 4,21 kilómetros por hora (información proporcionada por el Instituto Nacional de Sismología, Vulcanología, Meteorología e Hidrología –INSIVUMEH-.

# **1.1.1.5. Hidrografía**

En el municipio de Usumatlán se definen 4 microcuencas hidrográficas que drenan hacia el río Motagua, con dirección norte - sur, siendo las siguientes:

Huijó, La Palmilla, Uyús y Teculután; siendo las 2 primeras de mayor importancia, debido a su extensión y captación hídrica. Entre los recursos hidrográficos del municipio, están los ríos Motagua, Huijó Jutillo, Palmilla, Amatillal, Chiquito, el Gallal y Uyús; así como las quebradas La Laguna, El Conte, El Mapache, El Repollo, El Maguey, La Leona, La Joya, La Oscurana, Los Jícaros, Lagartillo, Puentes Cuaches, San Carlos y Santa Rosa.

# **1.1.1.6. Orografía**

La topografía del municipio es predominantemente plana en la parte baja, con pendientes moderadas a altas en los cerros y en la Sierra de Las Minas, que van de 15 a 50 por ciento de inclinación, según la clasificación de suelos de Guatemala, en el municipio existen 2 tipos de suelo civija (poco profundos sobre esquistos, arcillosos y con caliza, característicos de la Sierra de las Minas) y subinal (poco profundos y excesivamente drenados, desarrollados sobre caliza en un clima cálido seco o húmedo seco, en la parte plana del municipio).

#### **1.1.1.7. Producción agrícola**

Las principales actividades agrícolas del municipio son: café, cultivo de melón, sandía, tabaco, tomate, pepino, ocra y agricultura de subsistencia (maíz y frijol); los que se utilizan para abastecer los mercados nacionales, locales y

extranjeros, así como para el consumo de la población, en el caso de los granos básicos.

Entre la producción frutícola del municipio, el cultivo de melón abarca el 71,11 por ciento, el cual se produce en el valle del río Motagua; también predomina el limón, mango y la papaya, en menor escala, la uva (artesanal).

En el caso del cultivo de granos básicos, los que predominan son el maíz y el fríjol; catalogándose como cultivos de autoconsumo y subsistencia para las familias en pobreza extrema.

La producción forestal de Usumatlán, se ubica principalmente en la Sierra de Las Minas, en áreas privadas, donde se lleva a cabo el manejo y aprovechamiento de los bosques, principalmente de pino; así como viveros para la reforestación de las áreas intervenidas.

La principal actividad pecuaria de Usumatlán, es la crianza de ganado bovino; pero cabe destacar que a nivel doméstico, sus pobladores también realizan la crianza de aves de corral y de marranos, generalmente para el autoconsumo.

#### **1.1.1.8. Población**

Según proyecciones del Instituto Nacional de Estadísticas (INE), la población del municipio al 2011, es de 10 986 habitantes, de los cuales, el 47 por ciento son hombres y 53 por ciento mujeres, el 100 por ciento de la población se define como ladina. El 61 por ciento se ubica en el área rural, mientras que un 39 por ciento está en el área urbana.

# **1.1.2. Aspectos de infraestructura**

La red vial que conecta a los lugares poblados del municipio, es de 3,2 kilómetros en camino asfaltado, quedando próximos a la ruta al Atlántico CA-9, la cabecera municipal, El Jute, Río Chiquito, La palmilla y Pueblo Nuevo.

#### **1.1.2.1. Vías de acceso**

El Mirador, El Chico, El Paraíso y Los Vados, es camino de terracería, aunque eventualmente se brinda mantenimiento y reparación en algunas áreas. Además la microrregión IV, que la integran la finca El Alto, El Infiernillo y Sierra de las Minas, el acceso es por camino de herradura, el cual es transitado únicamente por vehículos de doble tracción.

#### **1.1.2.2. Servicios públicos**

Energía eléctrica: el 100 por ciento del municipio cuenta con este servicio, pero existen comunidades en las cuales se debe hacer una ampliación del mismo, para completar el 100 por ciento de cobertura, siendo estas: Los Vados, El Jute, El Paraíso, El Mirador, El Chico y La Palmilla.

Disposición de excretas: el 90 por ciento de las viviendas, poseen sistema de disposición de excretas, ya sea mediante sistemas de alcantarillado sanitario en los principales lugares poblados, así como letrinas en el resto de comunidades rurales, teniendo solo un déficit del 10 por ciento con este servicio.

Servicio de agua: el servicio intradomiciliar en el municipio ha logrado avances significativos; partiendo de un 69 por ciento de cobertura que había en el 2002, hasta alcanzar un 92 por ciento en el 2010, según datos proporcionados por la Oficina Municipal de Planificación (OMP).

Comunicación: cabe destacar que el municipio no cuenta con radiodifusora local y si con señal de otras radiodifusoras que se originan en la capital, Chiquimula y Zacapa. Se cuenta con líneas fijas de telefonía domiciliar en la cabecera municipal, así como una gran cantidad de líneas móviles de telefonía celular y teléfonos tarjeteros con cobertura en gran parte del territorio.

# **1.1.2.3. Organización comunitaria**

En Usumatlán existe 1 Consejo Municipal de Desarrollo Municipal (COMUDE) y 16 Consejos Comunitarios de Desarrollo (COCODES).

# **1.2. Diagnóstico de las necesidades de servicios básicos e infraestructura del municipio de Usumatlán**

A continuación se mencionan las necesidades de servicios básicos, además de la infraestructura para el municipio Usumatlán, con este proyecto se pretende mitigar estas necesidades.

#### **1.2.1. Descripción de las necesidades**

El municipio de Usumatlán en su casco urbano, cuenta con la mayor parte de servicios esenciales para la población, pero debido a su notable crecimiento poblacional en el casco urbano, se requieren servicios tales como:

# Tabla I. **Descripción de necesidades**

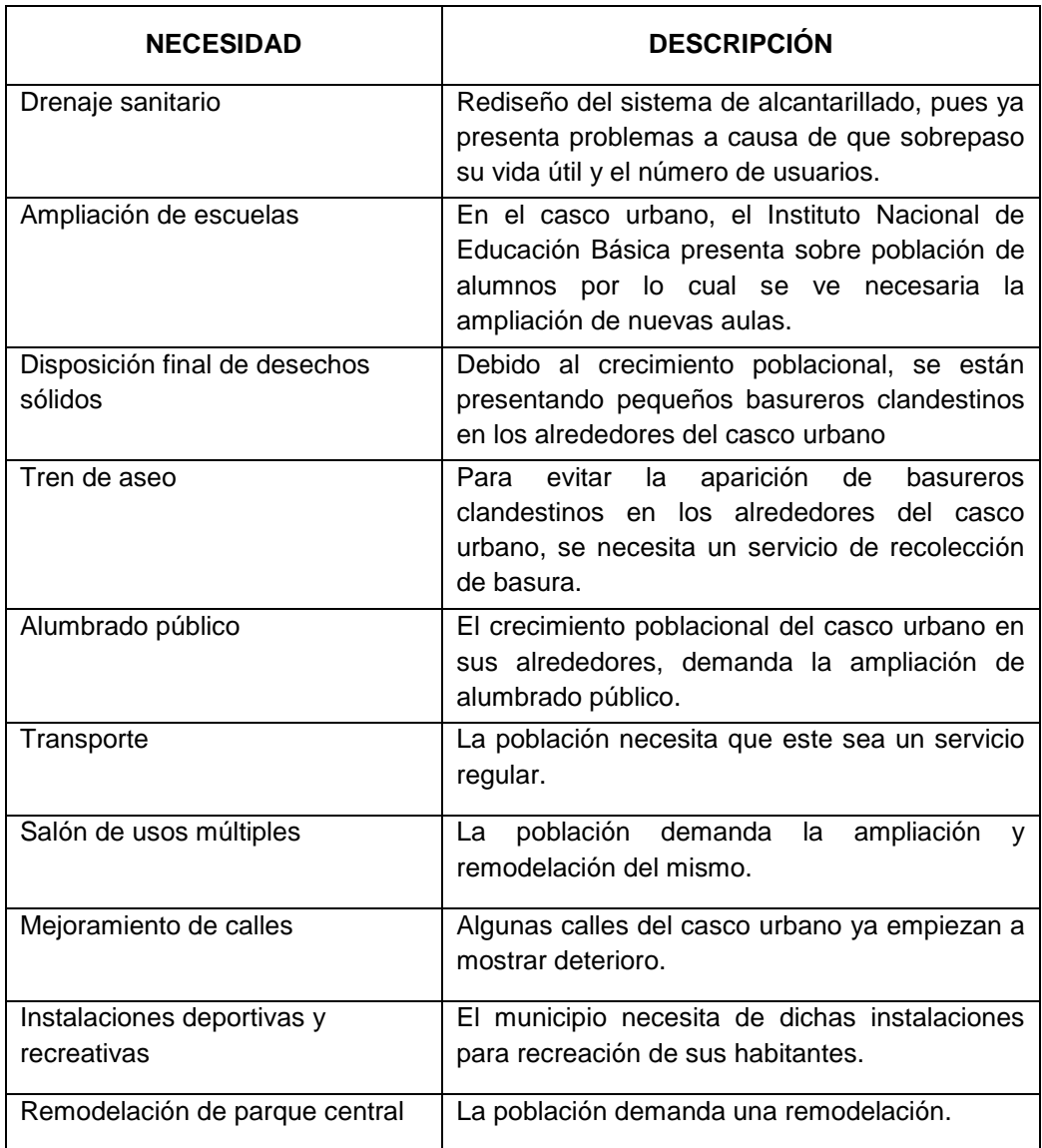

Fuente: elaboración propia.

Estas son las necesidades que se presentan en el área urbana, en el área rural son otras, las cuales ya están siendo atendidas por la municipalidad.

# **1.2.2. Análisis y priorización de necesidades**

El análisis y priorización de necesidades, se realizó considerando los criterios que tanto autoridades municipales como COCODES expusieron, dando como resultado lo siguiente:

- Alcantarillado sanitario
- Ampliación del Instituto Nacional de Educación Básica
- Tren de aseo
- Disposición final de desechos sólidos
- **Transporte**
- Remodelación de parque central
- Mejoramiento de calles  $\bullet$
- Ampliación y remodelación de salón de usos múltiples  $\bullet$
- Alumbrado público
- Instalaciones deportivas y recreativas $\blacksquare$

# **2. DISEÑO DEL SISTEMA DE ALCANTARILLADO SANITARIO DE LA CABECERA MUNICIPAL DE USUMATLÁN, DEPARTAMENTO DE ZACAPA**

#### **2.1. Descripción del proyecto**

El proyecto consiste en diseñar el sistema de alcantarillado sanitario, red principal y ramales con una longitud total de 6 158,24 metros, con base a especificaciones técnicas del Instituto de Fomento Municipal (INFOM), para un período de diseño de 30 años, este desfogará hacia una planta de tratamiento.

El sistema está integrado por 69 pozos de visita, de altura variable según sea la necesidad y la pendiente del terreno, la tubería es de PVC de 6, 8 y 10 pulgadas Norma ASTM D-3034, la cantidad de usuarios integrados al sistema, es de 2 530 actuales y 6 141 a futuro.

#### **2.2. Levantamiento topográfico**

El levantamiento topográfico se realizó para ubicar la red dentro de las calles, pozos de visita, y en general ubicar todos los puntos de importancia para el diseño del drenaje.

# **2.2.1. Planimetría**

El equipo utilizando fue: teodolito Sokkia TM20H D10127, estadal de aluminio, brújula y plomadas metálicas, el levantamiento de planimetría se realizó por el método de conservación de azimut, con vuelta de campana.

#### **2.2.2. Altimetría**

Estudia el conjunto de métodos y procedimientos para determinar y representar la altura o cota de cada punto respecto de un plano de referencia. La nivelación se realizó considerando los criterios siguientes:

- En todos los cruces de calles.
- A distancias no mayores de 20 metros.
- De todos los puntos en que haya cambio de pendiente del terreno.
- De todos los lechos de quebradas, puntos salientes del terreno y depresiones.
- De las alturas máximas y mínimas del agua en el caudal o cuerpo de agua en el que se proyecta efectuar la descarga.

El equipo que se utilizó fue un nivel de precisión Sokkia, estadal de aluminio de 4 metros y nivel de mano, el procesamiento de datos de este trabajo, se realizó en gabinete, con los datos de campo se calcularon las alturas (cotas) de cada punto.

# **2.3. Partes de un alcantarillado**

Según la topografía del sector, para el diseño del sistema sanitario se realizó el cálculo hidráulico por el método de Manning para tuberías parcialmente llenas por gravedad, funcionando como canales.

#### **2.3.1. Colector**

Es el medio por el cual se evacuan y transportan las aguas residuales y desechos generados por la población, lejos de donde se producen, al medio de

las calles, de manera que cada una de las viviendas de esa vía puedan conectarse para la evacuación apropiada de las aguas, este medio puede ser a través de tubería subterránea, éstas deben actuar hidráulicamente como canales abiertos.

#### **2.3.2. Pozos de visita**

Se utilizan para limpiar e inspeccionar el funcionamiento de la red, se construyen de ladrillo tayuyo con tapadera y brocal de concreto reforzado, para realizar la inspección o limpieza, los pozos profundos se deben dejar escalones, los cuales serán de acero generalmente de un diámetro de 5/8 de pulgada y estarán empotrados a las paredes del pozo.

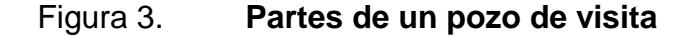

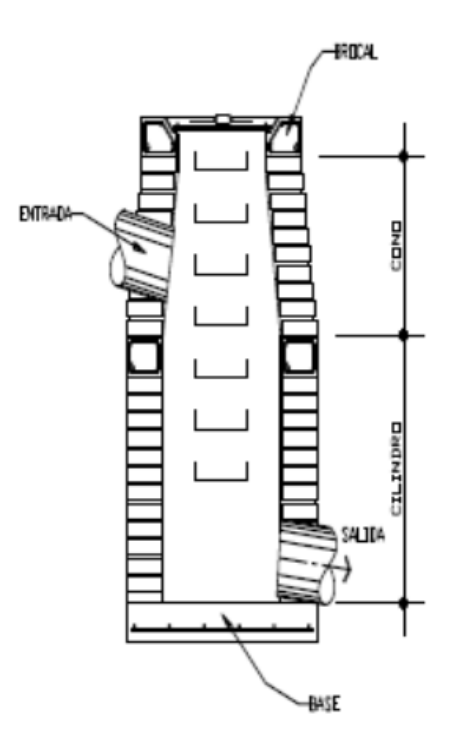

Fuente: elaboración propia, con programa Autocad 2010.

#### **2.3.3. Conexiones domiciliares**

La conexión domiciliar tiene la finalidad de llevar las aguas servidas desde la vivienda o edificio, hacia el colector principal. La conexión domiciliar consta de 2 partes, que son la caja o candela y la tubería secundaria.

Caja o candela, se utiliza para inspeccionar el funcionamiento del sistema y la limpieza del mismo, su función es recibir y enviar las aguas provenientes de la vivienda al colector general, a través de la tubería secundaria. Se utiliza tubería de concreto de 12 pulgadas, colocada verticalmente con tapadera de concreto reforzado.

Tubería secundaria, es la que conecta la candela con la red del colector general, con el propósito de evacuar las aguas provenientes de la vivienda. Se utiliza tubería pvc de 4 pulgadas, con una pendiente mínima de 2 por ciento.

Normalmente en el transcurso de la construcción del sistema de alcantarillado, se deja prevista una conexión en Y o T en cada edificación. Las conexiones deben taparse e impermeabilizarse para evitar la entrada de cualquier objeto que pueda obstruir la tubería, aunque es recomendable unión en Y para que el flujo entre al sistema de una manera menos violenta. Sin embargo, las conexiones en T son más fáciles de instalar.

# **2.4. Período de diseño**

El período de diseño es de 30 años, se adoptó este período de tiempo tomando en cuenta los recursos económicos con los que cuenta el municipio, la vida útil de los materiales, las Normas del Instituto de Fomento Municipal (INFOM).

Para seleccionar el período de diseño de una obra de ingeniería, deben tomarse en cuenta factores como la vida útil de las estructuras y el equipo competente, tomando en cuenta el desgaste, así como la facilidad para hacer ampliaciones a las obras planificadas, y la relación anticipada del crecimiento de la población, incluyendo en lo posible el desarrollo urbanístico, comercial o industrial de las áreas adyacentes durante 30 años.

# **2.5. Población futura**

Se utilizó una tasa de crecimiento poblacional del 3 por ciento, según el Centro de Salud del municipio de Usumatlán.

Para encontrar la cantidad de habitantes que utilizará el servicio en el período establecido, se utilizó el método de crecimiento geométrico.

 $Pf = Po * (1 + r)^n$  $Pf = 2530 * (1 + 0.03)^{30}$  $Pf = 6$  141 habitantes

Donde:

- Pf = población futura
- Po = población actual
- $r =$  tasa de crecimiento
- n = período de diseño

#### **2.6. Determinación de caudales**

El caudal sanitario está formado por las aguas servidas que provienen de: caudal domiciliar, caudal industrial, caudal comercial, caudal por conexiones ilícitas y caudal de infiltración. A continuación se describe el cálculo de cada uno de ellos.

# **2.6.1. Población tributaria**

Es la población que aporta el caudal en cada tramo del colector principal, esta población se va acumulando. Es decir son parte de las personas con el proyecto.

#### **2.6.2. Dotación**

Es la cantidad de agua asignada a la unidad consumidora. Para este proyecto se utilizó una dotación para aporte de aguas residuales de 200 litros por habitante al día según datos de la Municipalidad de Usumatlán.

# **2.6.3. Factor de retorno (FR)**

Se determina mediante la consideración de que, el 100 por ciento de agua potable que ingresa a un domicilio, entre el 20 por ciento y el 30 por ciento se utiliza en actividades, las cuales se consume, evapora o se desvía a otros puntos, distinta al 70 por ciento u 80 por ciento restante, que después de ser utilizada por las personas, es desfogada al sistema de alcantarillado. Por ello, a esté porcentaje que retorna se le denomina factor de retorno.

Se aplicará un factor de retorno del 80 por ciento.

#### **2.6.4. Caudal sanitario**

Es aquel que calcula las aguas residuales que emana una casa, comercio, industria, etcétera. El caudal que puede transportar el drenaje, está determinado por el diámetro, pendiente y velocidad que puede llegar a tener el flujo dentro de la tubería. El principio fundamental para el diseño de alcantarillados, es: el drenaje funciona como un canal abierto, es decir que la tubería no funciona a presión.

# **2.6.5. Caudal domiciliar (Qdom)**

Son los desechos provenientes de las residencias y provienen de distintos usos; como pueden ser lavado de utensilios de cocina, ropa, ducha, inodoros, etcétera. Los desechos provenientes de este tipo de usos, son los que reciben el nombre de caudal domiciliar, valor necesario para el diseño del alcantarillado sanitario, la cantidad de agua de desecho está relacionada directamente con la dotación, esta debe ser afectada por el factor de retorno. Este caudal se calcula de la siguiente forma:

$$
Q_{\text{dom}} = \frac{\text{Dot * No. Hab * FR}}{86\,400}
$$

Donde:

 $Q_{\text{dom}} =$  caudal domiciliar (I/s) Dot = dotación (l/ha/d) No. hab = número de habitantes por tramo  $FR =$  factor de retorno

$$
Q_{\text{dom}} = \frac{200 \text{ l} \text{ ha/d} \cdot 6.141 \text{ hab} \cdot 0.80}{86.400} = 11.37 \text{ l/s}
$$

### **2.6.6. Caudal industrial (Qind)**

Es el que proviene de industrias, tales como procesadoras de alimentos, fábricas de textiles, licoreras, etcétera. En este caso no se estima caudal industrial por no existir industrias en la cabecera municipal.

$$
Q_{ind} = 0 \, \text{I/s}
$$

# **2.6.7. Caudal comercial (Qcom)**

El caudal comercial es el proveniente de comercios como comedores, restaurantes, hoteles, etcétera. Para el proyecto de la cabecera municipal, este caudal es nulo, ya que los comercios son pequeños y no cuentan con dotación especial, usan la misma del domicilio que alberga el comercio y que sirve de vivienda a sus propietarios.

$$
Q_{com} = 0 \, \text{I/s}
$$

#### **2.6.8. Caudal conexiones ilícitas (Qci)**

Este caudal es producido por las viviendas que conectan las tuberías del sistema del agua pluvial al alcantarillado sanitario. De acuerdo a las Normas del INFOM, este se puede calcular como el 10 por ciento mínimo del caudal domiciliar, se adoptará un 50 por ciento para este proyecto. Este caudal se expresa de la siguiente forma:

$$
Q_{ci} = 50\% \times Q_{dom}
$$

Donde:

 $Q_{ci}$  = caudal de conexiones ilícitas (I/s)  $Q_{\text{dom}} =$  caudal domiciliar (I/s)  $Q_{ci} = 0.5 * 11.37$   $\frac{s}{s} = 5.69$   $\frac{s}{s}$ 

# **2.6.9. Caudal por infiltración (Qinf)**

Es considerado como la cantidad de agua que se infiltra o penetra a través de las paredes de la tubería; el cual depende de la profundidad del nivel freático, de la profundidad de la tubería y de la permeabilidad del terreno, el tipo de junta, la calidad de mano de obra utilizada y de la supervisión técnica de la construcción.

Por ser el material a utilizar de pvc Norma ASTM D-3034, que no permite que se infiltre agua de ningún tipo, no se considera este caudal en el diseño.

$$
Q_{\text{inf}} = 0 \text{ l/s}
$$

# **2.6.10. Caudal medio (Qmed)**

Es la suma del caudal domiciliar, industrial, comercial, conexiones ilícitas, de infiltración.

 $Q_{med} = Q_{dom} + Q_{ind} + Q_{com} + Q_{ci} + Q_{inf}$  $Q_{med}$  = 11.37 lts/seg + 5.69 l/s  $Q_{\text{med}} = 17,06$  I/s

#### **2.6.11. Factor de caudal medio (Fqm)**

Es la suma del caudal domiciliar, industrial comercial, de conexiones ilícitas, infiltración dividido, entre el número de habitantes a servir por tramo. Dicho factor según INFOM debe encontrarse entre los rangos de 0,002 a 0,005. si el valor es menor al rango, se tomará 0,002 y si fuese mayor se tomara 0,005.

$$
F_{qm} = Q_{med} / \text{No. hab.}
$$

Donde:

 $F_{\text{cm}}$  = factor de caudal medio  $Q_{\text{med}}$  = Caudal medio (I/s) No. hab. = número de habitantes  $F_{qm} = 17,06$  I/s / 6 141  $F_{\text{cm}} = 0,0028$ 

#### **2.6.12. Factor de Harmond (FH)**

Es un factor llamado también, de flujo instantáneo, que incrementa el caudal debido a la probabilidad que en determinado momento una gran cantidad de usuarios utilicen el sistema simultáneamente en un tramo determinado, lo cual congestionaría el flujo del agua.

También es denominado factor instantáneo, ayuda a determinar el caudal máximo, que puede fluir por las tuberías.

Es adimensional y se obtiene de la siguiente ecuación:

$$
FH = \frac{18 + \overline{P/1000}}{4 + \overline{P/1000}}
$$

Donde:

F.H.= factor de Harmond

P. = población acumulada del tramo (unidades de millar)

# **2.6.13. Caudal de diseño (qdis)**

Es el que se considera a servir en cada tramo del sistema de alcantarillado sanitario, de acuerdo a los datos obtenidos o investigados y aplicados en un período de diseño. El caudal de diseño de cada tramo, será igual a multiplicar el factor de caudal medio, el factor de Harmond, y el número de habitantes a servir.

$$
q_{dis} = F_{qm} * FH * No.
$$
 de hab.

Donde:

 $q_{dis}$  = caudal de diseño  $F_{\text{qm}}$  = factor de caudal medio FH = factor de Harmond  $No.$  de hab.  $= ni$ mero de habitantes

# **2.7. Fundamento hidráulicos**

Para el buen funcionamiento de un sistema de alcantarillado sanitario, como principio fundamental es, que el medio de transporte funcione como canal abierto, por gravedad y cuyo flujo está determinado por la rugosidad del material, y la pendiente del canal.

Para los sistemas de alcantarillados sanitarios, existen particularidades que se emplean, tales como los canales circulares cerrados; estando la superficie del agua afectada solamente por la presión atmosférica y por muy pocas presiones, provocadas por los gases de la materia en descomposición, que dichos caudales transportan.

#### **2.7.1. Ecuación de Manning para flujo de canales**

Se basa en condiciones de flujo constante, a pesar de que la mayoría de sistemas de drenaje, funcionan con caudales variables; también se diseña asumiendo que el flujo se conduce a través de canales abiertos, y si esta última condición no se cumple, se dice que la tubería trabaja bajo presión interna.

La ecuación de Manning para conductos circulares es:

$$
V = 1/n * R_h^{2/3} * S^{1/2}
$$

Donde:

- $V =$  velocidad  $(m/s)$
- $R_h$  = radio hidráulico
- $S =$  pendiente del canal  $(m/m)$
- N = = coeficiente de rugosidad de Manning

Para este proyecto, se tomó n=0,010 por ser tubería de pvc conforme normas del INFOM.

# **2.7.2. Relaciones hidráulicas**

Al realizar el cálculo de las tuberías que trabajan a sección parcialmente llena y poder agilizar de alguna manera los resultados de velocidad, área, caudal, perímetro mojado y radio hidráulico, se relacionaron los términos de la sección totalmente llena con los de la sección parcialmente llena. De los resultados obtenidos, se construyeron las tablas, utilizando la fórmula de Manning.

La utilización de las tablas, se realiza determinando primero la relación (q/Q). Dicho valor se busca en las tablas; si no se encuentra el valor exacto, se busca uno aproximado. En la columna de la izquierda, se ubica la relación (v/V), obteniendo este valor se multiplica por el obtenido por la velocidad a sección llena, se logra saber así la velocidad a sección parcial. Sucesivamente se obtienen, los demás valores de chequeo.

# **2.8. Parámetros de diseño hidráulico**

Según la topografía del sector, para el diseño del sistema sanitario se realizó el cálculo hidráulico por el método de Manning para tuberías parcialmente llenas por gravedad, funcionando como canales.

#### **2.8.1. Coeficiente de rugosidad**

Éste depende del material de que esté hecha la tubería, es determinado por medio de pruebas hechas por los fabricantes, este factor describe que tan lisa o tan rugosa es la superficie interna de la tubería. Es proveído por el fabricante, a continuación se presenta una tabla con coeficientes de rugosidad de los materiales más utilizados en el medio.

# Tabla II. **Coeficiente de rugosidad**

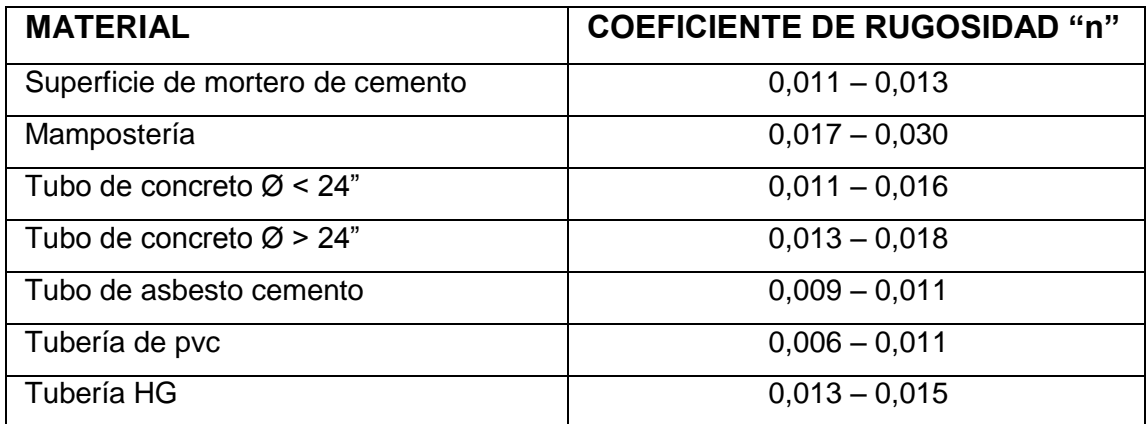

Fuente: elaboración propia.

# **2.8.2. Sección llena y parcial mente llena**

El principio fundamental de diseño de alcantarillados sanitarios, es que debe funcionar como canal abierto, por lo que el caudal de diseño nunca debe ser mayor que el caudal de sección llena. La relación se debe encontrar en el siguiente rango:  $0,10 ≤ d/D ≥ 0,75$ .

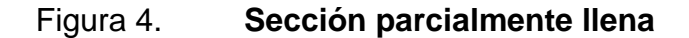

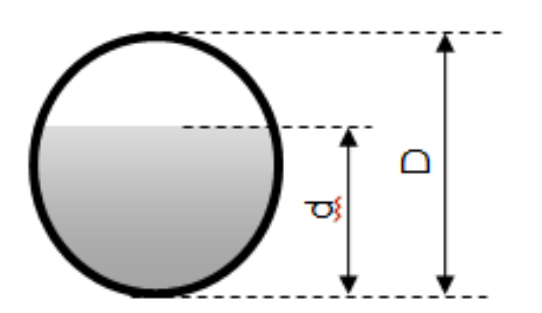

Fuente: elaboración propia.

#### **2.8.3. Velocidades máximas y mínimas**

La velocidad del flujo se determina con factores como el diámetro, la pendiente del terreno y el tipo de tubería que se utilizará. Se define por la fórmula de Manning y por las relaciones hidráulicas de v/V, donde v es la velocidad a sección parcialmente llena y V es la velocidad a sección llena.

Según las Normas generales para diseño de alcantarillados del INFOM, las velocidades deben ser mayores de 0,60 metros por segundo para evitar sedimentación dentro de la tubería y taponamiento; y máximo de 2,5 metros por segundo para evitar erosión por fricción de la tubería, los fabricantes sugieren valores entre 0,40 y 4,00 metros por segundo, para tuberías de pvc.

Para el cálculo de la velocidad, se emplea la fórmula de Manning. Pero haciendo algunos arreglos algebráicos y para minimizar trabajo, se creó la fórmula siguiente en sistema internacional, la cual se aplica en este diseño:

$$
V = \frac{0.03429 \times D^{2/3} \times S^{1/2}}{n}
$$

Donde:

- $V =$  velocidad a sección llena  $(m/s)$
- $D =$  diámetro de la sección circular (pulgadas)
- $S =$  pendiente de la gradiente hidráulica (m/m)
- $n =$  coeficiente de rugosidad de Manning  $(0,010)$  para tubos de pvc

#### **2.8.4. Diámetro del colector**

Las Normas del Instituto Nacional de Fomento Municipal (INFOM), indican que el diámetro mínimo a colocar será de 8 pulgadas en el caso de tubería de concreto y de 6 pulgadas para tubería de pvc, esto si el sistema de drenaje es sanitario.

Para las conexiones domiciliares, se puede utilizar un diámetro de 6 pulgadas para tubería de concreto y 4 pulgadas para tubería de pvc, formando un ángulo de 45 grados en el sentido de la corriente del colector principal.

# **2.8.5. Profundidad del colector**

La profundidad del colector principal, debe evitar rupturas por el tránsito que circulará sobre el mismo, que permita el 100 por ciento de conexiones domiciliares, que ofrezca protección de climas extremos y que no ofrezca dificultades constructivas.

Figura 5. **Profundidad del colector**

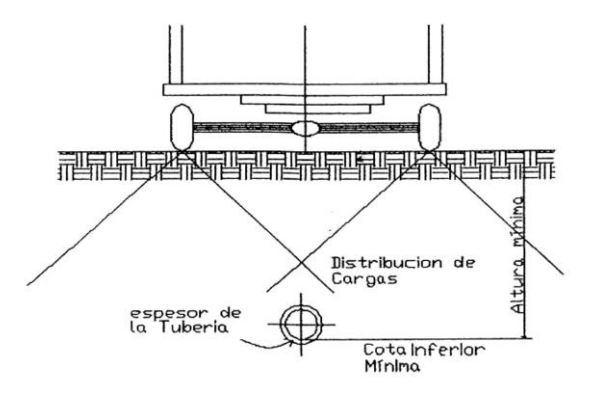

Fuente: elaboración propia, con programa Autocad 2010.

# **2.8.6. Profundidad mínima del colector**

La profundidad mínima de la tubería, desde la superficie del suelo hasta la parte superior de la misma, en cualquier punto, será determinada con la presente tabla tabulada, con valores de la profundidad mínima para distintos diámetros de tubería de concreto y pvc.

Tabla III. **Profundidad mínima del colector**

| $Ø$ (plg)                              | $6 - 8$ | 10   | 12   | 16   | 18   | 20   | 24   | 30   | 36   | 42   | 48   | 60   |
|----------------------------------------|---------|------|------|------|------|------|------|------|------|------|------|------|
| <b>Tránsito</b><br>Normal o<br>liviano | 1,22    | 1,28 | 1,33 | 1,41 | 1,50 | 1,58 | 1,66 | 1,84 | 1,99 | 2,14 | 2,25 | 2,55 |
| <b>Tránsito</b><br>pesado              | 1,40    | 1,48 | 1,53 | 1,51 | 1,70 | 1,78 | 1,86 | 2,04 | 2,19 | 2,34 | 2,45 | 2,75 |

#### Fuente: elaboración propia.

La profundidad mínima para tubería de pvc en cualquier condición de tránsito, es de 1,40 metros.

# **2.8.7. Ancho de zanja**

El ancho de la zanja puede cambiar dependiendo el diámetro de la tubería y la profundidad a la que se debe colocar la misma, debe tener una relación a mayor diámetro, mayor ancho de zanja y a mayor profundidad también mayor ancho de zanja.

En el momento de realizarse la excavación, se debe procurar mantener el acho de la zanja. Las paredes de la zanja deben quedar a plomo, la tierra debe

de alejarse 0,75 metros de la orilla. Por seguridad debe dejarse tranquillas a cada 5 metros, para evitar derrumbes.

A continuación se presenta una tabla con anchos de zanja recomendables para distintos diámetros de tubería y profundidades de excavación.

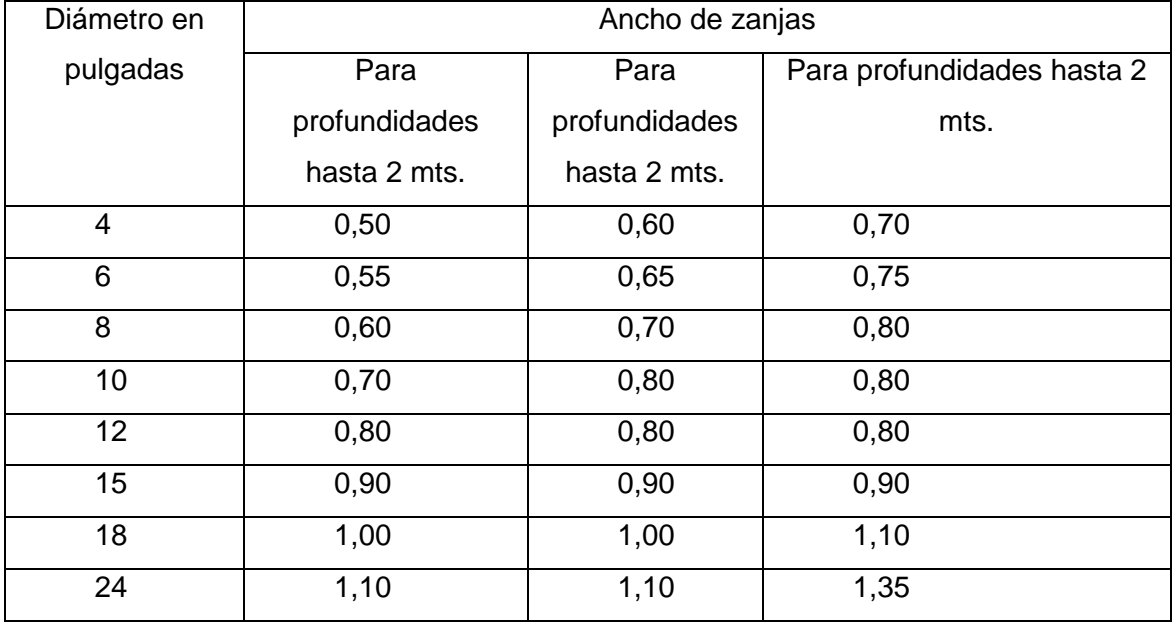

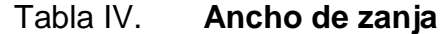

Fuente: elaboración propia.

# **2.8.8. Volumen de excavación**

El volumen de suelo a remover, para colocar la tubería, se calcula a partir de la profundidad de los pozos de visita, el ancho de la zanja, que a la vez depende del diámetro de la tubería que se va a instalar y la longitud entre pozos. Se calcula con la siguiente expresión:

$$
Vol = \frac{H1 + H2}{2} * d * AZ
$$

Donde:

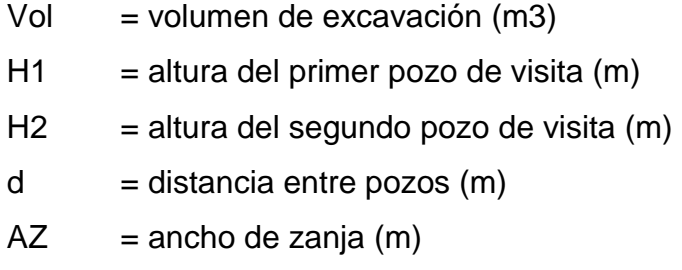

# **2.8.9. Cotas Invert**

Es la distancia entre el nivel de la rasante del suelo y el nivel inferior de la tubería, tomando en cuenta que la cota Invert sea, al menos, igual al recubrimiento mínimo necesario de la tubería, la cual para tubería pvc es de 1,40 metros de profundidad.

Se debe tomar en cuenta para el cálculo de cotas Invert, que la cota Invert de salida de un pozo se coloca:

- Cuando llega una tubería y sale otra del mismo diámetro; la cota Invert  $\bullet$ de salida es por lo menos 3 centímetros debajo de la cota Invert de entrada.
- Cuando a un pozo entra una tubería y sale otra de diferente diámetro; la cota Invert de salida debe estar como mínimo, la diferencia de diámetros por debajo de la cota Invert de entrada.
- Cuando a un pozo entra más de una tubería y sale una tubería y todas tienen el mismo diámetro; la cota Invert de salida debe estar a 3 centímetros por debajo de la cota Invert de entrada más baja.
- Cuando a un pozo llegan 2 o más tuberías y sale una, y son de distinto  $\bullet$ diámetro; la cota Invert de salida puede ser:
	- o Mínimo 3 centímetros con respecto a la tubería que son del mismo diámetro.
	- o La diferencia de los diámetros, para las tuberías de diferente diámetro.
- Cuando a un pozo llega más de una tubería y sale también más de una tubería; la cota Invert puede ser:
	- o Solo una tubería que sale, es de seguimiento o de continuidad del flujo, las demás son ramales iniciales.
	- o La cota Invert de salida de las tuberías iníciales, debe ser como mínimo Hmín; que depende del tránsito que va a pasar sobre la tubería.
	- o La cota Invert de salida del ramal de seguimiento, se calculará según las especificaciones anteriores.

La fórmula para cotas Invert es:

 $CIS = CT - Hmin$ 

$$
CIE = CIS - \frac{S \cdot D}{100}
$$

Donde:

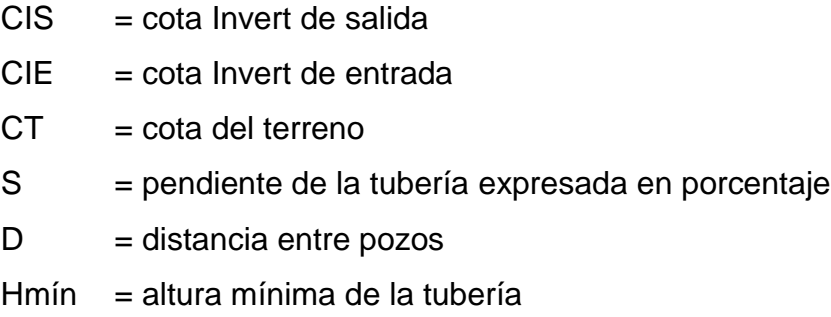

# **2.8.10. Ubicación de los pozos de visita**

Según las normas del INFOM, se deben diseñar pozos de visita para localizarlos en los siguientes casos:

- Al inicio de cualquier ramal.  $\bullet$
- En las intersecciones de tuberías colectoras.  $\bullet$
- Donde exista cambios de diámetro.  $\bullet$
- Donde exista cambios de pendiente.  $\bullet$
- En cambios de dirección horizontal para diámetros menores de 24  $\bullet$ pulgadas.
- A distancias no mayores de 100 metros en línea recta en diámetros hasta  $\bullet$ de 24 pulgadas.
- $\bullet$ A distancias no mayores de 300 metros en diámetros superiores a 24 pulgadas.

# **2.8.11. Profundidad de los pozos de visita**

La profundidad de los pozos, está definida por la cota Invert de salida, y se determina con la siguiente fórmula:

HPV = Cota del terreno al inicio – Cota Invert de salida del tramo – 0,15 de base

Se deben tomar en cuenta los siguientes puntos:

- Cuando a un pozo de visita llega más de una tubería y sale más de una tubería:
	- o Una tubería es de continuidad.
	- o La cota Invert de las tuberías de ramales iniciales, debe ser como mínimo la que considere la Hmín.
	- o La cota Invert de salida del ramal de seguimiento, se calcula de acuerdo a los incisos anteriores.
- Cuando a un pozo de visita, llegan 2 o más tuberías y sale 1 y son de distinto diámetro:
	- o 3 centímetros por debajo de las tuberías que son del mismo diámetro.
	- o La diferencia de diámetros con las tuberías de diferente diámetro.
	- o Se toma la que de mayor profundidad.
- Cuando a un pozo de visita llega una tubería y sale otra de igual diámetro, la cota Invert como mínimo va a estar 3 centímetros por debajo de la cota Invert de entrada.
- Cuando a un pozo de visita entra una tubería y sale otra tubería de distinto diámetro, la cota Invert va a ser, como mínimo, la diferencia entre ambos diámetros, por debajo de la cota Invert de entrada.
- Cuando a un pozo de visita entra más de una tubería y sale una tubería todas de igual diámetro, la cota Invert va a ser como mínimo, 3 centímetros por debajo de la cota Invert de entrada más profunda.

# **2.8.12. Características de las conexiones domiciliares**

Una conexión domiciliar, es un tubo que lleva las aguas servidas desde una vivienda a una alcantarilla común. La conexión domiciliar se hace por medio de la candela, en la cual se une la tubería proveniente del drenaje de la edificación a servir con la tubería que desaguará en el colector principal: la tubería entre la candela y el colector principal, debe tener un diámetro mínimo de 4 pulgadas en tubería pvc o 6 pulgadas para tubería de concreto, y debe colocarse con una pendiente mínima del 2 por ciento.

Para este caso, las conexiones domiciliares tendrán:

- Candela será con tubo de concreto de 12 pulgadas de diámetro
- Colector secundario con tubería pvc, de 4 pulgadas de diámetro.  $\bullet$

#### **2.8.13. Diseño hidráulico**

El proyecto beneficiará al 100 por ciento de la población actual de la cabecera municipal, y se realizó de acuerdo a las normas del Instituto de Fomento Municipal (INFOM).

En el diseño del sistema de alcantarillado sanitario, se utilizaron los siguientes parámetros:

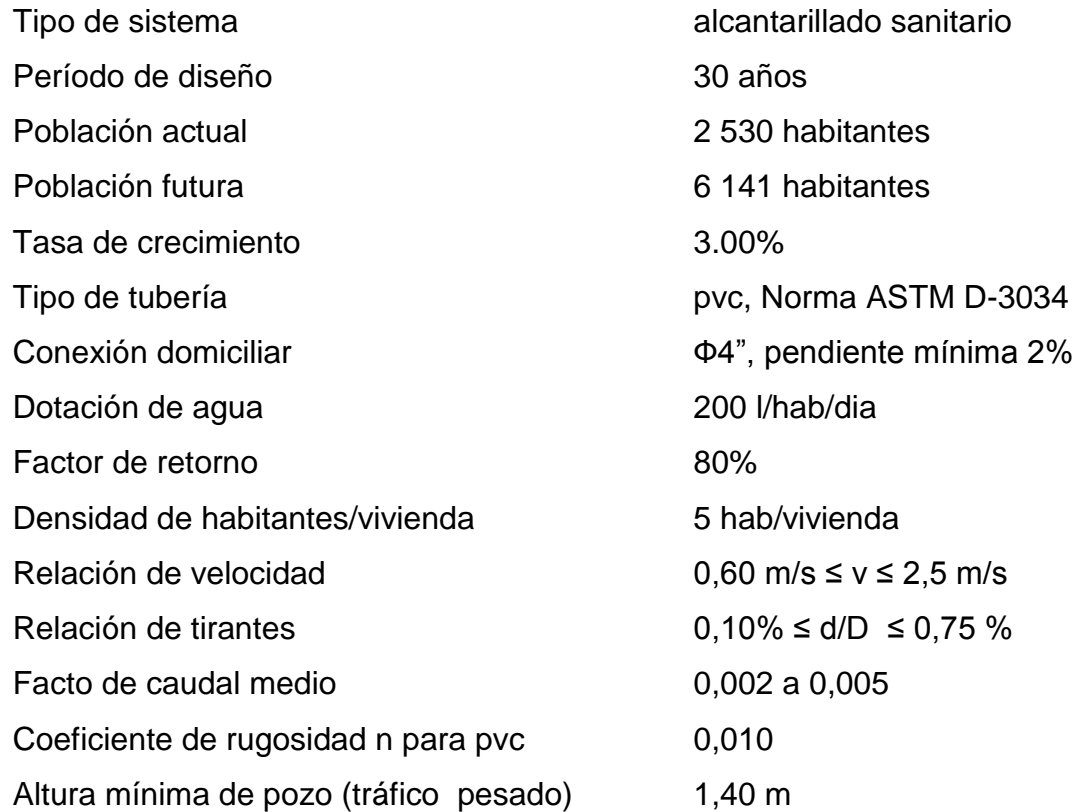

Diseño de pv-2 a pv-3  $\bullet$ 

Pendiente del terreno

$$
P = \frac{CT \text{ inicial} - CT \text{ final}}{\text{Distance}}
$$
 \* 100

$$
P = \frac{100,14 - 100,02}{58,69} \cdot 100 = 0,20\%
$$
Número de habitantes en el tramo

Actuales  $9(5) = 45$  habitantes Acumulados  $9 + 9 = 18(5) = 90$  habitantes

Número de habitantes a servir

Actuales 18  $*$  (5) = 90 habitantes Futuros P<sub>f</sub> = 90  $*(1 + 0.030)^{30} = 218$  habitantes

Factor de Harmnond

Actual

$$
\mathsf{FH} = \frac{18 + \frac{90}{1000}}{4 + \frac{90}{1000}} = 4,26
$$

Futuro

$$
\mathsf{FH} = \frac{18 + \overline{218/1000}}{4 + \overline{218/1000}} = 4,13
$$

Caudal de diseño

Actual  $q_{dis} = 4,26 * 0,0028 * 90 = 1,07$  I/s Futuro  $q_{dis} = 4.13 * 0.0028 * 218 = 2.53$  I/s

 $\varnothing$  = 6"  $S = 1,6%$ 

$$
V = \frac{0.03429 \times 6^{2/3} \times 0.016^{1/2}}{0.01} = 1,43 \text{ m/s}
$$
  
A= 5.067x10<sup>-4</sup> \* 6<sup>2</sup> = 0.0182  
Q = V \* A = 1,43 \* 0.0182 = 26,12

# Chequeo

q/Q <sub>actual</sub> = 0,04  
v/V <sub>actual</sub> = 0,493076  
d/D <sub>actual</sub> = 0,139  

$$
V = 1,43 * 0,493076 = 0,71 m/s
$$

q/Q futuro = 0,09 v/V futuro = 0,634871 v = 1,43 \* 0,634871 = 0,91 m/s d/D futuro = 0,211

Cotas invert

 $CIS = CIE - 0,03$  $CIS = 98,67 - 0,03 = 98,64$ 

$$
CIE = CIS - \frac{S * DH}{100}
$$
  
CIE = 98,64 - 
$$
\frac{1,6 * 58,69}{100} = 97,70
$$

Altura de pozo inicial

 $CT - CIS = 100,14 - 98,64 = 1,5$  m

Altura de pozo final

 $CT - CIE = 100.02 - 97.70 = 2.32$  m

#### **2.9. Desfogue**

El Ministerio de Ambiente y Recursos Naturales (MARN), establece que todo sistema de alcantarillado sanitario, debe poseer un tratamiento antes de la descarga final. Por tal razón es necesario ubicar en un lugar idóneo las aguas tratadas, para lograr mitigar los daños a la naturaleza.

Para este sistema de alcantarillado sanitario, se desfogará hacia la planta de tratamiento de la cabecera municipal

#### **2.10. Ubicación**

De acuerdo con la topografía del área, seleccionar la parte más baja, para que el sistema trabaje por gravedad, a un punto específico, donde se encuentre la descarga.

# **2.11. Administración, operación y mantenimiento**

Consiste en la aplicación de técnicas para mantener el alcantarillado en buenas condiciones, y garantizar el funcionamiento Normal del sistema para el período de diseño al que fue planificado. La responsabilidad del mantenimiento y operación del sistema, será compartida entre la Municipalidad de Usumatlán. El tiempo recomendado para inspeccionar el funcionamiento del sistema debe ser en espacios no mayores a los 3 meses.

A continuación se describen; la inspección y mantenimiento de los elementos del alcantarillado.

- Conexión domiciliar
	- o Tapadera de la candela está en mal estado
	- o Tubería parcialmente tapada
	- o Tubería totalmente tapada
	- o Conexiones de agua de lluvia en la tubería
- Línea central
	- o Tubería parcialmente tapada
	- o Tubería totalmente tapada
- Pozos de visita
	- o Acumulación de residuos y lodos
	- o Deterioro del pozo
	- o Tapadera del pozo en mal estado

# **2.12. Elaboración de planos**

Después de realizar los procedimientos descritos en las secciones anteriores, es necesario plasmar los resultados en planos. Estos son representaciones gráficas que detallan todas las partes y trabajos a realizar en el proyecto, y que sirven para presupuestar, contratar y construir los diferentes trabajos del mismo. Los planos elaborados son: planta general, planta perfil, detalles de pozos de visita y detalles de conexiones domiciliares.

Para este proyecto se elaboró un total de 17 planos, los cuales se encuentran en el anexo.

#### **2.13. Elaboración de presupuesto**

Es una herramienta de planificación, coordinación y control de funciones, que presenta en términos cuantitativos las actividades a realizar en el proceso constructivo, con el fin de dar el uso más productivo a sus recursos.

Este fue elaborado con base en precios unitarios, aplicando un 35 por ciento de costos indirectos, en los cuales se incluyen gastos de administración, supervisión, utilidades e improvistos. Los precios de los materiales se obtuvieron mediante cotizaciones en los centros de distribución de la región más cercanos y la mano de obra tanto calificada como no calificada, se aplicó la que se asigna para casos similares en la región.

# Tabla V. **Presupuesto del alcantarillado sanitario**

UNIVERSIDAD DE SAN CARLOS DE GUATEMALA FACULTAD DE INGENIERÍA EPS INGENIERÍA CIVIL EPESISTA: JUAN MANUEL RODRÍGUEZ FLORES MUNICIPALIDAD DE USUMATLÁN, ZACAPA PROYECTO: ALCANTARILLADO SANITARIO

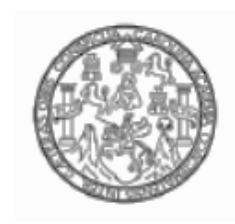

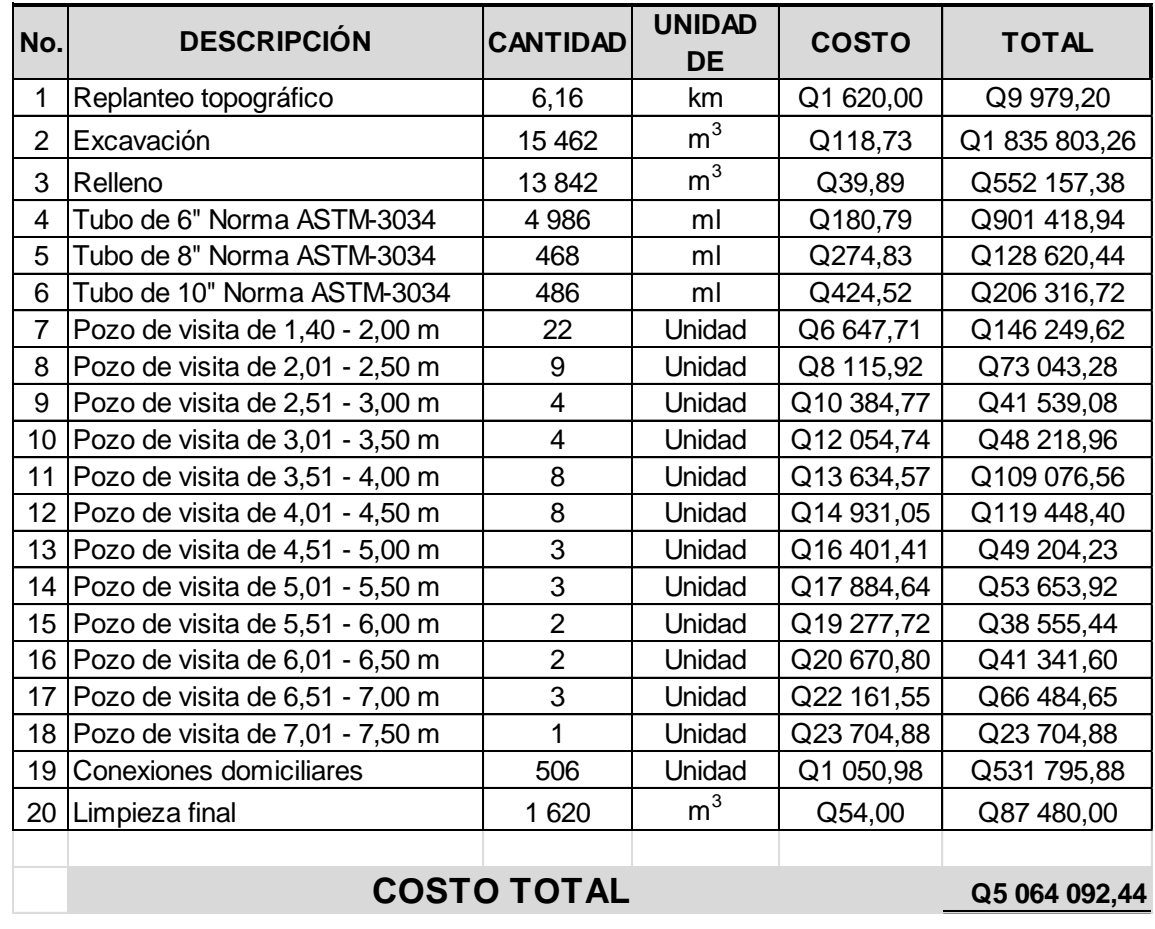

#### RESUMEN DE PRESUPUESTO

Fuente: elaboración propia.

# **2.14. Evaluación de Impacto Ambiental (EIA)**

Impacto ambiental se define como la alteración, modificación o cambio en el ambiente, o en alguno de sus componentes producido por los efectos de la acción humana.

La Evaluación de Impacto Ambiental (EIA), es el análisis de las posibles consecuencias de un proyecto sobre la salud ambiental, la integridad de los ecosistemas y la calidad de los servicios ambientales, que estos están en condiciones de proporcionar.

Impacto negativo en la ejecución

En el momento de la ejecución del proyecto a desarrollar, se verán repercusiones por efectos negativos en contra del medio ambiente, dentro de los que se pueden citar:

- o La degradación de la calidad del agua superficial, debido a erosión durante la construcción o a la descarga excesiva de contaminantes.
- o La alteración de las características de las aguas subterráneas, debido a la construcción.
- o El aumento en la generación de concentraciones de contaminantes visuales y ruidos en el ambiente.
- o Durante la ejecución se tendrá polvo en el ambiente.
- o El tránsito vehicular se verá obstruido temporalmente.
- o Los ruidos producidos en la construcción.

Impacto positivo en la ejecución

Dentro de los impactos positivos de mayor relevancia en la ejecución del proyecto se tienen:

- o El reacomodamiento del terreno en el camino, bajo el cual se encontrará la tubería del drenaje sanitario.
- o El tratamiento de focos de contaminación, mediante la eliminación sustancial de aguas superficiales y estancamientos producidos; que a su vez provocan criaderos de zancudos y enfermedades de tipo gastrointestinal.
- o La actividad no afectará a ningún recurso natural, cultural o arqueológico por su ubicación.
- o No se produce ningún cambio de uso del suelo, pues el uso sigue siendo el mismo que se tenía anteriormente.

# **2.15. Evaluación socio económica**

Es indispensable realizar un análisis financiero para poder determinar la viabilidad del proyecto a construir. Para esto se utilizaran los métodos del valor presente neto y la tasa interna de retorno.

### **2.15.1. Valor Presente Neto (VPN)**

Se utiliza para evaluar alternativas mutuamente excluyentes, consiste en trasladar todo el flujo de efectivo a un presente y evaluar si se recupera la inversión o no, desde el punto de vista rentable.

 $VPN = VP_{beneficious} - VP_{costos}$ 

Para la anterior fórmula, se tienen 3 resultados posibles:

- Cuando es mayor que cero VPN > 0, se recupera la inversión, se obtiene la rentabilidad además de una ganancia que es igual al valor presente.
- Cuando es igual a cero VPN = 0, se recupera la inversión y se obtiene la rentabilidad deseada.
- Cuando es menor que cero VPN < 0, se evalúa según la tasa de interés y el porcentaje de ganancia.

Debido a que el proyecto es de carácter social y es un beneficio para la comunidad, no se contempla algún tipo de utilidad, los egresos se establecen como el costo total del proyecto.

# **2.15.2. Tasa Interna de Retorno (TIR)**

Se conoce como tasa de rendimientos y es el interés donde la persona que va a invertir, tiene un equilibrio entre el flujo de ingresos y egresos.

En este caso, el proyecto no es de utilidad económica, ya que es de función social, por lo que no se puede calcular mediante ninguna fórmula.

# **3. DISEÑO DE LA EDIFICACIÓN DE DOS NIVELES PARA EL INSTITUTO NACIONAL DE EDUCACIÓN BÁSICA**

#### **3.1. Diseño del edifico escolar de dos niveles**

El proyecto consiste en diseñar un edificio escolar de 2 niveles, que servirá para albergar a los alumnos del Instituto Nacional de Educación Básica, de la cabecera municipal.

### **3.1.1. Descripción del proyecto**

Contará en el primer nivel con 2 aulas con capacidad para 30 alumnos cada una, en el segundo nivel tendrá 2 aulas con la misma capacidad, pasillo y un módulo de gradas independiente de la estructura. El edificio no contará con servicio sanitario, dado a que el complejo educativo cuenta con ellos. Esta estructura de 2 niveles, vendrá a ampliar las instalaciones del centro educativo.

La estructura del edificio se hará por medio del sistema de marcos espaciales dúctiles con nudos rígidos y losa tradicional de concreto reforzado, tomando en cuenta el código ACI-318 y las Normas AGIES, los muros de división serán de mampostería de block pómez. La fachada y los acabados seguirán un estilo tradicional de la región.

#### **3.1.2. Descripción del área disponible**

El área disponible es de 200 metros cuadrados, la construcción del edificio abarcará un total de 149,9 metros cuadrados, considerando el resto de ésta como área de recreación.

Dada la topografía en el terreno para el edificio, no será necesario hacer ningún tipo de relleno o excavación, puesto que el terreno es plano y adecuado para una edificación, como la que se ha diseñado.

# **3.1.3. Evaluación de calidad de suelos**

Es necesario conocer las características del suelo, para establecer las dimensiones de los cimientos en función del valor soporte, para asegurar que el diseño de la estructura estará bien sustentado sobre sus cimientos.

#### **3.1.3.1. Determinación del valor soporte del suelo**

El ensayo de compresión triaxial, fue realizado en el CII, ver anexo. Los resultados son los siguientes:

Descripción del suelo = limo color café Ángulo de fricción interna =  $22,38^{\circ}$ Cohesión = 2,55 ton  $m^2$ Peso específico del suelo = 1,42 <sup>ton</sup> m<sup>3</sup> Desplante =  $1,25$  m

Esfuerzo límite  $\bullet$ 

Se determinó por medio de la fórmula del Dr. Karl Terzaghi, siendo esta:

$$
q_d = 1.3 * c' * N_c + \gamma * Z * N_q + 0.4 * \gamma * B * N_w
$$

Donde:

 $\ddot{c}$  = coeficiente de cohesión del suelo

 $N_c$  = factor de capacidad de carga debido a la cohesión

 $y = p$ eso específico del suelo

Z = desplante de cimentación

 $N'_q$  = factor de capacidad de carga debido a la sobrecarga

 $B = base$  de zapata

N'<sub>w</sub>= factor de capacidad de carga debido al peso del suelo

Los valores de factores de capacidad, se obtuvieron de la gráfica de curvas de trazo continuo (ver anexo), siendo estos:

$$
N'_c = 13,00
$$
  
 $N'_q = 5,00$   
 $N'_w = 1,50$ 

Determinando el esfuerzo límite:

$$
q_d = 1.3 \cdot c' \cdot N_c + \gamma \cdot Z \cdot N_q + 0.4 \cdot \gamma \cdot B \cdot N_w
$$
  
\n
$$
q_d = 1.3 \cdot 2.55 \cdot 13.00 + 1.42 \cdot 1.25 \cdot 5.00 + 0.4 \cdot 1.42 \cdot 1.50 \cdot 1.50
$$
  
\n
$$
q_d = 53.25 \text{ ton}
$$

Valor soporte del suelo

$$
V_s = \frac{q_d}{F.S.}
$$

Donde:

= esfuerzo límite  $q_{\rm d}$  $F.S. = factor de sequential$ 

Según el Dr. Karl Terzaghi, el mínimo para el factor de seguridad debe ser un valor de 3.

Determinando valor soporte del suelo:

$$
V_s = \frac{q_d}{F.S.}
$$
  
\n
$$
V_s = \frac{53,25}{3}
$$
  
\n
$$
V_s = 17,75
$$
 ton

#### **3.1.4. Normas para diseño de edificios**

Se aplicaran los criterios de arquitectura e ingeniería para la distribución de ambientes, forma y función, combinados con normas contenidas en los códigos ACI, AGIES y SEAOC.

También el reglamento que norma la construcción de edificios para educación, del Ministerio de Educación, se aplicó todo lo concerniente a los requisitos que debe cumplir la edificación.

#### **3.1.4.1. Criterios generales**

Se tomaran en cuenta las necesidades actuales y futuras que requiere la estructura, ubicación dentro del terreno, iluminación, orientación, relación de ambientes, forma de la estructura, altura del edificio, acabados, altura de ventanas, etcétera.

### **3.1.4.2. Criterios de conjunto**

Para el conjunto arquitectónico, hay que considerar los requisitos que debe cumplir el edificio escolar, para atender a las necesidades de los alumnos, que se espera atender, para este caso se tomaron los criterios de los otros edificios existentes en el complejo educativo.

Se utilizó un sistema de marcos espaciales dúctiles con nudos rígidos, losa tradicional de concreto reforzado, muros de mampostería reforzada de block pómez.

# **3.1.4.3. Criterios de iluminación**

La iluminación debe ser abundante y uniforme, evitando la proyección de sombras y contrastes muy marcados. Para lograr lo anterior, deben tomarse en cuenta los siguientes criterios.

- Es importante el número, tamaño y ubicación de las ventanas y/o  $\bullet$ lámparas.
- Un local pequeño recibe mejor la iluminación que uno grande, pero sus dimensiones dependen de los requerimientos de espacio.

Los acabados más brillantes permiten mayor reflexión de la luz y como resultado una mejor iluminación.

Por su procedencia, la iluminación se divide en natural y artificial. La iluminación natural; por la ubicación de las ventanas, se divide en unilateral, bilateral y cenital. Estos 4 tipos de iluminación, aceptados para los edificios de oficinas, se describen a continuación:

- Iluminación natural unilateral: este caso se da cuando sólo un lado del ambiente tiene ventanas, deben tener un área de 25 a 30 por ciento del área total de pisos; el techo y el muro opuesto a la ventana deben ser claros, y el muro opuesto a la ventana estará a una distancia no mayor de 2,5 veces la altura del muro de ventana.
- Iluminación natural bilateral: este caso se da cuando existen ventanas en las paredes laterales al ambiente, las que deben tener un área de iluminación entre 25 por ciento y 30 por ciento del área total de piso.
- Iluminación natural cenital: en este caso, la iluminación es por medio de ventanas colocadas en el techo del ambiente, para esta iluminación se toma como área de ventanas del 15 por ciento al 20 por ciento del área total de piso.
- Iluminación artificial: este caso se acepta únicamente cuando sea muy justificado, debe ser difuso, para evitar molestias en la vista, también debe ser lo más parecido a la iluminación natural.

La iluminación del edificio, es natural bilateral, y artificial a base de lámparas fluorescentes.

50

## **3.1.4.4. Otros criterios**

Otros criterios muy importantes que se deben considerar, son los siguientes:

Criterios de color

Los colores neutrales, como el blanco, gris, el beige, y el amarillo claro, envían un mensaje de calma y paz al cerebro. Los colores claros hacen que el ambiente parezca más espacioso y cómodo, además influye en el estado de ánimo.

- Criterios de ventilación La cantidad disponible de aire en el ambiente, tiene gran importancia en el desarrollo de las actividades educativas.
- Criterios de orientación El proyecto en su eje longitudinal, está orientado de este a oeste.

# Confort acústico

Es importante que en un edificio educativo, exista confort acústico, ya que incide en el estado anímico y el grado de concentración de las personas que lo habitan. Para el confort acústico, es necesario que no exista ninguna interferencia sonora entre los ambientes, ni ruidos que sobrepasen los límites aceptables de tolerancia.

### **3.1.5. Diseño arquitectónico**

El diseño arquitectónico, consiste en darle la forma adecuada y distribuir en conjunto los diferentes ambientes que componen el edificio. Esto se hace

para tener un lugar cómodo y funcional para su uso. Para lograrlo se deben tomar en cuenta los diferentes criterios, tales como: número aproximado de personas que utilizarán la edificación, dimensiones del terreno y financiamiento para la construcción.

#### **3.1.5.1. Ubicación del edificio en el terreno**

El edificio fue ubicado en el complejo educativo, se ubicó en el mismo sentido de los otros edificios; este oeste, para no interferir con las áreas de recreación ya establecidas.

# **3.1.5.2. Distribución de ambientes**

Se distribuyen 2 salones de clases para el segundo nivel, y 2 salones para el primer nivel. Se tomó en cuenta los requerimientos de ambiente y necesidades planteadas por los usuarios, el área del terreno disponible, iluminación, ventilación en cada ambiente y los recursos financieros.

# **3.1.5.3. Alturas del edificio**

El edificio es de 2 niveles, cada nivel tendrá 3 metros de piso a cielo, la altura total será de 6 metros.

### **3.1.6. Selección del sistema a utilizar**

El sistema propuesto de la estructura, es el descrito a continuación:

- Marcos dúctiles con nudos rígidos.
- Muros divisorios de mampostería de block (tabiques).

Losas planas de concreto reforzado.

El peso de la estructura será distribuida al suelo por medio de zapatas aisladas; los muros serán solo para divisiones, por lo que no soportaran cargas y trabajarán independientemente de la estructura, pero también estarán confinados por medio de soleras y columnas, y estarán sustentados por medio de cimiento corrido. Hay que tomar en cuenta que es una construcción permanente, con respecto al tiempo de vida útil que va de 30 a 40 años.

# **3.1.6.1. Predimensionamiento de elementos estructurales**

A continuación, se presenta una planta del edificio, que muestra las dimensiones a ejes y las áreas tributarias para los marcos críticos, así también como para la columna crítica.

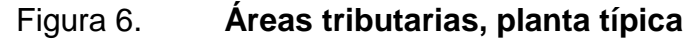

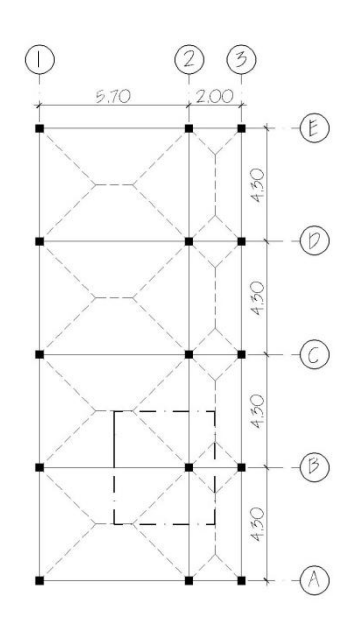

Fuente: elaboración propia, con programa Autocad 2010.

Predimensionamiento de losa.

Se predimensiona la losa de mayor área. El criterio aplicado, es del perímetro de losa dividido 180.

$$
t = \frac{(4,3 * 2 + 5,7 * 2)}{180} = 0,11 \approx 0,12 \text{ m}
$$

Se propone losa tradicional con espesor de 12 centímetros para losa de entrepiso, y un espesor de 12 centímetros para losa final.

Predimensionamiento de viga

Un criterio para el predimensionamiento de la viga, es que por cada metro lineal libre de luz, aumentar 8 centímetros de peralte y la base será ½ del peralte.

El ACI 318/99 en el capítulo 9, tabla 9.5(a), ver tabla I, muestra diferentes situaciones para predimensionamiento. Por ser nudos rígidos, tomando un caso crítico, se tomó cuando una viga tiene un extremo continuo.

Solo se calculó la viga crítica, o sea la de mayor longitud para ambos sentidos del edificio, las restantes quedarán con la misma sección.

# Tabla VI. **Tabla 9.5(a) altura o espesores mínimos de vigas no preesforzadas código ACI – 318/99**

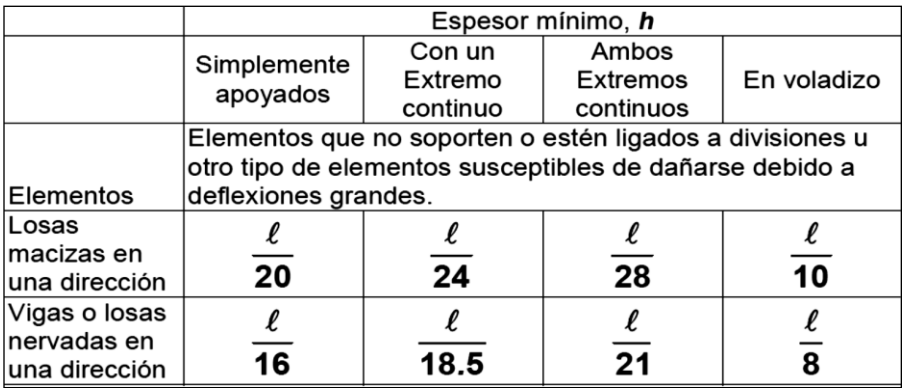

Fuente: elaboración propia.

Longitud de viga =  $5,7$  m

h<sub>viga</sub> = 8% \* Longitud de viga  
\nh<sub>viga</sub> = 0,08 \* 5,7 m = 0,46 m  
\nhviga = 
$$
\frac{L}{18,5} = \frac{5,7}{18,5} = 0,31
$$
 m  
\nh<sub>promedio</sub> =  $\frac{0,31+0,46}{2} = 0,385$  m 0,39 m  
\nb =  $\frac{h_{promedio}}{2} = \frac{0,39}{2} = 0,20$  m

Se propone una sección de viga de 25 cm x 40 cm.

Predimensionamiento de columna

Se aplica lo que establece el código ACI-318-99, capítulo 10. Sustituyendo valores en la ecuación de carga puntual, se obtiene el área gruesa de la columna.

Para guardar simetría en las dimensiones de las columnas, se toma la columna crítica, es decir, la que soporta mayor carga, las dimensiones obtenidas se aplican a todas las columnas.

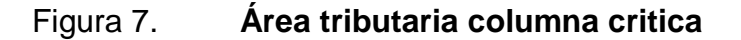

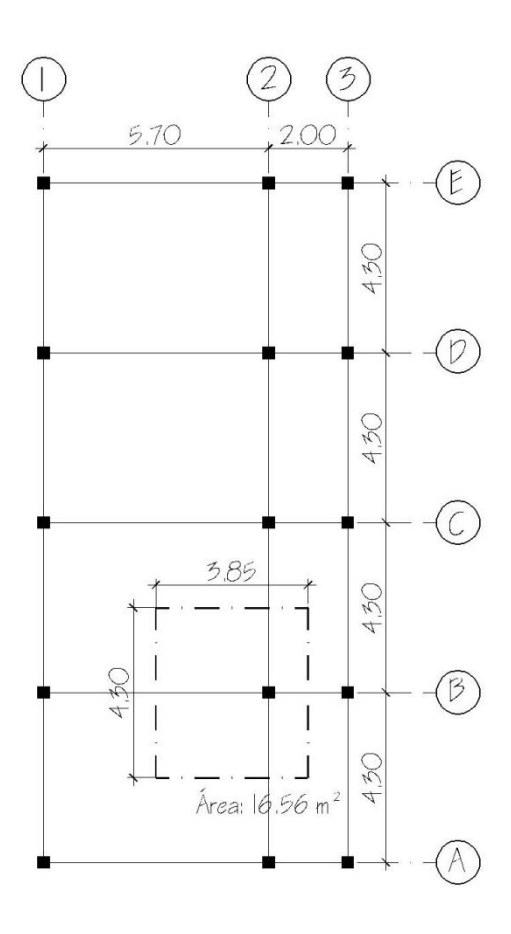

Fuente: elaboración propia, con programa Autocad 2010.

Área tributaria =  $16,56$  m<sup>2</sup> Peso específico del concreto =  $2\,400\ \text{kg/m}^3$ Conociendo estos datos, se obtiene la carga puntal P = PesoEsp.  $*$  At = 2 400 kg / m<sup>2</sup>  $*$  16,56 m<sup>2</sup> = 39 744 kg Este valor se multiplica por 2 niveles  $P = 39744$  kg  $* 2 = 79488$  kg

Sustituyendo valores en la ecuación de la carga puntual, se obtiene el área gruesa de la columna.

$$
P = 0,80 \bullet 85 \cdot f'c \bullet g \quad \text{As}^- + fy \cdot \text{As}^- \text{ ; donde : As} = \rho \cdot \text{Ag}
$$
\n
$$
Ag = \left[\frac{P}{0,80 \bullet 85 \cdot f'c \bullet \rho + fy \cdot \rho}\right]
$$

Se usará concreto de f'c= 3 000 psi = 210 kilogramos por centímetro cuadrado y varillas de acero fy= 40 000 psi = 2 810 kilogramos por centímetro cuadrado, y un valor de  $p =$  cuantía de acero =  $1\%$ .

 $0,80[0,85 \times 210 \times (1 \times 0,01) + 2810 \times 0,01]$  $Ag = 485,12$  cm<sup>2</sup> 79 488  $Ag =$ \*

Se propone una sección de 30 cm x 30 cm = 900 centímetros cuadrados > 485,12 centímetros cuadrados pues es la sección mínima para edificios de 2 niveles, según el ACI.

# **3.1.6.2. Cargas de diseño**

Existen varios tipos de cargas a las que son sometidas las estructuras, por lo cual se utilizan distintos métodos para su clasificación.

Las cargas que actúan sobre la estructura, dependiendo de la dirección de aplicación, son las siguientes:

- Cargas verticales
- Cargas horizontales

# **3.1.6.2.1. Cargas verticales en marcos dúctiles con nudos rígidos**

Ante cargas verticales, la restricción al giro de los extremos de las vigas, impuestas por su continuidad con las columnas, hace relativamente rígido el sistema. A continuación se mencionan las cargas actuantes.

Cargas vivas

Son las cargas de ocupación y equipos móviles. Pueden estar total o parcialmente en su sitio o no estar presentes, y pueden cambiar su ubicación. La magnitud y distribución son inciertas en un momento dado.

Cargas muertas

Son las cargas permanentes, debidas al peso de los elementos estructurales y de los elementos que actúan en forma permanente sobre la estructura.

58

La mayor parte de la carga muerta, es el peso propio de la estructura. Se calculan con buena aproximación, de acuerdo a la conformación de la misma y de los materiales.

Cargas vivas utilizadas (CV) En techo =  $100 \text{ kg/m}^2$ En aulas =  $300 \text{ kg/m}^2$ 

Cargas muertas utilizadas (CM) Concreto =  $2400 \text{ kg/m}^3$ Muro =  $150 \text{ kg/m}^2$ Sobre carga primer nivel<sub>1</sub> = 120 kg/m<sup>2</sup> Sobre carga segundo nivel $_2$  = 100 kg/m<sup>2</sup>

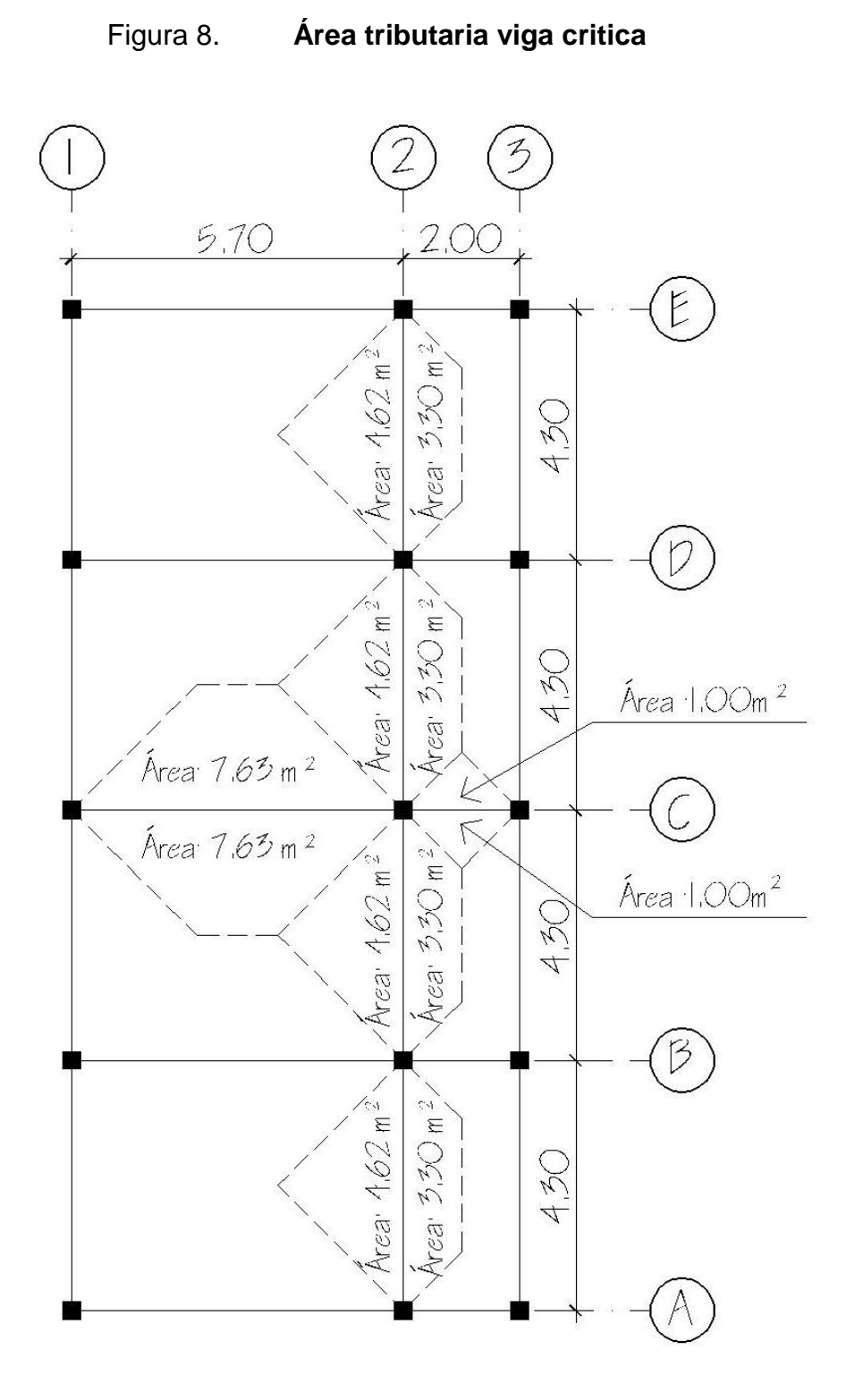

Fuente: elaboración propia, con programa Autocad 2010.

Eje C, viga 1-2  $\bullet$ Nivel 2  $CM= W<sub>losa</sub> + W<sub>viga</sub> + W<sub>sc</sub>$ Wlosa=(15,26\*0,12\*2 400)/5,7= 771,03 kg/m Wviga=(0,25\*0,40\*2 400)= 240,00 kg/m  $W_{sc} = (100*15,26)/5,7=$  267,72 kg/m

### CM TOTAL = 1 278,75 kg/m

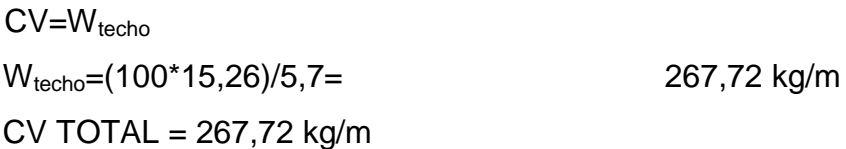

Nivel 1  $CM= W<sub>losa</sub>+W<sub>viaa</sub>+W<sub>muro</sub>+W<sub>sc</sub>$ Wlosa=(15,26\*0,12\*2 400)/5,7= 771,03 kg/m W<sub>viga</sub>=(0,25\*0,40\*2 400)= 240,00 kg/m W<sub>muro</sub>=(150\*15,26)/5,7= 401,58 kg/m  $W_{sc} = (120*15,26)/5,7=$  321,26 kg/m

CM TOTAL=1 733,87 kg/m

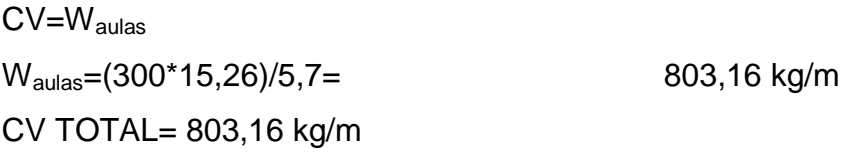

Eje C, Viga 2-3 Nivel 2  $CM= W<sub>losa</sub>+W<sub>viaa</sub>+W<sub>sc</sub>$ Wlosa=(2\*0,12\*2 400)/2= 288,00 kg/m Wviga=(0,25\*0,40\*2 400)= 240,00 kg/m

 $W_{sc} = (100^{\circ}2)/2 =$  100,00 kg/m CM TOTAL= 628,00 kg/m

 $CV=W_{techo}$ 

Wtecho=(100\*2)/2= 100,00 kg/m

CV TOTAL= 100,00 kg/m

Nivel 1

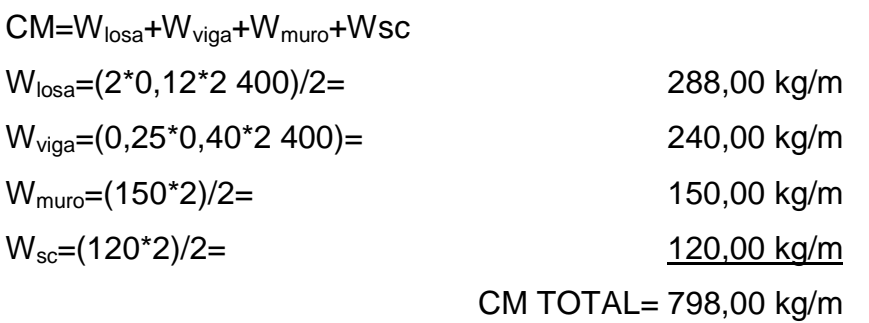

 $CV=W_{techo}$ 

Wtecho=(300\*2)/2= 300,00 kg/m CV TOTAL= 300,00 kg/m

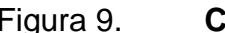

#### Figura 9. **Carga viva y muerta, eje C**

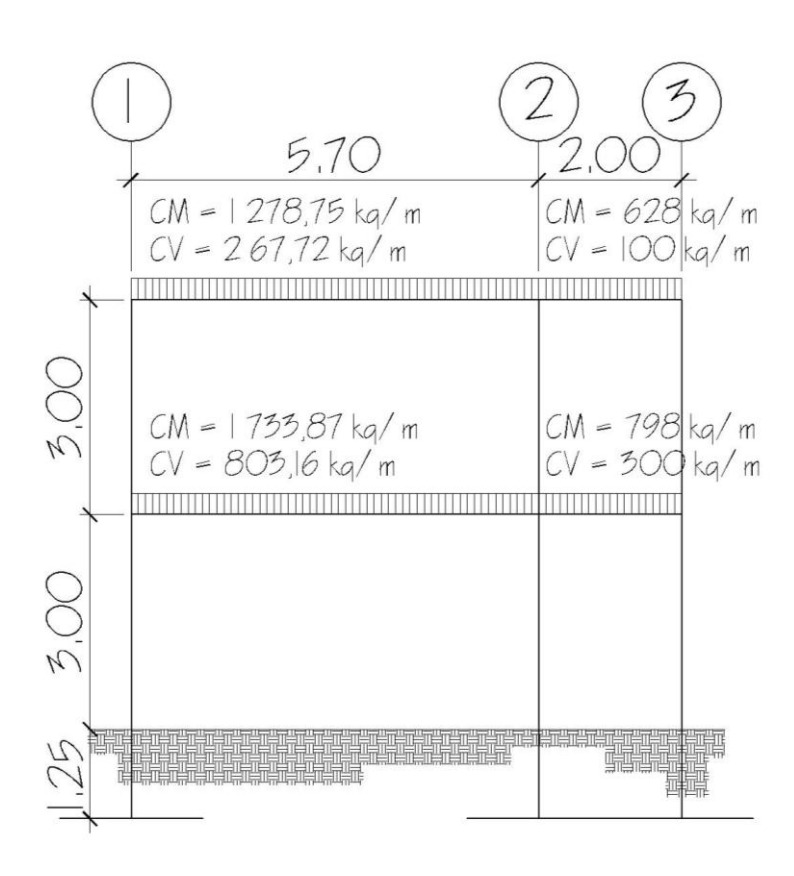

Fuente: elaboración propia, con programa Autocad 2010.

Eje 2, viga A-B Nivel 2  $CM= W<sub>losa</sub> + W<sub>viga</sub> + W<sub>sc</sub>$ Wlosa=(7,92\*0,12\*2 400)/4,3= 530,46 kg/m Wviga=(0,25\*0,40+2 400)= 240,00 kg/m  $W_{sc} = (100*7, 92)/4, 3=$  184,19 kg/m CM TOTAL = 954,65 kg/m

CV=Wtecho W<sub>techo</sub>=(100\*7,92)/4,3= 184,19 kg/m  $CV$  TOTAL = 184,19 kg/m

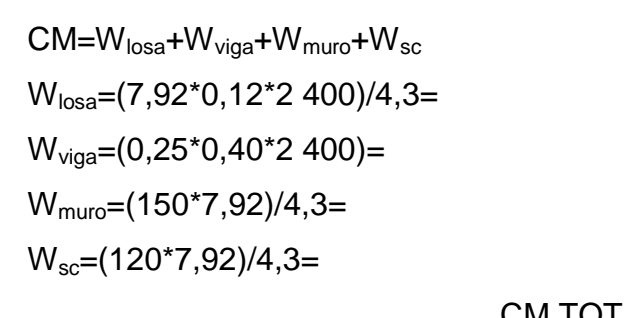

276,28 kg/m 276,28 kg/m CM TOTAL= 1 267,76 kg/m

CV=Waulas

Nivel 1

Waulas=(300\*7,92)/4,3= 552,56 kg/m

530,46 kg/m

240,00 kg/m

CV TOTAL= 552,56 kg/m

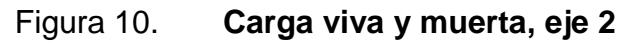

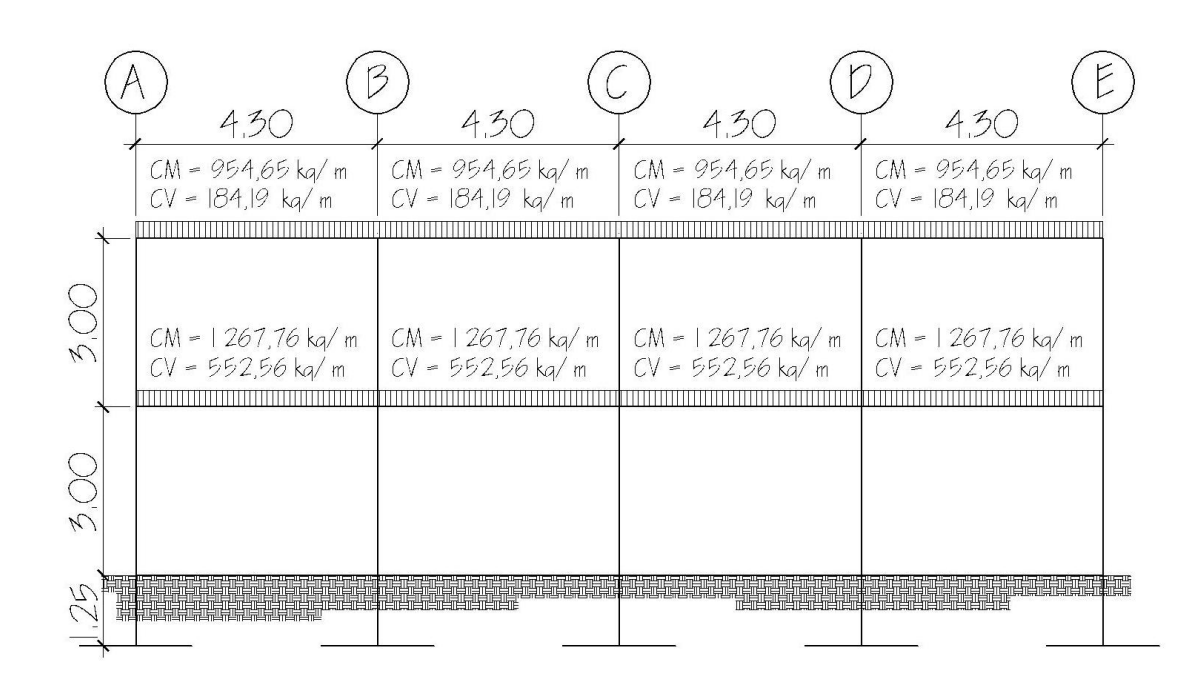

Fuente: elaboración propia, con programa Autocad 2010.

# **3.1.6.2.2. Cargas horizontales en marcos dúctiles con nudos rígidos**

Son las producidas por el viento o por sismo. Este tipo de cargas son dinámicas. En este proyecto se considera con mayor relevancia la fuerza producida por un sismo, teniendo un análisis sísmico, se utilizaran estas fuerzas como cargas laterales estáticas que tendrán el mismo efecto de un sismo.

# **3.1.6.3. Fuerzas sísmicas**

La carga sísmica depende del peso de la estructura. Se considera que la estructura se mantiene fija en su base, siendo este el punto de aplicación de la fuerza. A esta fuerza se le llama corte basal (V) y ésta es transmitida a los elementos estructurales de forma proporcional a sus rigideces y posición con respecto a su centro de rigidez.

Guatemala es un país con riesgo sísmico, por tal razón se diseñan los edificios tomando en cuenta este fenómeno. La fórmula propuesta por SEAOC, para obtener la fuerza horizontal total o cortante básico V es:

#### V=Z\*I\*C\*S\*K\*W

A continuación, se describirá cada uno de los coeficientes mencionados anteriormente.

Z: se le denomina coeficiente de riesgo sísmico, varía según la zona sísmica del globo terráqueo y se divide en 4 zonas.

# Tabla VII. **Escala de riesgo sísmico**

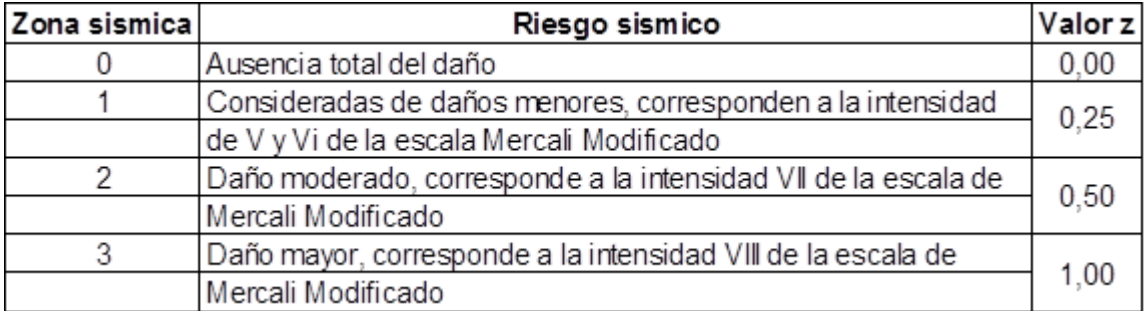

Fuente: dato obtenido de SEAOC.

Se aplica un valor igual a 1,00.

I: depende de la importancia o la utilidad que se le vaya a dar a la estructura, después del sismo. Este coeficiente oscila dentro del siguiente rango.

$$
1,00 \leq l \leq 1,50
$$

Se aplica un valor igual a 1,25.

C: se conoce también como el coeficiente sísmico = 1/15√T. T es el período fundamental de vibración de la estructura, en segundos; se obtiene T = 0,09 \*h/√b, donde h = es la altura de la base al del nivel más alto, b = la dimensión de entrepiso, en dirección paralela a las fuerzas aplicadas.

El valor C debe ser menor que 0,12, si resulta mayor que 0,12, se debe usar 0,12. De igual manera el producto de C\*S no debe ser mayor que 0,14 o de lo contrario se usará este último.

Sentido x

$$
t = \frac{0.09 * 6.00}{7.70} = 0.19
$$

$$
C = \frac{1}{15 \ 0.19} = 0.15
$$

Por tanto usar  $C_x=0,12$ 

Sentido Y

$$
t = \frac{0.09 * 6.00}{17.20} = 0.13
$$

$$
C = \frac{1}{15 \ 0.13} = 0.18
$$

Por tanto usar  $C_y=0,12$ 

S: depende del tipo de suelo a cimentar, este coeficiente oscila dentro del siguiente rango.

$$
1,00 \le S \le 1,50
$$

Se aplica un valor igual a 1,50.

 $C_x$ \*S = 0,12\*1,50 = 0,18 Usar  $C_x$ <sup>\*</sup>S = 0,14  $C_y$ \*S = 0,12\*1,50 = 0,18 Usar  $C_y$ \*S = 0,14

K: dependerá del tipo de estructura seleccionado, existen 4 sistemas estructurales k, no debe ser menor que los valores que se darán a continuación.

## Tabla VIII. **Valor de k según estructura**

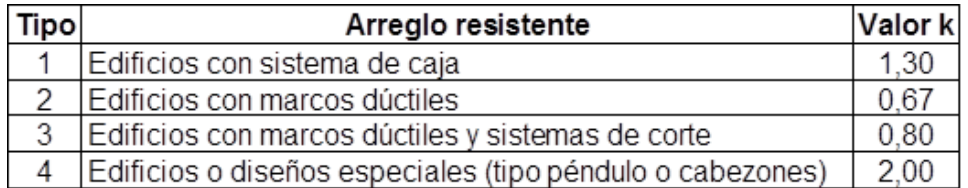

Fuente: dato obtenido SEAOC.

Se aplica un valor igual a 0,67.

Cálculo del peso de la estructura.

Segundo nivel.

CM

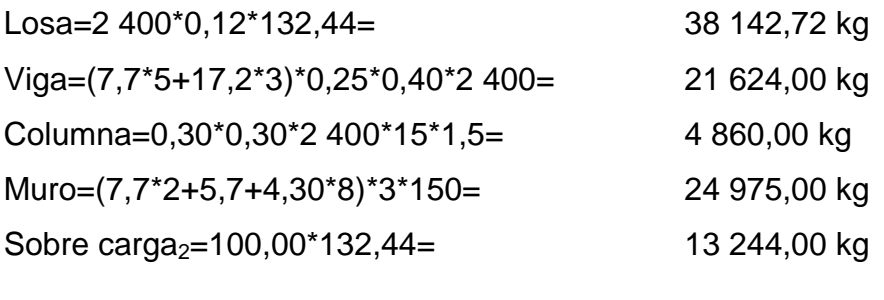

 $CV = 100*132,44*0,25=$  3 311,00 kg

# W2= 106 156,72 kg

Primer nivel.

CM

Losa=2 400\*0,12\*132,44= 38 142,72 kg

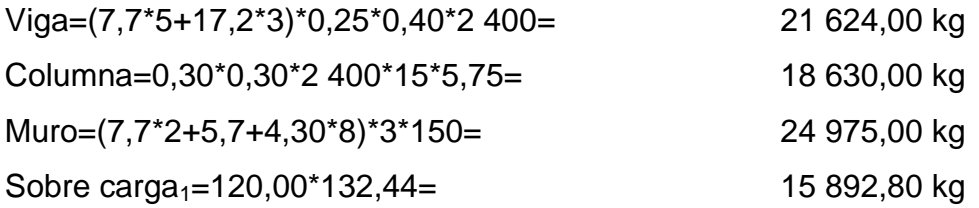

 $CV = 300*132,44*0,25=$  9 933,00 kg

W<sub>1</sub>= 129 197,52 kg

 $W_{total} = W_1 + W_2$ Wtotal = 129 197,52 kg + 106 156,72 kg  $W_{total} = 235 354,24 kg$ 

Determinando el corte basal, tanto en el sentido X como en el sentido Y.

 $V_{x,y}$  = Z\*I\*C\*S\*K\*W  $V_{x,y}$  =1(1,25)(0,14)(0,67)(235 354,24 kg)  $V_{x,y}$  = 27 595,28 kg

Distribución del corte basal por niveles.

Según el método SEAOC, la fuerza lateral total, puede ser distribuida en toda la estructura por medio de la siguiente fórmula:

$$
F_i = \frac{V - F_t \cdot W_i \cdot H_i}{W_i \cdot H_i}
$$

Donde:

 $F_i$  = fuerza de nivel

- $V = \text{corte basal}$
- $F_t$  = fuerza adicional en la cúspide
- $W_i$  = Peso del nivel analizado
- $H<sub>i</sub>$  = Distancia medida desde nivel de piso a cada nivel

Condiciones a cumplir según método SEAOC

 $t < 0,25s; F_t = 0$ t > 0,25s;  $F_t = 0.07 * t * V$ 

 $W_1$ <sup>\*</sup>H<sub>1</sub> = 129 197,52 kg <sup>\*</sup> 3 m = 387 592,56 kg-m  $W_2*H_2 = 106 156,72$  kg  $* 6$  m = 636 940,32 kg-m

$$
F_{x-y,2} = \frac{27\,595,28\,\text{kg} \cdot 636\,940,32\,\text{kg-m}}{1\,024\,532,88\,\text{kg-m}} = 17\,155,67\,\text{kg}
$$

$$
F_{x-y,1} = \frac{27\,595,28\,\text{kg} \cdot 387\,592,56\,\text{kg-m}}{1\,024\,532,88\,\text{kg-m}} = 10\,439,61\,\text{kg}
$$

Fuerzas por marco por nivel.

CR = centro de rigidez CM = centro de masa  $E =$  excentricidad,  $e_{min} = 0.05^*$ (altura total)

Marco típico sentido X

$$
CR_x = \frac{\sum K_i^* d}{K_i}
$$
  
CR\_x =  $\frac{K 5.70 + 7.70}{3K} = 4.47$  m
$$
CM_x = \frac{D}{2}
$$
  
\n $CM_x = \frac{7.70}{2} = 3.85 \text{ m}$   
\n $e_x = |CR \cdot CM|$   
\n $e_x = |4.47 - 3.85| = 0.62 \text{ m}$   
\n $e_{min} = 0.05 \text{*}7.25 = 0.36$ 

 ${\tt e}_{\rm x}$  >  ${\tt e}_{\sf min}$  por lo que se considera que existe torsión en el sentido X

Marco típico sentido Y

$$
CR_{\gamma} = \frac{\sum K_{i}^{*}d}{K_{i}}
$$
  
\n
$$
CR_{\gamma} = \frac{K \cdot 4.30 + 8.6 + 12.9 + 17.2}{5K} = 8.6 \text{ m}
$$
  
\n
$$
CM_{\gamma} = \frac{D}{2} \qquad CM_{\gamma} = \frac{17.2}{2} = 8.6 \text{ m}
$$
  
\n
$$
e_{\gamma} = |CR \cdot CM| \qquad e_{\gamma} = |8.6 - 8.6| = 0
$$

En el sentido X si existe excentricidad; para el cálculo de fuerzas por marco se toma la mayor,  $e_x = 0.62$  m.

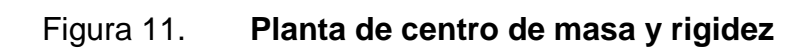

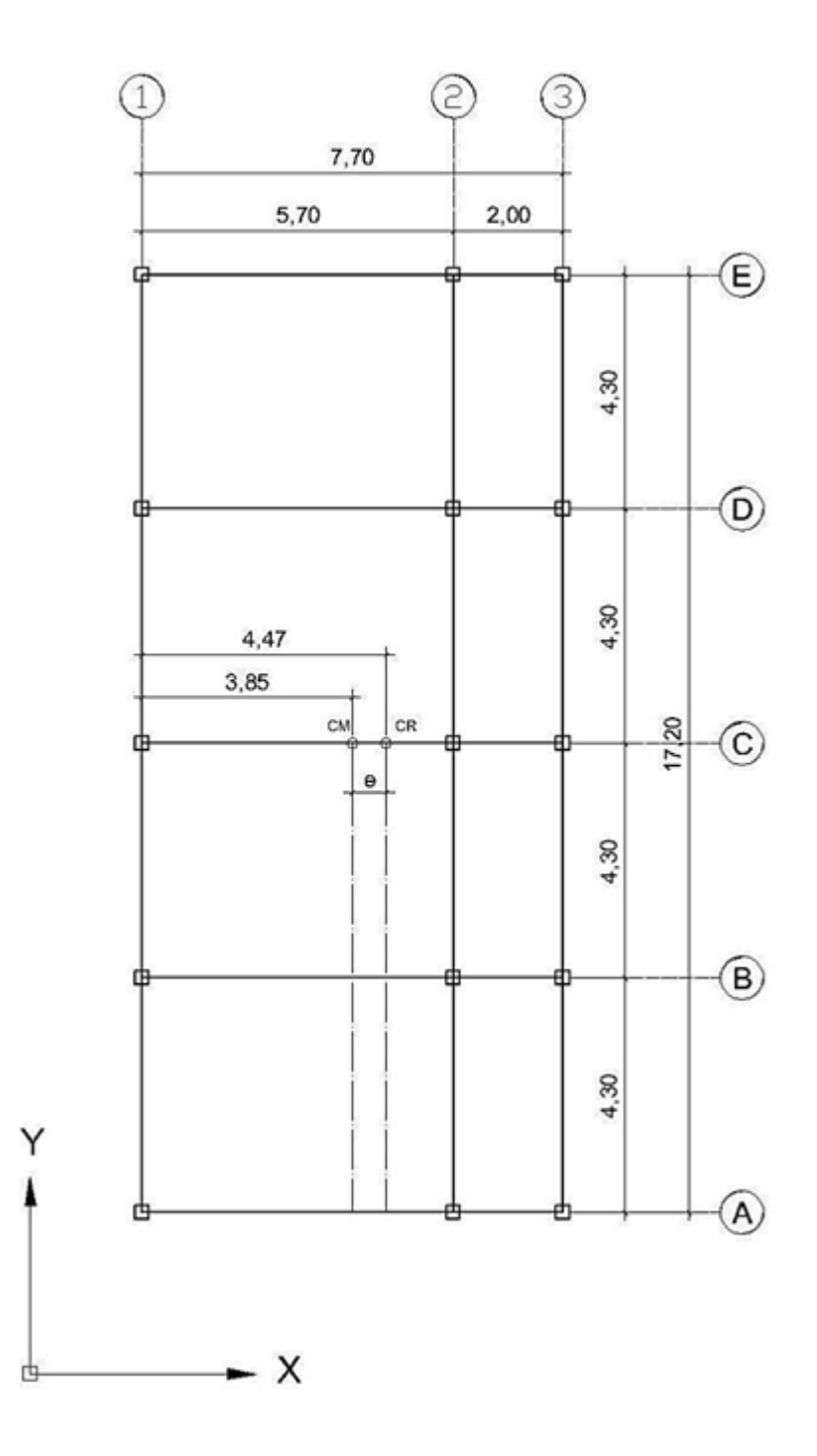

Fuente: elaboración propia, con programa Autocad 2010.

$$
FM = FM' \pm FM''
$$
\n
$$
FM' = \frac{K_i^* F_{ni}}{\sum K_i}
$$
\n
$$
FM'' = \frac{e^* F_{ni}}{E_i}
$$
\n
$$
E_i = \frac{\sum K_i^* d_i^2}{K_i^* d_i}
$$
\n
$$
He:
$$
\n
$$
FM = \text{fuerza proportional a la rig}
$$
\n
$$
FM' = \text{fuerza de torsión}
$$
\n
$$
K_i = \text{rigidez de marco K= 1 (los elem}
$$
\n
$$
E_i = \text{módulo de rigidez}
$$
\n
$$
e = \text{excentricidad}
$$
\n
$$
d_i = \text{distance a marco consist}
$$
\n
$$
73
$$

Donde:

FM = fuerza proporcional a la rigidez

FM' = fuerza de torsión

 $K_i$  = rigidez de marco K= 1 (los elementos son simétricos)

$$
E_i = módulo de rigidez
$$

e = excentricidad

d<sub>i</sub> = distancia de CR a marco considerado

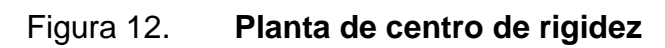

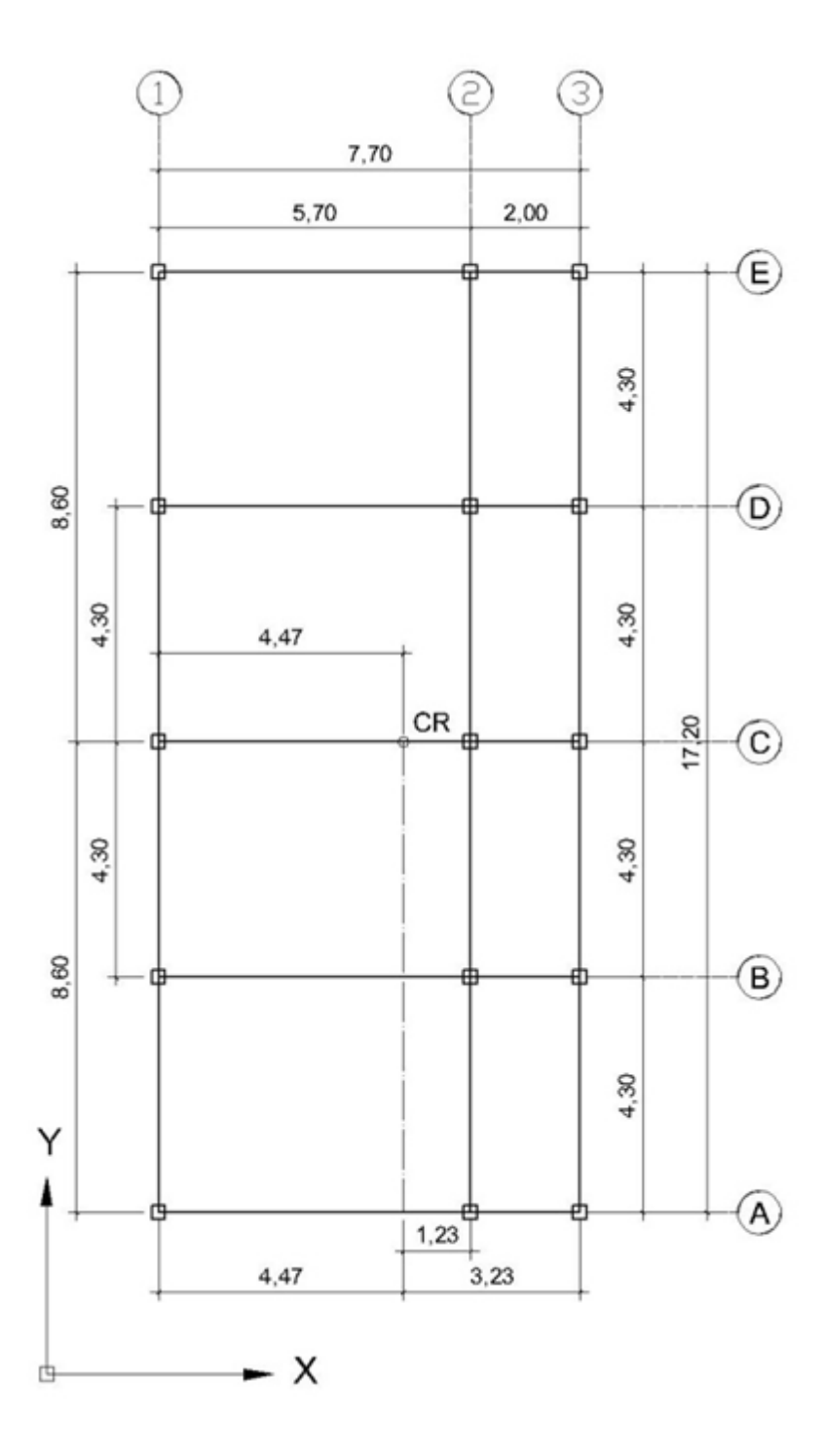

Fuente: elaboración propia, con programa Autocad 2010.

Fuerza por marco, sentido X (Marco 1)

Nivel 1 = 3 479,87 kg - -  $FM = 3 479,87 - (-906,12) = 4 385,99 kg$ 

Nivel 2

$$
FM' = \frac{1*17,155.67}{3} = 5,718.56 \text{ kg}
$$

$$
FM'' = \frac{0.62*17,155.67}{\left[\frac{31.93}{-4.47}\right]} = -1,489.046 \text{ kg}
$$
  
FM = 5,718.56 - -1,489.046 = 7,207.60 kg

$$
FM = 5,718.56 - -1,489.046 = 7,207.60 \text{ kg}
$$

#### Tabla IX. **Fuerza por marco en cada nivel, marcos rígidos sentido X**

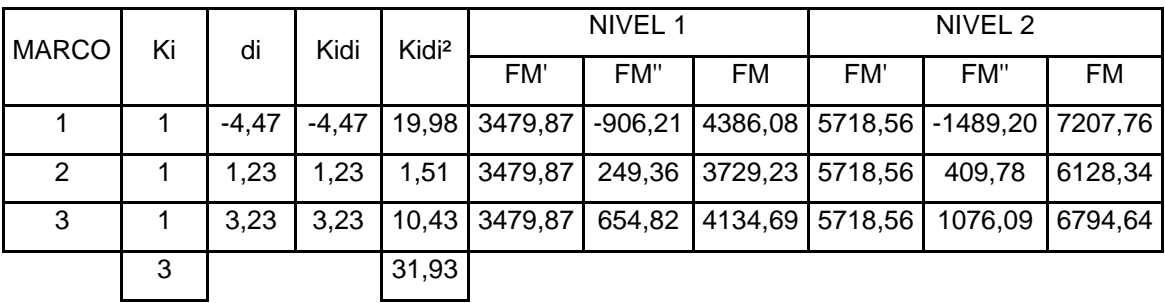

Fuente: elaboración propia.

Fuerza por marco, sentido Y (Marco A)

Nivel 1  
\n
$$
Fm' = \frac{1*10 \cdot 439,61}{5} = 2.087,92 \text{ kg}
$$
\n
$$
FM' = \frac{0*10 \cdot 439,61}{\frac{180,83}{8,6}} = 0 \text{ kg}
$$
\n
$$
FM = 2.087,92 + 0 = 2.087,92 \text{ kg}
$$

Nivel 2  
Em' = 
$$
\frac{1 * 17 \cdot 155,67}{5}
$$
 = 3 431,13 kg  
FM" =  $\frac{0 * 17 \cdot 155,67}{\frac{180,83}{8,6}}$  = 0 kg  
FM = 3 431,13 + 0 = 3 431,13 kg

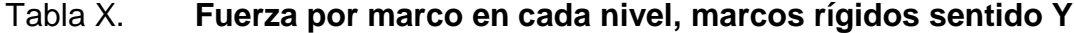

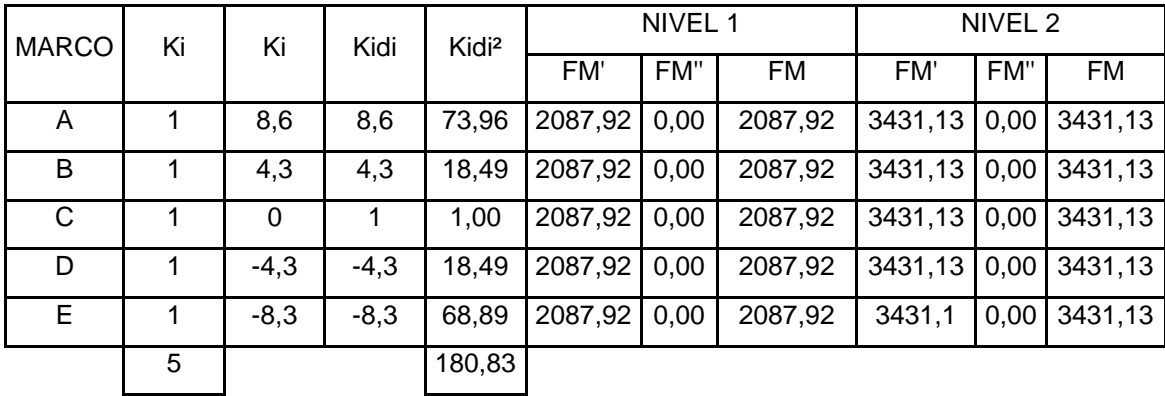

Fuente: elaboración propia.

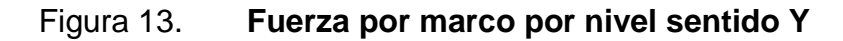

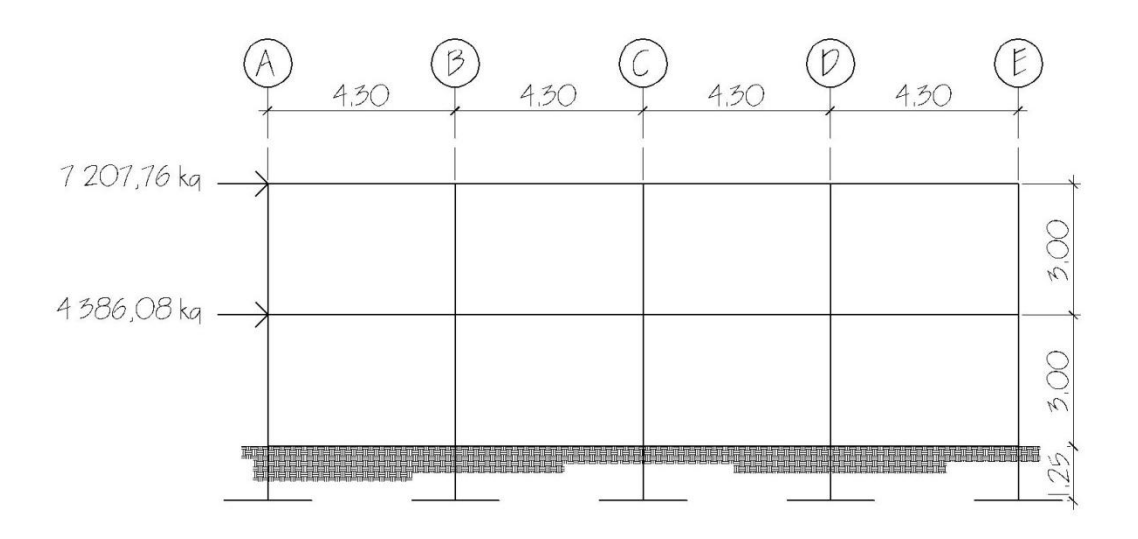

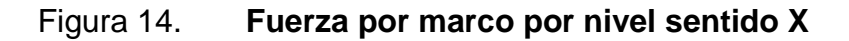

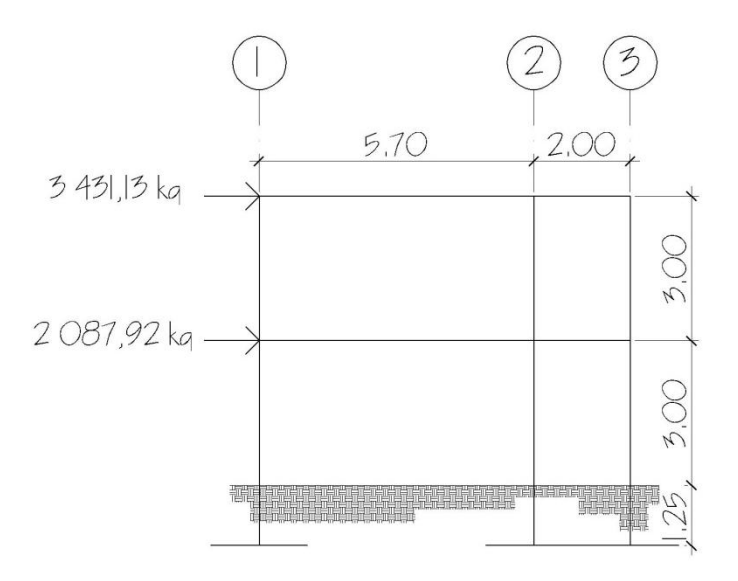

Fuente: elaboración propia, con programa Autocad 2010.

## **3.1.6.4. Modelos matemáticos para marcos dúctiles con nudos rígidos**

Representa la forma de como las cargas soportan el marco, sirven para hacer el análisis estructural. Por la similitud de los marcos en geometría y de las cargas aplicadas, se analizan únicamente los críticos.

# **3.1.6.5. Análisis de marcos dúctiles por un método de análisis estructural numérico (Kanni) y comprobación por medio de software**

Los análisis se realizaron para los marcos críticos de ambos sentidos. Para el diseño estructural se utilizan los resultados obtenidos del método numérico de Kanni, esto por ser un método más conservador, el análisis se realizó para cada una de las cargas, las cuales son: de sismo, viva y muerta. Para comprobación del análisis estructural se utilizó el software SAP para obtener los momentos en cada uno de los elementos estructurales, concluyendo que los resultados variaron en un porcentaje mínimo.

A continuación se muestran las gráficas de cargas distribuidas, momentos para carga muerta, momentos para carga viva y momentos provocados para sismos.

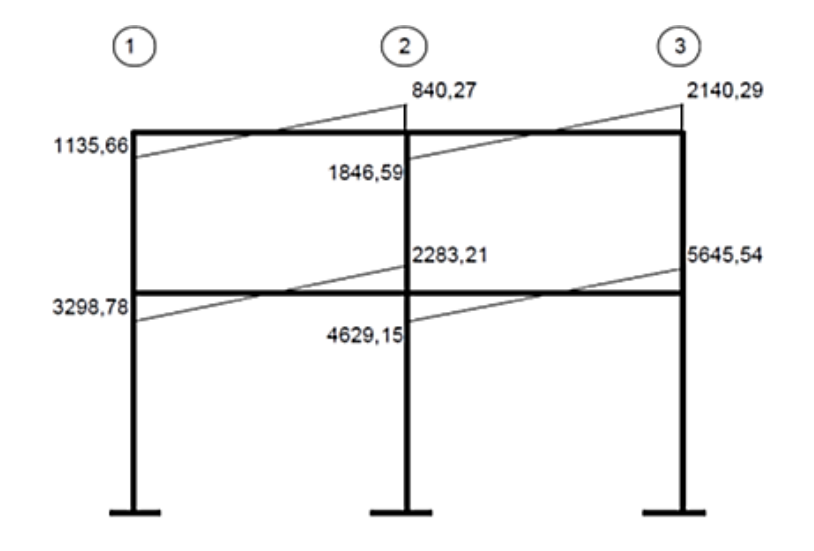

# Figura 16. **Momento de carga de sismo en columnas, marco crítico X (kg-m)**

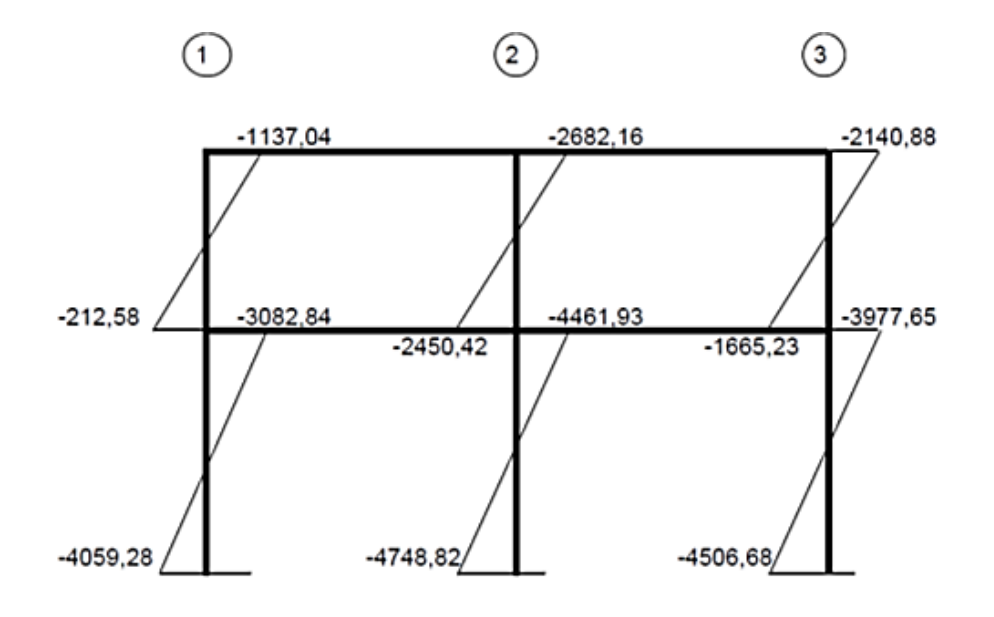

Fuente: elaboración propia, con programa Autocad 2010.

#### Figura 17. **Momento de carga viva en vigas, marco crítico X (kg-m)**

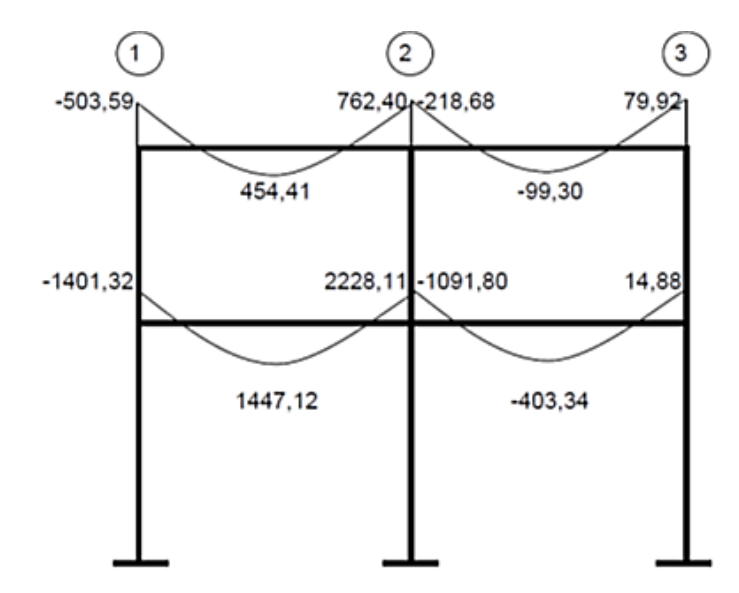

Fuente: elaboración propia, con programa Autocad 2010.

#### Figura 18. **Momento de carga viva en columnas, marco crítico X (kg-m)**

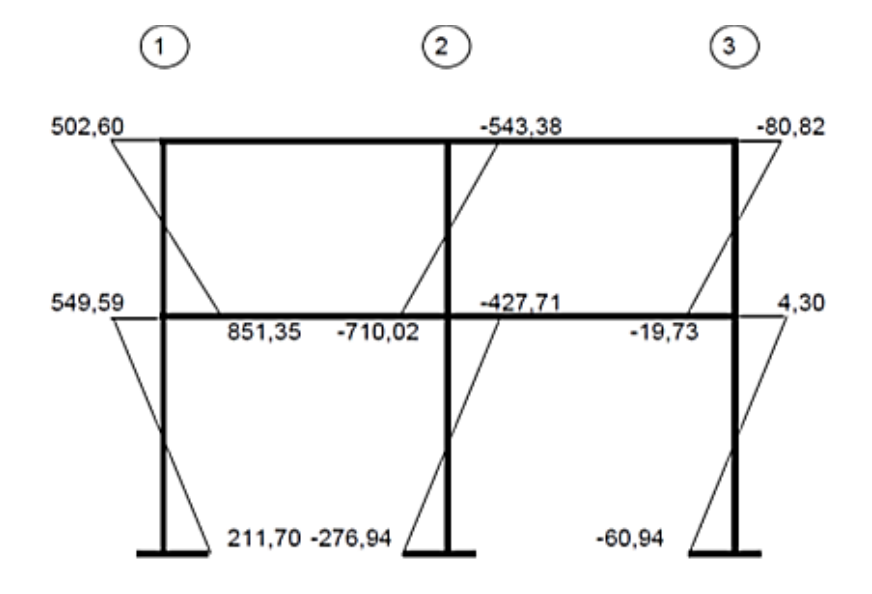

Fuente: elaboración propia, con programa Autocad 2010..

## Figura 19. **Momento de carga muerta en vigas, marco crítico X (kg-m)**

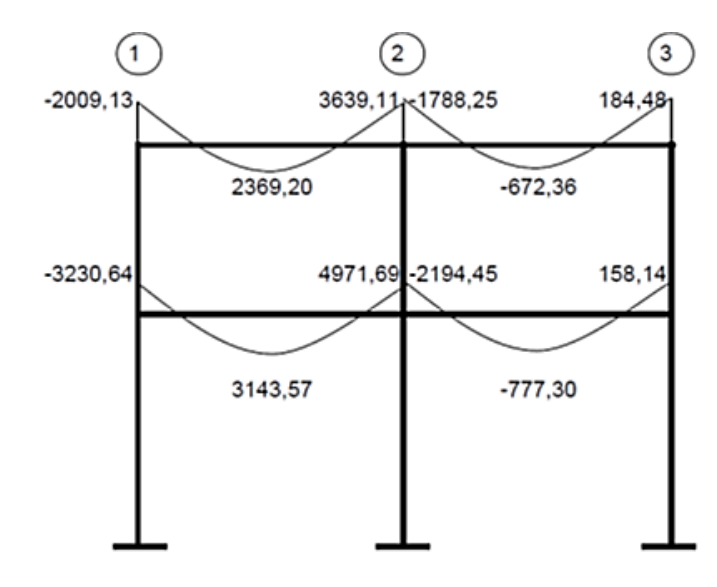

Fuente: elaboración propia, con programa Autocad 2010.

## Figura 20. **Momento de carga muerta en columnas, marco crítico X (kgm)**

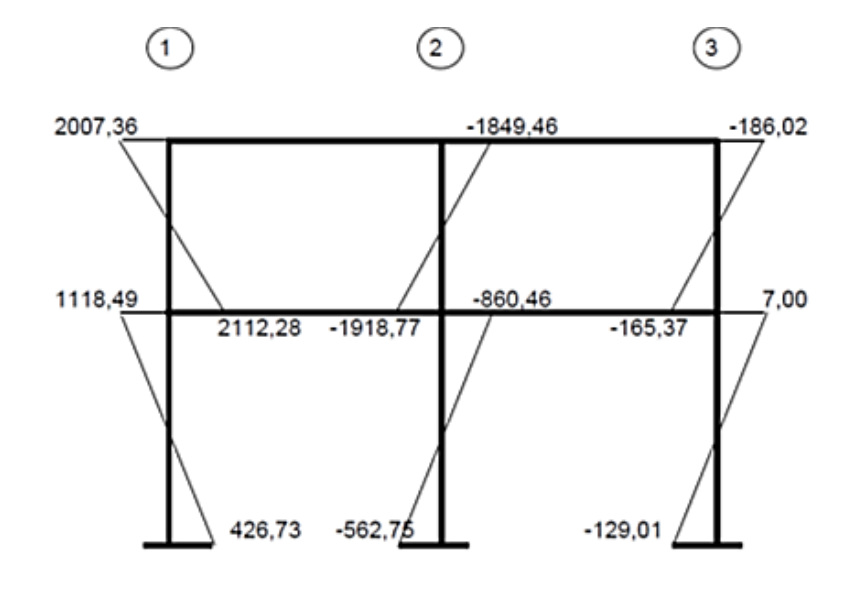

Fuente: elaboración propia, con programa Autocad 2010..

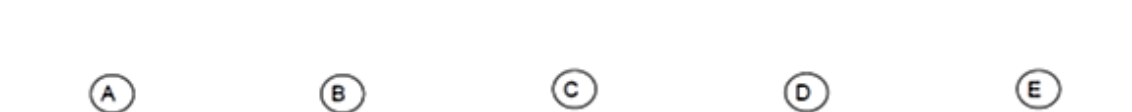

Figura 21. **Momento de carga de sismo en vigas, marco crítico Y (kg-m)**

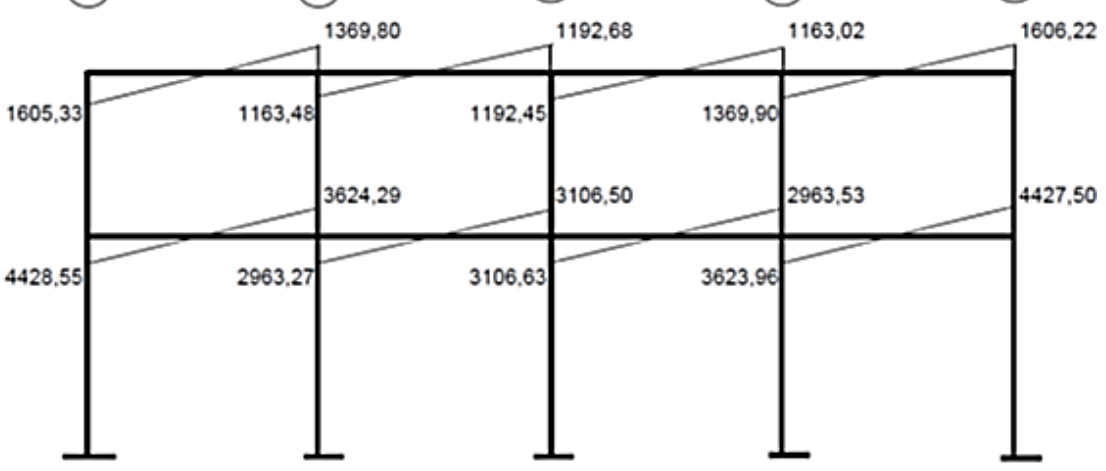

Fuente: elaboración propia, con programa Autocad 2010..

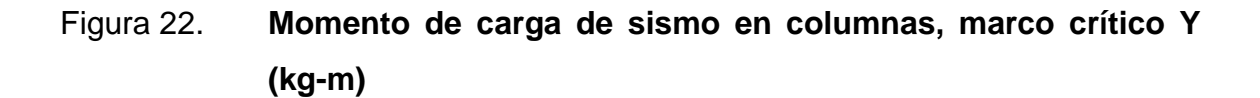

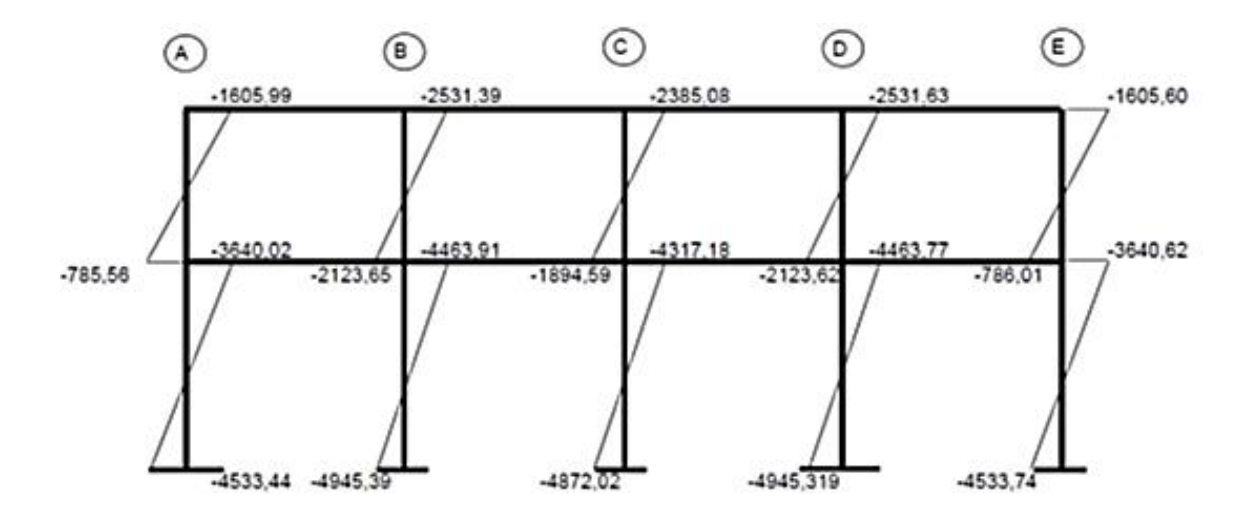

Fuente: elaboración propia, con programa Autocad 2010.

Figura 23. **Momento de carga viva en vigas, marco crítico Y (kg-m)**

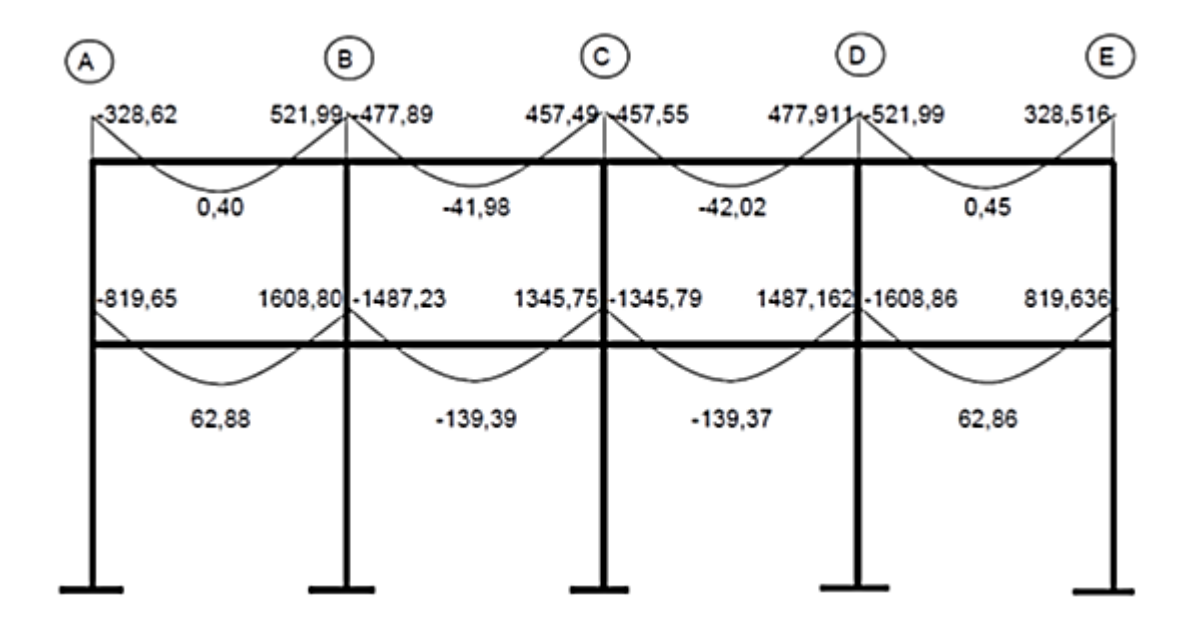

Fuente: elaboración propia, con programa Autocad 2010..

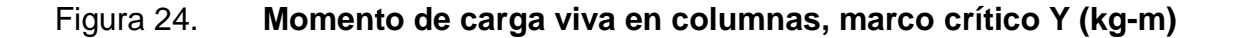

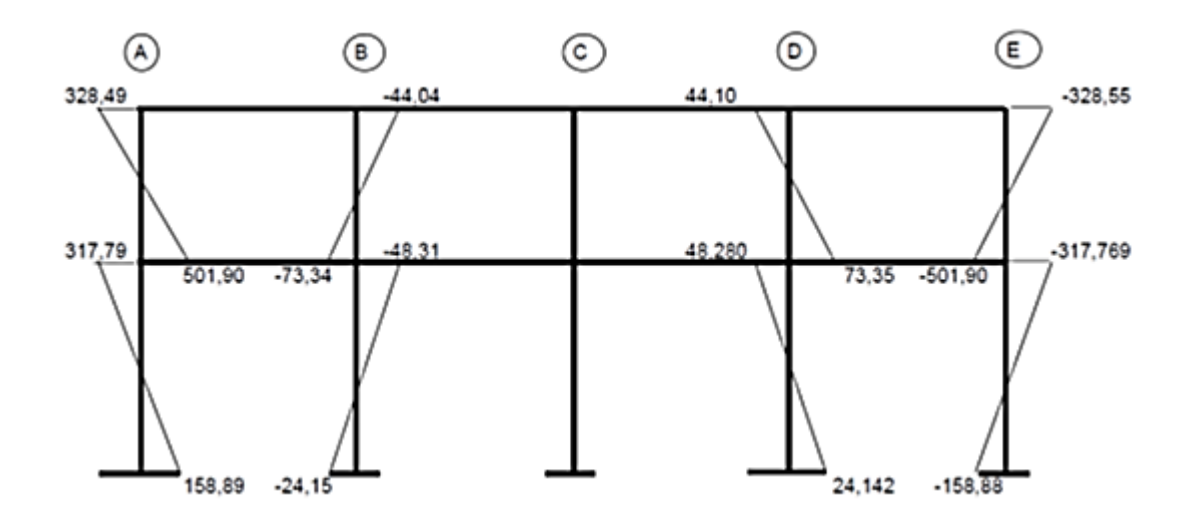

Fuente: elaboración propia, con programa Autocad 2010.

Figura 25. **Momento de carga muerta en vigas, marco crítico Y (kg-m)**

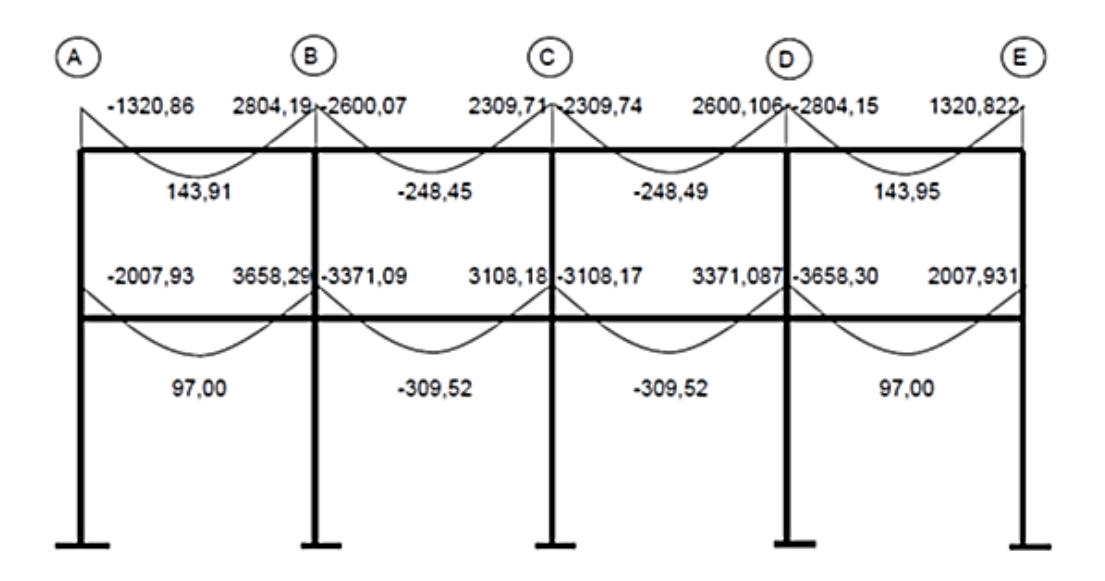

Fuente: elaboración propia, con programa Autocad 2010.

Figura 26. **Momento de carga muerta en columnas, marco crítico Y (kgm)**

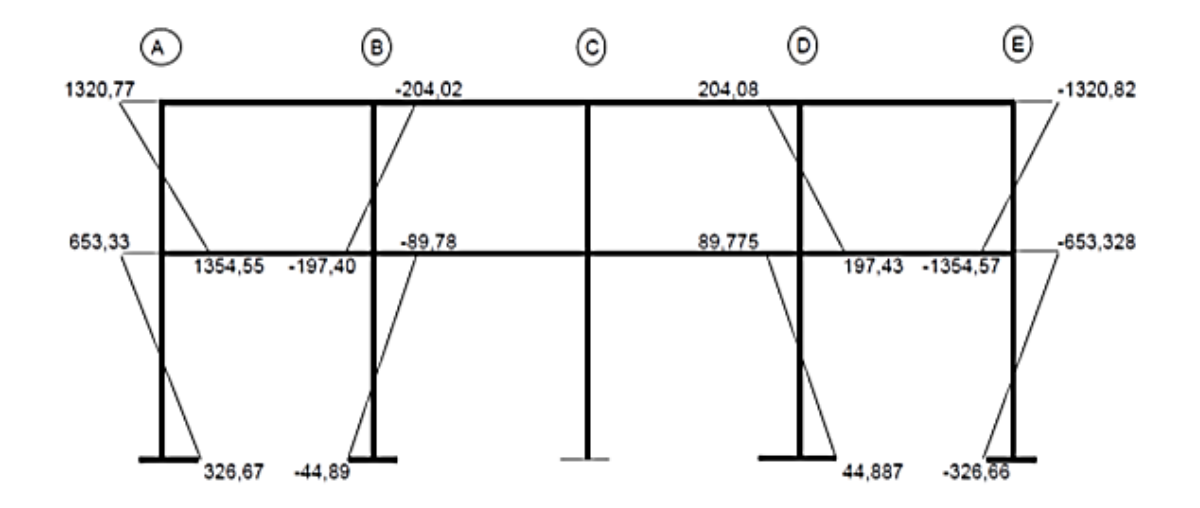

Fuente: elaboración propia, con programa Autocad 2010.

#### **3.1.6.6. Envolvente de momentos**

La envolvente de momento representa el efecto de la superposición de las cargas muerta, viva y sismo; las combinaciones que se utilizan son las propuestas en el código ACI 318-05. Tomándose aquellas que magnifiquen los efectos de las cargas.

Se determina cual es la más crítica, para la cual se diseñará para resistir dicha combinación.

Fórmulas utilizadas para envolvente de momentos

Para los momentos últimos negativos en vigas y columnas  $\bullet$ 

 $M_{.} = 0.75$ \* 1,4 $M_{\text{cm}}$  + 1,7 $M_{\text{cv}}$  ± 1,87 $M_{\text{s}}$ 

Para los momentos últimos de inversión en vigas  $\bullet$ 

 $M_{\odot} = 0,90M_{\text{CM}} \pm 1,43M_{\text{s}}$ 

Para los momentos últimos positivos en vigas  $\bullet$ 

 $M_{+} = 1,4M_{\text{CM}} + 1,7M_{\text{CV}}$ 

Debe usarse el más crítico de los casos, de todas las combinaciones, la crítica es cuando se agrega el momento de sismo.

#### Figura 27. **Envolvente de momento en vigas, marco crítico X (kg-m)**

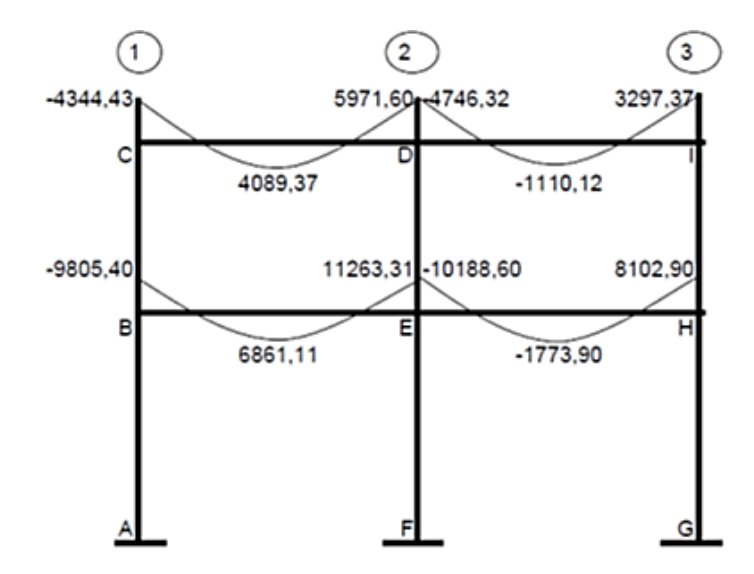

Fuente: elaboración propia, con programa Autocad 2010.

#### Figura 28. **Envolvente de momento en columna, marco crítico X (kg-m)**

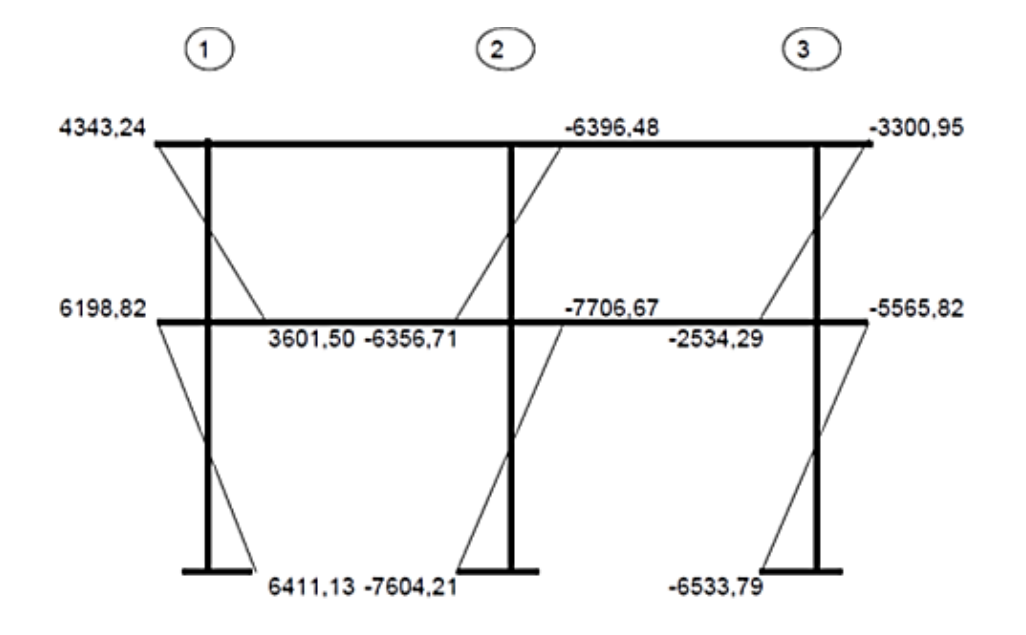

Fuente: elaboración propia, con programa Autocad 2010.

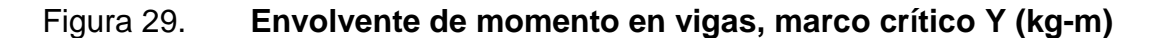

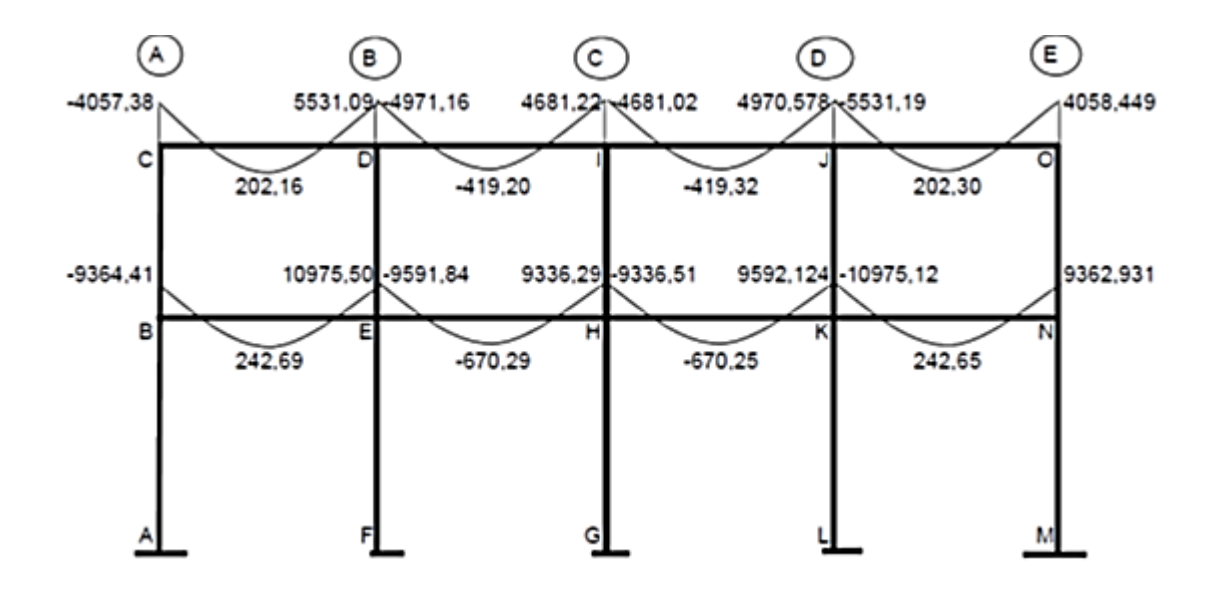

Fuente: elaboración propia, con programa Autocad 2010.

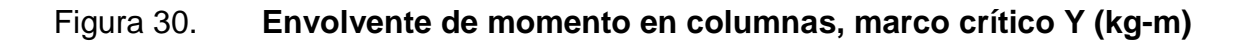

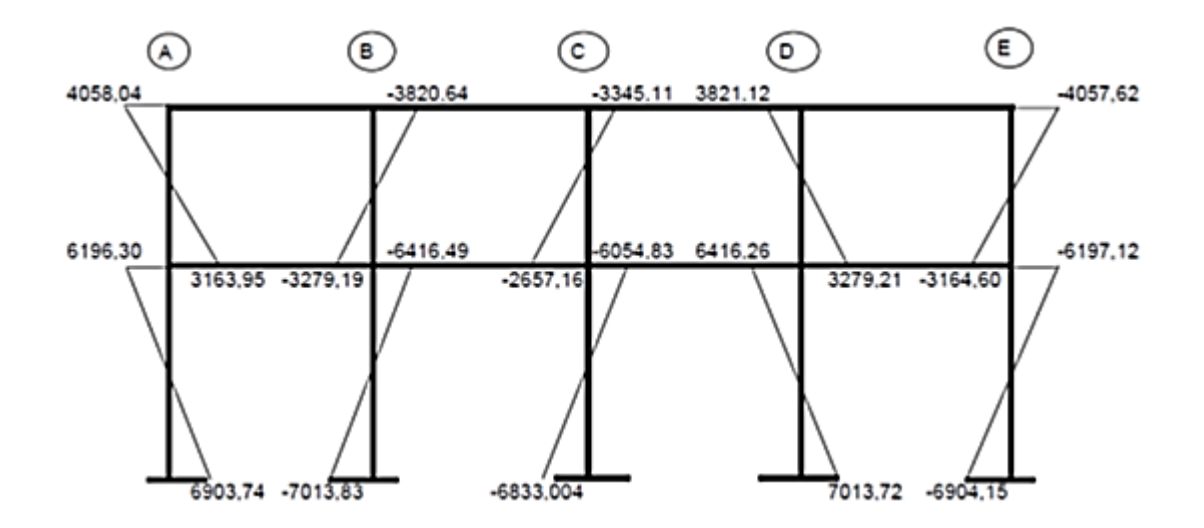

Fuente: elaboración propia, con programa Autocad 2010.

## **3.1.6.7. Diagrama de corte y momento**

Los esfuerzos cortantes en los elementos estructurales de los marcos, se obtienen de las siguientes ecuaciones.

Corte en vigas

$$
V_v = 0.75 \times \left[ \frac{1.4 \ W_{\text{CM}} \times L}{2} + \frac{1.7 \ W_{\text{cv}} \times L}{2} + \frac{1.87 \ \sum M_s}{L} \right]
$$

Corte en columnas

$$
V_c = \frac{\sum \text{Mcol}}{L}
$$

## Figura 31. **Corte último en vigas, marco crítico X (kg-m)**

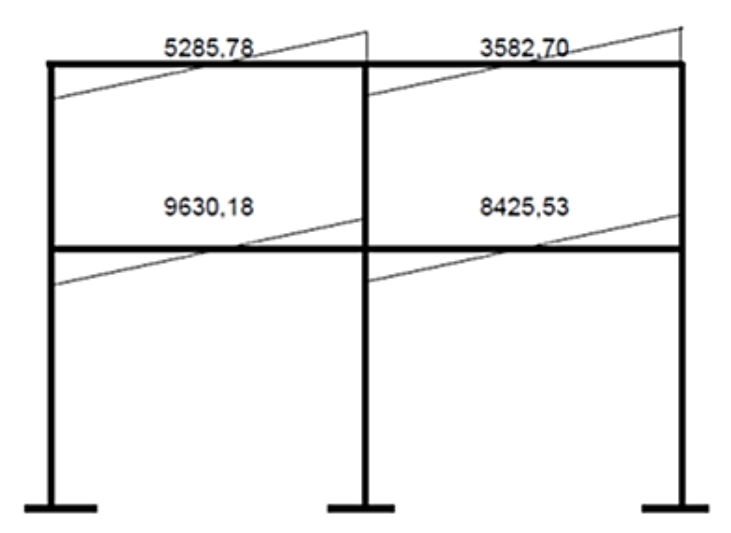

Fuente: elaboración propia, con programa Autocad 2010.

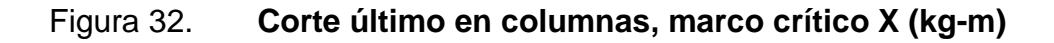

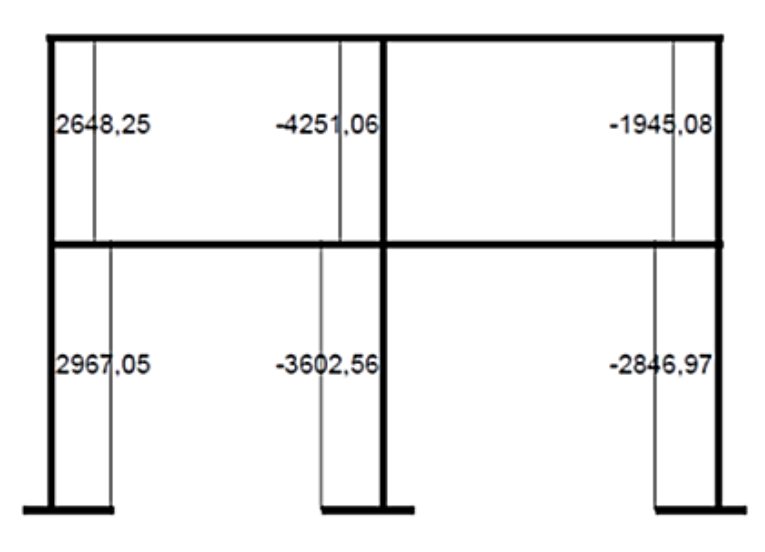

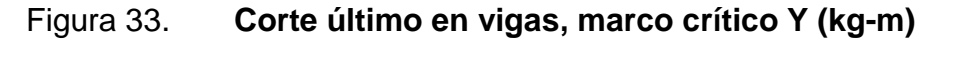

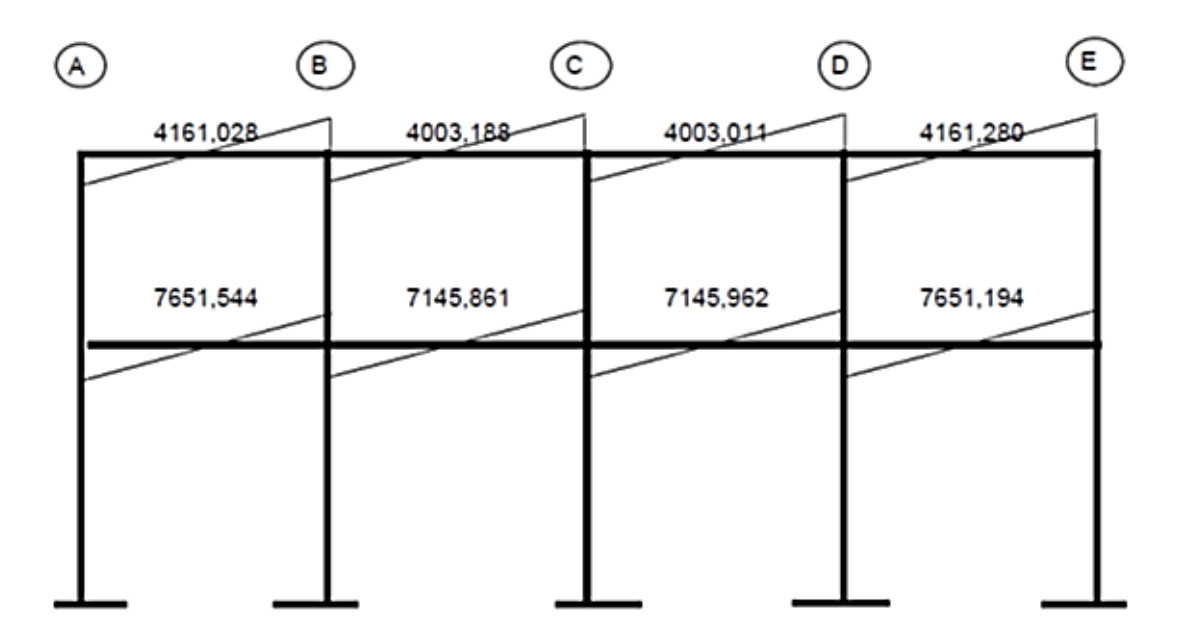

Fuente: elaboración propia, con programa Autocad 2010.

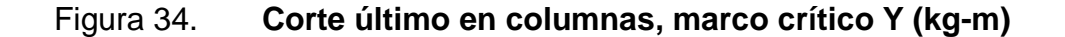

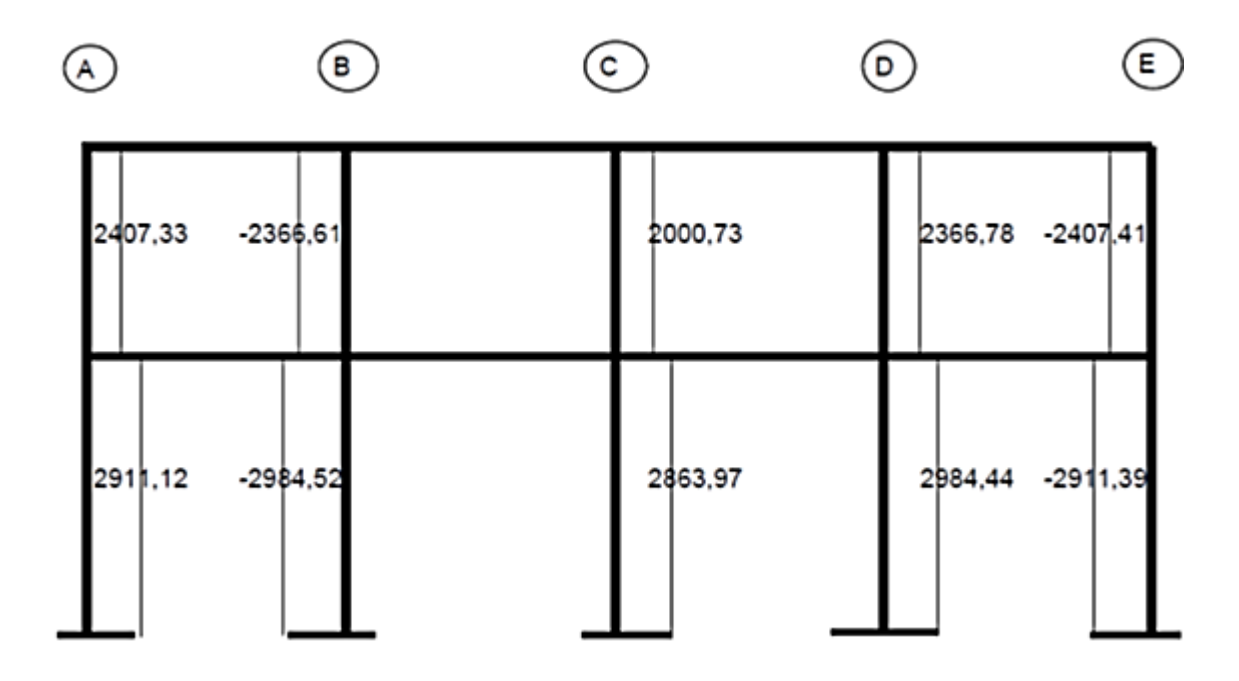

#### **3.1.6.8. Diseño de losa**

Son elementos estructurales que funcionan como cubiertas o techos, pudiendo trabajar en 1 o 2 sentidos, esto se determina dividiendo el lado corto entre el lado largo, cuyo resultado si es mayor de 0,5 se trabajará en 2 sentidos, en el caso contario trabajarlo en 1 sentido.

A continuación se identifican las losas de ambos niveles:

Figura 35. **Planta de distribución de losas**

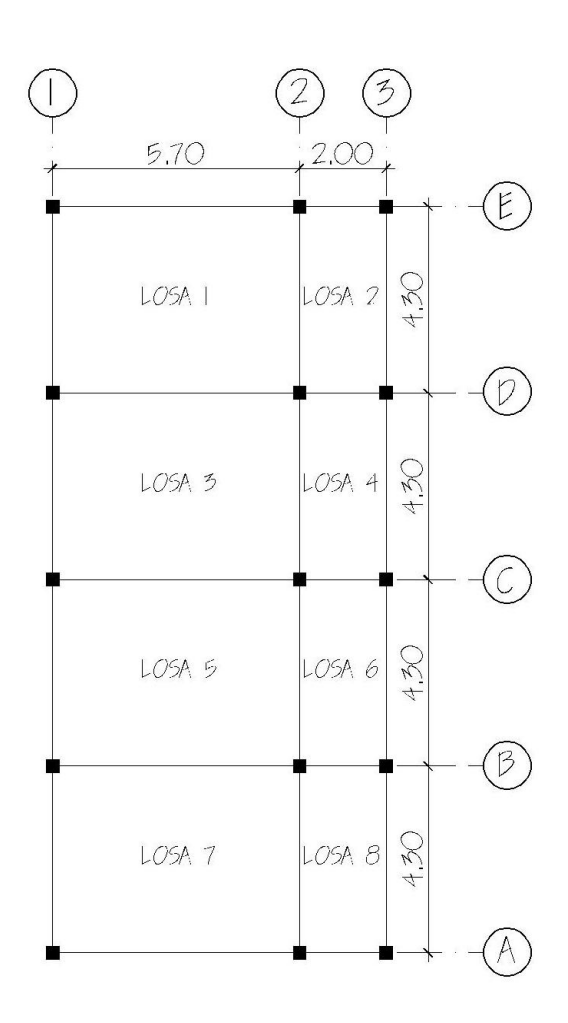

Para el diseño de las losas se aplicó el método 3 del ACI.

Diseño de losa segundo nivel.

- Determinar cómo trabaja la losa.
	- $A =$ lado menor
	- $B =$  lado mayor

 $m = A/B > 0.5$  trabaja en dos sentidos. Losa 1,3,5,7.  $m = 4,3/5,7 = 0,75$  trabaja en dos sentidos Losa 2,4,6,8.  $M = 2/4, 3 = 0, 47$  trabaja en un sentido.

Por diseño se considera como una losa en 2 sentidos por estar apoyada en los 4 extremos.

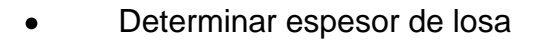

t = perímetro/180

Losa 2,4,6,8.

Losa 1,3,5,7.  $t = 5,70+5,70+4,30+4,30/180 = 0,11 \text{ m}$  usar  $t = 0,12 \text{ m}$ 

 $t = 2,00+2,00+4,30+4,30/180 = 0,07$  m

Integración de cargas CM  $\log a = 2.400^{*}0,12 =$  288,00 kg/m<sup>2</sup> sobre carga =  $100,00 \text{ kg/m}^2$ CM TOTAL =  $388,00$  kg/m<sup>2</sup>

**CV** 

techos =  $100,00$  kg/m<sup>2</sup>

Carga última

 $CU = 1.4$  CM  $+ 1.7$  CV Losa 1,2,3,4,5,6,7,8.  $CU = 1,4$  (388,00 kg/m<sup>2</sup>) + 1,7 (100,00 kg/m<sup>2</sup>) = 713,20 kg/m

 $CM_U = 1,4(388 \text{ kg/m}^2) = 543,20 \text{ kg/m}$  $CV_{U} = 1.7 (100) = 170.00 kg/m$ 

Momentos actuantes

Donde:

 $C =$  coeficiente de tablas

A = dimensión del lado corto

B = dimensión del lado largo

 $M_{A(+)}= C^* CU^* A^2$   $M_{A(+)}= C^* CM_U^* A^2 + C^* CV_U^* A^2$  $M_{B(*)} = C^* CU^* B^2$   $M_{B(*)} = C^* CM_U^* B^2 + C^* CV_U^* B^2$ 

Losa 1 y 7 (caso 4, m =  $0,75$ ).  $M_{A(·)} = 0.076*713.20*(4.30)^2 = 1002.22$  kg-m  $M_{A(+)} = 0.043*543.20*(4.30)^2 + 0.052*170.00*(4.30)^2 = 595.33$  kg-m  $M_{B(-)} = 0.024*713.20*(5.70)^2 = 556.12$  kg-m  $M_{B(+)} = 0.013*543.20*(5.70)^2 + 0.016*170.00*(5.70)^2 = 317.80$  kg-m

Losa  $3 \vee 5$  (caso  $9$ , m = 0,75).  $M_{A(·)} = 0.078*713.20*(4.30)^2 = 1028.59$  kg-m  $M_{A(+)} = 0.031*543.20*(4.30)^2 + 0.046*170.00*(4.30)^2 = 455.95$  kg-m  $M_{B(-)} = 0.014*713.20*(5.70)^2 = 324.41$  kg-m

 $M_{B(+)} = 0,007*543,20*(5,70)^2 + 0,013*170,00*(5,70)^2 = 195,34$  kg-m

\n
$$
\text{Losa 2 y 8 (caso 4, m = 0,50)}.
$$
\n

\n\n $M_{A(-)} = 0.094 \times 713.20 \times (2.00)^2 = 268.16 \, \text{kg-m}$ \n

\n\n $M_{A(+)} = 0.059 \times 543.20 \times (2.00)^2 + 0.077 \times 170.00 \times (2.00)^2 = 180.56 \, \text{kg-m}$ \n

\n\n $M_{B(-)} = 0.006 \times 713.20 \times (4.30)^2 = 79.12 \, \text{kg-m}$ \n

\n\n $M_{B(+)} = 0.004 \times 543.20 \times (4.30)^2 + 0.005 \times 170.00 \times (4.30)^2 = 55.89 \, \text{kg-m}$ \n

Losa 4 y 6 (caso 8, m =  $0,50$ ).  $M_{A(·)} = 0,089*713,20*(2,00)^2 = 253,90$  kg-m  $M_{A(+)} = 0.056*543.20*(2.00)^2 + 0.076*170.00*(2.00)^2 = 173.36$  kg-m  $M_{B(-)} = 0.01*713.20*(4.30)<sup>2</sup> = 131.87 kg-m$  $M_{B(+)} = 0,004*543,20*(4,30)^{2} + 0,005*170,00*(4,30)^{2} = 55,89$  kg-m

Figura 36. **Planta de momentos actuantes, nivel 2 sentido x (kg-m)**

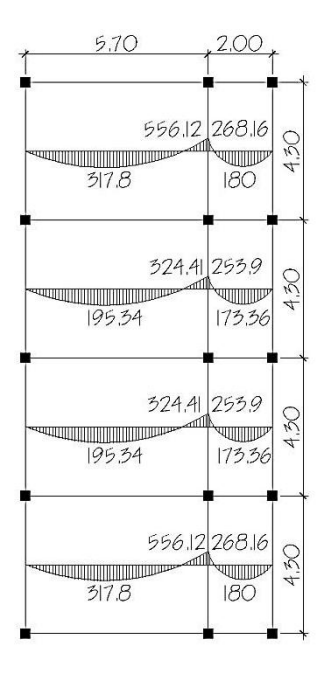

Fuente: elaboración propia, con programa Autocad 2010.

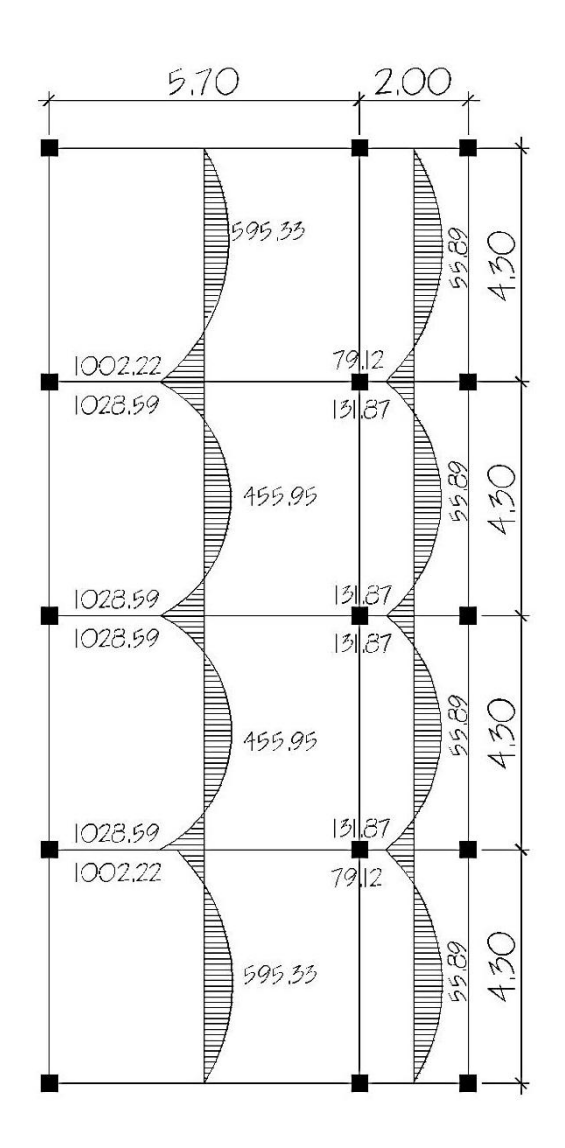

Fuente: elaboración propia, con programa Autocad 2010.

Balance de momentos

Cuando 2 losas comparten un lado en común y en el mismo ambas presentan diferencia de momentos actuantes, deben balancearse aplicando el siguiente criterio:

Si 0,80  $*$  Mmayor ≤ Mmenor; entonces MB = (Mmayor + Mmenor)/2 Si 0,80 \* Mmayor > Mmenor; entonces MB = proporcional a su rigidez Balance de momentos en Losa 1 y 2

 $M1 = 556,12$  kg-m

$$
M2 = 269,16
$$
 kg-m

0,8\*556,12 = 449,90 > 268,16 por lo que el balance se hace por rigideces.

$$
K1 = \frac{1}{L_1}
$$
 
$$
K2 = \frac{1}{L_2}
$$

K1, K2 = las rigideces de las losas a y b

 $L_1$ ,  $L_2$  = longitudes de losa consideradas

D1, D2 = los factores de distribución de las losas a y b

dM = Mmayor - Mmenor

Donde:

$$
D1 = \frac{K1}{K1 + K2} \qquad D2 = \frac{K2}{K1 + K2}
$$

Para realizar la distribución, se efectúa según el cálculo de la tabla siguiente:

#### Tabla XI. **Balance de momentos en losa**

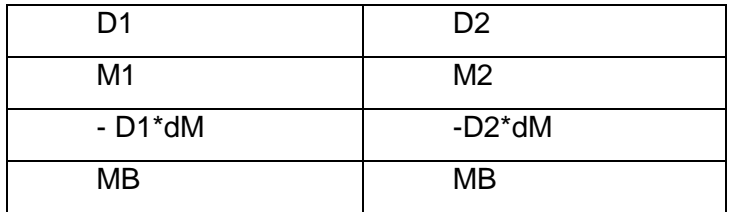

Fuente: elaboración propia.

Donde:

MB = Momento balanceado

$$
K1 = \frac{1}{5.7} = 0.18 \qquad K_2 = \frac{1}{2.00} = 0.5
$$

$$
D1 = \frac{0,18}{0,18+0,5} = 0,26
$$
 
$$
D2 = \frac{0,5}{0,18+0,5} = 0,74
$$

 $dM = 556,12 - 268,16 = 287,96$ 

#### Tabla XII. **Balance de momentos nivel 2**

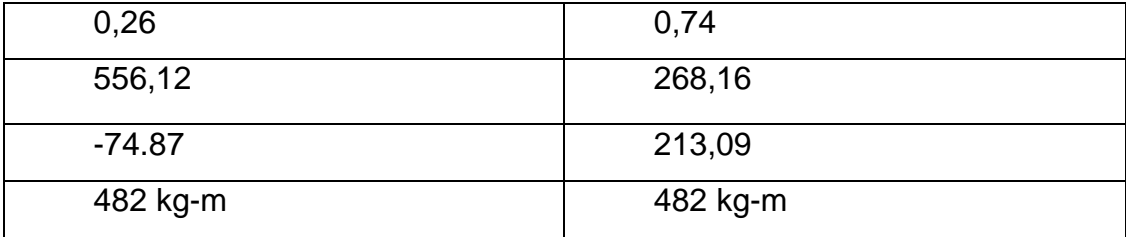

Fuente: elaboración propia.

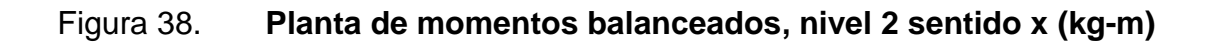

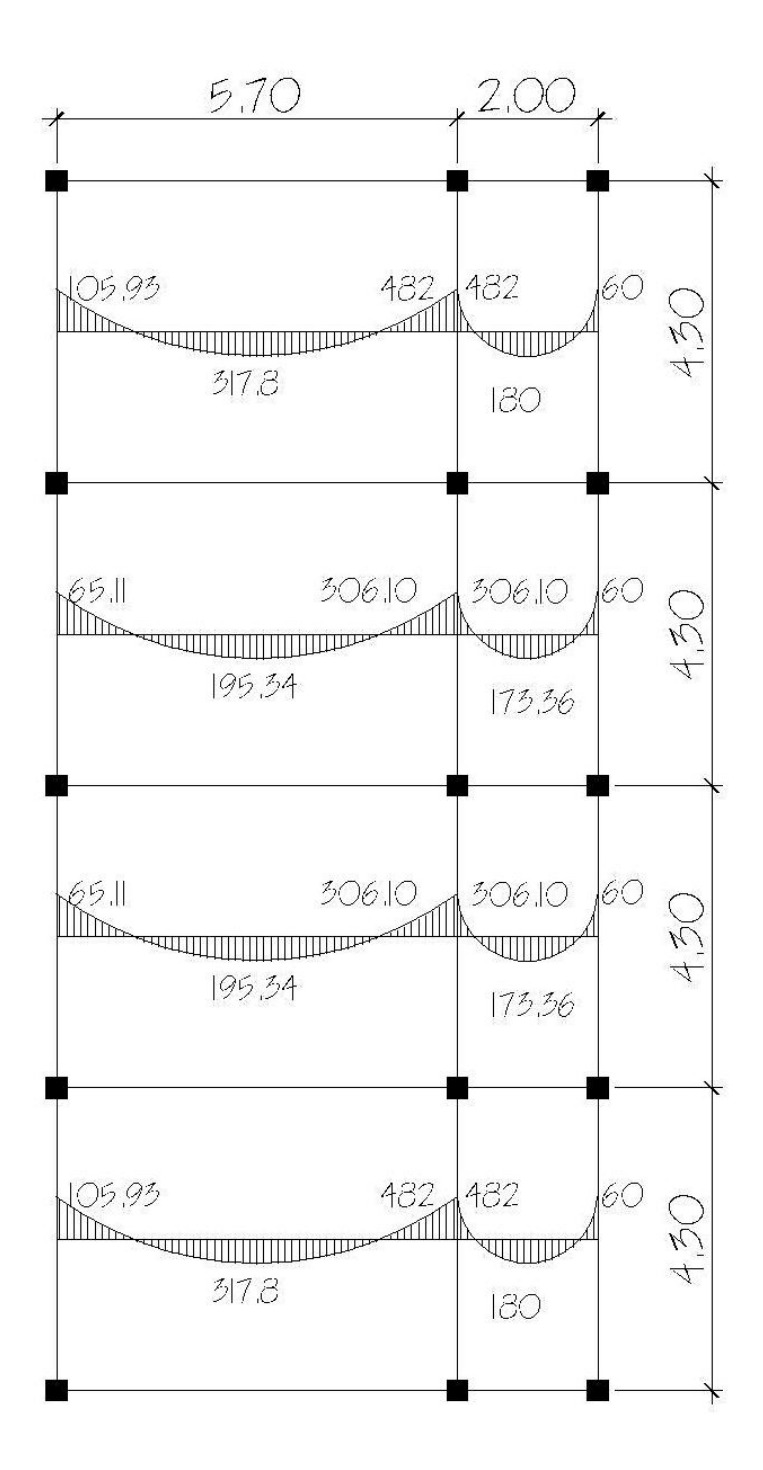

Fuente: elaboración propia, con programa Autocad 2010.

## Figura 39. **Planta de momentos balanceados, nivel 2 sentido y (kg-m)**

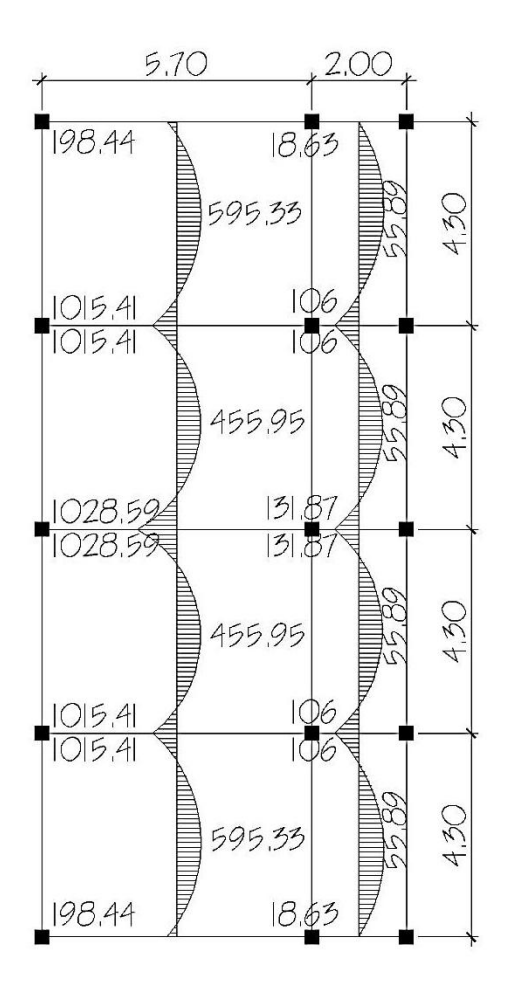

Fuente: elaboración propia, con programa Autocad 2010.

Diseño de armado de losa

Primero, se debe establecer el acero mínimo y el momento que resiste, para luego calcular el acero de refuerzo para los momentos mayores al mínimo.

Datos:

 $fc = 210$  kg/cm<sup>2</sup>  $Fy = 2810$  kg/cm<sup>2</sup> b = 100 cm (franja para un metro)  $t = 12$  cm  $r = 2.5$  cm

Peralte  $d = t - r - \frac{\Phi}{2}$  $d = 12 - 2,5-(0,95/2) = 9$  cm

Área de acero mínimo

As<sub>min</sub> = 
$$
\frac{14.1}{fy} \times b \times d
$$
  
As<sub>min</sub> =  $\frac{14.10}{2.810,00} \times 100,00 \times 9,00$   
As<sub>min</sub> = 4,52 cm<sup>2</sup>

Espaciamiento

S = Área de acero hierro No.3  $*$  Franja unitaria<br>Area de acero mínimo S = 0,71  $\star$   $\frac{100}{4,52}$  $S = 15$  cm Usar No.3 @ 15 cm. Espaciamiento máximo $S_{\text{max}} = 2 * t$  $S_{\text{max}} = 2 * 12,00$ 

 $S_{\text{max}} = 24,00 \text{ cm}$ 

Momento que resiste el área de acero mínima

M As<sub>min</sub> = 
$$
\square
$$
 \* As \* fy \* d -  $\frac{As * fy}{1,7 * fc * b}$   
M As<sub>min</sub> = 0,90 \* 4,52 \* 2 810,00 \* 9,00 -  $\frac{4,52 * 2 810,00}{1,7 * 210,00 * 100,00}$   
M As<sub>min</sub> = 988,13 kg\*m

Para los momentos menores o iguales que resiste el área de acero mínimo, se usará hierro No. 3 @ 15 centímetros, y para los momentos mayores que resiste el área de acero mínimo se procede de la siguiente manera.

As = b \* d - b \* d<sup>2</sup> - 
$$
\frac{M * b}{0.003825 * fc}
$$
 \*  $\frac{0.85 * fc}{fy}$   
As = 100 \* 9 - 100 \* 9<sup>2</sup> -  $\frac{1029 * 100}{0.003825 * 210}$  \*  $\frac{0.85 * 210}{2810}$ 

$$
As = 4,72 \, \text{cm}^2
$$

Espaciamiento

S = Área de acero hierro No.3  $*$  Franja unitaria<br>Area de acero S = 0,71  $\star$   $\frac{100}{4.72}$  $S = 15$  cm Usar No. 3 @ 15 cm

La losas del segundo nivel, será armada con varillas No.3 @ 0,15 m, en ambos sentidos.

Cálculo del corte máximo actuante

 $V_{max} = \frac{CU * L}{2} = \frac{713,20 * 5,7}{2} = 2032,62$  kg

Cálculo del corte máximo resistente

$$
V_{r} = \emptyset \quad \overline{fc} * b * d
$$
  
 
$$
V_{r} = 0.85 \quad \overline{210} * 100 * 9 = 11 \quad 085,90 \text{ kg}
$$

Comparar Vr con Vmáx

Si Vr > Vmáx, el espesor es el adecuado, caso contrario aumentar t. Como Vr > Vmáx el espesor es adecuado.

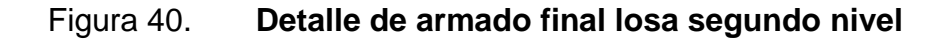

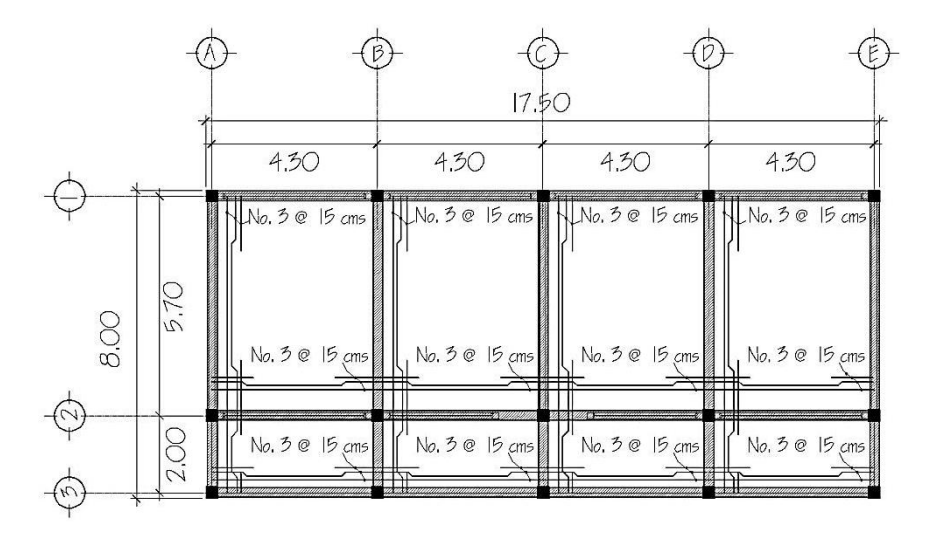

Fuente: elaboración propia, con programa Autocad 2010.

En el caso de la losa del primer nivel, el procedimiento es similar al anterior, variando los datos de carga viva, carga muerta y el armado final.

#### **3.1.6.9. Diseño de vigas**

Las vigas son los elementos horizontales que reciben las cargas de las losas y las transmiten a las columnas, estas trabajan fundamentalmente a flexión, serán diseñadas por el método de resistencia última, que se basa en la suposición de que los elementos fallan cuando alcanzan su resistencia última, utilizando cargas factorizadas y reduciendo la resistencia de los materiales por medio del factor de reducción Ф.

La viga que se diseña a continuación, está ubicada en el segundo nivel del marco típico en el sentido X del eje 1 al eje 2. Los datos tomados del análisis estructural, se muestran en la figura 40. En esta gráfica se incluyen los momentos positivos, negativos, así también los cortes últimos.

Datos:

$$
fy = 2810 \text{ kg/cm}^2
$$
  
\n
$$
f'c = 210 \text{ kg/cm}^2
$$
  
\n
$$
Sección de viga = 25cm*40cm
$$
  
\nrecubrimiento = 4 cm  
\nperalte efectivo = 36cm  
\n
$$
M(-)_{1} = 4344,43 \text{ kg-m}
$$
  
\n
$$
M(+) = 4089.37 \text{ kg-m}
$$
  
\n
$$
M(-)_{2} = 5971,60 \text{ kg-m}
$$

Límites de acero

$$
As_{min} = \frac{14.1}{fy} * b * d
$$

$$
As_{min} = \frac{14.10}{2.810.00} * 25.00 * 36.00
$$

$$
\rho_{\text{bal}} = 0.85 \quad \frac{\beta^* \text{f.c}}{\text{fy}} \times \frac{6090}{6090 + \text{fy}} = 0.85 \quad \frac{0.85^* 210}{2810} \times \frac{6090}{6090 + 2810} = 0.0369
$$
\n
$$
\text{As}_{\text{max}} = 0.50 \times \rho_{\text{bal}} \times \text{b} \times \text{d}
$$
\n
$$
\text{As}_{\text{max}} = 0.50 \times 0.0369 \times 25 \times 36
$$
\n
$$
\text{As}_{\text{max}} = 16.61 \text{ cm}^2
$$

Refuerzo longitudinal

 $As_{\min} = 4.52$  cm<sup>2</sup>

Con los momentos dados, se determinan las áreas de acero, utilizando la siguiente ecuación.

As = 
$$
b * d - b * d^2 - \frac{M * b}{0.003825 * fc} * \frac{0.85 * fc}{fy}
$$

 $M(-)_{1} = 4,99$  cm<sup>2</sup>  $M(+) = 4,68$  cm<sup>2</sup>  $M(-)_{2} = 6,99$  cm<sup>2</sup>

El capítulo 21 del código ACI 318, da los siguientes parámetros para calcular el refuerzo corrido y los bastones:

Para la cama superior, colocar 2 varillas corridas como mínimo, se deberá de considerar el As<sub>mín</sub> y el 33 por ciento del área de acero del momento negativo mayor, se aplicará el área de acero mayor y se propondrá un armado para ésta.

Para la cama inferior, colocar 2 varillas corridas como mínimo, se considerará el As<sub>mín</sub>, el 50 por ciento del área de acero del momento negativo mayor y el 50 por ciento del área de acero para el momento positivo mayor, de igual manera se aplicará el área de acero mayor y se propondrá un armado que cubra dicha área.

Cama superior

Asmín = 4,52 cm<sup>2</sup> Se coloca el mayor 33% As(-) mayor = 0,33\*6,99 cm<sup>2</sup> = 2.31 cm<sup>2</sup> Asmin = 4,52 cm<sup>2</sup>

Armado propuesto 2 varillas No. 6 corridas = 5,70 cm<sup>2</sup>.

Cama inferior

\n
$$
\text{As}_{\text{min}} = 4,52 \, \text{cm}^2
$$
\n

\n\n $\text{So% As(-) mayor} = 0,50^6,99 \, \text{cm}^2 = 3,50 \, \text{cm}^2$ \n

\n\n $\text{Se coloca el mayor} = 50\% \, \text{As (+)} = 0,50^4,68 \, \text{cm}^2 = 2,34 \, \text{cm}^2$ \n

\n\n $\text{As}_{\text{min}} = 4,52 \, \text{cm}^2$ \n

Armado propuesto 2 varillas No. 6 corridas =  $5,70$  cm<sup>2</sup>

o Acero transversal

Luego de calcular el armado por flexión, se calcula el refuerzo para resistir los esfuerzos de corte sobre la viga (estribos), para lo cual se recurre al diagrama de corte de la viga.

Cálculo de corte resistente

 $V_{res} = \varphi * 0.53 *$  fc \* b \* d  $V_{res}$  = 0,85 \* 0,53 \*  $\overline{210,00}$  \* 25,00 \* 36,00  $V_{res}$  = 5 875,53 kg

Corte actuante  $V_{\text{act}} = 5285,78$  kg

Si  $V_{\text{act}}$  >  $V_{\text{res}}$ , colocar estribos por corte en zona confinada. Si  $V_{\text{act}} < V_{\text{res}}$ , colocar estribos a  $S_{\text{max}}$ .

En este caso  $V_{res}$  >  $V_{act}$  por lo que se colocan estribos a  $S_{max}$ .

o Espaciamiento máximo

$$
S_{\text{max}} = \frac{d}{2}
$$
  

$$
S_{\text{max}} = \frac{36,00}{2}
$$
  

$$
S_{\text{max}} = 18,00 \text{ cm}
$$

Para estructuras a base de marcos dúctiles con nudos rígidos, se colocan estribos en los extremos de la viga, según requerimiento de la sección 21.3.3.2 del código ACI 318, en una longitud igual a 2d.

El espaciamiento de los estribos cerrados de confinamiento, no debe exceder de:
- $d/4 = 9,00$  cm  $\bullet$
- 8 veces el diámetro de la varilla longitudinal más pequeña = 15,24 cm
- 25 veces el diámetro del estribo cerrado de confinamiento = 23,81 cm
- 30 cm

De los anteriores, se debe escoger el menor.

L confinamiento  $= 2d = 72$  cm

El armado de estribos final para la viga, es el siguiente: el primer estribo No. 3 a 0,05 m + 8 estribos + No. 3 a 0,09 m en zona confinada en ambos extremos y el resto @ 0,15 metros en zona no confinada. Ver figura, sección longitudinal de viga.

Figura 41. **Detalle de armado de viga sección longitudinal**

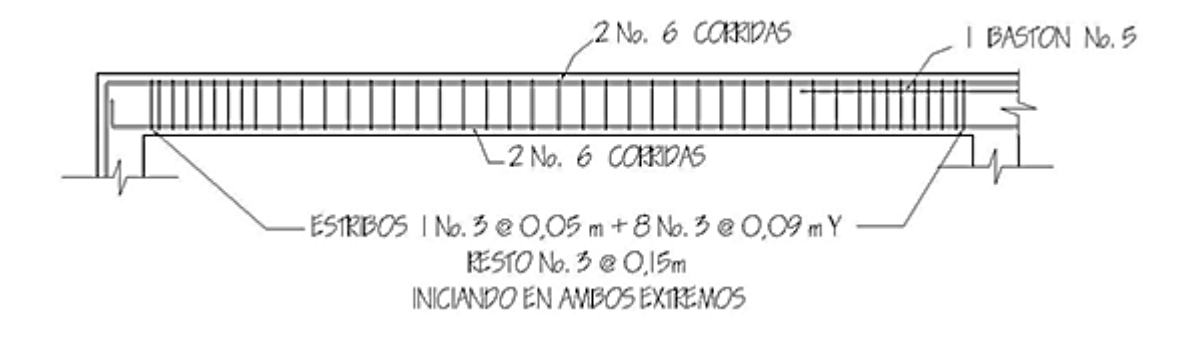

Fuente: elaboración propia, con programa Autocad 2010.

### **3.1.6.10. Diseño de columnas**

Las columnas son elementos estructurales que están sometidas a carga axial y momentos flexionantes.

Para el diseño, la carga axial es el valor de todas las cargas últimas verticales que soporta la columna, esta carga se determina por el área tributaria. Los momentos flexionantes son tomados del análisis estructural. Para diseñar la columna, se toma el mayor de los 2 momentos actuantes en extremos de ésta. Para este caso, se diseñan por cada nivel únicamente las columnas críticas, es decir, las que están sometidas a mayores esfuerzos.

El diseño resultante para cada columna, es aplicado a todas las columnas del nivel respectivo. En esta sección se describe el procedimiento que se sigue para diseñar las columnas típicas de la edificación escolar.

Diseño de columna de segundo nivel

Datos:

Sección de columna = 30 cm x 30 cm Sección de viga = 25 cm x 40 cm Longitud de columna = 2,60 m Área tributaria de columna = 16,56 m<sup>2</sup>  $M_x = 6396,48$  kg-m  $M_v = 4$  058,04 kg-m  $V_{\text{max}} = 42561,06$  kg  $fy = 2810$  gk/cm<sup>2</sup>  $f'c = 210$  kg/cm<sup>2</sup> recubrimiento = 3 cm Carga axial  $CU = 1,4$  CM + 1,7 CV  $CU = 1,4(338) + 1,7(100) = 713,20 \text{ kg/m}^2$  Factor de carga última

$$
Fcu = \frac{CU}{CM + CV} = \frac{713,20}{388 + 100} = 1,46
$$

Peso de vigas  $Pv = b^*h^*y_{con}^*L$  $Pv = 0,25*0,40*2400*8,15 = 1956 kg$ 

Carga axial última  $Pu = A<sub>triburatia</sub><sup>*</sup>CU+P<sub>v</sub><sup>*</sup>Fcu$ Pu = 16,56(713,20)+1 956(1.46) Pu = 14 666,35 kg

Las columnas se clasifican según su esbeltez, con el objetivo de ubicarlas en un rango, y determinar su comportamiento bajo cargas sometidas y diseñarlas con base a esto.

- Columnas cortas (E < 22)  $\bullet$ Diseñarlas con los datos originales del diseño estructural.
- Columnas intermedias (22 > E >100)  $\bullet$ Diseñarlas magnificando los momentos actuantes.
- Columnas largas (E > 100)  $\bullet$ No construirlas.

Cálculo de coeficiente que miden el grado de empotramiento a la rotación en las columnas (Ѱ).

Sentido x.

$$
I = \frac{1}{12} *b* h3
$$
  
\n
$$
I_{\text{col}} = \frac{1}{12} * 30 * 303 = 67 500
$$
  
\n
$$
I_{\text{viga}} = \frac{1}{12} * 25 * 403 = 133 333,33
$$
  
\n
$$
K = \frac{I}{L}
$$
  
\n
$$
K_{\text{col}} = \frac{67 500}{300} = 225
$$

$$
K_{\text{viga1}} = \frac{133 \, 333,33}{570} = 233,92
$$
\n
$$
K_{\text{viga2}} = \frac{133 \, 333,33}{200} = 666,67
$$

Extremo superior

$$
\Psi_{a} = \frac{K_{\text{col}}}{K_{\text{vig}}}
$$
  

$$
\Psi_{a} = \frac{225}{233,92 + 666,67}
$$
  

$$
\Psi_{a} = 0,25
$$

Extremo inferior

$$
\Psi_{\rm b} = \frac{k_{\rm col}}{k_{\rm vig}}
$$
  

$$
\Psi_{\rm b} = \frac{225 + 225}{233.92 + 666,67}
$$
  

$$
\Psi_{\rm b} = 0,50
$$

Promedio

$$
\Psi_{\rm p} = \frac{\Psi_{\rm a} + \Psi_{\rm b}}{2}
$$

$$
\Psi_{\rm p} = \frac{0.25 + 0.50}{2}
$$

$$
\Psi_{\rm p} = 0.38
$$

Factor de longitud efectiva para  $\Psi_p < 2$ 

$$
k = \frac{20 - \Psi_p}{20} \div \overline{1 + \Psi_p}
$$

Factor de longitud efectiva para  $\Psi_p > 2$ 

$$
k = 0.9 * 1 + \Psi_p
$$

Debido a que  $\Psi_p < 2$ 

$$
k = \frac{20 - \Psi_{p}}{20} \times \overline{1 + \Psi_{p}}
$$
  

$$
k = \frac{20 - 0.38}{20} \times \overline{1 + 0.38}
$$

 $k = 1,15$ 

Esbeltez en columna

$$
E = \frac{k * L_u}{0.3 * \text{ lado}}
$$

$$
E = \frac{1.15 * 2.60}{0.3 * 0.3}
$$

 $E = 33,22 > 22$  se clasifica como columna intermedia.

Sentido y.

$$
I = \frac{1}{12} *b* h3
$$
  
\n
$$
I_{\text{col}} = \frac{1}{12} * 30 * 303 = 67 500
$$
  
\n
$$
I_{\text{viga}} = \frac{1}{12} * 25 * 403 = 133 333,33
$$

$$
K = \frac{1}{L}
$$
  

$$
K_{\text{col}} = \frac{67\,500}{300} = 225
$$
  

$$
K_{\text{viga1}} = \frac{133\,333,33}{430} = 310,08
$$

Extremo superior

$$
\Psi_{a} = \frac{k_{\text{col}}}{k_{\text{vig}}}
$$
  

$$
\Psi_{a} = \frac{225}{310,08 + 310,08}
$$
  

$$
\Psi_{a} = 0,36
$$

Extremo inferior

$$
\Psi_{\rm b} = \frac{k_{\rm col}}{k_{\rm vig}}
$$
  

$$
\Psi_{\rm b} = \frac{225 + 225}{310,08 + 310,08}
$$
  

$$
\Psi_{\rm b} = 0,73
$$

Promedio

$$
\Psi_{\rm p} = \frac{\Psi_{\rm a} + \Psi_{\rm b}}{2}
$$

$$
\Psi_{\rm p} = \frac{0.36 + 0.73}{2}
$$

$$
\Psi_{\rm p} = 0.55
$$

Factor de longitud efectiva para  $\Psi_p < 2$ 

$$
k = \frac{20 - \Psi_p}{20} * \overline{1 + \Psi_p}
$$

Factor de longitud efectiva para  $\Psi_p > 2$ 

$$
k = 0.9 * \overline{1 + \Psi_p}
$$

Debido a que  $\Psi_p < 2$ 

$$
k = \frac{20 - \Psi_p}{20} \times \frac{}{1 + \Psi_p}
$$
\n
$$
k = \frac{20 - 0.55}{20} \times \frac{}{1 + 0.55}
$$
\n
$$
k = 1.21
$$

Esbeltez en columna

$$
E = \frac{k * L_u}{0.3 * lado}
$$
  
\n
$$
E = \frac{1.21 * 2.60}{0.3 * 0.3}
$$

 $E = 34,96 > 22$  se clasifica como columna intermedia.

## Magnificación de momentos

Para un análisis estructural convencional de primer orden, en el cual se usan las rigideces relativas aproximadas y se ignora el efecto de desplazamientos lateral de los miembros, es necesario modificar los valores calculados, con el objetivo de obtener valores que tomen en cuenta los efectos de desplazamiento. Para este caso, esa modificación se logra utilizando el método ACI – 318 de magnificación de momentos.

$$
\beta d = \frac{1,4 \text{ CMu}}{CU}
$$

$$
\beta d = \frac{1,4(388)}{713,20}
$$

$$
\beta d = 0,76
$$

$$
E_c = 15 \, 100^* \, \text{f/c}
$$
\n
$$
I_{col} = \frac{1}{12} \, \text{fb}^* \, \text{h}^3
$$

$$
EI = \frac{E_c * I_{col}}{2.5 * \beta d + 1}
$$
  
\n
$$
EI = \frac{15100.00 * 210.00 * \frac{1}{12} * 30 * 30^{3}}{2.5 * 0.76 + 1}
$$
  
\n
$$
EI = 3.36E^9 \text{ kg}^* \text{cm}^2
$$
  
\n
$$
EI = 336 \text{ ton}^* \text{m}^2
$$

Carga crítica de pandeo por Euler

$$
P_{cr} = \frac{\pi^2 * EI}{k * L_u^2}
$$

$$
P_{\text{crx}} = \frac{\pi^2 * 336}{1,15 * 2,60 * 2}
$$
  
\n
$$
P_{\text{crx}} = 370,93 \text{ ton}
$$
  
\n
$$
P_{\text{cry}} = \frac{\pi^2 * 336}{1,21 * 2,60 * 2}
$$
  
\n
$$
P_{\text{cry}} = 335,05 \text{ ton}
$$

0 Magnification de moments  
\n
$$
\delta = \frac{1}{1 - \frac{P_u}{\phi * P_{cr}}}
$$
\n
$$
\delta x = \frac{1}{1 - \frac{14,67}{0,70 * 370,93}}
$$
\n
$$
\delta x = 1,06
$$
\n
$$
\delta y = \frac{1}{1 - \frac{14,67}{0,70 * 335,05}}
$$

$$
1 - \frac{0.70 \times 1}{0.70 \times 1}
$$
  
8y = 1.07

o Momentos de diseño

$$
Md_x = 8x * M_x
$$
  

$$
Md_x = 1,06 * 6 \ 396,48
$$
  

$$
Md_x = 6 \ 780,27 \ kg*m
$$

Md<sub>y</sub> = 
$$
\delta y * M_y
$$
  
Md<sub>y</sub> = 1,07 \* 4 058,04  
Md<sub>y</sub> = 4 342,10 kg\*m

#### o Acero longitudinal por el método Bresler:

Este método es una aproximación al perfil de la superficie de la falla, siendo un procedimiento sencillo y que produce resultados satisfactorios. Consiste en aproximar el valor 1/P'u, a través de un punto del plano; determinado por 3 valores: carga axial pura (P'o), carga de falla para una excentricidad ex (P'ux) y carga de falla para una excentricidad ey (P'uy).

Límites de acero

Según ACI – 318, el área de acero en una columna, debe estar dentro de los siguientes límites 1% Ag < As < 6% Ag, en zona sísmica.

 $As<sub>min</sub> = 0.01 * Årea de sección$  $As_{min} = 0.01 * 30 * 30$  $As_{min} = 9,00 \text{ cm}^2$ 

 $As<sub>max</sub> = 0.06 * Área de sección$  $As_{max} = 0.06 * 30 * 30$  $As_{max} = 54,00$  cm<sup>2</sup>

Armado propuesto y área de acero equivalente 8 No.  $6 = 22,80$  cm<sup>2</sup>

Valores de la gráfica

$$
y = x = \frac{b - 2 \text{rec}}{h} = \frac{0.30 - 2(0.03)}{0.30} = 0.80
$$

Valores de la curva

$$
\rho = \frac{\text{As*fy}}{0.85 \cdot \text{f} \cdot \text{c*Ag}} = \frac{22.80 \cdot 2.810}{0.85 \cdot 210 \cdot 900} = 0.40
$$

**Excentricidades** 

$$
e_x = \frac{Md_x}{P_u}
$$
  
\n
$$
e_x = 6780.27
$$
  
\n
$$
14666.35
$$
  
\n
$$
e_y = \frac{Md_y}{P_u}
$$
  
\n
$$
e_y = \frac{4342.10}{14666.35}
$$
  
\n
$$
e_y = 0.30 \text{ m}
$$
  
\nDiagonales  
\n
$$
e_x = 0.46
$$
  
\n
$$
h_x = \frac{0.46}{0.30}
$$
  
\n
$$
e_y = \frac{h_x}{h_y} = 1.53
$$
  
\n
$$
e_y = 0.30
$$
  
\n
$$
h_y = 1
$$
  
\nValues obtenidos de las gráficas (ver anexo 2).

 $K_x = 0,12$  $K_y = 0,22$ 

Cargas  $P'ux = k_x * f'c * b * h$  $P'ux = 0,12*210*30*30 = 22680 kg$ 

 $P'uy = k_y * f'c^*b^*h$ P´uy = 0,22\*210\*30\*30 = 41 580 kg

 $P'o = \phi^*(0.85^*f'c^*(Ag-As)+As^*fy)$  $P'$ o = 0,70 $*(0,85*210*(900-22,80)+22,80*2810)$  = 154 453,74 kg

Carga resistente de la columna

$$
P'_{u} = \frac{1}{\frac{1}{P'_{ux}} + \frac{1}{P'_{uy}} - \frac{1}{P'_{o}}}
$$
  
\n
$$
P'_{u} = \frac{1}{\frac{1}{134.190,00} + \frac{1}{22.680,00} - \frac{1}{170.792,94}}
$$
  
\n
$$
P'_{u} = 21.887,21 \text{ kg}
$$

P´u > Pu el armado propuesto es correcto.

Acero transversal (estribos)

Además de diseñar las columnas para resistir flexocompresión, es necesario dotarlas con suficiente ductilidad, con el objetivo de que absorban parte de la energía del sismo, esto se logra mediante un mayor confinamiento en los extremos. Se ha determinado que si las columnas se confinan, su capacidad de carga es mucho mayor y mejora notablemente la ductilidad de la columna. El procedimiento para proveer refuerzo transversal a las columnas se describe a continuación:

Si  $V_r$  >  $V_u$  se colocan estribos a S = d/2 Si  $V_r < V_u$  se diseñan los estribos a corte

 $V_r = 0.85 * 0.53 *$  fc \* b \* d  $V_r = 0.85 * 0.53 * \overline{210.00} * 30.00 * 27.00$  $V_r = 5287,98$  kg

 $V_u = 4251.06$  kg  $V_r > V_u$  $S = d/2 = 27/2 = 13,50$  cm

Los estribos se colocaran a cada 13,00 centímetros con varillas No.3, se utilizarán los requerimientos del ACI – 318. La longitud de confinamiento, se escoge entre la mayor de las siguientes opciones:

- $Lu/6 = 2,60/6 = 0,43$  cm  $\bullet$
- Lado mayor de la sección de columna = 30,00 cm
- 45 cm

Se utilizará una longitud de confinamiento igual a 50,00 cm

Relación volumétrica

$$
\rho_s = 0.45 \times \frac{A_g}{A_{ch}} - 1 \times 0.85 \times \frac{fc}{fy}
$$
  
\n
$$
\rho_s = 0.45 \times \frac{30.00 \times 30.00}{24.00 \times 24.00} - 1 \times 0.85 \times \frac{210.00}{2810.00}
$$
  
\n
$$
\rho_s = 0.0161
$$

Determinando chequeo de relación volumétrica

$$
\rho_s > 0.12 \times \frac{fc}{fy}
$$
  
\n
$$
\rho_s > 0.12 \times \frac{210,00}{2810,00}
$$
  
\n
$$
\rho_s > 0.0080
$$

Cálculo del espaciamiento según cuantía volumétrica con hierro No. 3:

$$
S = \frac{4 * A_v}{\rho_s * L_n}
$$
  
\n
$$
S = \frac{4 * 0.71}{0.0161 * 24.00}
$$
  
\n
$$
S = 7.39 \text{ cm}
$$

Por tener varillas en las caras de la columna, se colocarán estribos rotados a 45 grados, según ACI – 318. Por tener doble estribo en zona confinada, el espaciamiento se adopta de 7 centímetros en la zona confinada.

Figura 42. **Sección de columna segundo nivel**

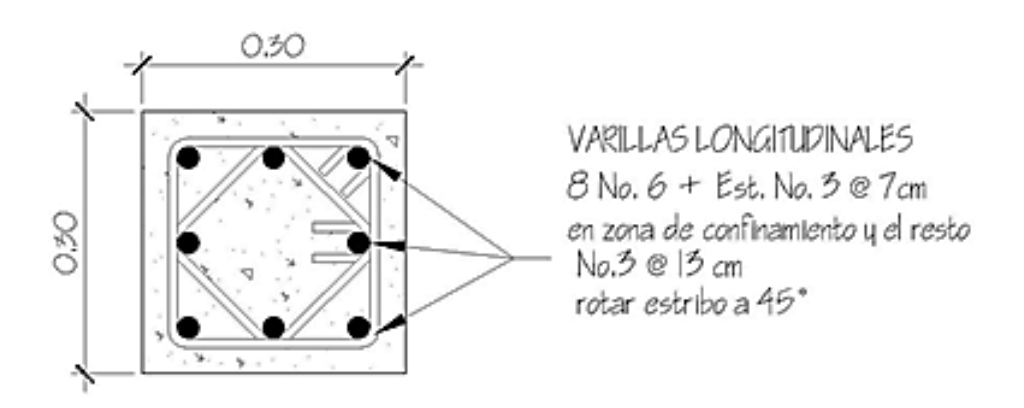

Fuente: elaboración propia, con programa Autocad 2010.

## Figura 43. **Detalle típico de columna**

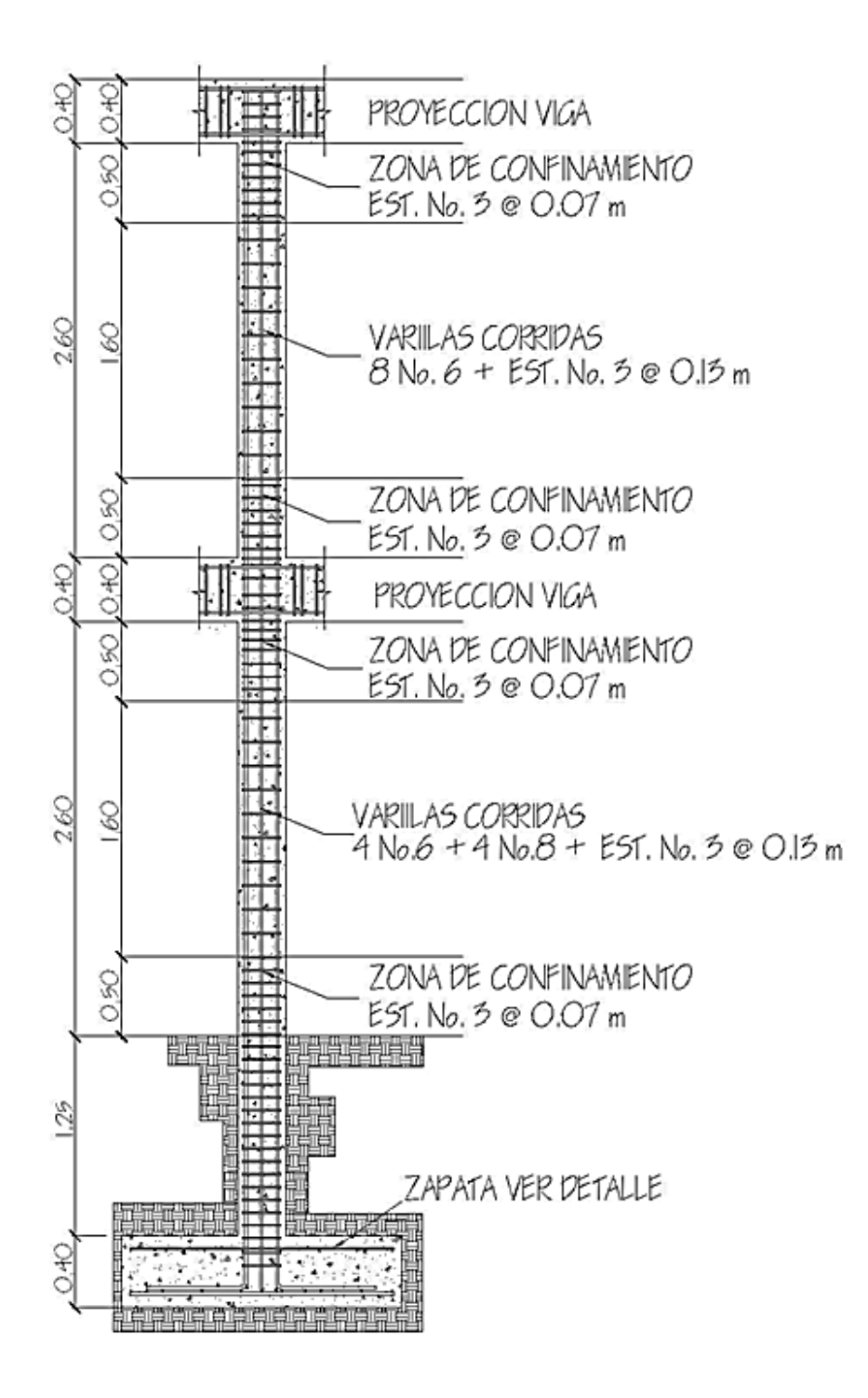

Fuente: elaboración propia, con programa Autocad 2010.

## **3.1.6.11. Diseño de gradas**

El módulo de gradas, se diseñó como una estructura independiente de los marcos, esto con el fin de que al momento que ocurra un sismo, ésta no se vea afectada por las acciones de la estructura. Una escalera debe ser cómoda y segura, dependiendo de la relación de los peldaños, es decir, la relación de huella y contrahuella.

La huella y la contra huella deben cumplir con los siguientes criterios:

$$
c < 20,00 \, \text{cm}
$$

 $h > c$  $2 * c + h < 64,00$  cm (valor cercano)  $c + h = 45,00$  a 48,00 cm  $c * h = 480,00$  a 500,00 cm<sup>2</sup>

Donde:

 $c =$  contra huellas  $h = h$ uellas

Número de escalones mínimos  $h/c = 3,00/0,15 = 20$  escalones Se tomaron 10 contrahuellas antes del descanso

Número de huellas No. De contrahuellas  $-1 = 10-1 = 9$  huellas

Por lo tanto se obtiene:

10 contrahuellas de 15 cm

9 huellas de 25 cm

Por ser una losa que se encuentra simplemente apoyada en 2 extremos, se considerara como losa en un sentido.

Figura 44. **Dimensión módulo de gradas**

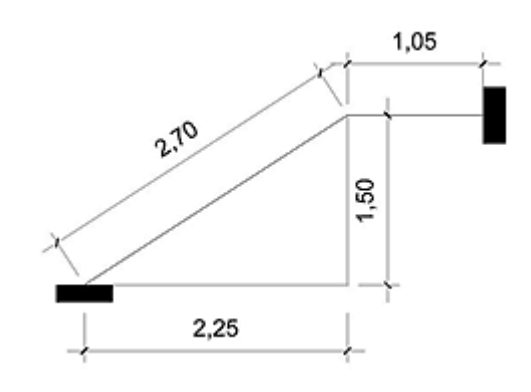

Fuente: elaboración propia, con programa Autocad 2010.

Longitud de losa Longitud =  $\overline{X^2 + Y^2}$ Longitud =  $2,25^2 + 1,50^2$ Longitud =  $2,70$  m Espesor de losa  $t = L/24$  $t = 2,70/24 = 0,12$  m Integración de cargas  $CV = 500$  kg/m<sup>2</sup>

Acabados =  $100 \text{ kg/m}^2$  $P_{\text{concreto}} = 2400 \text{ kg/m}^3$  $F$ <sup>c</sup> = 210 kg/cm<sup>2</sup>  $Fy = 2810 \text{ kg/cm}^2$ 

CM Peso propio de la escalera

P<sub>c</sub>= t- $\frac{c}{2}$  = 2 400 0,12- $\frac{0.15}{2}$  +100=568 kg/m<sup>2</sup> TOTAL CM =  $568$  kg/m<sup>2</sup>

**CV** TOTAL CV =  $500 \text{ kg/m}^2$ 

 $CU = 1,4$  CM + 1,7 CV  $CU = 1,4 (568) + 1,7 (500) = 1645 kg/m<sup>2</sup>$ 

# Figura 45. **Distribución de carga y momentos módulo de gradas**

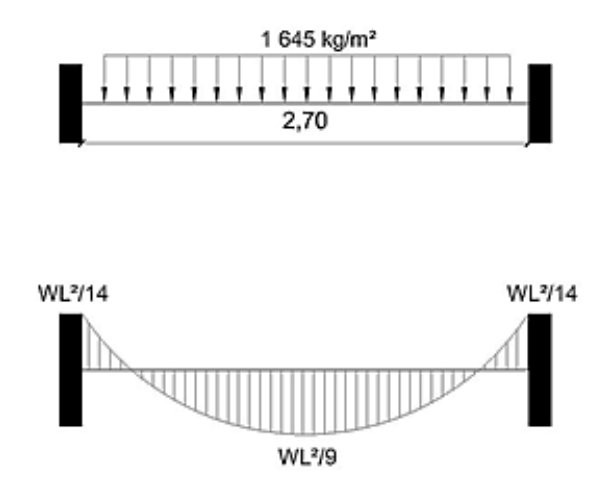

Fuente: elaboración propia, con programa Autocad 2010.

Cálculo de momentos

$$
M_{(+)} = \frac{w^*L^2}{9} = \frac{1.645^*2.70^2}{9} = 1.332 \text{ kg-m}
$$

$$
M_{(-)} = \frac{w^*L^2}{14} = \frac{1.645^*2.70^2}{14} = 857 \text{ kg-m}
$$

Acero mínimo

$$
As_{\min} = \frac{14.1}{fy} * b * d
$$

Donde:

fy = límite de fluencia del acero

b = franja unitaria

d = peralte efectivo

Área de acero mínimo

As<sub>min</sub> = 
$$
\frac{14.1}{fy} \cdot b \cdot d
$$
  
As<sub>min</sub> =  $\frac{14.1}{2.810,00} \cdot 100,00 \cdot 9,50$   
As<sub>min</sub> = 4,77 cm<sup>2</sup>

Área de acero

As = b \* d - b \* d<sup>2</sup> - 
$$
\frac{M * b}{0.003825 * fc}
$$
 \*  $\frac{0.85 * fc}{fy}$ 

Donde:

- $b = \text{franja unitaria}$
- $d =$  peralte efectivo
- $M =$  momento analizado
- fc = resistencia a la compresión del concreto
- fy = límite de fluencia del acero

As(+) = 100,00 \* 9,50 - 100,00 \* 9,50 
$$
^2 - \frac{1332,00 * 100,00}{0,003825 * 210,00} * \frac{0,85 * 210,00}{2810,00}
$$

As + =  $5.83$  cm<sup>2</sup>

Espaciamiento para momento positivo con hierro No.3

S = Área de acero hierro No.3 \*  $\frac{\text{Franja unitaria}}{\text{As}(+)}$ S =  $0.71 * \frac{100,00}{5.83}$  $S = 12,17$  cm

Usar hierro No.3 @ 12 cm

As(-) = 100,00 \* 9,50 - 100,00 \* 9,50  $\frac{857 \times 100,00}{0,003825 \times 210,00}$   $\star$   $\frac{0,85 \times 210,00}{2.810,00}$ As - = 4.77  $cm<sup>2</sup>$ 

Espaciamiento para momento negativo con hierro No.3S = Área de acero hierro No.3  $*$  Franja unitaria<br>As(+)

$$
S = 0.71 \times \frac{100,00}{4,77}
$$

 $S = 14,88$  cm

Usar hierro No. 3 @ 14 cm

Acero por temperatura  $As_{temp} = 0,002 * b * d$  $As_{temp} = 0,002 * 100,00 * 12,00$  $As_{temp} = 2,40 \text{ cm}^2$ 

Espaciamiento máximo

 $S_{\text{max}} = 3 * t$  $S_{\text{max}} = 3 * 12,00$  $S_{\text{m\'ax}} = 36,00 \text{ cm}$ 

#### Figura 46. **Detalle típico módulo de gradas**

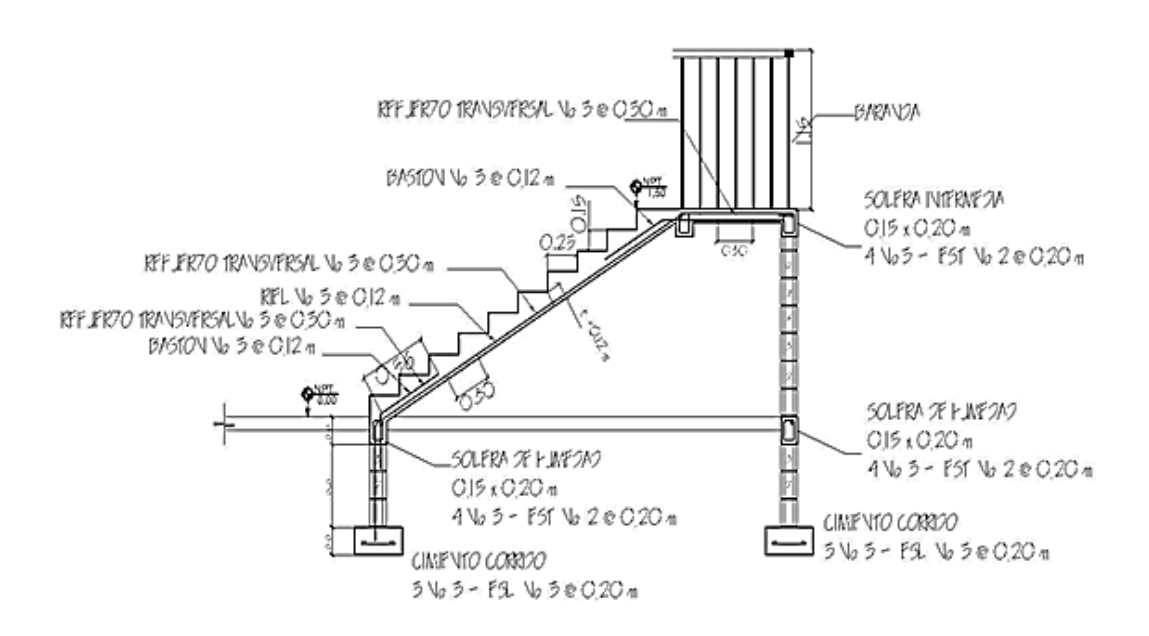

## **3.1.6.12. Diseño de cimientos**

El cimiento corrido para los muros, se calcula como una franja unitaria; se diseñaran para soportar las cargas superpuestas, dando una distribución adecuada a las mismas y proporcionar un empotramiento de acuerdo con la resistencia del terreno, debiendo ser continuos para proveer un amarre adecuado entre ellos.

Tomando en cuenta que los muros de la estructura son únicamente para dividir ambientes, se diseña un cimiento tipo trapezoidal, según las Normas de AGIES capítulo 5 especificaciones para cimentación, el cual funciona a la vez como solera de humedad, capaz de resistir las fuerzas de corte y momento producidos por sismos en dirección perpendicular al plano del muro, teniendo las dimensiones siguientes:

 $B = 30$  cm  $b = 16$  cm  $h = 30$  cm

Donde:

 $B = base$  mayor  $b = base$  menor  $h =$ altura

El refuerzo a utilizar es el siguiente: 5 varillas No 3 longitudinales, estribos No 2 @ 15 cm

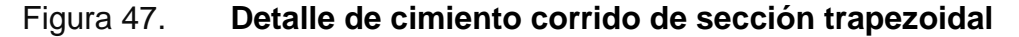

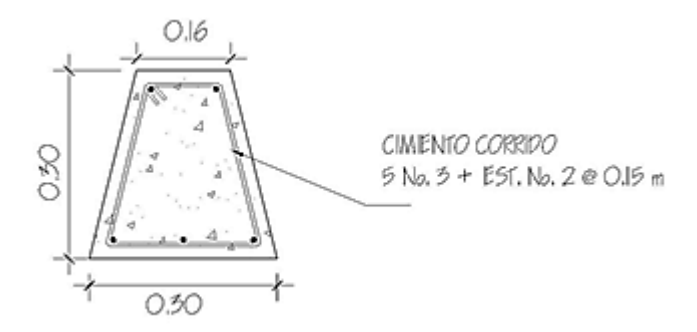

Fuente: elaboración propia, con programa Autocad 2010.

En este proyecto, se utilizarán zapatas concéntricas, para cargar las columnas, y cimiento corrido para cargar los muros de mampostería. Las zapatas son miembros estructurales que se usan para soportar columnas y muros, para transmitir sus cargas al suelo subyacente. El material más adecuado, es el concreto reforzado, se utilizan para edificios de concreto reforzado, de acero estructural, puentes, torres y otras estructuras.

Datos:

 $M_x = 8,63$  Ton-m  $M_v = 8$  Ton-m PU = 36,21 Ton  $FCU = 1,53$  $y_{\text{suelo}} = 1,42$  Ton/m<sup>3</sup>  $P_{\text{concreto}} = 2,40 \text{ Ton/m}^2$  $Vs = 17,75$  Ton/m<sup>2</sup>  $f'c = 210$  kg/cm<sup>2</sup>  $fy = 2810 \text{ kg/cm}^2$ 

Cargas de trabajo

$$
P'_t = \frac{P_u}{FCU}
$$

$$
M'_{tx} = \frac{M_x}{FCU}
$$

$$
M'_{ty} = \frac{M_y}{FCU}
$$

Donde:

 $P_u$  = carga axial última FCU = factor de carga última  $M_x$  = momento en el sentido x  $M_y$  = momento en el sentido y

$$
P'_{t} = \frac{36,21}{100}
$$

$$
1.53
$$

 $P'_t = 23,67$  ton

$$
M'_{tx} = \frac{8,63}{1,53}
$$
  

$$
M'_{tx} = 5,64 \tan^* m
$$
  

$$
= 8,00
$$

$$
M'_{ty} = \frac{0.00}{1,53}
$$
  

$$
M'_{ty} = 5,23 \text{ ton}^*m
$$

Predimensionamiento de área de zapata.

$$
A_{\text{zapata}} = \frac{1.5 \cdot P_t}{V_s}
$$

Donde:

 $P't = carga$  de trabajo  $V_s$  = valor soporte del suelo  $A_{\text{zapata}} = \frac{1.5 \times 23.67}{17.75}$  $A<sub>zapata</sub> = 2 m<sup>2</sup>$ 

Se propone utilizar una zapata cuadrada de 2m;  $A_{zapata} = 2$  m x 2 m = 4 m<sup>2</sup>.

Revisión de presión sobre el suelo

Luego de haber dimensionado la zapata, se procede a calcular la carga máxima admisible, la cual debe ser menor que el valor soporte del suelo y mayor que cero, si se supone que las presiones están linealmente distribuidas.

$$
q = \frac{P_{sz}}{A_{zapata}} + \frac{M'_{tx}}{S_x} + \frac{M'_{ty}}{S_y}
$$

Donde:

 $P_{sz}$  = carga sobre zapata

 $A_{zapata}$  = área de zapata

 $M'_{tx}$  = momento de trabajo en sentido x

 $M'_{ty}$  = momento de trabajo en sentido y

 $S_x$  = factor en el sentido x

 $S_y$  = factor en el sentido y

Carga sobre zapata

 $P_{sz} = P't + P_{column} + P_{suelo} + P_{cimiento}$ 

Donde:

 $P't = carga$  de trabajo P<sub>columna</sub> = peso debido a la columna Psuelo = peso debido al suelo Pimiento = peos debido al cimiento

$$
P_{sz} = 23,67 + (0,30)^{2}(2,40)(4,25) + 4(1,25)(1,42) + 4(0,40)(2,40)
$$

 $P_{sz} = 35,53$  Ton

Presión máxima sobre el suelo

$$
q_{max} = \frac{P_{sz}}{A_{zapata}} + \frac{M'_{tx}}{b * h^2} + \frac{M'_{ty}}{b * h^2}
$$

$$
q_{max} = \frac{35,53}{4} + \frac{5,64}{2 * 2^{2}} + \frac{5,23}{2 * 2^{2}}
$$

 $q_{max}$  = 17,06 ton  $m^2$  < Valor soporte

Presión mínima sobre el suelo

$$
q_{min} = \frac{P_{sz}}{A_{zapata}} - \frac{M_{tx}}{\frac{b * h^2}{6}} - \frac{M'_{ty}}{\frac{b * h^2}{6}}
$$

$$
q_{min} = \frac{35,53}{4} - \frac{5,64}{2 \times 2^2} - \frac{5,23}{2 \times 2^2}
$$

$$
q_{min} = 0,71 \text{ ton } m^2 > 0,00
$$

De los resultados obtenidos, se puede observar que la carga máxima es menor que el valor soporte del suelo y la carga mínima es mayor que cero, por lo que las dimensiones son correctas.

La presión del suelo, en un punto cualquiera de la zapata, es distinta a la presión en otro punto de la misma, para el diseño se determina una presión constante; se realiza el diseño con la carga máxima, afectada por el factor de carga última.

$$
q_{\text{diseño}} = q_{\text{max}} \cdot FCU
$$

Donde:

 $q_{max}$  = carga máxima admisible FCU = factor de carga ultima  $q_{\text{diseño}} = 17,06*1,53 = 26,1 \text{ Ton/m}^2$ 

Espesor de la zapata

Dimensionada el área, se procede a determinar el espesor de la zapata, basados en que el recubrimiento del refuerzo no sea menor de 7,50 centímetros, y que el peralte efectivo sea mayor de 15,00 centímetros más el recubrimiento y el diámetro de la varilla a utilizar. Dicho espesor debe ser tal que resista los esfuerzos de corte, para este caso será de 40,00 centímetros.

Peralte efectivo

$$
d = t - rec - \frac{\phi_{\text{variable}}}{2}
$$

Dónde:

 $t =$  espesor asumido

rec = recubrimiento

Determinar peralte efectivo con hierro No.6.

$$
d = t - rec - \frac{\phi_{\text{varilla}}}{2}
$$
  

$$
d = 40,00 - 7,50 - \frac{1,91}{2}
$$
  

$$
d = 31,55 \text{ cm}
$$

## Corte simple

La falla de las zapatas por esfuerzo cortante, ocurre a una distancia igual a d (peralte efectivo) del borde de la columna, por tal razón se debe comparar en ese límite si el corte resistente es mayor que el actuante.

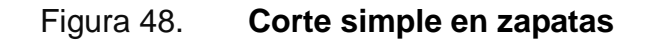

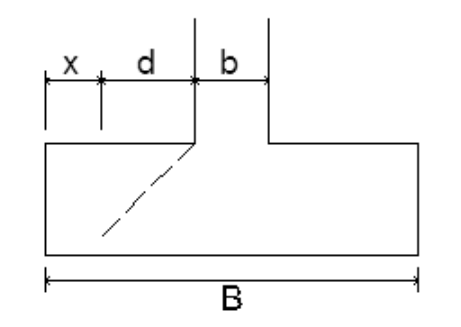

Fuente: elaboración propia, con programa Autocad 2010.

Distancia x:

$$
x = \frac{B}{2} - \frac{b}{2} - d
$$

Donde:

B = base de la zapata

b = base de la columna

d = distancia igual al peralte efectivo

Determinando distancia x:

$$
x = \frac{B}{2} - \frac{b}{2} - d
$$
  

$$
x = \frac{2,00}{2} - \frac{0,30}{2} - \frac{31,55}{100}
$$
  

$$
x = 0,53 \text{ m}
$$

Corte actuante:

 $V_{act-sim} = A_{act-sim}^*q_{diseño}$ 

Donde:

Aact-sim = área actuante al corte simple  $q_{\text{diseño}} = \text{carga}$  de diseño  $V_{\text{act-sim}} = (2,00 \times 0,53) \times 26,10$  $V_{\text{act-sim}} = 27,67$  Ton

Corte resistente

$$
V_{\text{res-sim}} = \varphi \cdot 0.53 \cdot \overrightarrow{fc} \cdot b \cdot d
$$

 $V_{res-sim} = 0.85 * 0.53 * 210.00 * 200 * 31.00$  $V_{res-sim}$  = 41,19 Ton

Con los resultados anteriores, se demuestra que la condición si cumple; el corte actuante es menor que el corte resistente.

#### Corte punzonante

La columna tiende a punzonar la zapata, debido a los esfuerzos de corte producidos en el perímetro de la columna; el límite donde ocurre la falla está a una distancia d / 2, del perímetro de la columna.

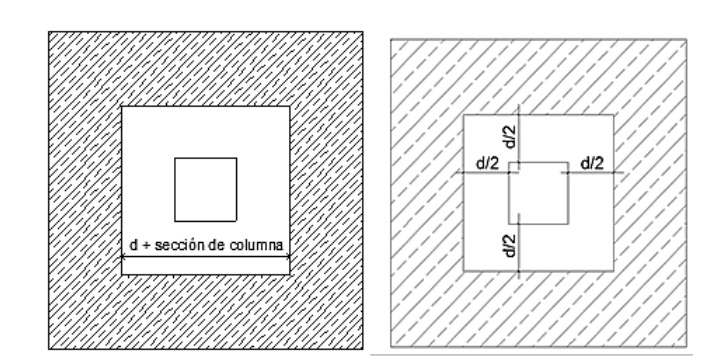

Figura 49. **Corte punzonante en zapatas**

Fuente: elaboración propia, con programa Autocad 2010.

$$
b_o = 4 (c+d) = 4(30+31,55)
$$

#### Corte actuante

 $V_{\text{act-pun}} = q_{\text{diseño}} ( A_{\text{zapata}} - (\text{c+d})^2 )$ 

Donde:

 $V_{\text{act-pun}}$  = corte actuante punzonante  $A_{zapata}$  = área de zapata q<sub>diseño</sub> = carga de diseño  $V_{\text{act-pun}} = 26{,}10 * (2^2 - 0.61)^2$  $V_{\text{act-pun}} = 94.51$  Ton

Corte resistente  $\bullet$ 

$$
V_{res-pun} = \varphi * 1.06 * \vec{f} c * b_o * d
$$

$$
V_{res-sim} = 0.85 * 1.06 * \overline{210.00} * 246.20 * 31.55
$$
  
 $V_{res-sim} = 101.42$  Ton

Diseño del refuerzo.

El empuje hacia arriba del suelo, produce momento flector en la zapata, por tal razón, es necesario reforzarla con acero, para soportar los esfuerzos inducidos.

Momento último:

$$
M_u = \frac{q_{\text{diseño}} \cdot L^2}{2}
$$

Donde:

 $q_{\text{diseño}} = \text{carga}$  de diseño

L = distancia de extremo de la columna hacia borde de zapata

$$
M_{u} = \frac{26,10 \times \frac{2,00}{2} - \frac{0,30}{2}}{2}
$$

 $M_u = 9,43$  Ton\*m

Área de acero:

As = 
$$
b * d - b * d^2 - \frac{M_u * b}{0.003825 * fc} \times \frac{0.85 * fc}{fy}
$$

$$
As = 100,00 * 31,55 - 100,00 * 31,552 - \frac{9430,00 * 100,00}{0,003825 * 210,00} * \frac{0,85 * 210,00}{2810,00}
$$

As =  $12,19 \text{ cm}^2$ 

Área de acero mínima:

$$
As_{\min} = \frac{14.1}{fv} * b * d
$$

 $As_{min} = \frac{14,1}{2,810,00}$  \* 100,00 \* 31,55  $As_{min} = 15,83$  cm<sup>2</sup> Como As < Asmín colocar Asmín

Debido a que el área de acero mínima es mayor que el área de acero que requiere el momento último, se aplicará para el diseño el área de acero mínima.

Espaciamiento para área de acero mínima, utilizando hierro No. 6.

S = Área de acero hierro No.6  $*$  Franja unitaria<br>Área de acero mínimo S = 2,85  $\star$   $\frac{100,00}{15.56}$ 

 $S = 18,32$  cm

Se colocará hierro No. 6 @ 0,18 m.

Área de acero por temperatura Se colocará en la cama superior

$$
As_{tem} = 0.002 * b * t
$$

 $As_{tem} = 0.002 * 100.00 * 40.00$  $As_{tem} = 8,00 \text{ cm}^2$ 

Espaciamiento para área de acero por temperatura, utilizando hierro No. 6.

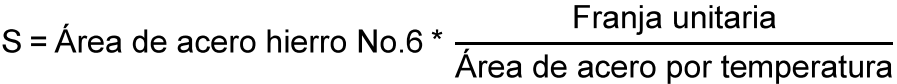

$$
S = 2,85 * \frac{100,00}{8,00}
$$

$$
S = 35,63 \text{ cm}
$$

Se colocará hierro No. 6 @ 0,35 m

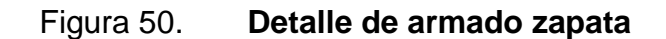

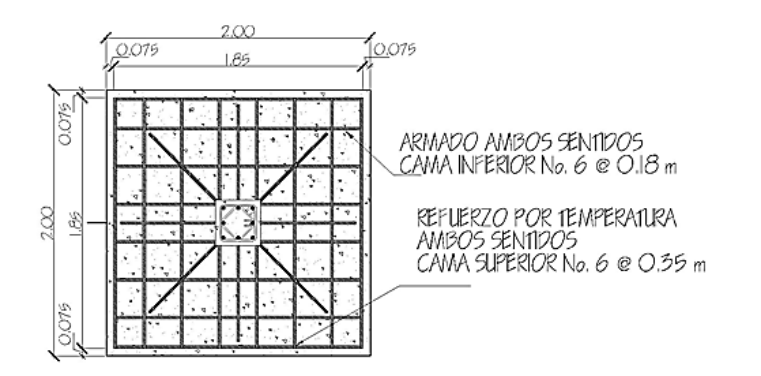

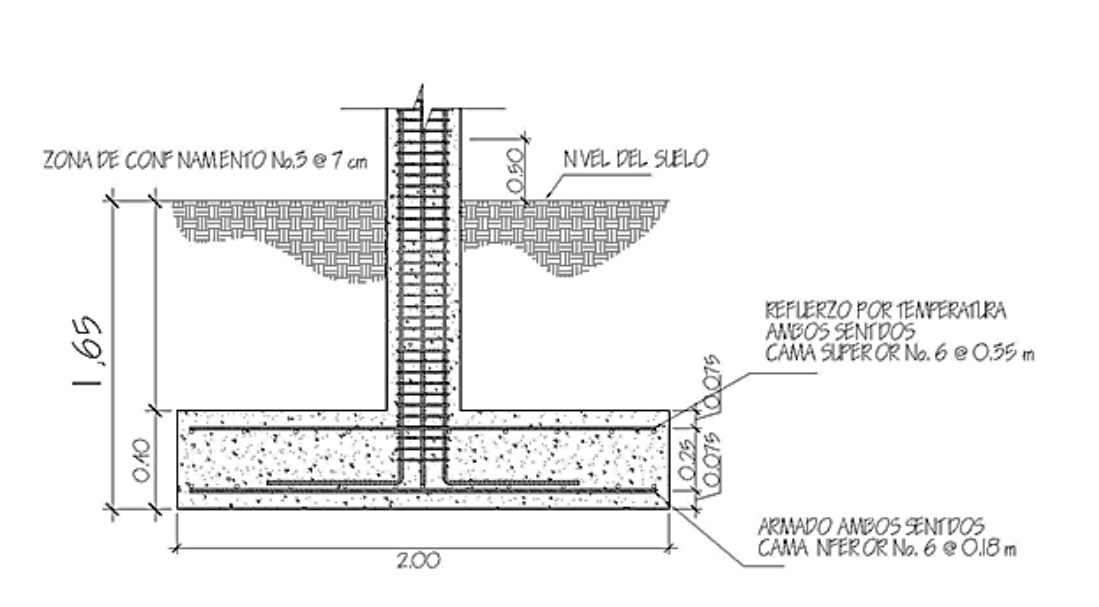

Figura 51. **Sección de zapata**

Fuente: elaboración propia, con programa Autocad 2010.

Diseño de zapata combinada.

Figura 52. **Fuerzas sobre zapata combinada**

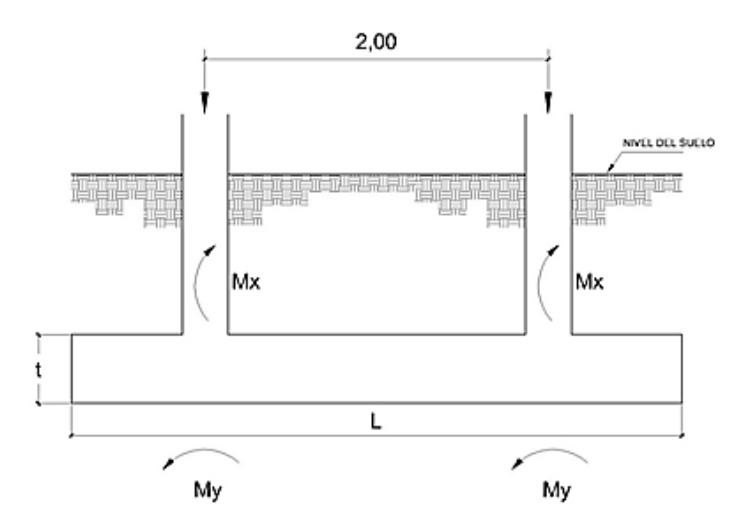

Datos:

 $FCU = 1,53$ PU = 36,21 Ton  $y_{\text{suelo}} = 1,42$  Ton/m<sup>3</sup>  $P_{\text{concreto}} = 2,40$  Ton/m<sup>3</sup>  $f'c = 210$  kg/cm<sup>2</sup>  $fy = 2810 \text{ kg/cm}^2$  $V_s = 17,75$  Ton/m<sup>2</sup>  $M_x = 8,63$  Ton-m  $M_v = 8,00$  Ton-m

Haciendo el cimiento rectangular y tomando como base la distancia entre columnas, se tiene que:

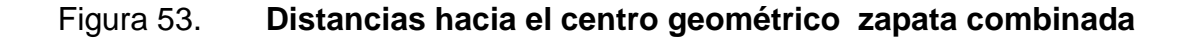

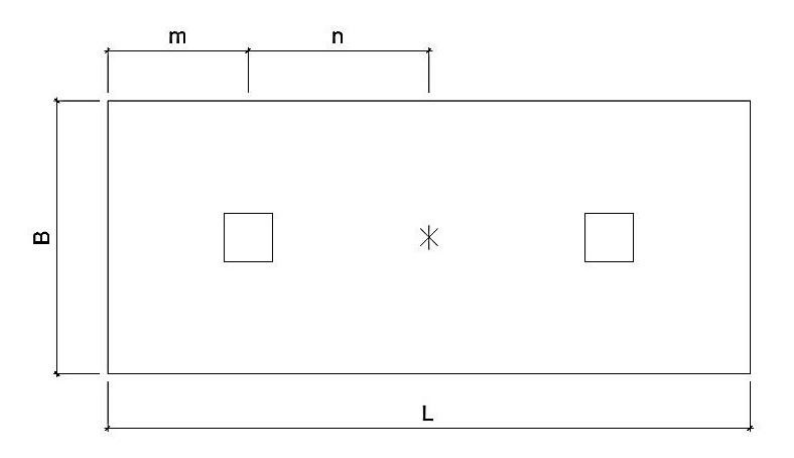

Donde:

$$
L = 2 m + n
$$
  

$$
R = P_1 + P_2
$$
  

$$
b = R / q * L
$$
  

$$
q = V_s
$$

Cargas de trabajo:

$$
P't = \frac{PU}{FCU} = \frac{36,21}{1,53} = 23,67
$$
  
 
$$
Mdx = \frac{Mx}{FCU} = \frac{8,63}{1,53} = 5,64
$$
  
 
$$
Mdy = \frac{My}{FCU} = \frac{8,00}{1,53} = 5,23
$$

Se asume  $m = 1$ 

n = 1 L = 2(1+1) = 4m b = (23,67+23,67) / (4\*17,75) = 0,67 m A = 2 \* 4 = 8m<sup>2</sup>

Área de zapata:

$$
P_{\text{col.}} = (0,30^*0,30^*4,25)^*2,40 = 0,92 \text{ Ton}
$$
  
\n
$$
P_{\text{Suelo}} = 1,42^*8,00 = 11,36 \text{ Ton}
$$
  
\n
$$
P_{\text{cimiento}} = 0,40^*8,00 = 3,20 \text{ Ton}
$$
  
\n
$$
P_{\text{cimiento}} + P_{\text{Suelo}} = 14,56 \text{ Ton}
$$
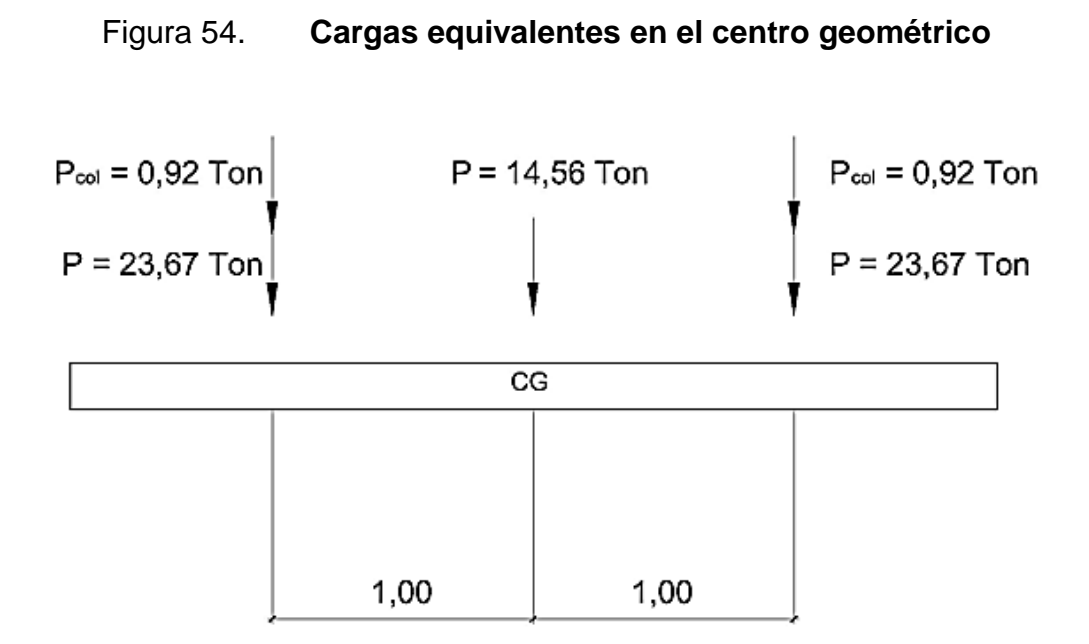

Fuente: elaboración propia, con programa Autocad 2010.

$$
P_{CG} = (0.92 \times 2.00) + (23.67 \times 2.00) + 14.56 = 63.74
$$
 Ton  
\n
$$
M_{CGX} = -5.64 - 1 \times (0.92 + 23.67) + 1 \times (0.92 + 23.67) - 5.64 = -11.28
$$
 Ton  
\n
$$
M_{CGY} = -5.23 - 1 \times (0.92 + 23.67) + 1 \times (0.92 + 23.67) - 5.23 = -10.46
$$
 Ton

Presiones sobre el suelo

 $S = 1/6 * b * h^2$  $S = 1/6 * 2 * 4^2 = 5.33$ 

 $q = P_{CG}/A_z \pm M_{CG}/S$ 

$$
q_{max} = \frac{63,74}{8,00} + \frac{11,28}{5,33} + \frac{10,46}{5,33} = 12,05 \frac{T \text{ on}}{\text{m}^2} < V_s
$$
\n
$$
q_{min} = \frac{63,74}{8,00} - \frac{11,28}{5,33} - \frac{10,46}{5,33} = 3,89 \frac{T \text{ on}}{\text{m}^2} > 0
$$

## Figura 55. **Presiones sobre el suelo**

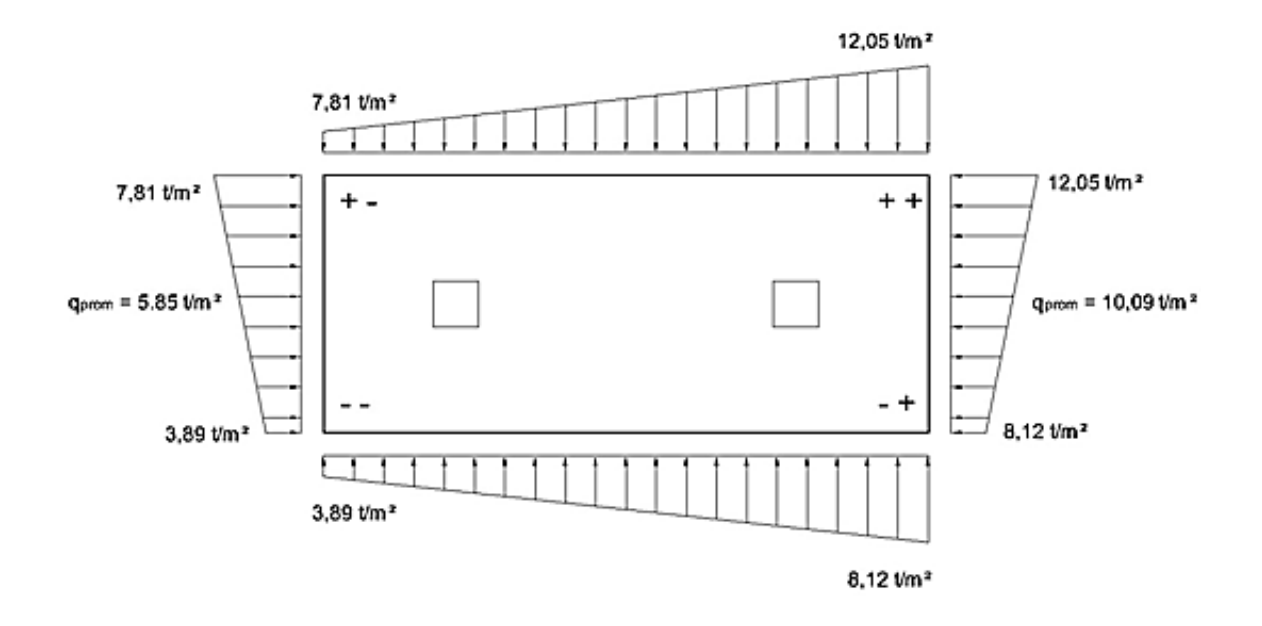

Fuente: elaboración propia, con programa Autocad 2010.

Presiones del suelo y cimiento.

 $q_s =$  Desplante  $*$   $y_{\text{ suelo}} = 1,25 * 1,42 = 1,78$  Ton/m<sup>2</sup>  $q_{\text{cim}} = t * v_{\text{con.}} = 0.45 * 2.40 = 1.08$  Ton/m<sup>2</sup>  $q_s + q_{cim.} = 2,86$  Ton/m<sup>2</sup>

### Figura 56. **Presiones sobre el cimiento**

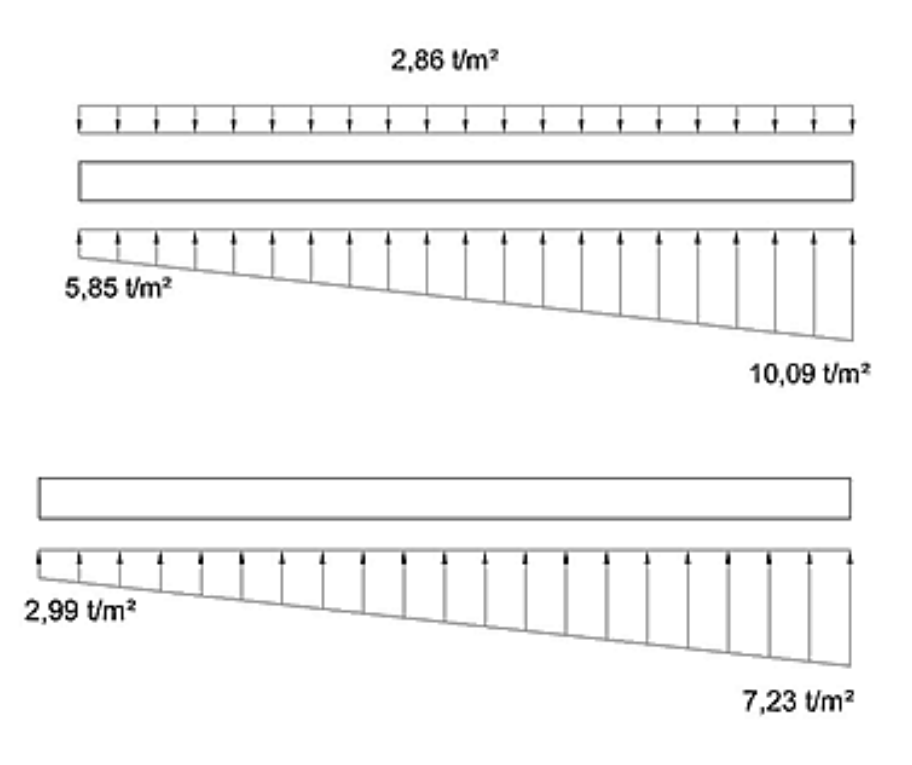

Fuente: elaboración propia, con programa Autocad 2010.

Las presiones últimas de diseño, serán  $q_{dis\text{fieo}} = FCU * q$ , las presiones últimas por metro lineal, se obtiene de w = b  $*$  q<sub>diseño</sub>, para b = ancho de cimiento  $b = 2 m$ 

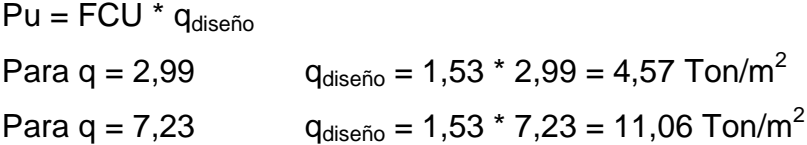

Se encuentra una expresión para cualquier distancia x, una presión dada por relación de triángulos.

$$
\frac{4,00}{11,06-4,57} = \frac{x}{q_{dx}-4,57}
$$

 $q_{dx} = 1,62x + 4,57$ 

para  $x = 1$ ,  $q_{dx} = 1,62$  (1) + 4,57 = 6,19 Ton/m<sup>2</sup> para x = 2,  $q_{dx}$  = 1,62 (2) + 4,57 = 7,81 Ton/m<sup>2</sup> Para  $x = 3$ ,  $q_{dx} = 1,62$  (3) + 4,57= 9,43 Ton/m<sup>2</sup>

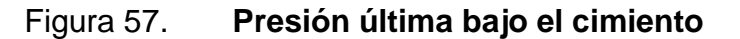

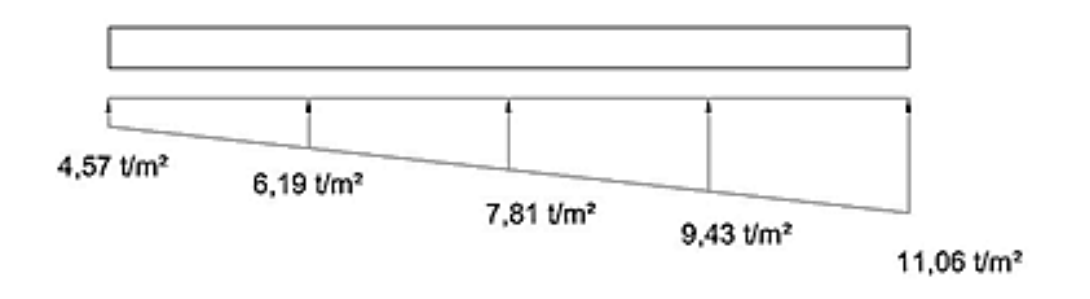

Fuente: elaboración propia, con programa Autocad 2010.

Las presiones últimas por metro lineal se obtienen de w =  $b * q_{\text{disefio}}$ 

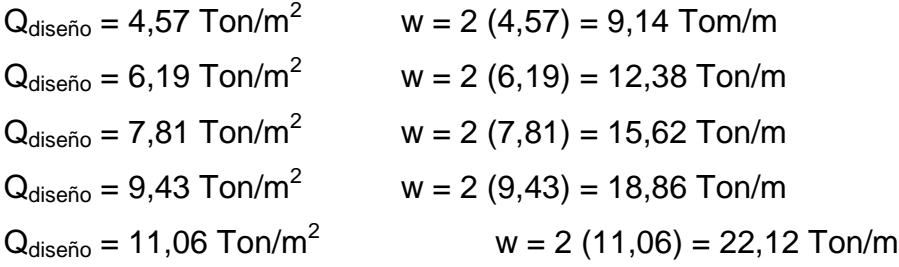

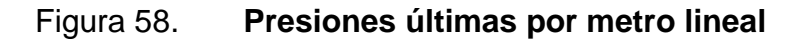

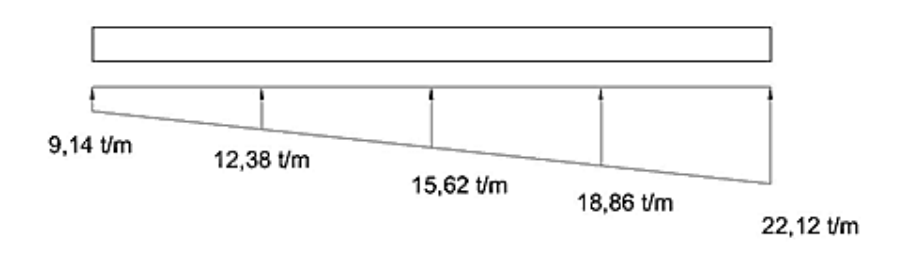

Fuente: elaboración propia, con programa Autocad 2010.

Encontrando una expresión por relación de triángulos para cualquier distancia x, una presión última por metro lineal, se obtiene lo siguiente.

 $W_x = 3,25x + 9,14$ 

Diagramas de corte y momento:

$$
V_{ab} = (9,14+12,38) * 1/2 = 10,76
$$
 Ton  
\n
$$
V_b = V_{ab} - 36,21 = 10,76 - 36,21 = -25,45
$$
 Ton  
\n
$$
V_{bc} = V_{b} + 12,38y + 3,25y^{2}
$$
, cuando  $V_{bc} = 0$ ,  $y = 1,48$   
\n
$$
w_x = 9,14 + 3,25x \rightarrow x = 1+1,48 = 2,48
$$
m  
\n
$$
w = 9,14 + 3,25(2,48) = 17,20
$$
 Ton/m  
\n
$$
V_{cd} = (18,86+22,12) * 1/2 = 20,49
$$
 Ton  
\n
$$
V_c = 36,21 - 20,49 = 15,72
$$
 Ton

$$
M_{ab} = \frac{9.14 \times 1^2}{2} + \frac{1}{3} \times 3.25 \times 1^2 = 5.65
$$
 Ton-m  

$$
M_{max} = 5.64 + \frac{12.38 \times 1.48^2}{2} + \frac{17.20 - 12.38 \times 1.48^2}{2} \times (1/3) - 25.45 \times 1.48
$$

$$
M_{\text{max}} = -16,71 \text{ Ton-m}
$$

$$
M_{cd} = \frac{24,59*1^2}{2} + \frac{3,25*1^2}{2} = *(2/3) = 12,84
$$
 Ton-m

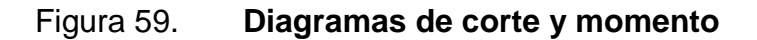

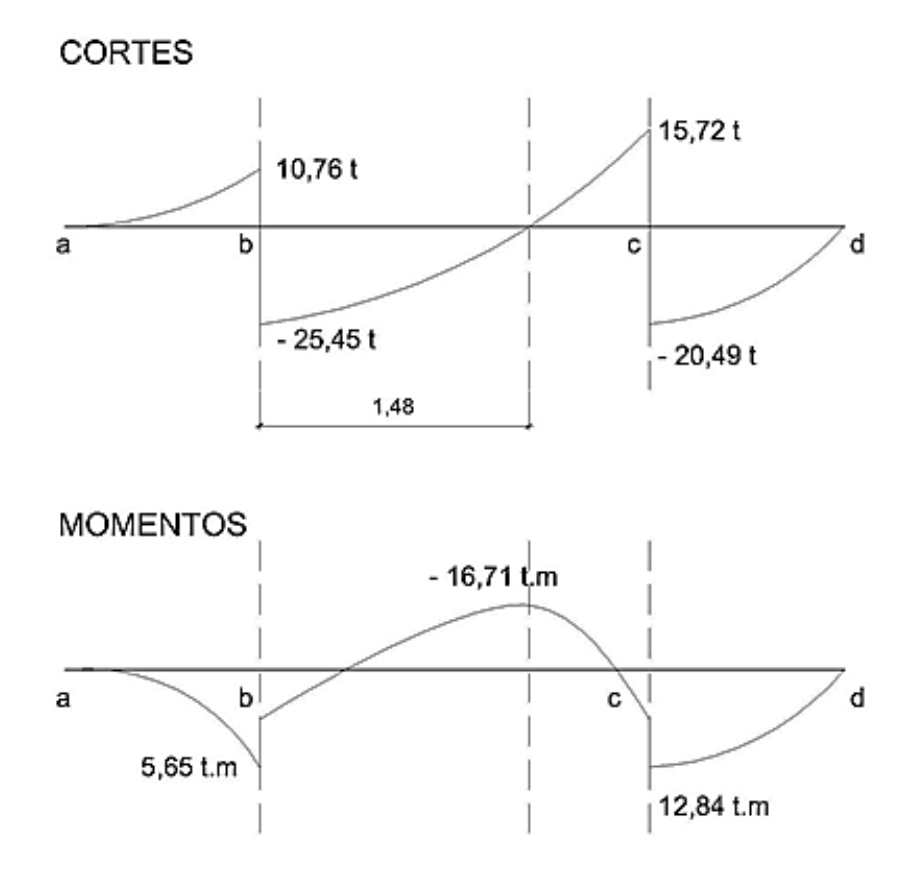

Fuente: elaboración propia, con programa Autocad 2010.

Chequeo por corte  $t = 0,45$  m y Ø No. 6  $rec = 7,50 cm$  $d = 45 - 7,50 - 1 (1,91/2) = 36,55$  cm

$$
V_r = \emptyset * 0.53 * \overline{fc} * b * d
$$
  
V<sub>r</sub> = 0.85 \* 0.53 \*  $\overline{210} * 200 * 36.55 = 47.72$  Ton

 $V_{\text{m\'ax}} = 25,45$  Ton

 $V_{\text{m\'ax}} < V_{\text{r}}$ , si resiste el corte.

Chequeo por corte punzonante

 $d = 36,55 \rightarrow 4$  \* (30 + d) = 266,20 cm

$$
V_r = \emptyset * 1,06 * \overline{fc} * b * d
$$
  
V<sub>r</sub> = 0,85 \* 1,06 \*  $\overline{210} * 266,20 * 36,55 = 127,03$  Ton

 $V_{\text{act}} = PU - q_c * A_{pz} = 36,21 - 9,43 * (0,6655)^2 = 32,03$  Ton

 $V_{\text{act}} < V_r$ , si resiste el punzonamiento.

Chequeo por flexión

Refuerzo mínimo

$$
As_{\min} = \frac{14.1}{fy} * b * d
$$

$$
As_{\text{min}} = \frac{14,1}{2\,810,00} \times 100,00 \times 36,55
$$

$$
As_{\text{min}} = 18,34 \text{ cm}^2
$$

Refuerzo mínimo en el ancho de 2 m

As<sub>mín</sub> =  $\frac{14,1}{2,810,00}$  \* 200,00 \* 36,55  $As_{min} = 36,68$  cm<sup>2</sup>

Momento que resiste.

MAs<sub>mín</sub>=  $\emptyset$  As \* fy d -  $\frac{\text{As * fy}}{1,70 \cdot \text{f'c * b}}$ 

MAs<sub>mín</sub> = 0,90 36,68 \* 2 810 36,55 -  $\frac{36,68 \times 2810}{1,70 \times 210 \times 200}$ 

 $MAs<sub>min</sub> = 32,57$  Ton-m

$$
S = \frac{2,85 \times 200}{36,38} = 15,54 \text{ cm}^2
$$

Se utilizará No.6 @ 15 cm.

Para el M<sub>máx</sub> se encuentra el momento faltante.

 $M_f = M_{max} - M_R = 32,57 - 16,71 = 18,86$  Ton-m

Cálculo de área de acero para el momento máximo

As = 
$$
b * d - b * d^2 - \frac{M_u * b}{0.003825 * fc} \times \frac{0.85 * fc}{fv}
$$

As = 200 \* 36,55 - 200 \* 36,55 
$$
2 - \frac{15860 \times 200}{0,003825 \times 210}
$$
 \*  $\frac{0,85 \times 210}{2810}$ 

As =  $17.49 \text{ cm}^2$ 

$$
S = \frac{2,85 \times 200}{17.49} = 32,59 \text{ cm}
$$

Se utilizará No. 6 @ 32 cm

Acero por temperatura  $As_{temp} = 0,002 * b * t$  $As_{temp} = 0,002 * 400 * 45 = 36,00 \text{ cm}^2$ 

$$
S = \frac{2,85*400}{36,00} = 31,66 \text{ cm}
$$

Se utilizara No.6 @ 31 cm.

Vigas transversales

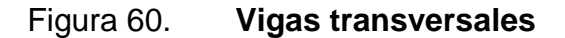

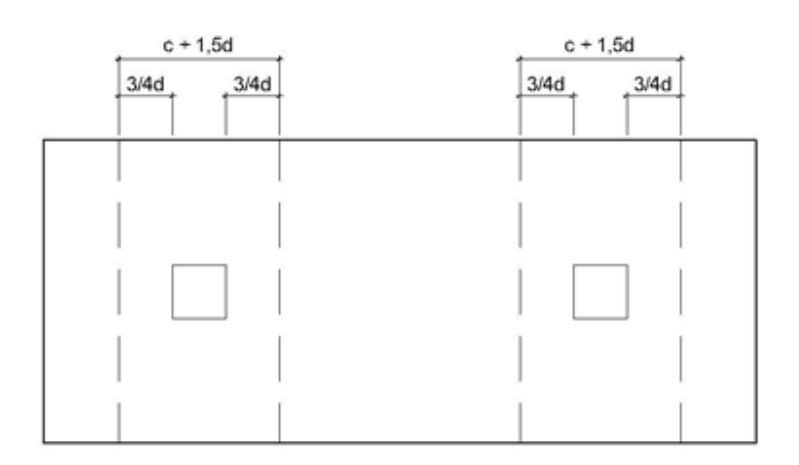

Fuente: elaboración propia, con programa Autocad 2010.

Asumiendo un ancho de viga de (c + 1,5d), se chequeará bajo la columna critica 1 y considerando que la viga será igual para las dos columnas.

$$
d_{y-y} = d_{x-x} - \frac{\omega x}{2} - \frac{\omega y}{2} \rightarrow 36,55 - \frac{1,91}{2} - \frac{1,91}{2} = 34,64
$$
 cm

 $c + 1,5$  d =  $(30 + 1,50 (34,64)) = 81,96$  cm

La viga transversal, se diseñará con la presión uniforme, causada por la carga puntual de la columna.

$$
q_d = \frac{PU}{b^* c + 1,50^* d} = \frac{36,21}{2^*(0,8196)} = 22,09 \text{ Ton/m}^2
$$

Figura 61. **Chequeo por corte simple**

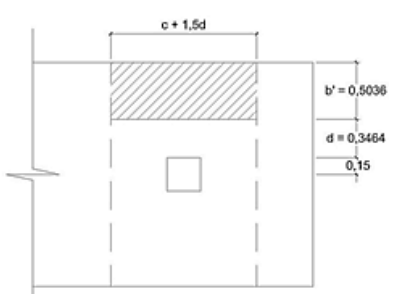

Fuente: elaboración propia, con programa Autocad 2010.

 $V_{\text{act}} = q_d * b' * (c + 1,50 d)$  $V_{\text{act}} = 22,09 * 0,5036 * 0,8196$  $V_{\text{act}} = 9,12$  Ton

$$
V_r = \emptyset * 0.53 * f'c * b * d
$$
  
\n $V_r = 0.85 * 0.53 * \overline{210} * 34.64 * 81.96 = 18.53$  Ton

 $V_r$  >  $V_{\text{act}}$ , si chequea por corte simple.

Chequeo por flexión

$$
M_{\text{act}} = \frac{q_{d} \cdot b'^{2}}{2}
$$

$$
M_{\text{act}} = \frac{22,09 \cdot 0,85^{2}}{2} = 7,98 \text{ Ton}
$$

$$
As_{min} = \frac{14.1}{fy} * b * d
$$

$$
As_{min} = \frac{14,1}{2810,00} * 85,00 * 34,64
$$

$$
As_{min} = 14,77 \text{ cm}^2
$$

As = 
$$
b * d - b * d^2 - \frac{M_u * b}{0.003825 * fc} \times \frac{0.85 * fc}{fy}
$$

As = 85 \* 34,64 - 85 \* 34,64 
$$
^2 - \frac{7980 * 85}{0,003825 * 210} \times \frac{0,85 * 210}{2810}
$$

As = 
$$
9,34 \, \text{cm}^2
$$

$$
S = \frac{2,85 * 81,96}{14,77} = 15,81 \text{ cm}
$$

Usar No.6 @ 15 cm

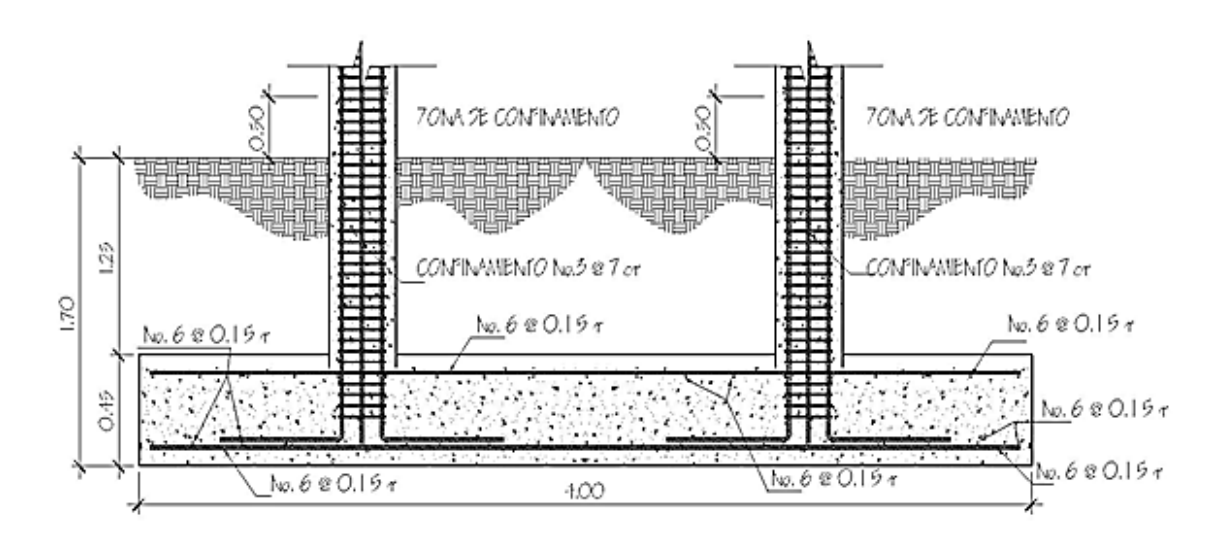

Figura 62. **Detalle de elevación armado de zapata combinada**

Fuente: elaboración propia, con programa Autocad 2010.

### **3.1.7. Instalaciones**

El diseño cuenta únicamente con alcantarillado pluvial, debido a que el edifico escolar se encuentra en un complejo educativo, el cual ya cuenta con servicios sanitarios. El objetivo del drenaje pluvial, es la evacuación de las aguas provenientes de la escorrentía producida por la precipitación pluvial.

## **3.1.7.1. Drenajes**

Estimando una frecuencia de ocurrencia de 20 años, y tiempo de concentración de 5 minutos el cálculo de la intensidad de lluvia se utiliza la formula siguiente.

$$
I = \frac{A}{t + B}
$$

Donde:

 $I =$  intensidad de lluvia en mm/h

t = tiempo de concentración en minutos

A = parámetros de ajuste

B = parámetros de ajuste

$$
I = \frac{844}{5+7}
$$
  
I = 70.33 mm/h

Los parámetros de ajuste A y B corresponden a la estación meteorológica más cercana, siendo en este caso la del municipio de Estanzuela, departamento de Zacapa.

Por ser una superficie impermeable de techos, se estimará una C (relación entre la escorrentía y la cantidad de lluvia caída en el área) de 1, debido a que hay un 0 por ciento de infiltración. El área a drenar por cada bajada será de 35 centímetros cuadrados o 0,0035 hectáreas, el cual es una cuarta parte del área total a drenar, el caudal es calculado de la siguiente manera.

$$
Q = \frac{CIA}{360}
$$

Donde:

C = coeficiente de escorrentía  $I =$  intensidad de lluvia

 $A = \hat{a}$ rea a drenar

$$
Q = \frac{1 * 70,33 * 0,0035}{360}
$$
  
Q = 0,000683 m<sup>3</sup>/s = 0,68 l/s

Ahora se calcula el diámetro de la tubería por medio de la fórmula de Manning. Utilizando tubería pvc con un coeficiente de rugosidad de 0,009 y una pendiente de 1 por ciento.

$$
D = \frac{691\,000 \times Q \times n}{S^{1/2}}^{3/8}
$$

Donde:

 $Q =$  caudal n = coeficiente de rugosidad S = pendiente

$$
D = \frac{691\,000 \times 0,000683 \times 0,009}{0,01^{1/2}}
$$

$$
D = 6,28 \, \text{cm} = 2.47^{\circ}
$$

Se recomienda utilizar tubería pvc de 3 pulgadas de diámetro.

## **3.1.7.2. Electricidad**

La instalación de iluminación cuenta con un circuito en el primer nivel y un circuito para el segundo nivel, calculado de la siguiente manera:

Las lámparas de iluminación serán de 2 tubos de 40 *watts* cada tubo y las plafoneras será con bombilla incandescente de 80 *watts* cada una y un voltaje de 110 voltios.

Intensidad =  $\frac{\text{unidades*}watts \text{ por unidad}}{\text{voltage}}$ 

Intensidad =  $\frac{(8 * 80) + (4 * 80)}{110}$ 

Intensidad =  $8,73$  amperios

La intensidad la incrementamos por seguridad en un 40 por ciento

Intensidad =  $8,73$  amp.  $*$  1,40 = 12,22 amperios

Con un cable calibre 12 AWG. Se debe de colocar un *flip-on* con un amperaje máximo de 20 amperios. Con el cual se cubre la demanda para este circuito.

La caída de tensión se calcula multiplicando un factor de caída de tensión en función del calibre del cable (en este caso 1,03), por la intensidad, por la distancia más larga (en metros), todo esto divido 100. El resultado debe ser menor a 3, si es mayor a 3, se debe aumentar el calibre del cable o reacondicionar el sistema.

$$
C.T. = \frac{1,03 * 8,73 * 10}{100} = 0,83
$$

Para la instalación de fuerza, cuenta 2 circuitos en el primer nivel y 2 circuitos para el segundo nivel, calculado de la siguiente manera.

El tomacorriente simple se toma como 150 *watts* y los dobles 300 *watts*, con este dato se calcula la intensidad.

Intensidad =  $\frac{\text{unidades*}watts \text{ por unidad}}{\text{voltage}}$ Intensidad =  $\frac{5 * 300}{110}$ Intensidad =  $13,64$  amperios

La intensidad la incrementamos por seguridad en un 40 por ciento

Intensidad = 13,64 amp. \* 1,40 = 19,10 amperios

Con un cable calibre 12 AWG. Se debe de colocar un *flip-on* con un amperaje máximo de 20 amperios. Con el cual se cubre la demanda para este circuito.

La caída de tensión la calculamos como se hiso anteriormente.

$$
C.T. = \frac{1,03 * 13,64 * 15}{100} = 2,11
$$

En base a lo calculado anteriormente, se tendrá un total de 6 circuitos, 2 circuitos de iluminación y 4 circuitos de fuerza. Cada circuito se empleara un *flip-on* de 20 amperios y cable calibre 12 AWG.

### **3.1.8. Presupuesto y cronograma**

.

El presupuesto se elaboró aplicando los criterios del caso del proyecto desarrollado anteriormente, en cuanto a indirectos se aplicó el 35 por ciento.

## Tabla XIII. **Presupuesto edificación de dos niveles**

### **UNIVERSIDAD DE SAN CARLOS DE GUATEMALA FACULTAD DE INGENIERÍA EPS INGENIERÍA CIVIL EPESISTA: JUAN MANUEL RODRÍGUEZ FLORES MUNICIPALIDAD DE USUMATLÁN, ZACAPA PROYECTO: EDIFICIO DE DOS NIVELES**

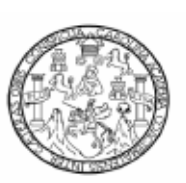

#### **RESUMEN DE PRESUPUESTO**

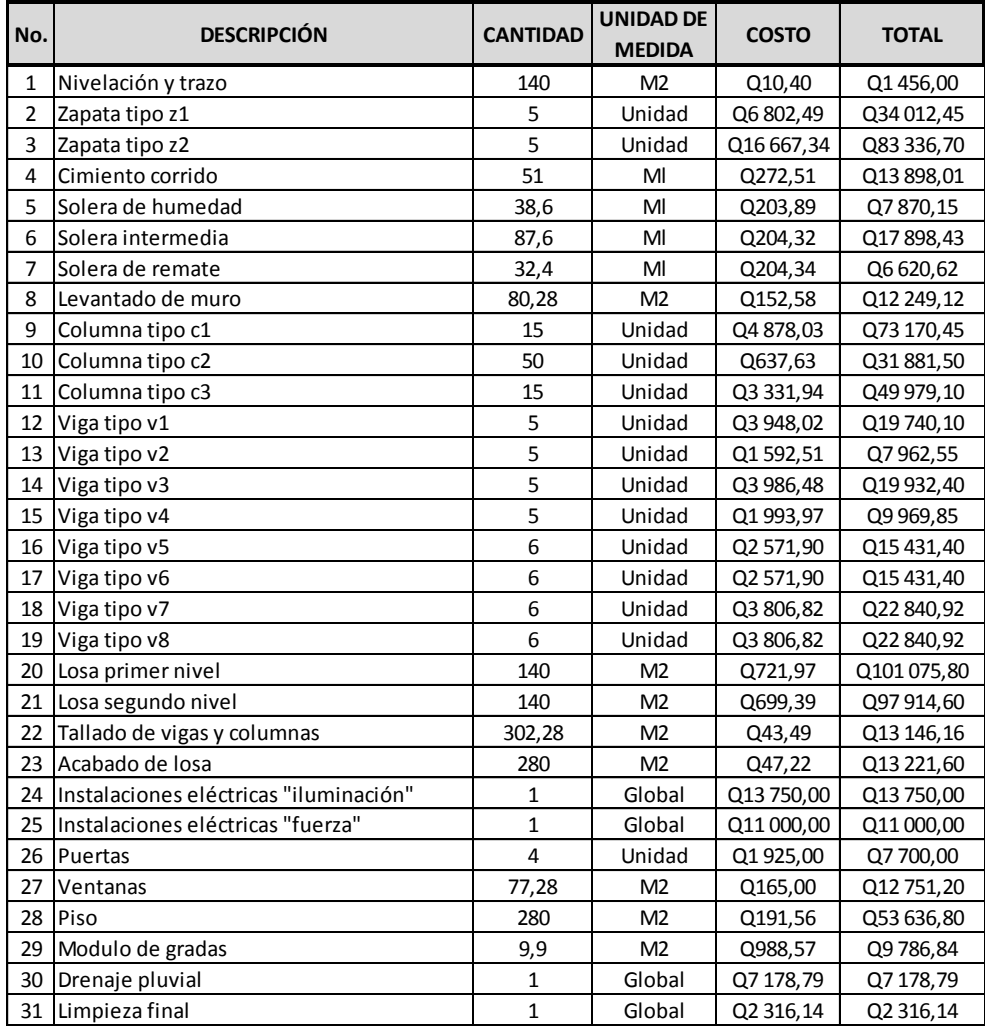

#### **COSTO TOTAL DEL PROYECTO**

Q810 000,00

Fuente: elaboración propia.

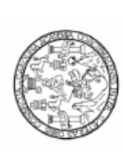

## Tabla XIV. **Cronograma de actividades edificación de dos niveles**

UNIVERSIDAD DE SAN CARLOS DE GUATEMALA EPESISTA: JUAN MANUEL RODRÍGUEZ FLORES<br>MUNICIPALIDAD DE USUMATLÁN, ZACAPA<br>PROYECTO: EDIFICIO DE DOS NIVELES FACULTAD DE INGENIERÍA EPS INGENIERÍA CIVIL

CRONOGRAMA DE ACTIVIDADES

MES<sub>9</sub> MES8 MES<sub>7</sub> MES<sub>6</sub> MES<sub>5</sub> MES 4 MES<sub>3</sub> MES<sub>2</sub> MES<sub>1</sub> nstalaciones eléctricas "iluminación" nstalaciones eléctricas "fuerza" allado de vigas y columnas ACTIVIDAD olera de humedad evantado de muro osa segundo nivel olera intermedia Modulo de gradas Vivelación y trazo olera de remate imiento corrido osa primer nivel Acabado de losa olumna tipo c1 olumnatipo c2 olumnatipo c3 Drenaje pluvial apata tipo z1 apata tipo z2 impieza final iga tipo v5 'iga tipo v1 iga tipo v3 iga tipo v4 'iga tipo v6 'iga tipo v7 iga tipo v8 iga tipo v2 entanas uertas iso

Fuente: elaboración propia.

## **CONCLUSIONES**

- 1. Se diseñaron 2 proyectos bajo el diagnóstico obtenido de las necesidades de servicios básicos de la comunidad. Logrando así presentar este informe de conocimientos teóricos y aplicación de criterios, para dar soluciones.
- 2. El sistema de alcantarillado sanitario de la cabecera municipal del municipio de Usumatlán, departamento de Zacapa tiene una longitud de 6,16 kilómetros y utilizará tubos pvc de 6, 8 y 10 pulgadas por las razones siguientes: facilidad y rapidez en su instalación, permite que la ejecución del proyecto se realice en un menor tiempo, el transporte y manipulación no requiere de equipo especial lo cual hace su costo más barato respecto a la tubería de concreto.
- 3. La tubería debe cumplir con la Norma ASTM D-3034. Este proyecto mejorará la calidad de vida para sus 6 141 habitantes, evitando la proliferación de focos de contaminación y enfermedades conduciendo los desechos hacia un lugar adecuado para su disposición el cual recibirá un tratamiento primario para aguas servidas antes de su descarga final al río Motagua. El sistema de alcantarillado sanitario fue diseñado cumpliendo las normas de diseño del Instituto Nacional de Fomento Municipal (INFOM).
- 4. Cabe mencionar que debido a que el proyecto de alcantarillado sanitario es de carácter social y es un beneficio para la comunidad, hace que no sea rentable para el inversionista, quien en este caso es el Estado quien asumirá los gastos del mismo. La construcción de este proyecto es una necesidad básica e importante para los habitantes de la cabecera municipal de Usumatlán.
- 5. La edificación de 2 niveles para el Instituto Nacional de Educación Básica del municipio de Usumatlán, emplea un sistema constructivo que es primera vez que se realiza en el municipio, por lo que no se encuentran casos análogos del mismo. La utilización de un sistema estructural de marcos dúctiles con nudos rígidos y losas planas de concreto reforzado en el diseño de la edificación, la hace una estructura sismo resistente, ya que se utilizó el método SEAOC, que considera los efectos laterales que el sismo causa a la estructura.
- 6. La verificación de resultado de software SAP2000 contra el método de Kanni en el análisis estructural da como prueba la exactitud que posee. Se determinó el cálculo estructura de este sistema en un tiempo más rápido y con datos más exactos, por eso es necesario la utilización del software.
- 7. El Ejercicio Profesional Supervisado complementa la formación profesional del estudiante, ya que proporciona la oportunidad de poner en práctica los conocimientos adquiridos durante la formación académica, adquiriendo confianza y criterio para el desempeño de la profesión.

## **RECOMENDACIONES**

A la Municipalidad de Usumatlán

- 1. Una vez construido el sistema de alcantarillado sanitario, se debe implementar un plan de mantenimiento, principalmente después de la época de lluvia; puesto que conforme el tiempo transcurra, se irán acumulando sólidos o basura en el fondo de la tubería, colectores y pozos de visita.
- 2. Garantizar la supervisión técnica y control de calidad de los materiales, durante la ejecución del proyecto, estos a través de un profesional de la Ingeniería Civil.
- 3. Es necesario que en todo proyecto, se efectúen estudios de suelos, para determinar las capacidades de resistencia de las cargas impuestas y si hay que darle algún tratamiento para mejorar su capacidad o emplear algún otro método constructivo.
- 4. Actualizar el presupuesto antes de las cotizaciones o contrataciones, ya que tanto los salarios como los materiales están sujetos a cambios ocasionados por variaciones en la económica.
- 5. No hacer cambios a los planos y especificaciones de los proyectos, sin previa consulta y aprobación del diseñador.

# **BIBLIOGRAFÍA**

- 1. American Concrete Institute. *Código ACI 318-99*: *Código de diseño de hormigón armado y comentarios.* Estados Unidos: ACI, 1999. 576 p.
- 2. Asociación Guatemalteca de Ingeniería Estructural y Sísmica*. Normas estructurales de diseño y construcción recomendadas para la República de Guatemala.* Guatemala: AGIES, 2002. 500 p.
- 3. NILSON, Arthur H. *Diseño de estructuras de concreto.* 13a ed. Colombia: McGraw-Hill, 2001. 772 p.

**APÉNDICES**

Apéndice 1. **Ensayo de compresión triaxial**

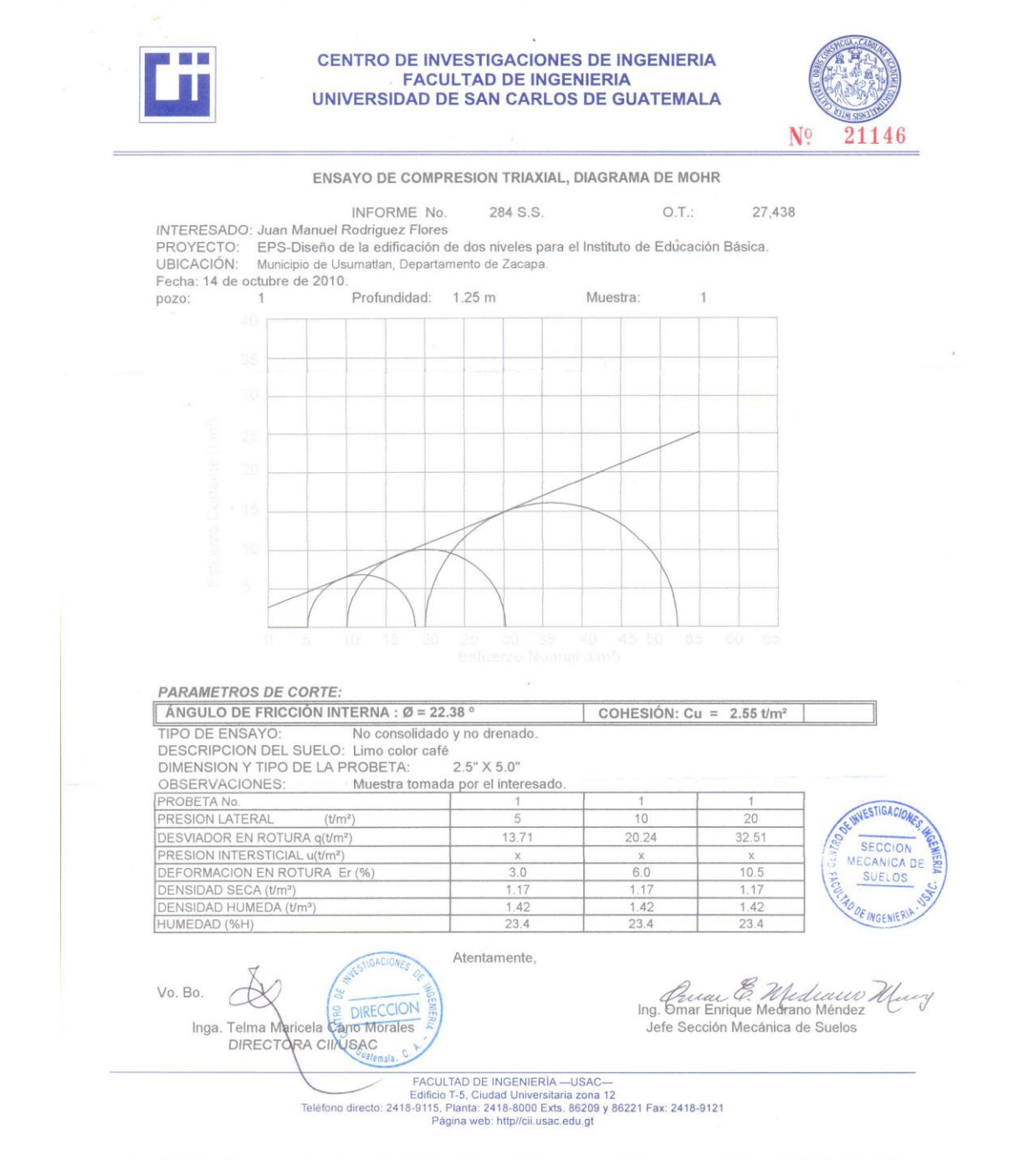

Fuente: Centro de Investigaciones de Ingeniería. Facultad de Ingeniería. Universidad de San Carlos de Guatemala.

## Apéndice 2. **Diagramas de iteración para columnas esbeltas**

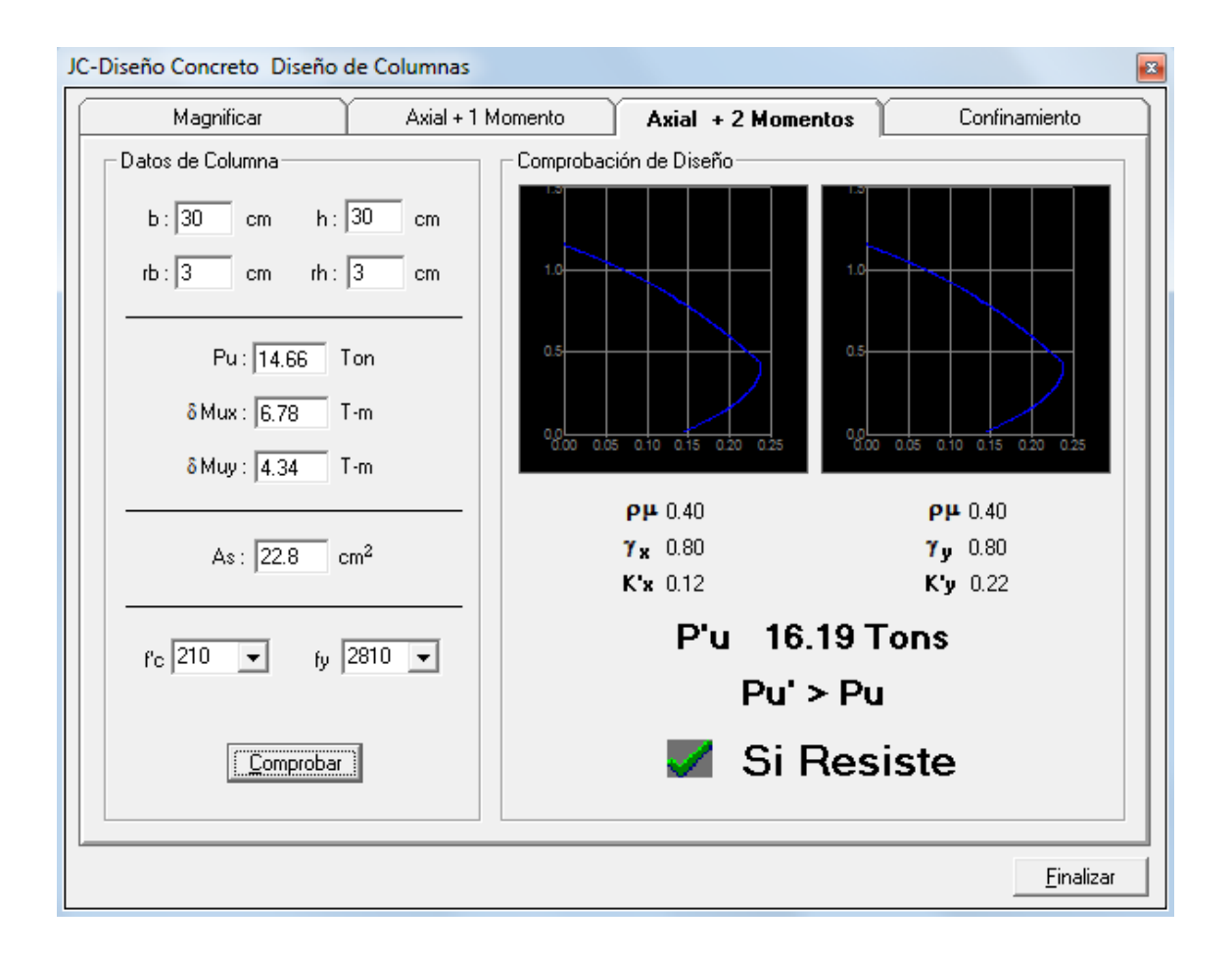

Fuente: Julio Corado Franco, Programa para el diseño completo de marcos de concreto reforzado, Jc Diseño Concreto. Facultad de ingeniería USAC, 1998.

**ANEXOS**

Anexo 1. **Resumen general del método de Kanni**

A continuación se presenta el proceso completo del análisis estructural por el método de Kanni, aplicado al marco típico del sentido Y, bajo carga carga muerta.

Momentos fijos o de empotramiento perfecto ( $MF_{ik}$ ): en los elementos que se hallan sometido a cargas intermedias, surgen unos momentos para anular los giros que producirían tales cargas si los extremos pudiesen rotar libremente, éstos son los llamados momentos de empotramiento, y se calculan de la siguiente manera.

$$
MF_{ik} = \frac{WL^2}{12}
$$
 (Para carga linealmente distribuida)  
\n
$$
MF_{CD} = MF_{DC} = \frac{(954,65)(4,3)^2}{12} = \pm 2406,514 \text{ kg-m}
$$
\n
$$
MF_{BE} = MF_{EB} = \frac{(1267.76)(4,3)^2}{12} = \pm 3195,812 \text{ kg-m}
$$
\n
$$
MF_{DI} = MF_{ID} = \frac{(954,65)(4,3)^2}{12} = \pm 2406,514 \text{ kg-m}
$$
\n
$$
MF_{EH} = MF_{HE} = \frac{(1267.76)(4,3)^2}{12} = \pm 3195,812 \text{ kg-m}
$$
\n
$$
MF_{JO} = MF_{OJ} = \frac{(954,65)(4,3)^2}{12} = \pm 2406,514 \text{ kg-m}
$$
\n
$$
MF_{KN} = MF_{NK} = \frac{(1267.76)(4,3)^2}{12} = \pm 3195,812 \text{ kg-m}
$$

$$
MF_{IJ} = MF_{JI} = \frac{(954,65)(4,3)^{2}}{12} = \pm 2406,514 \text{ kg-m}
$$
  

$$
MF_{HK} = MF_{KH} = \frac{(1267.76)(4,3)^{2}}{12} = \pm 3195,812 \text{ kg-m}
$$

Momentos de sujeción  $(M_s)$ : éstos se calculan cuando hay cargas verticales, se aplican en los nudos en donde concurren varios momentos fijos. En los nudos en donde solamente concurre un momento fijo, éste será igual al momento de sujeción.

$$
Ms = MF_{ik}
$$

NUDO B:  $M_S = MF_{BE} = -3195.812$  kg-m NUDO C:  $M_S = MF_{CD} = -2406,514$  kg-m NUDO D:  $M_S = MF_{DC} + MF_{DI} = 2406,514 - 2406,514 = 0$  kg-m NUDO I:  $M_s = MF_{1D} + MF_{1J} = 2406,514 - 2406,514 = 0$  kg-m NUDO J:  $M_s = MF_{1J} + MF_{JO} = 2406,514 - 2406,514 = 0$  kg-m NUDO O:  $M_s = MF_{OJ} = 240,514$  kg-m NUDO E:  $M_S = MF_{EB} + MF_{EH} = 3195,812 - 3195,812 = 0$  kg-m NUDO H:  $M_S = MF_{HE} + MF_{HK} = 3195,812 - 3195,812 = 0$  kg-m NUDO K:  $M_s = MF_{KH} + MF_{KN} = 3195,812 - 3195,812 = 0$  kg-m NUDO N:  $M_S = MF_{NK} = 3195,812$  kg-m

Rigideces de los elementos  $(K_{ik})$ : la rigidez es la medida de la capacidad de un elemento para oponerse al giro de uno de sus extremos cuando se le aplica en él un momento. Se calcula de la siguiente manera en función de su rigidez relativa:

$$
K_{ik} = \frac{I}{L}
$$

Donde:

I = inercia relativa del elemento (b\*h<sup>3</sup>) / 12 = 1 por simetría para columnas  $L =$  longitud del elemento

 $K_{CD} = K_{BE} = K_{DI} = K_{EH} = K_{IJ} = K_{HK} = K_{JO} = K_{KN} = 1,9753 / 4,3 = 0,459374$  $K_{AB} = K_{EF} = K_{GH} = K_{KL} = K_{MN} = 1 / 4,25 = 0,235294$  $K_{BC} = K_{DE} = K_{HI} = K_{JK} = K_{NO} = 1 / 3 = 0,333333$ 

Factores de corrimiento  $(V_{ik})$ : éstos se dan cuando existe desplazamiento de los nudos de las columnas debido a carga lateral, o algún tipo de antisimetría estructural, de cargas o de apoyos. Se calcula solamente a las columnas de cada nivel, de la siguiente manera:

$$
V_{ik} = -\frac{3}{2} \left( \frac{K_{ik}}{K_{ik}} \right)
$$

 $V_{BC} = V_{DE} = V_{HI} = V_{JK} = V_{NO} = -\frac{3}{2}(\frac{0.333333333}{0.333333333332} - 0.333333333333332) = 0.300$  $V_{AB}=V_{EF}=V_{GH}=V_{KL}=V_{MN}=-\frac{3}{2}(\frac{0.235294+0.235294+0.235294+0.235294+0.235294+0.235294+0.235294+0.235294+0.235294+0.235294+0.235294+0.235294+0.235294+0.235294+0.235294+0.235294+0.235294+0.235294+0.235294+0.235294+0.235294+$ 

Factores de giro (μik) o coeficientes de reparto: éstos se dan en todos los  $\bullet$ elementos, en las zapatas por definición  $\mu_{ik} = 0$ , y para el resto de los elementos se calcula de la siguiente manera:

$$
\mu_{ik} = -\frac{1}{2}(\frac{K_{ik}}{K_{ik}})
$$

 $\mu_A = \mu_F = \mu_G = \mu_L = \mu_M = 0$  (en las zapatas los coeficientes de reparto = 0)

NUDO B:

$$
\mu_{BE} = -\frac{1}{2} \frac{0.459374}{0.459374 + 0.235294 + 0.333333} = -0.22343
$$
\n
$$
\mu_{BA} = -\frac{1}{2} \frac{0.235294}{0.459374 + 0.235294 + 0.3333333} = -0.11444
$$

$$
\mu_{BC} = -\frac{1}{2} \cdot \frac{0,333333}{0,459374+0,235294+0,3333333} = -0,16213
$$

NUDO C:

$$
\mu_{CD} = -\frac{1}{2} \frac{0,459374}{0,459374+0,333333} = -0,28975
$$
  

$$
\mu_{CB} = -\frac{1}{2} \frac{0,3333333}{0,459374+0,333333} = -0,21025
$$

NUDO D:

$$
\mu_{\rm DC} = -\frac{1}{2} \cdot \frac{0,459374}{0,459374+0,459374+0,3333333} = -0,18344
$$

NUDO E:

$$
\mu_{ED} = -\frac{1}{2} \frac{0,333333}{0,333333+0,235294+0,459374+0,459374} = -0,11205
$$
\n
$$
\mu_{EF} = -\frac{1}{2} \frac{0,235294}{0,333333+0,235294+0,459374+0,459374} = -0,07910
$$
\n
$$
\mu_{EB} = -\frac{1}{2} \frac{0,459374}{0,333333+0,235294+0,459374+0,459374} = -0,15442
$$

$$
\mu_{EH} = -\frac{1}{2} \frac{0,459374}{0,333333+0,235294+0,459374+0,459374} = -0,15442
$$

NUDO I:

$$
\mu_{ID} = -\frac{1}{2} \frac{0,459374}{0,3333333+0,459374+0,459374} = -0,18344
$$
\n
$$
\mu_{IJ} = -\frac{1}{2} \frac{0,459374}{0,333333+0,459374+0,459374} = -0,18344
$$
\n
$$
\mu_{IH} = -\frac{1}{2} \frac{0,333333+0,459374+0,459374}{0,333333+0,459374+0,459374} = -0,13311
$$

NUDO H:

$$
\mu_{HE} = -\frac{1}{2} \frac{0,459374}{0,459374+0,459374+0,333333+0,235294} = -0,15442
$$
\n
$$
\mu_{HK} = -\frac{1}{2} \frac{0,459374+0,459374+0,333333+0,235294}{0,459374+0,459374+0,333333+0,235294} = -0,15442
$$
\n
$$
\mu_{H1} = -\frac{1}{2} \frac{0,459374+0,459374+0,333333+0,235294}{0,459374+0,459374+0,333333+0,235294} = -0,11205
$$

$$
\mu_{HG} = -\frac{1}{2} \cdot \frac{0,235294}{0,459374+0,459374+0,333333+0,235294} = -0,07910
$$

NUDO J:

NUDO K:

$$
\mu_{\text{KH}} = -\frac{1}{2} \frac{0,459374 + 0,459374 + 0,333333 + 0,235294}{0,459374 + 0,333333 + 0,235294} = -0,15442
$$
\n
$$
\mu_{\text{KN}} = -\frac{1}{2} \frac{0,459374 + 0,459374 + 0,333333 + 0,235294}{0,333333 + 0,235294} = -0,15442
$$
\n
$$
\mu_{\text{KH}} = -\frac{1}{2} \frac{0,459374 + 0,459374 + 0,333333 + 0,235294}{0,235294} = -0,11205
$$
\n
$$
\mu_{\text{KH}} = -\frac{1}{2} \frac{0,235294}{0,459374 + 0,459374 + 0,333333 + 0,235294} = -0,07910
$$

NODU O:
NUDO N:

$$
\mu_{NK} = -\frac{1}{2} \frac{0.459374}{0.459374 + 0.333333 + 235294} = -0.22343
$$
\n
$$
\mu_{NO} = -\frac{1}{2} \frac{0.333333}{0.459374 + 0.333333 + 235294} = -0.16213
$$
\n
$$
\mu_{NK} = -\frac{1}{2} \frac{0.235294}{0.459374 + 0.333333 + 235294} = -0.11444
$$

Se adoptó la siguiente secuencia de recorrido de los nodos:  $B \rightarrow C \rightarrow D$  $\rightarrow$   $I \rightarrow$   $J \rightarrow$   $O \rightarrow$   $M \rightarrow$   $K \rightarrow$   $H \rightarrow$   $E$ Influencias de giro $(M'_{ik})$  Primera iteración

NUDO B:

 $M'_{BC}$  = -3195,812  $*$  -0,16213 = 518,127  $M'_{BA} = -3195,812 \times -0,11444 = 365,737$  $M'_{BE}$  = -3195,812  $*$  -0,22343 = 714,042 NUDO C:  $M'_{CB}$  = (-2406,514+815,127)\*-0,21025 = 397,033  $M'_{CD}$  = (-2406,514+815,127)\*-0,28975 = 547,160

NUDO D:

 $M'_{DC}$  = (0+547,160)\*-0,18344 = -100,373  $M'_{DE} = (0+547,160)^* - 0,13311 = -72,833$  $M'_{\text{DI}} = (0+547,160)^* - 0,18344 = -100,373$ 

NUDO I:

 $M'_{ID} = (0-100, 373)^* - 0, 18344 = 18,413$  $M'_{\text{IH}} = (0.100, 373)^* \cdot 0,13311 = 13,631$  $M'_{IJ}$  = (0-100,373)\*-0,18344 = 18,413

NUDO J:  
\n
$$
M'_{JI} = (0+18,413)^{*}-0,18344 = -3,378
$$
\n
$$
M'_{JK} = (0+18,413)^{*}-0,13311 = -2,451
$$
\n
$$
M'_{JO} = (0+18,413)^{*}-0,18344 = -3,378
$$

NODO O:  $M'_{\text{OJ}}$  = (2406,514-3,378)\*-0,28975 = -696,309  $M'_{ON}$  = (2406,514-3,378)\*-0,21025 = -505,259

NUDO N:

 $M'_{NO}$  = (3195,812-505,259)\*-0,16213 = -436,211  $M'_{N K}$  = (3195,812-505,259)\*-0,22343 = -601,152  $M_{\text{NM}} = (3195,812-505,259)^* - 0,11444 = -307,914$ 

NUDO K:

 $M'_{KJ}$  = (0-601,152-2,451)\*-0,11205 = 67,636  $M'_{KH}$  = (0-601,152-2,451)\*-0,15442 = 93,211  $M'_{KL}$  = (0-601,52-2,451)\*-0,07910 = 47,743  $M'_{KN}$  = (0-601,52-2,451)\*-0,15442 = 93,211

NUDO H:

 $M'_{HI} = (0+93,211+13,361)^* - 0,11205 = -11,942$  $M'_{HE} = (0+93,211+13,361)^* - 0,15442 = -16,457$  $M'_{HG}$  = (0+93,211+13,361)\*-0,07910 = -8,430  $M'_{HK}$  = (0+93,211+13,361)\*-0,15442 = -16,457

NUDO E:  $M'_{ED}$  = (0-16,457-72,833+714,042)\*-0,11205 = -70,006  $M'_{EB} = (0-16, 457-72, 833+714, 042)^* - 0, 15442 = -96, 477$   $M'_{EF}$  = (0-16,457-72,833+714,042)\*-0,07910 = -49,416  $M'_{EH}$  = (0-16,457-72,833+714,042)\*-0,15442 = -96,477

COLUMNAS SEGUNDO NIVEL

(397,033+518,127-72,833-70,006+13,361-11,942-2,451+67,636-505,259-  $436,211$ <sup>\*</sup>-0,30 = 30,764

COLUMNAS PRIMER NIVEL

 $(365,737-49,416-8,430+47,743-307,914) = -14.316$ 

En este trabajo se detallan únicamente los cálculos para una iteración, debe realizarse el mismo proceso hasta tener la exactitud deseada. El método se resume de la manera siguiente.

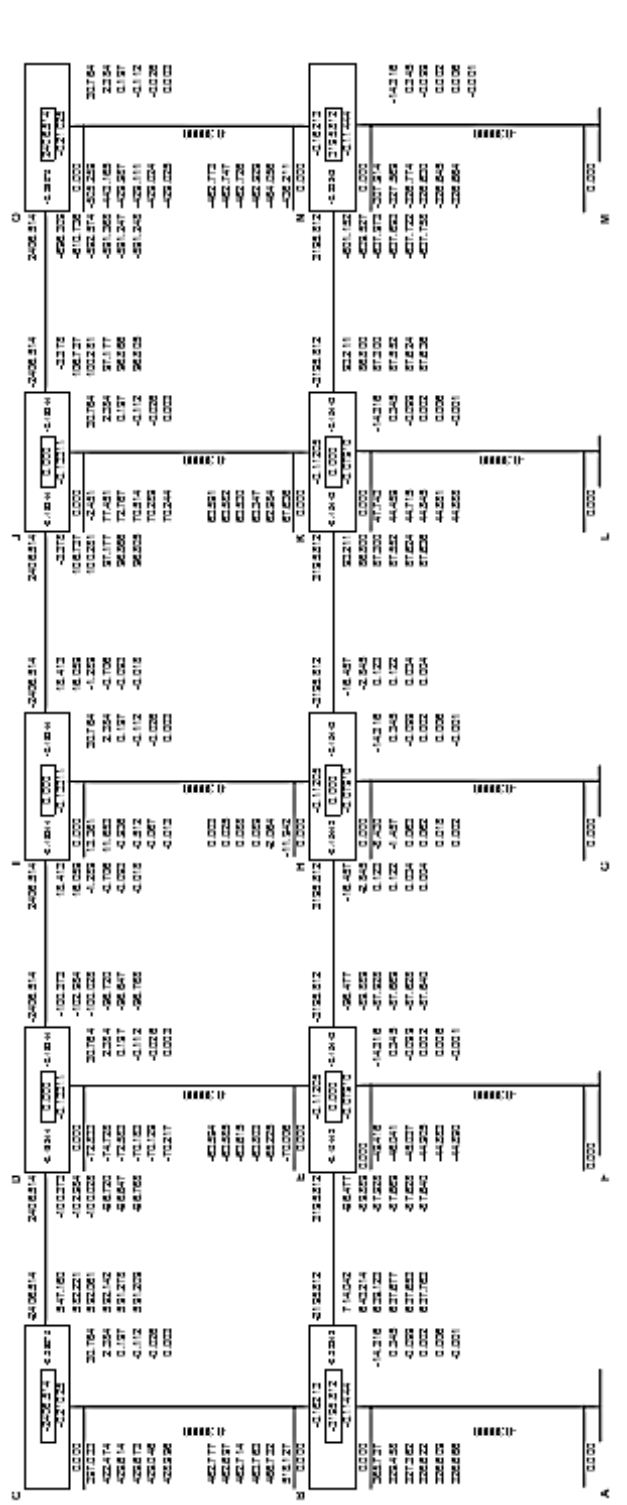

Anexo 2.

Cálculo de momentos finales en el extremo de cada barra (Mik)  $\bullet$ 

$$
M_{ik} = MF_{ik} + 2M'_{ik} + M'_{ki}
$$

Viga

$$
M_{\text{DI}} = -2406,514 + (2^* - 96,768) - 0,018 = -2600,067
$$
  

$$
M_{\text{ID}} = 2406,514 + (2^* - 96,768) - 0,018 = -2309,710
$$

Columna

 $M_{ED} = 2* -63,594 - 70,217 + 0,003 = -197,402$  $M_{DE}$  = 2\*-70,217 – 63,594 + 0,003 = -204,025

Momentos en el centro de las vigas

$$
M_{ik} = \frac{\omega L^2}{8} - \frac{Mik_{(-)} + Mki_{(-)}}{2}
$$

$$
M_{DI} = \frac{954,650*(4,30)^2}{8} - \frac{1*2600,067+2309,710}{2} = -248,454
$$

## Anexo 3. **Comprobación de análisis estructural por medio de software de SAP**

Momentos de carga de sismo en vigas y columnas, marco critico Y.

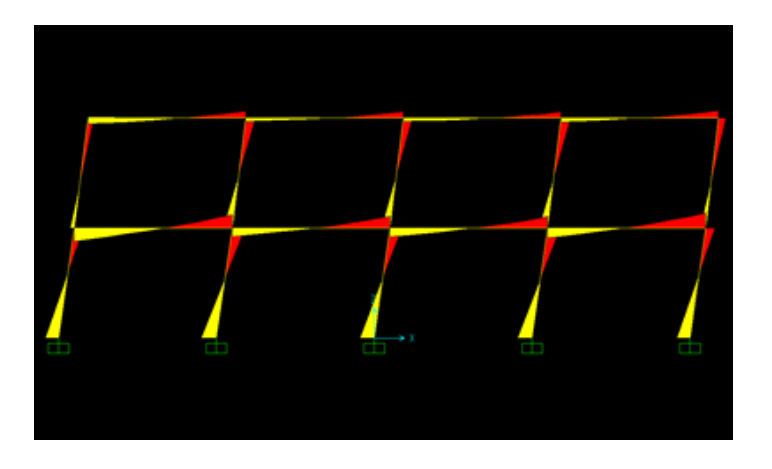

Momento de carga muerta viga B – C segundo nivel, marco cretico Y

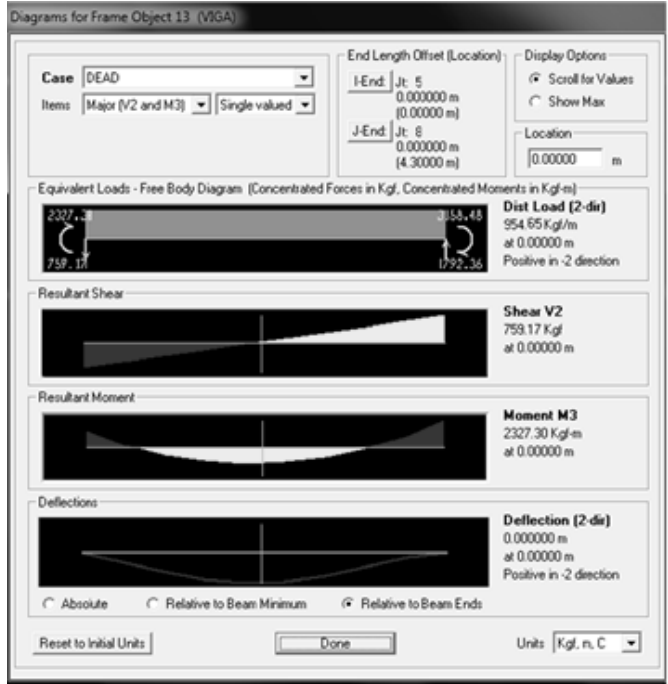

# Anexo 4. **Comprobación de análisis estructural por medio de software de ETABS**

Vista general en 3D de toda la estructura

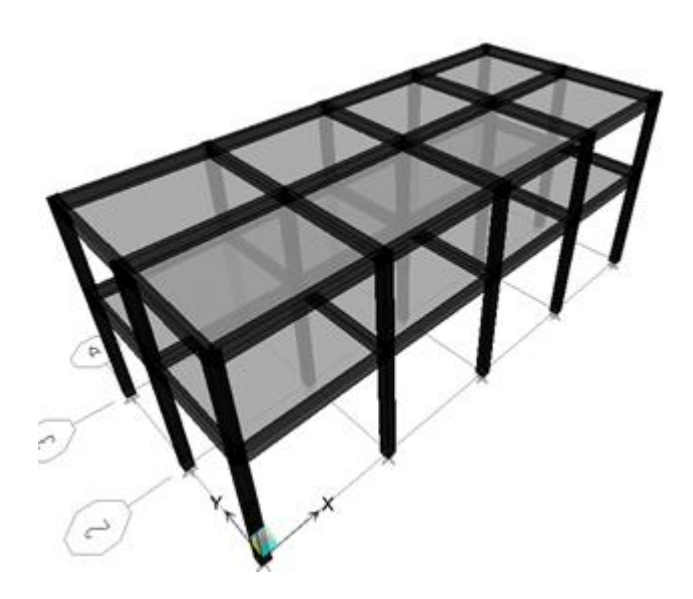

Envolvente de momentos 3D de toda la estructura

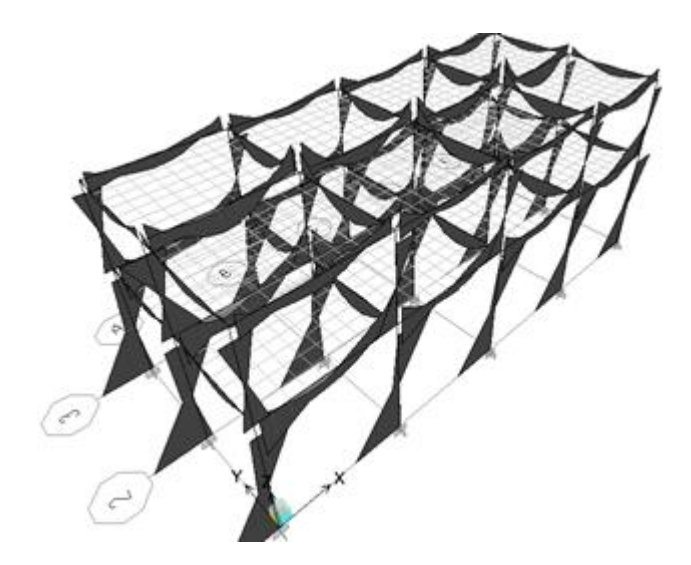

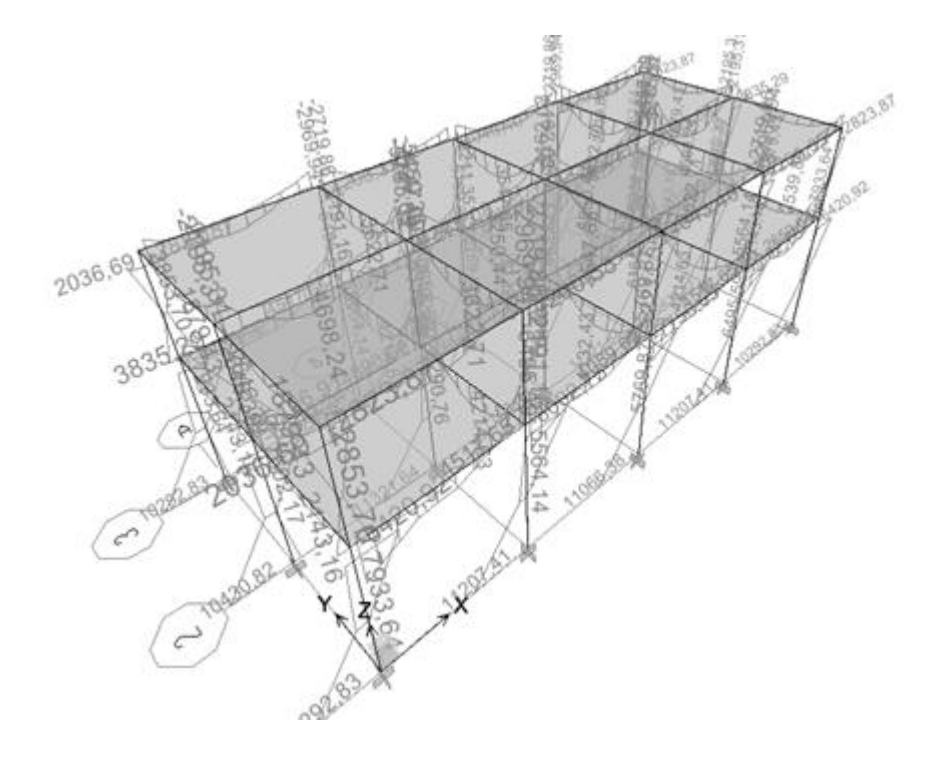

Envolvente de momentos 3D de toda la estructura

# Anexo 5. **Cuadro resumen de armado de vigas**

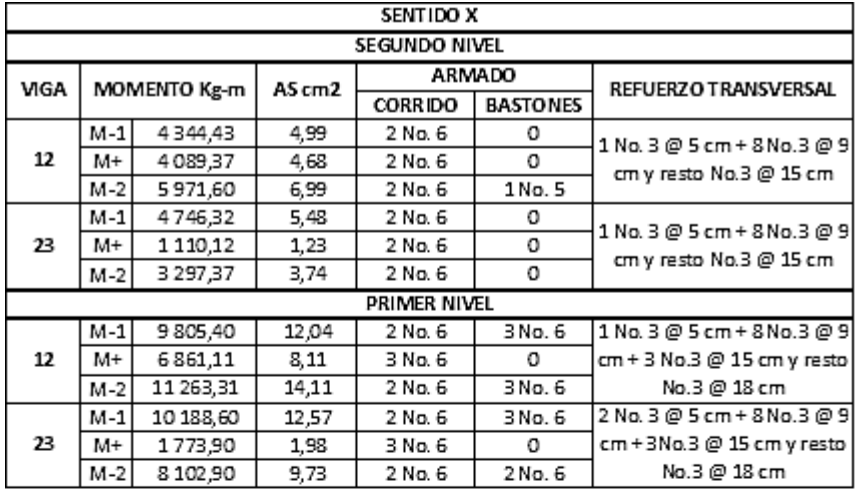

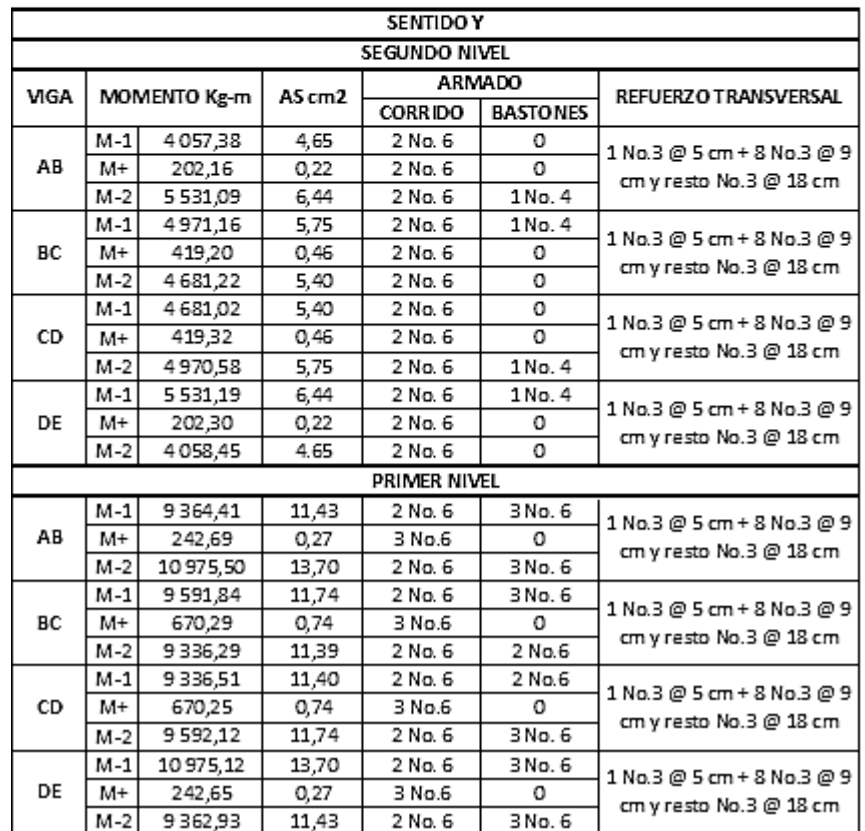

## Anexo 6. **Evaluación ambiental inicial**

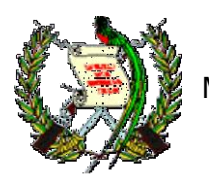

# MINISTERIO DE AMBIENTE Y RECURSOS NATURALES REPUBLICA DE GUATEMALA.

#### **EVALUACION AMBIENTAL INICIAL**

(Formato propiedad del MARN)

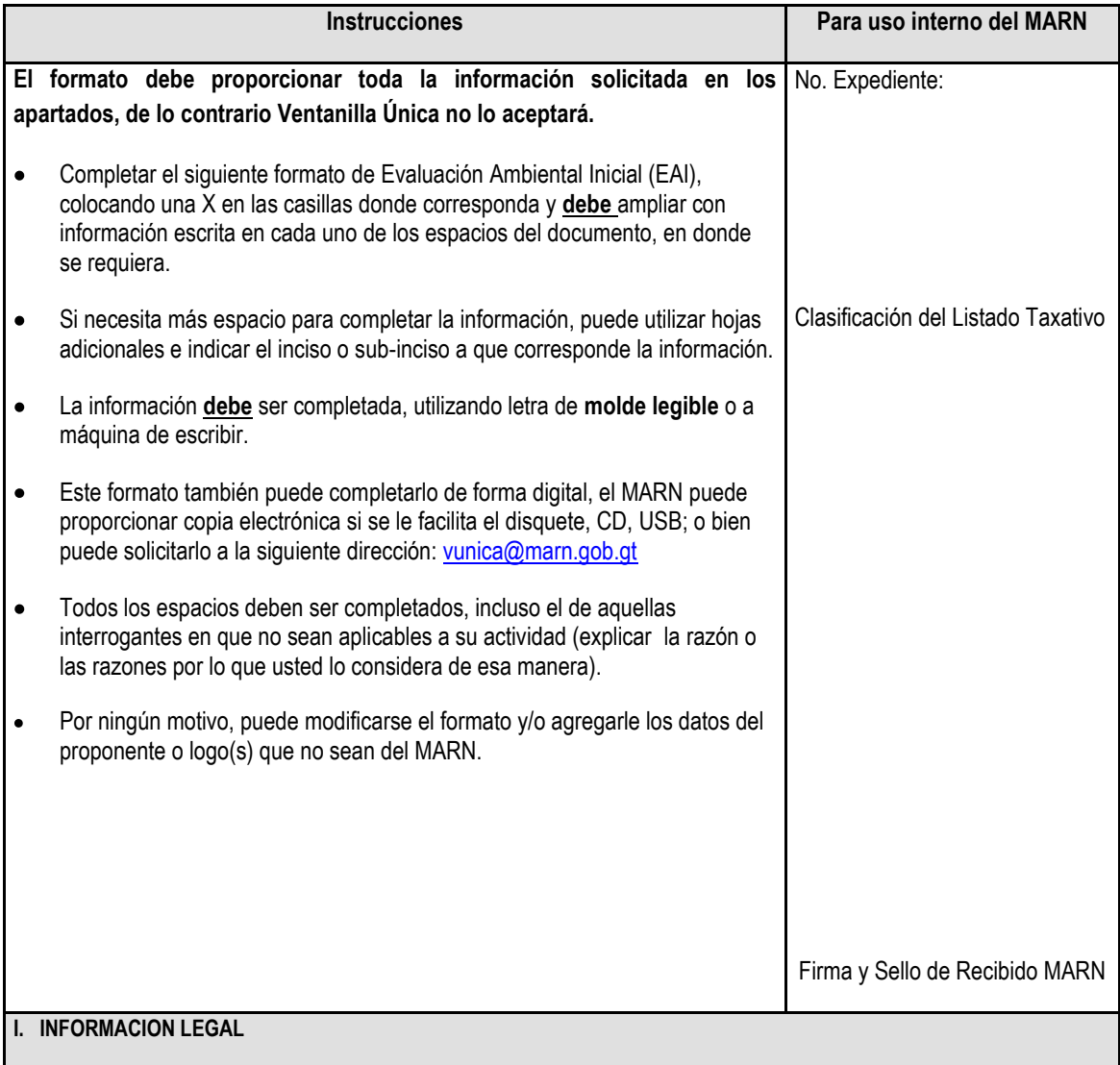

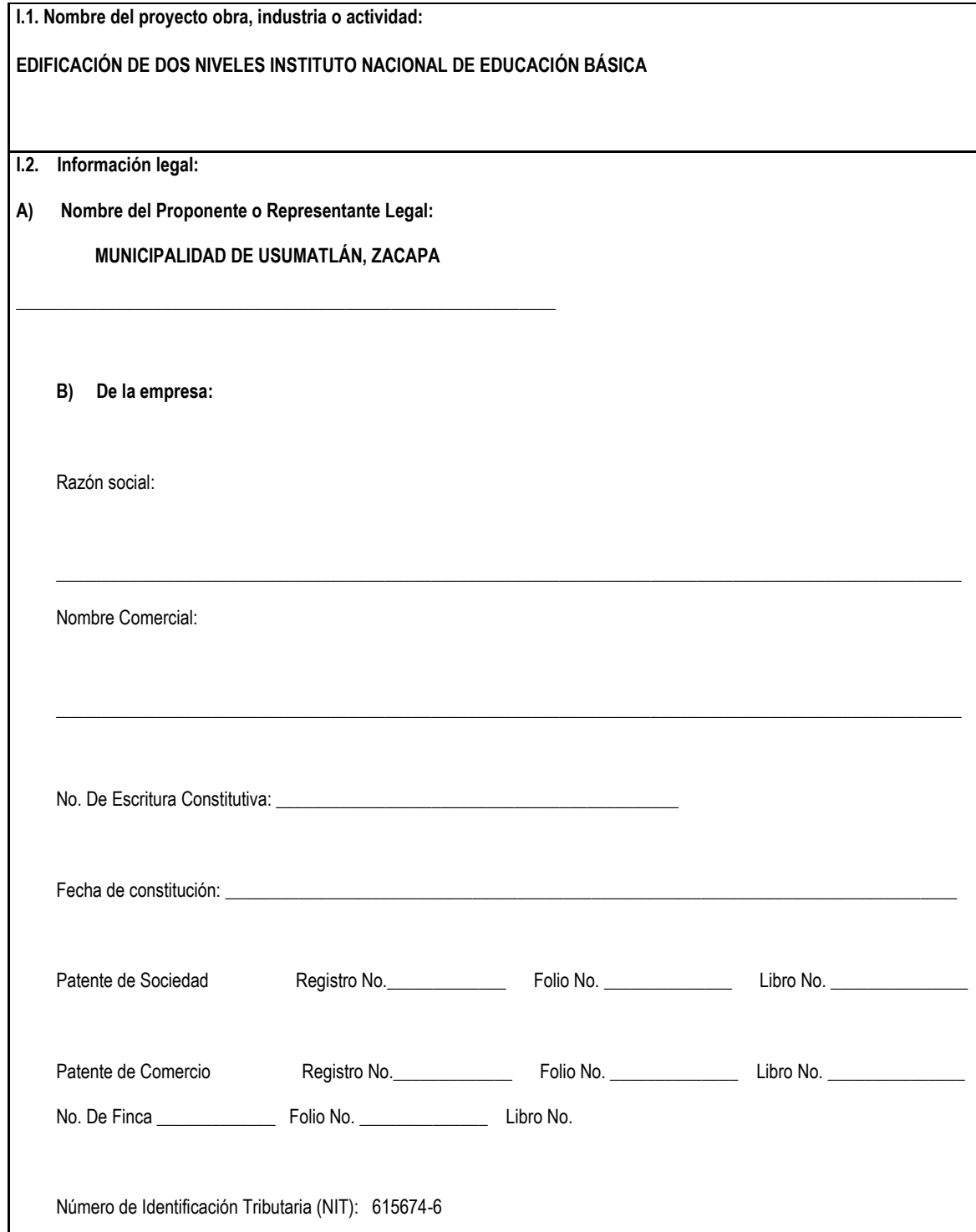

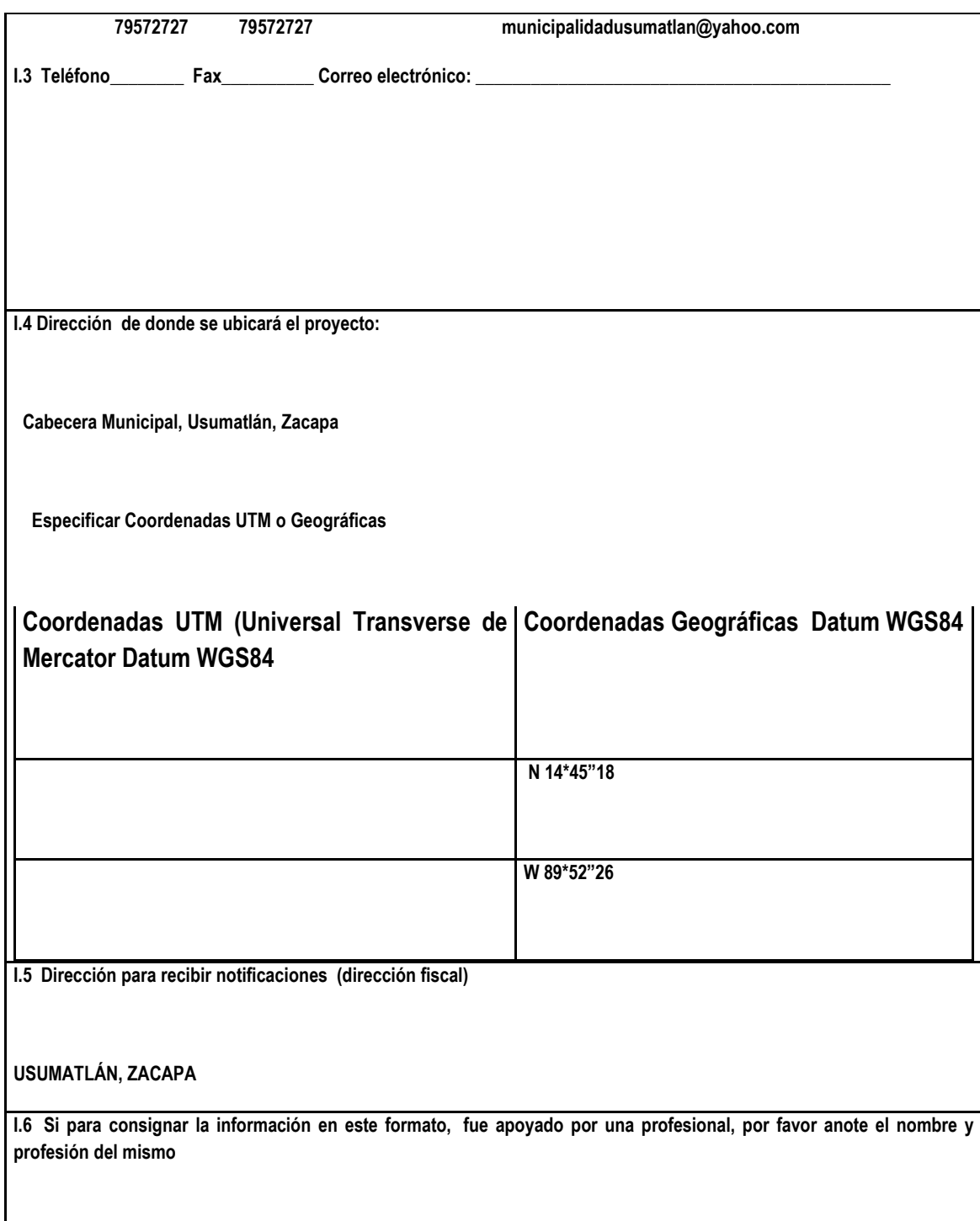

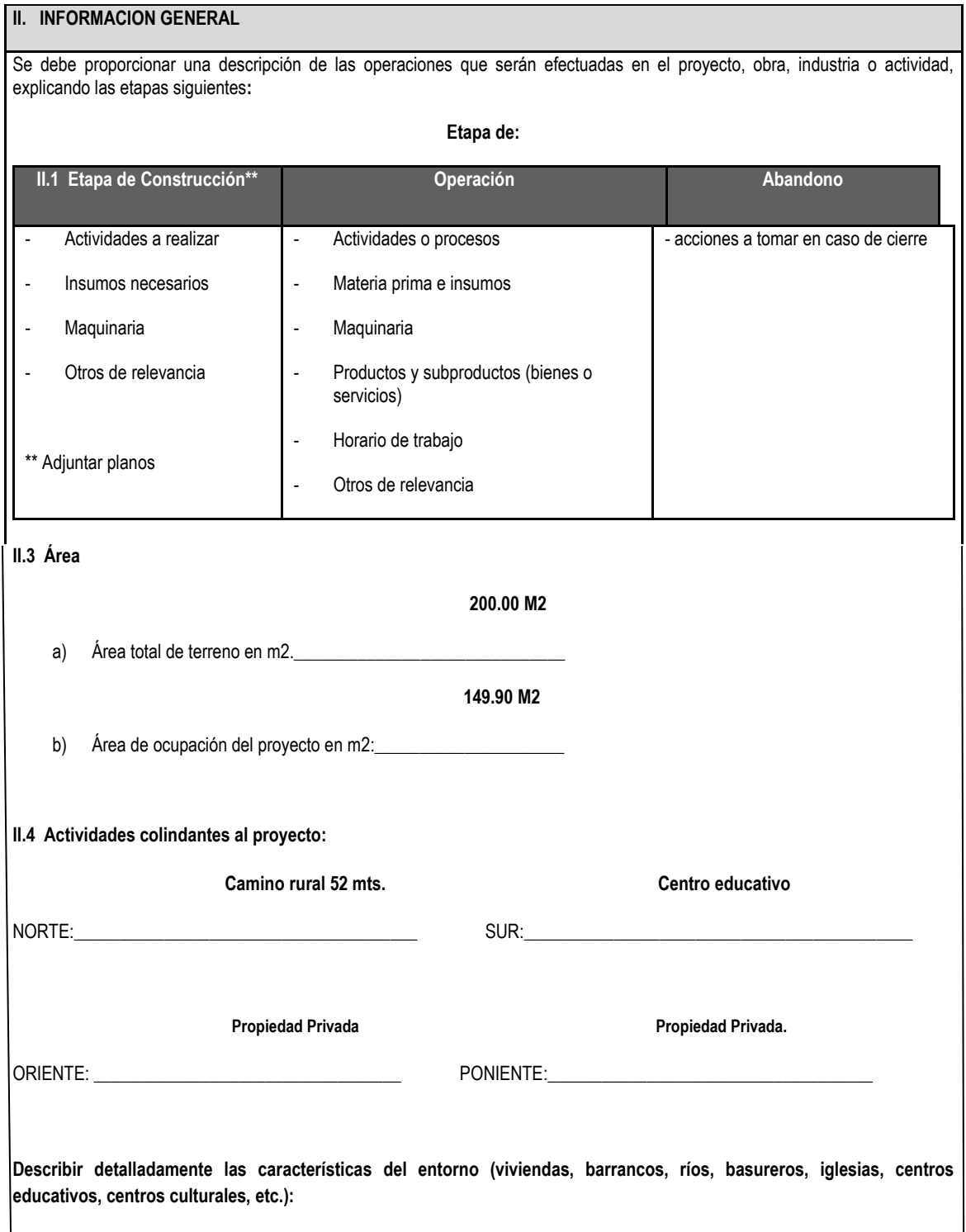

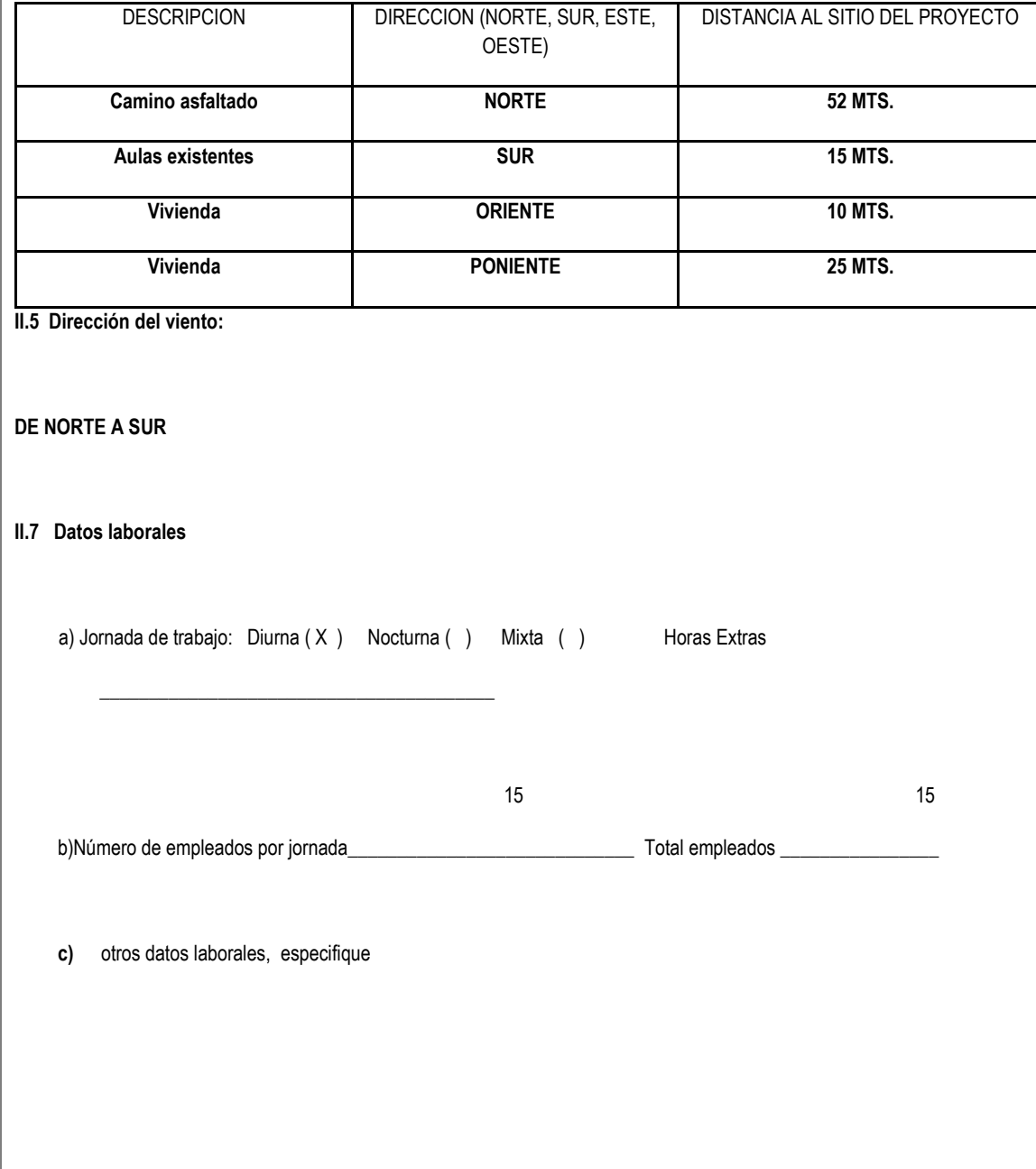

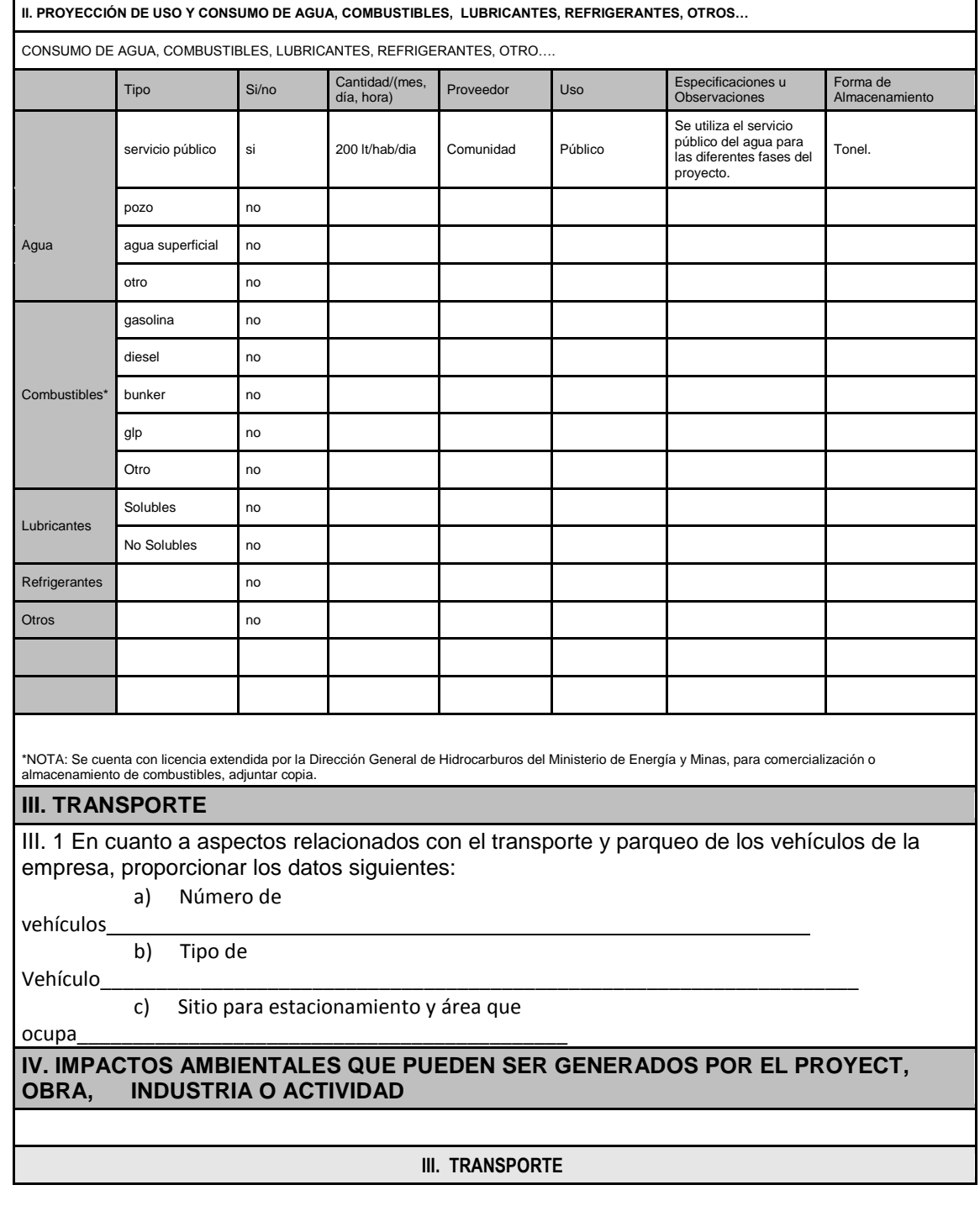

III.1 En cuanto a aspectos relacionados con el transporte y parqueo de los vehículos de la empresa, proporcionar los datos siguientes:

a) Número de vehículos: 2 TIPO CAMINO

b) Tipo de vehículo: TIPO CAMION

c) sitio para estacionamiento y área que ocupa: 25 M2

IV. IMPACTOS AMBIENTALES QUE PUEDEN SER GENERADOS POR EL PROYECTO, OBRA, INDUSTRIA O ACTIVIAD

#### IV. 1 CUADRO DE IMPACTOS AMBIENTALES

En el siguiente cuadro, identificar el o los impactos ambientales que pueden ser generados como resultado de la construcción y operación del proyecto, obra, industria o actividad. Marcar con una X o indicar que no aplica, no es suficiente, por lo que se requiere que se describa y detalle la información, indicando si corresponde o no a sus actividades (usar hojas adicionales si fuera necesario).

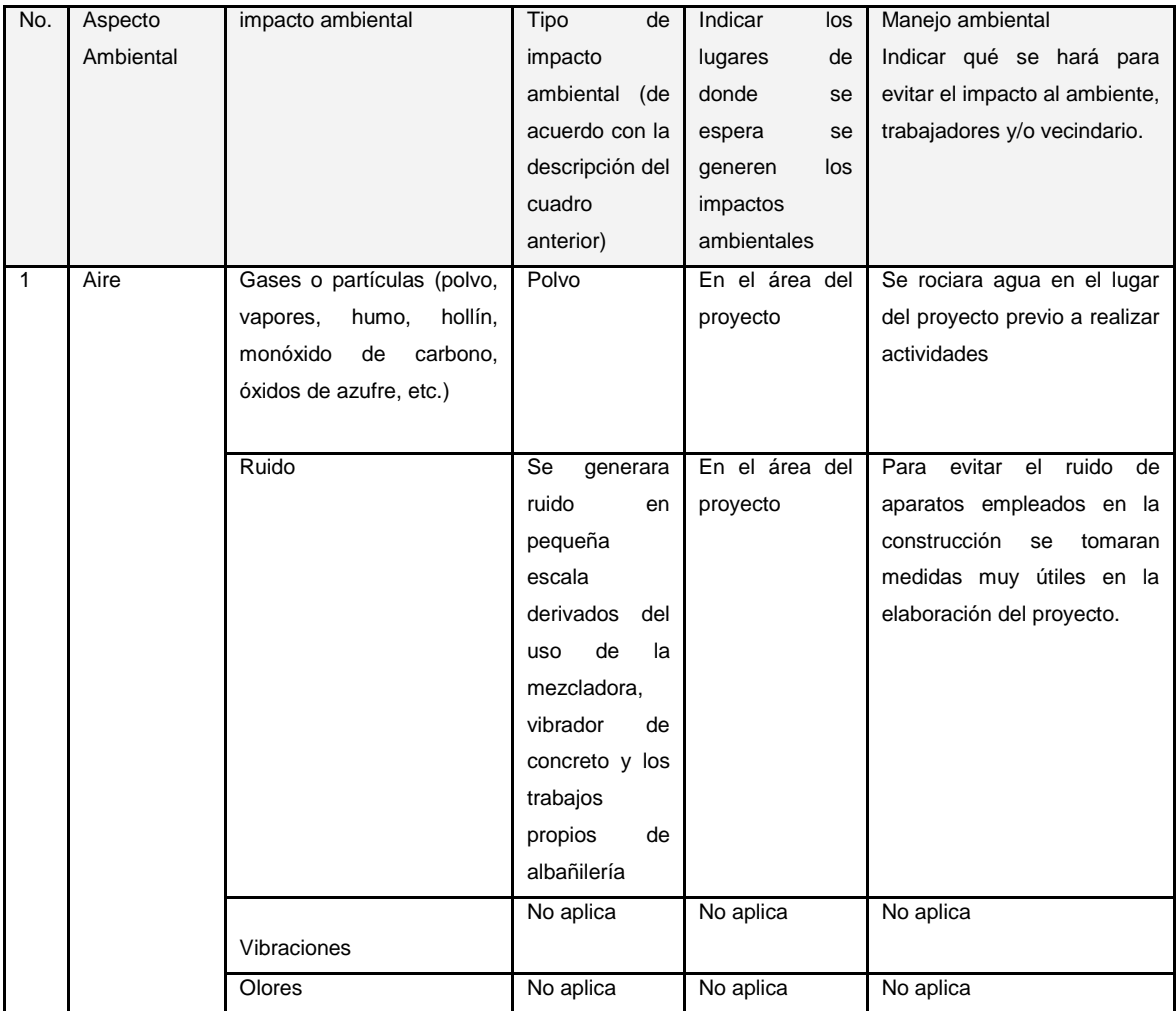

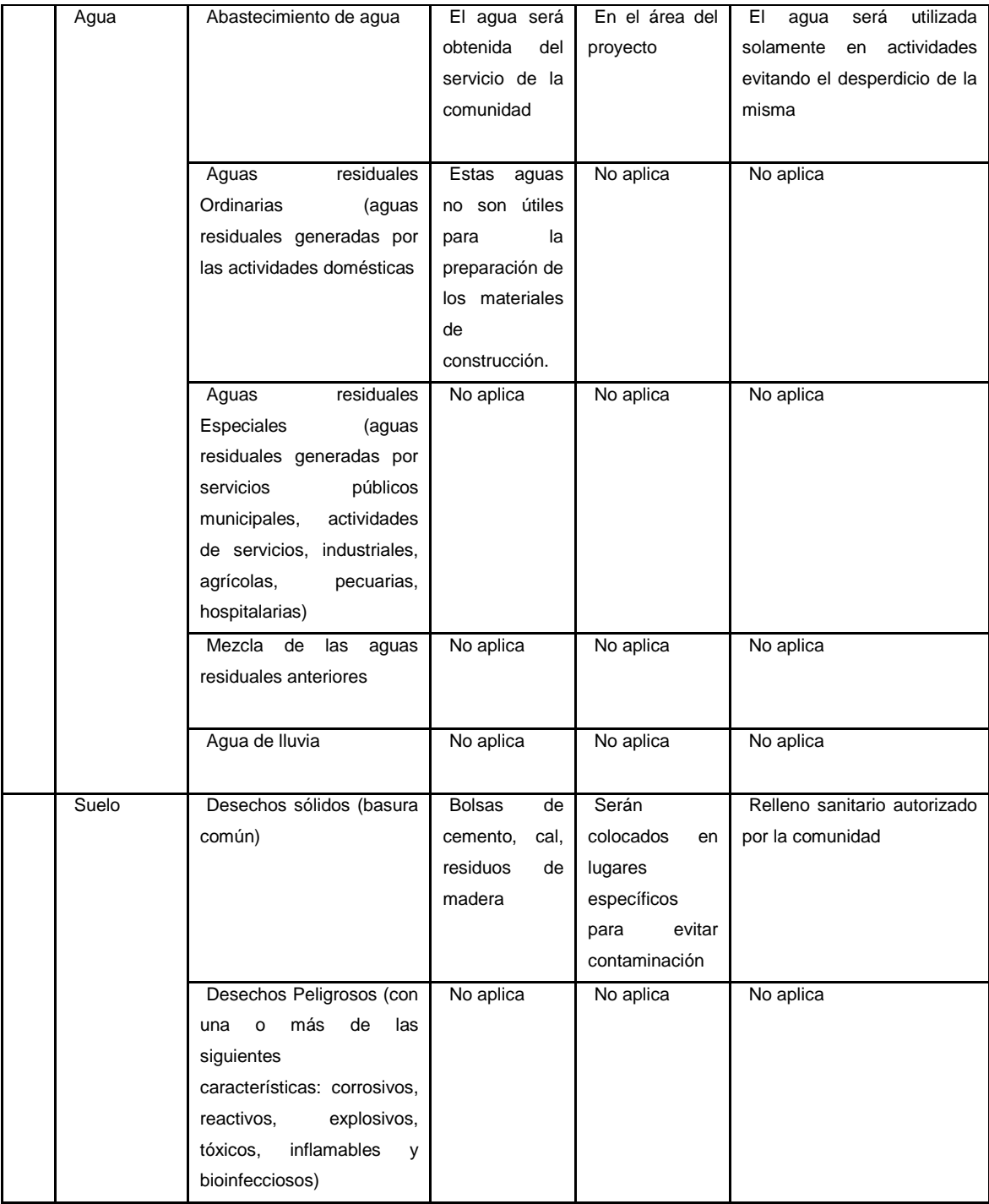

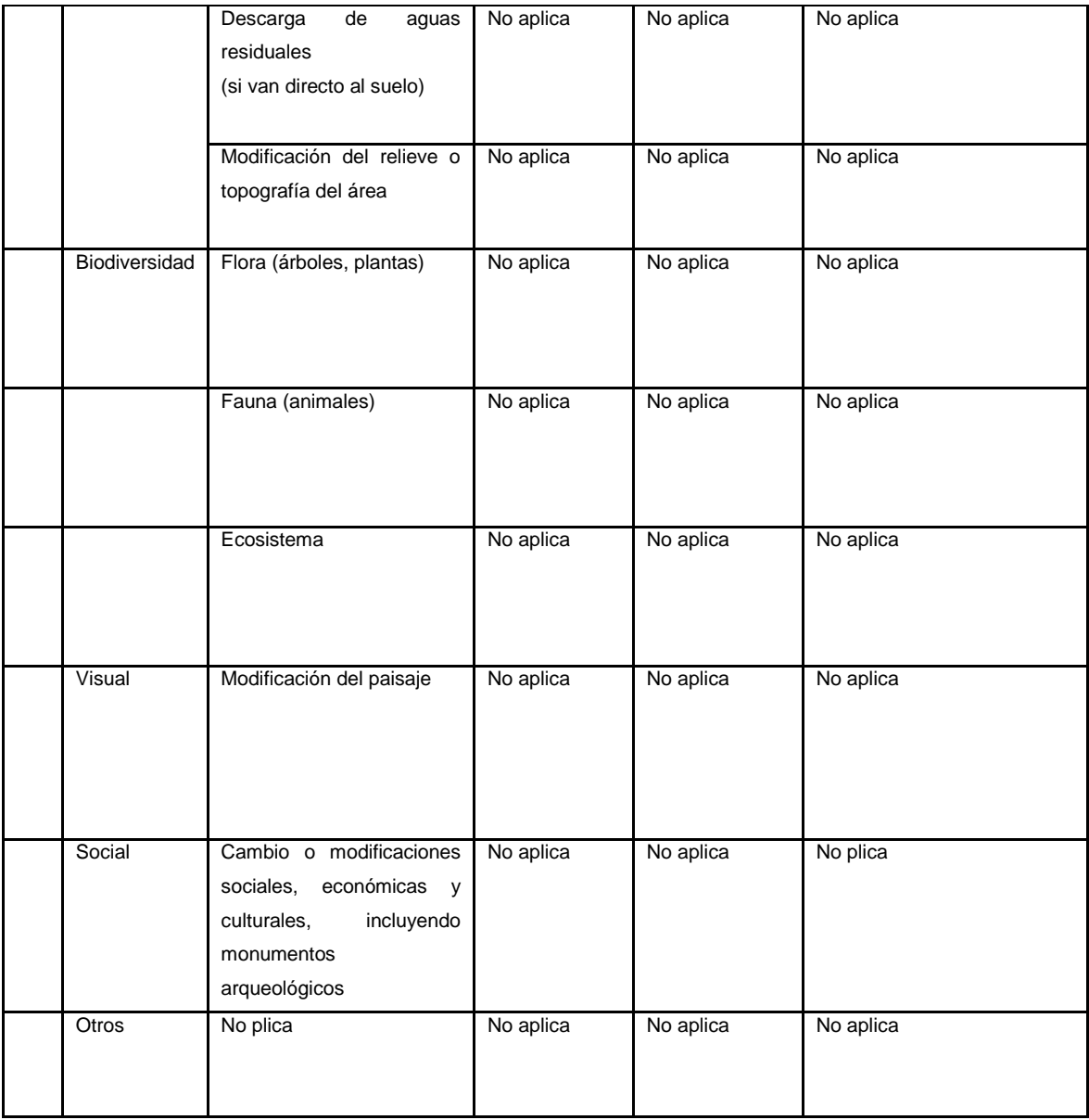

NOTA: Complementaria a la información proporcionada se solicitan otros datos importantes en los numerales siguientes.

 $\mathsf{L}$ 

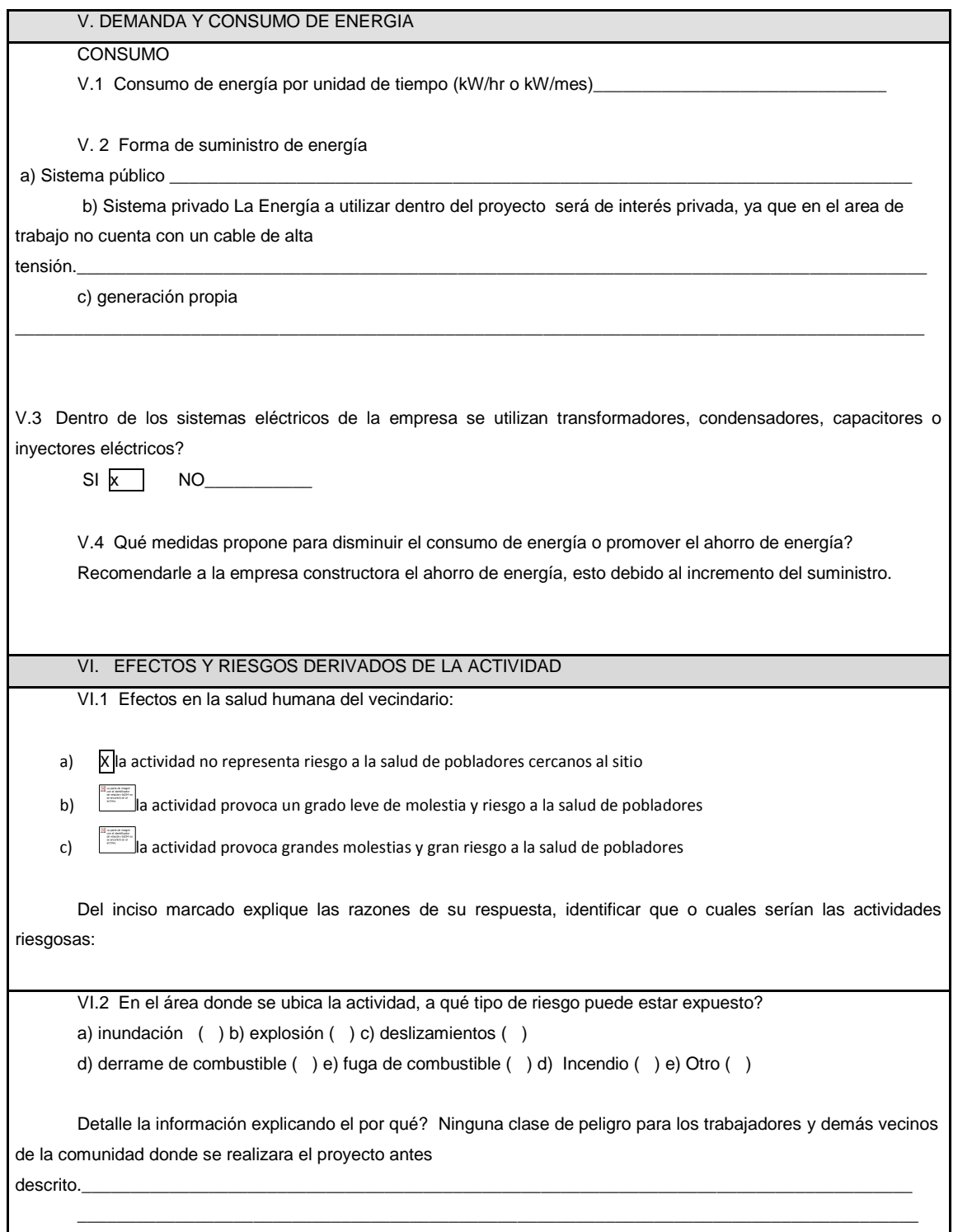

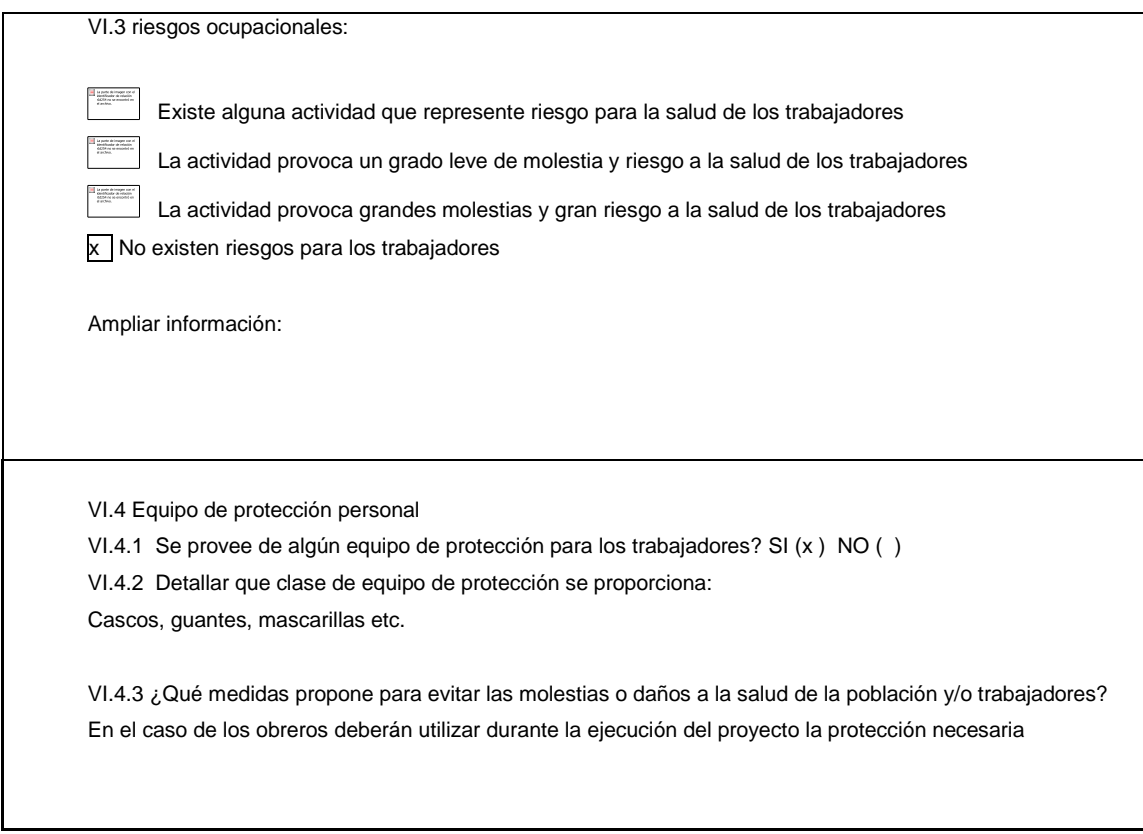

#### Anexo 7. **Planos constructivos**

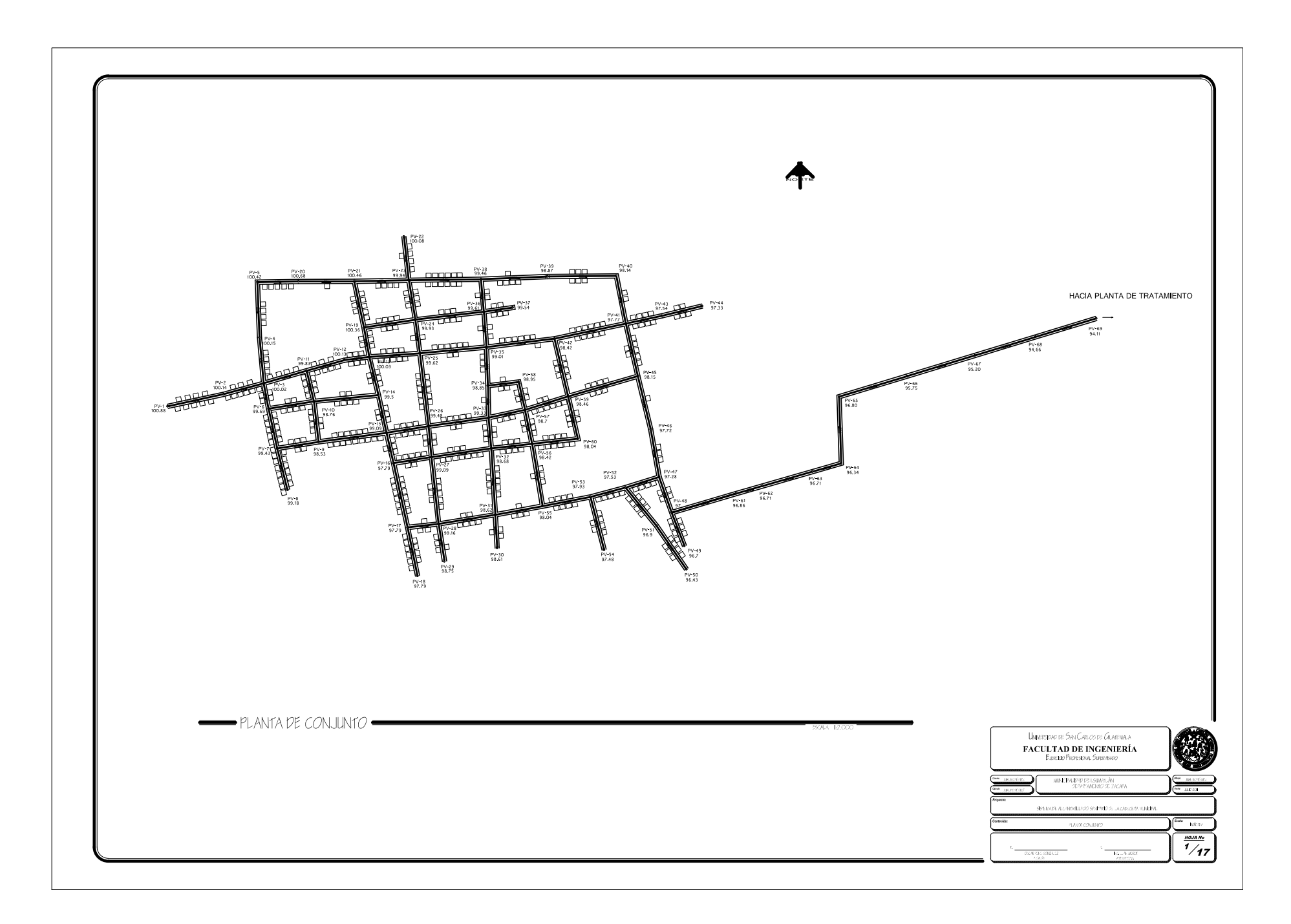

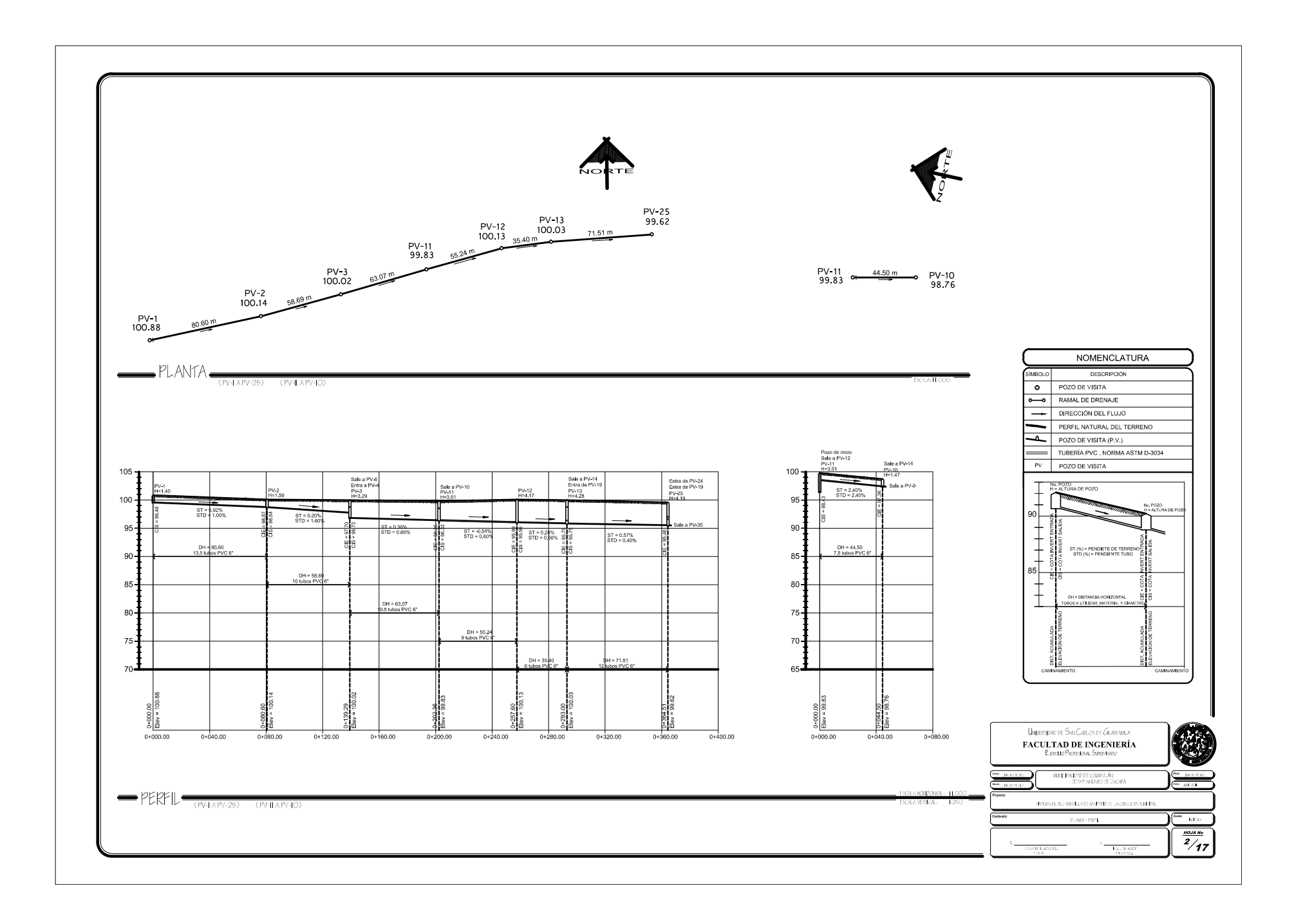

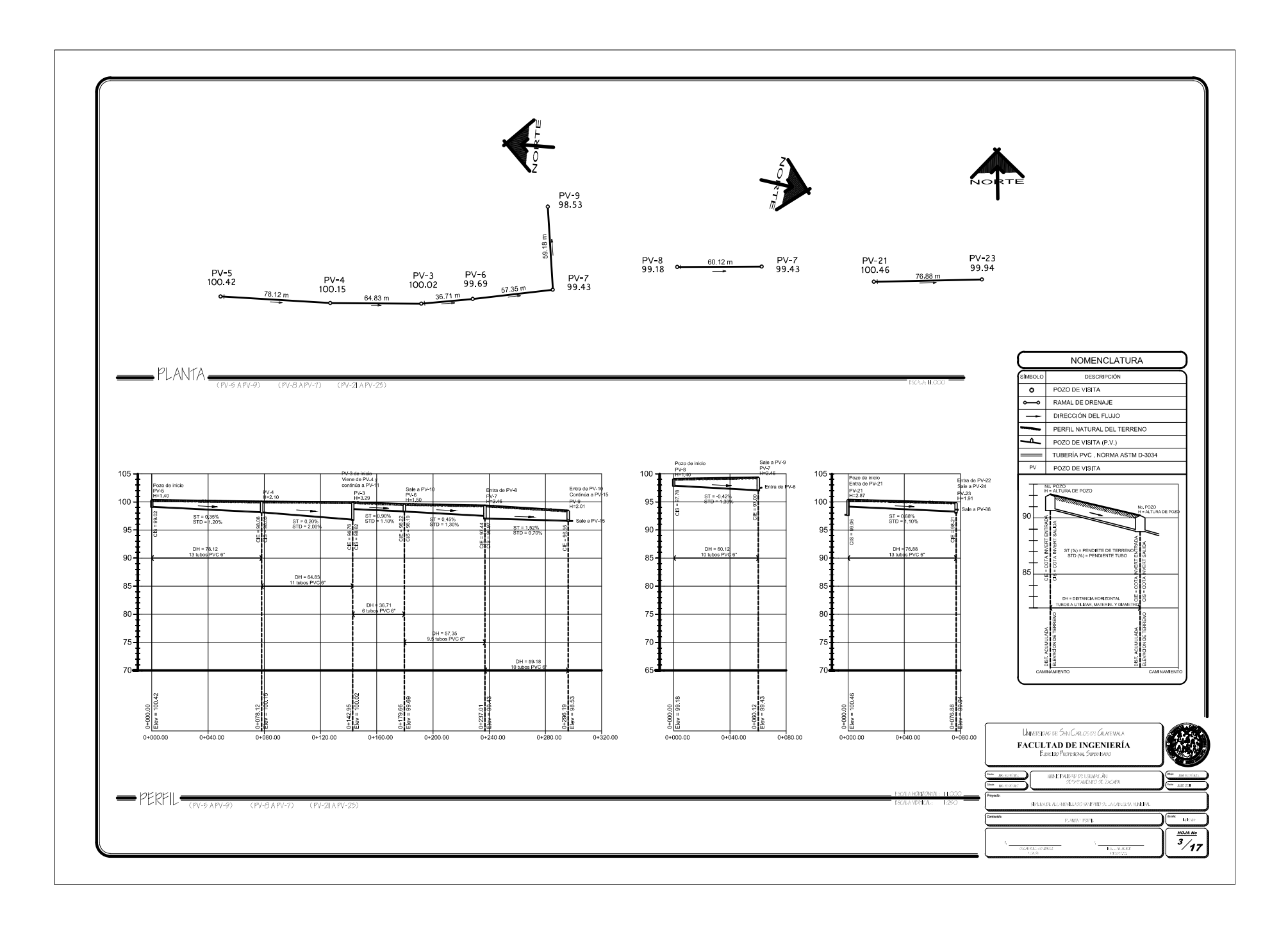

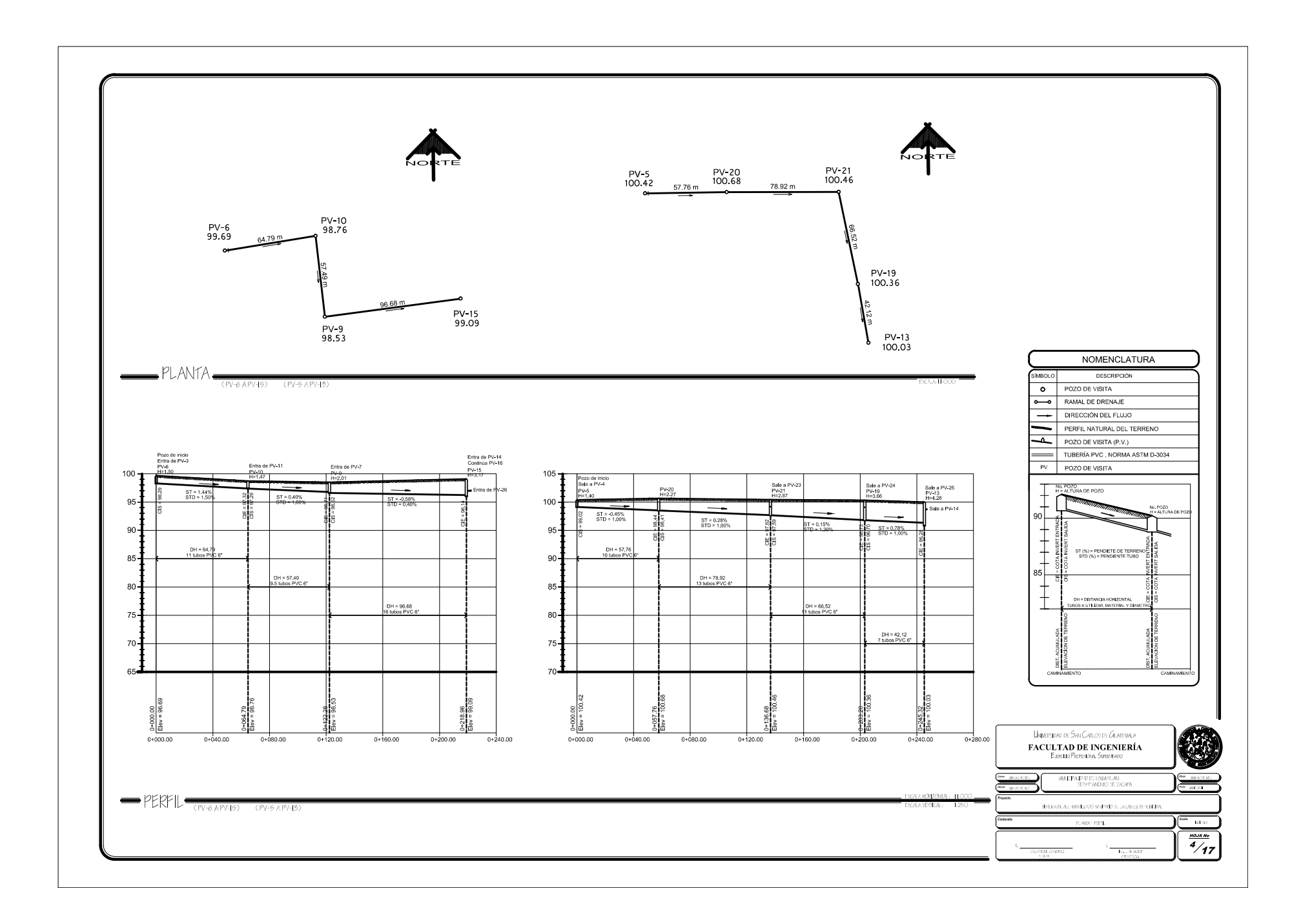

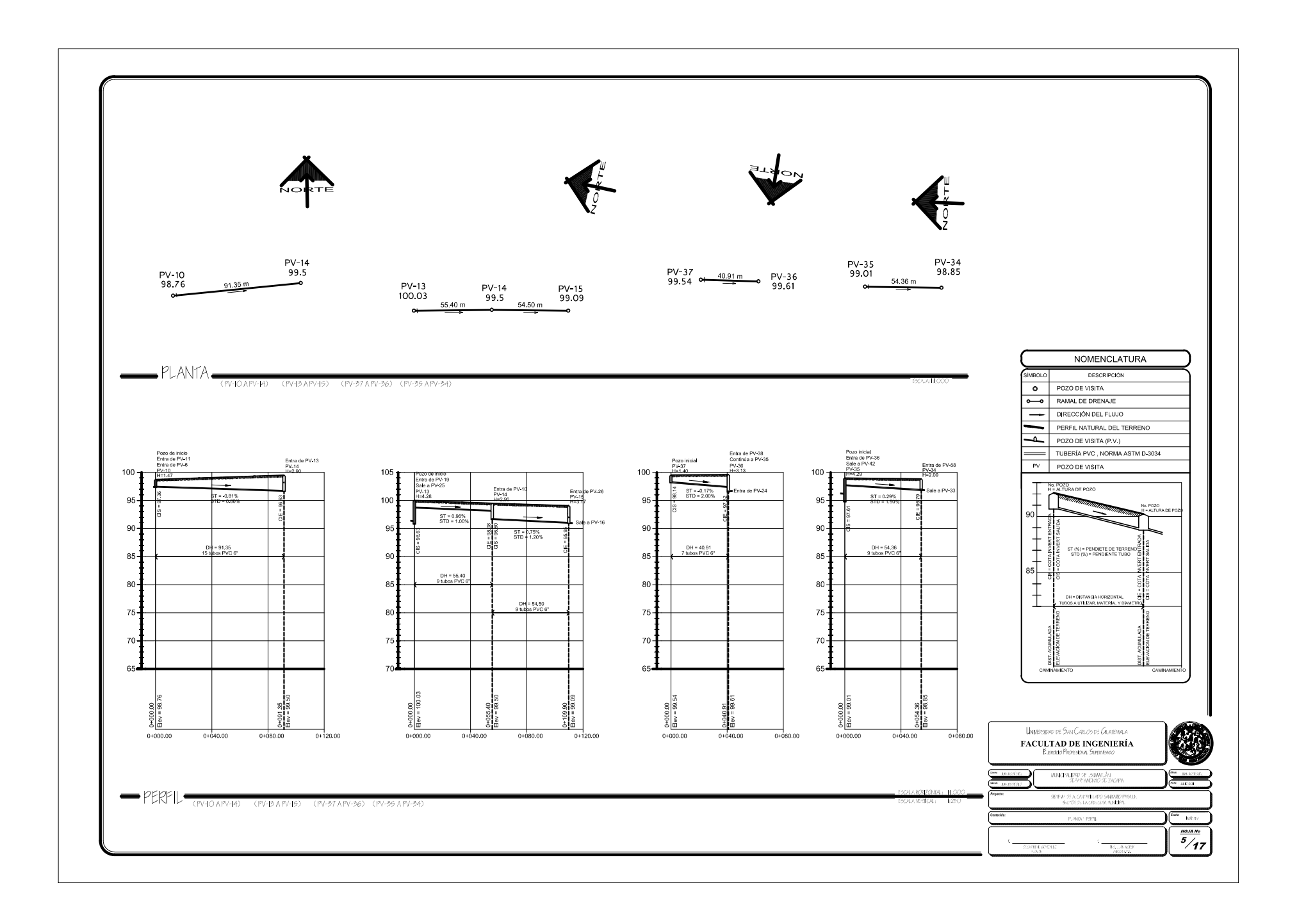

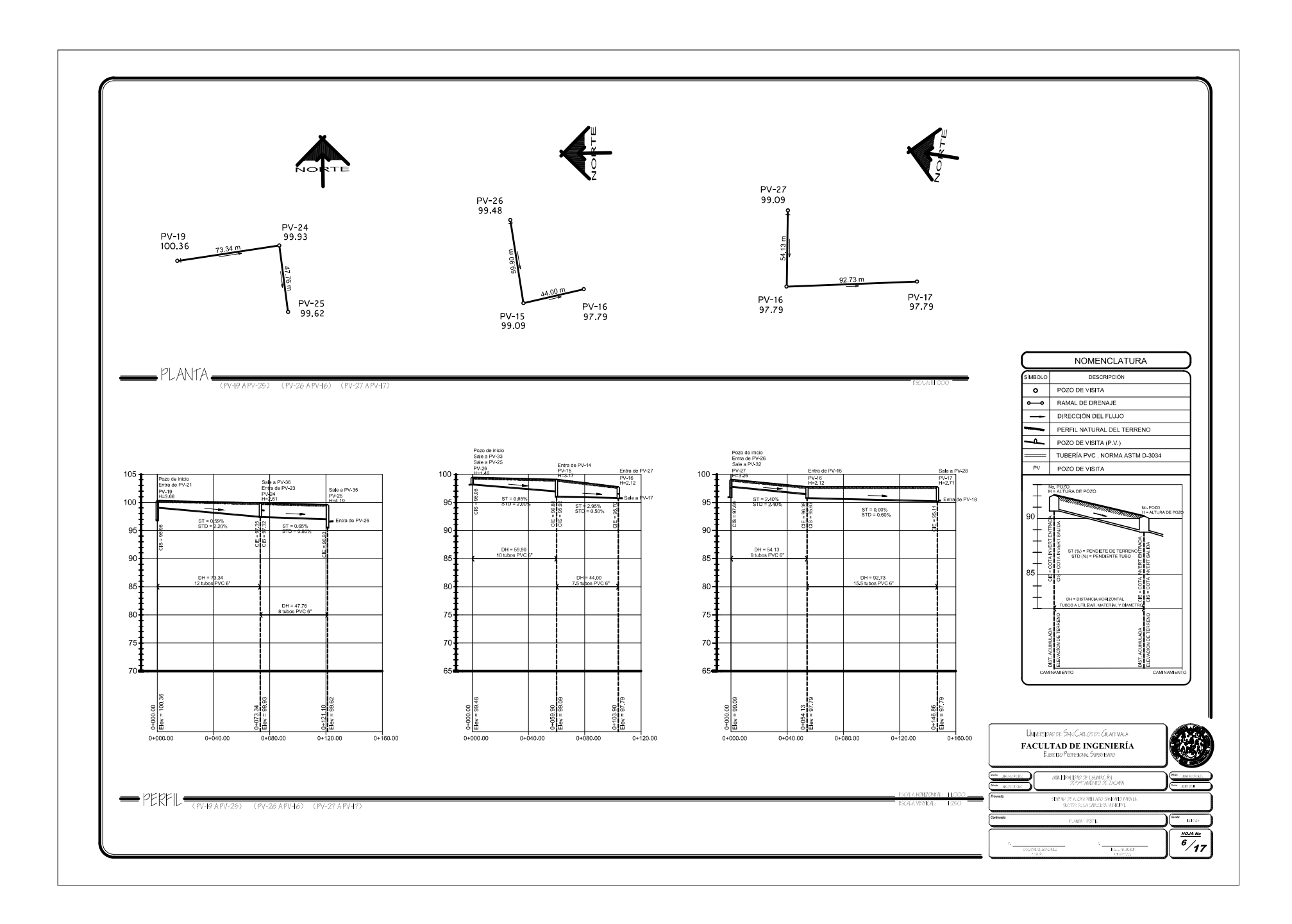

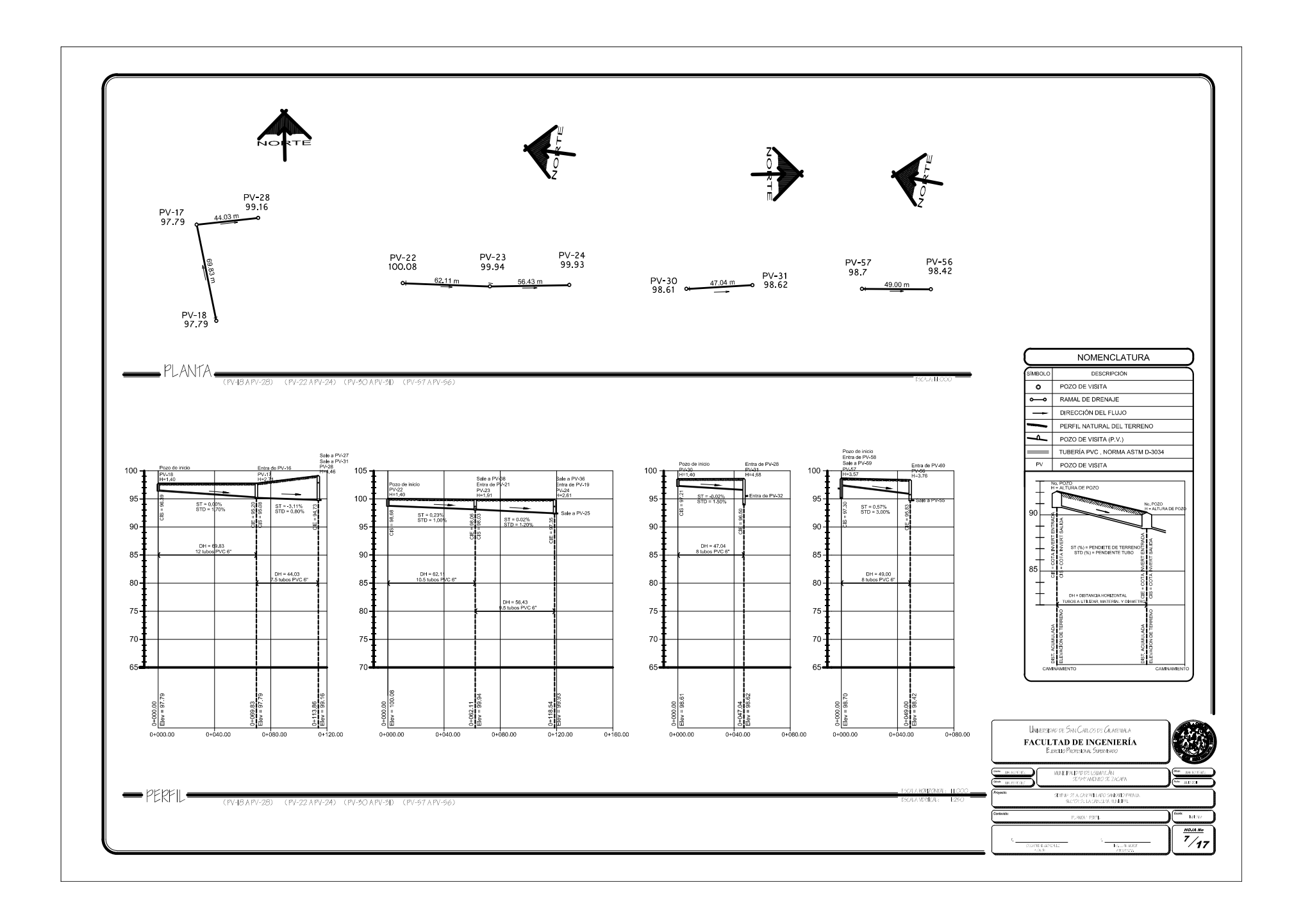

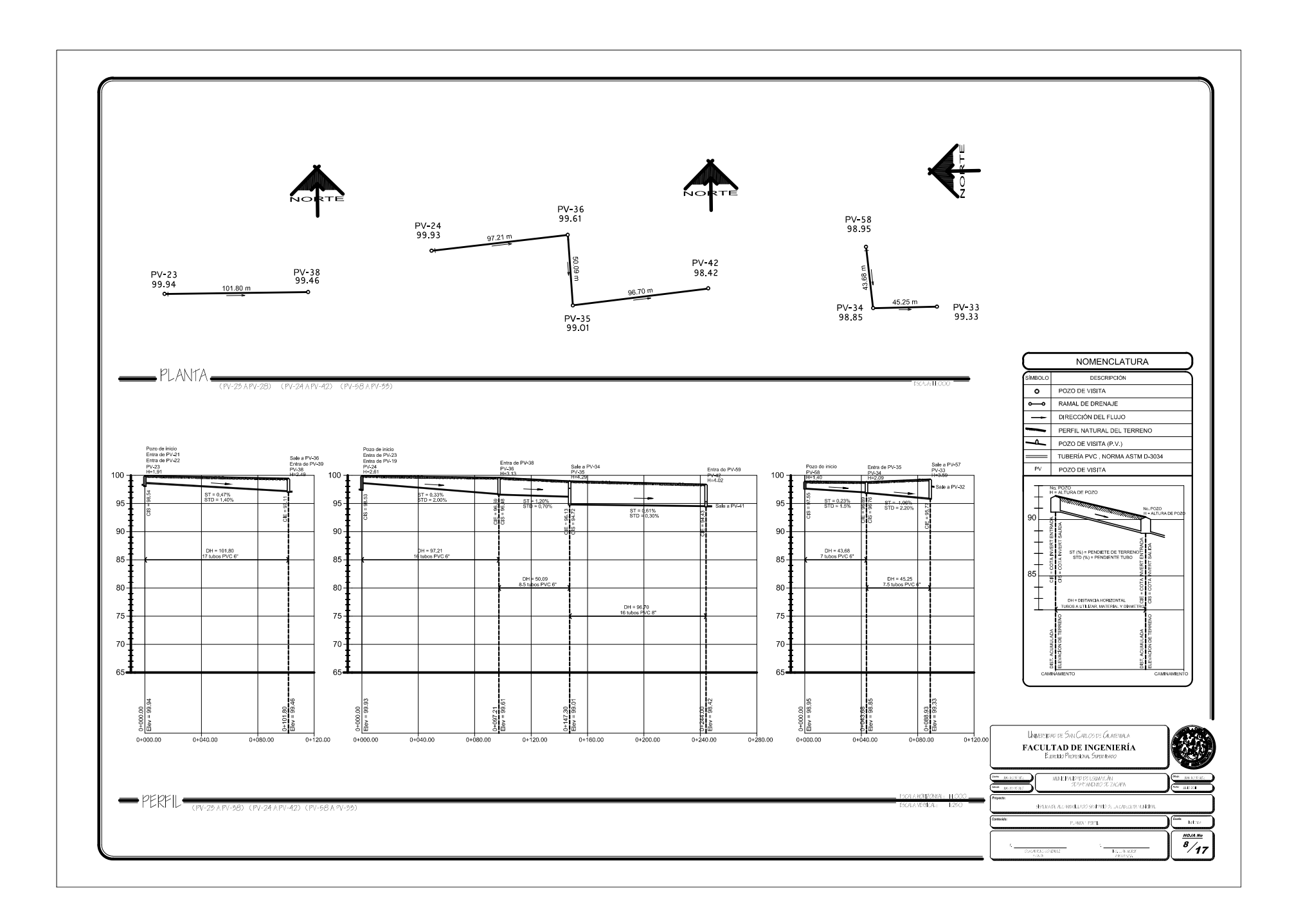

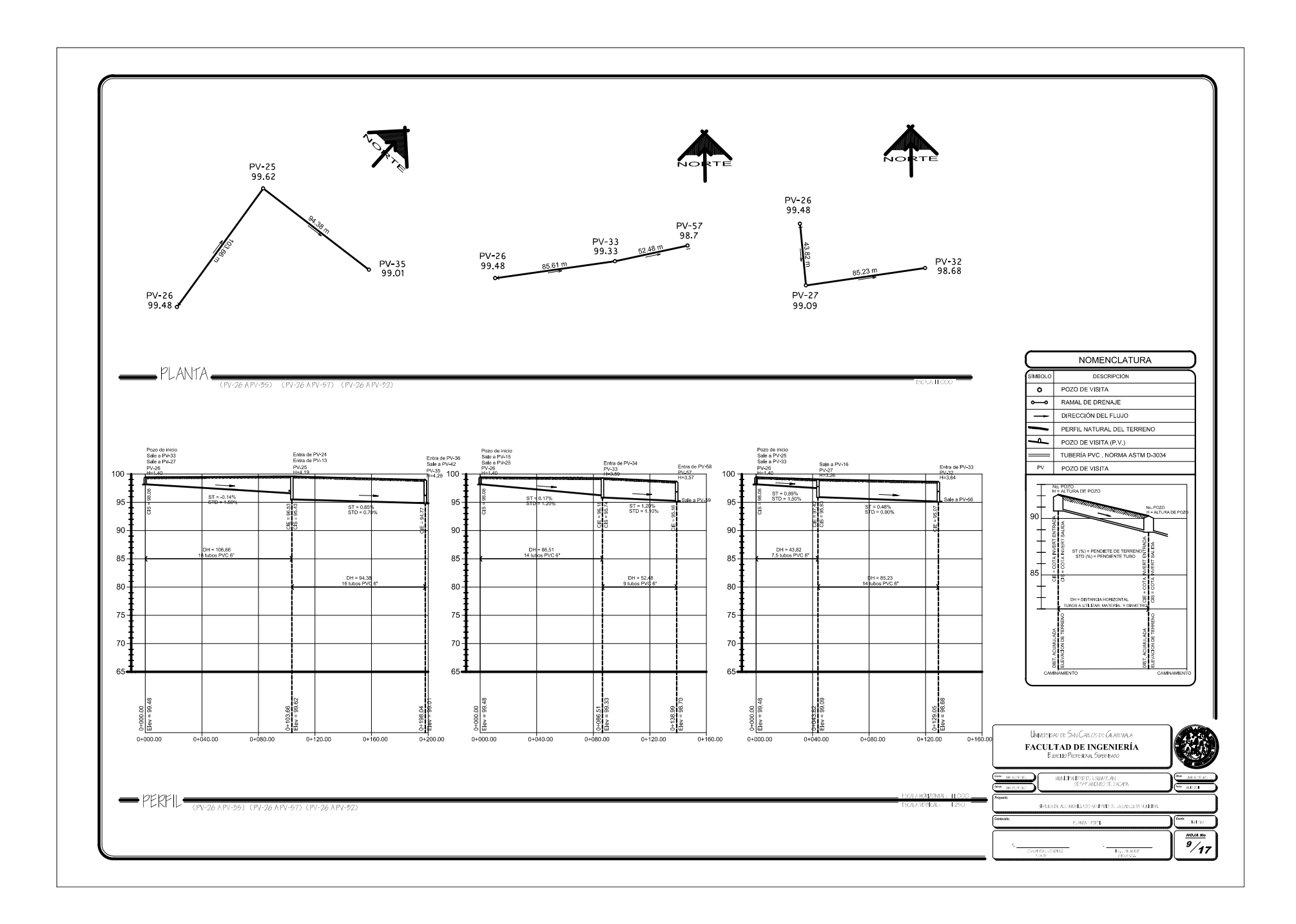

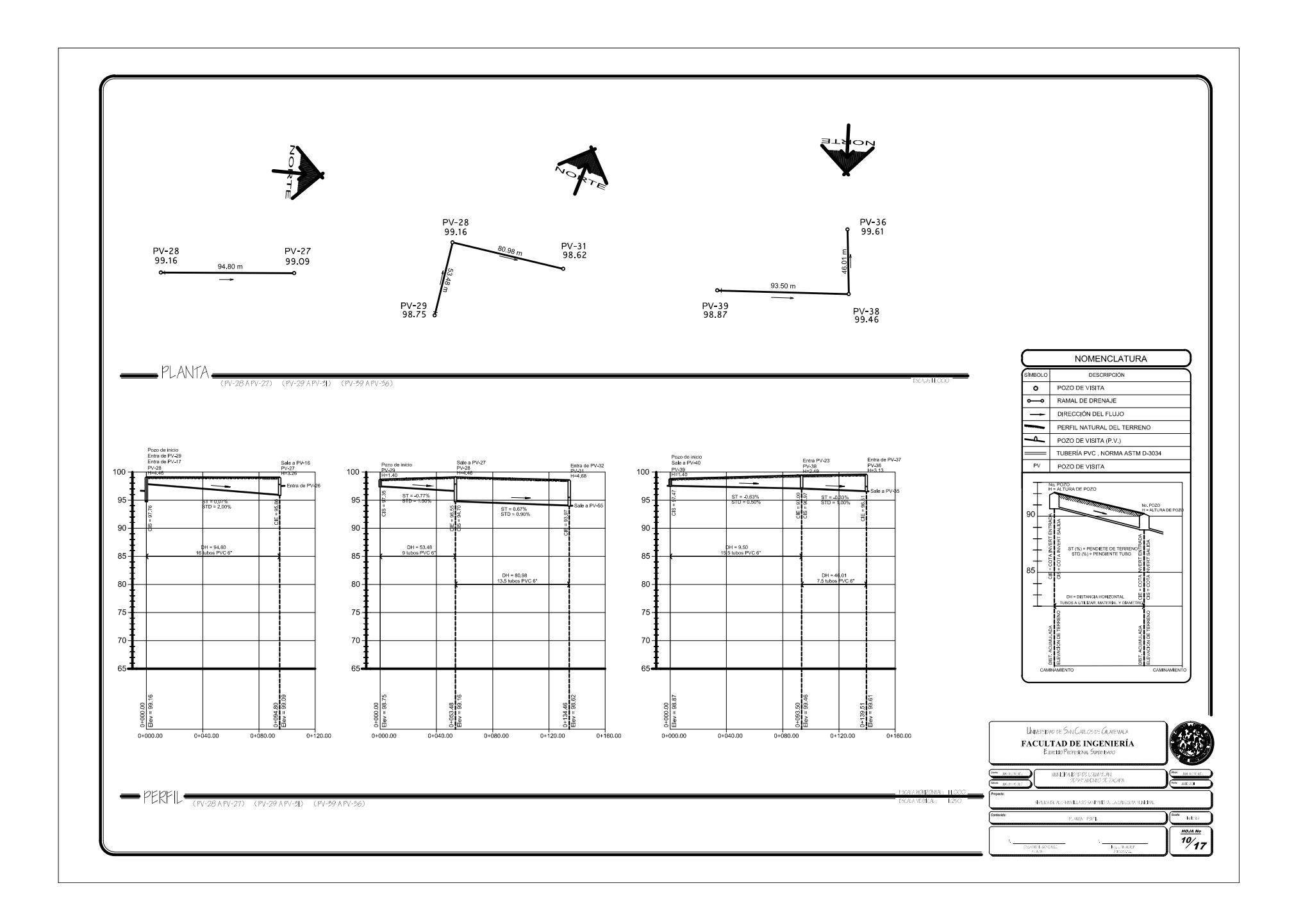

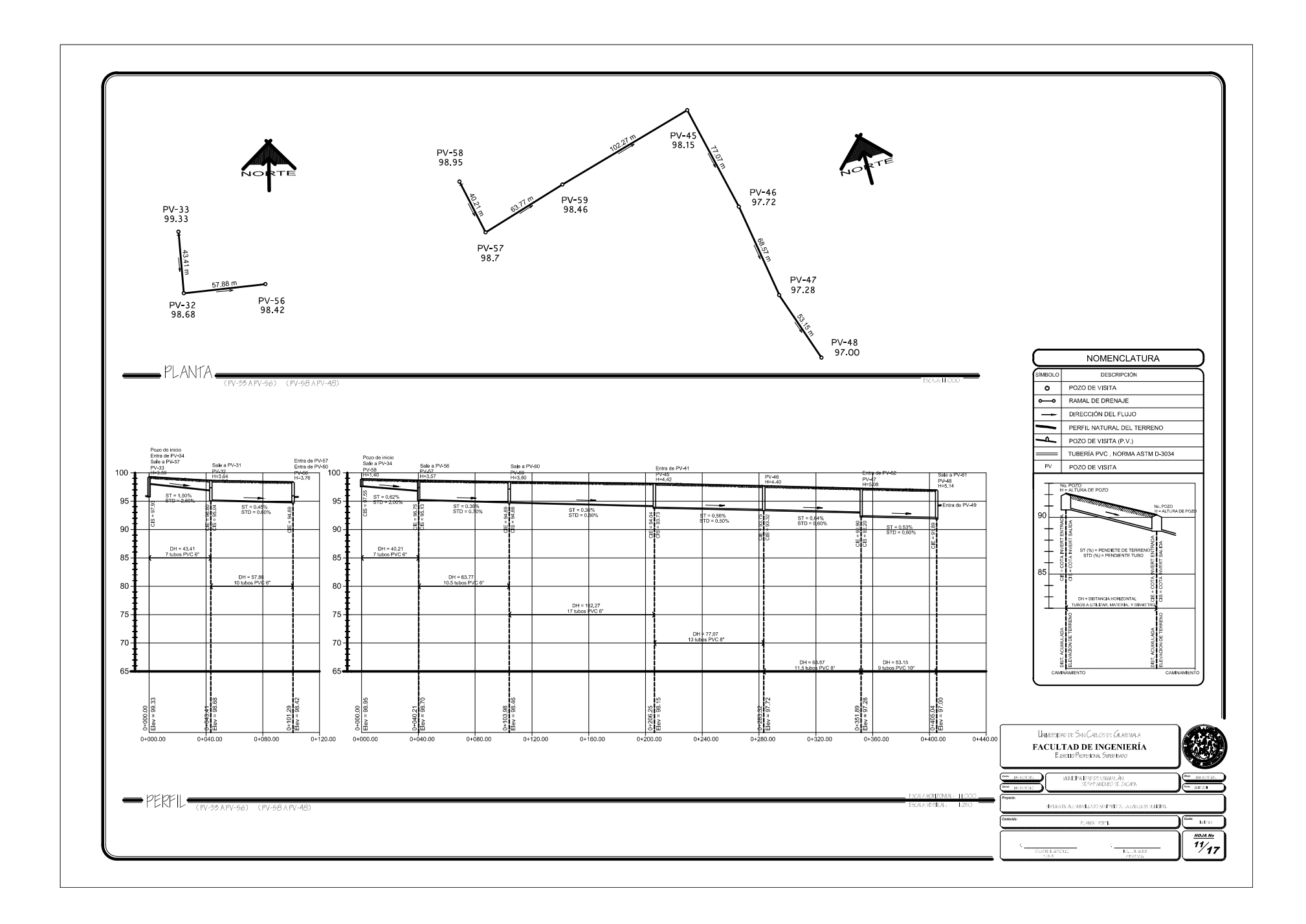

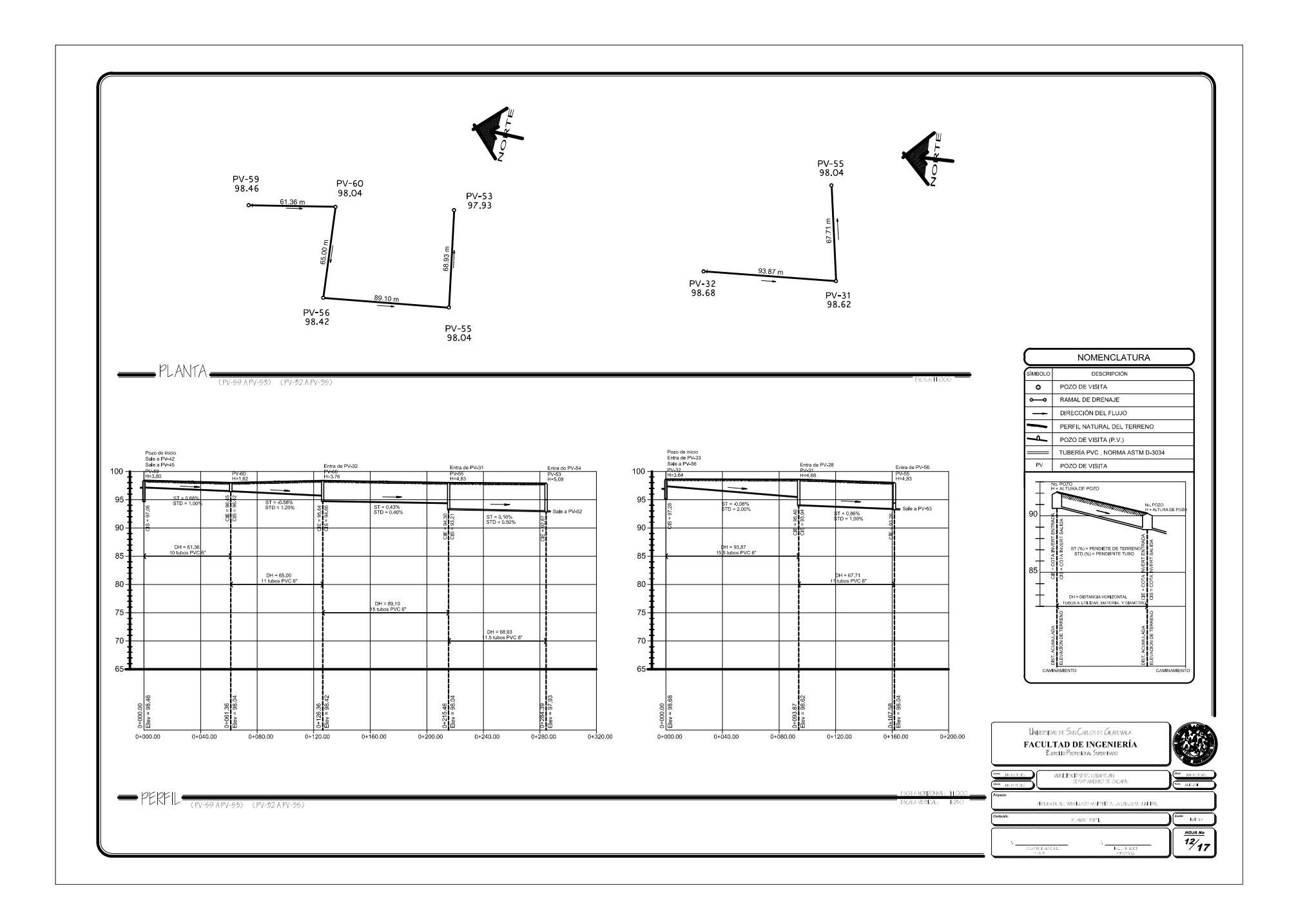

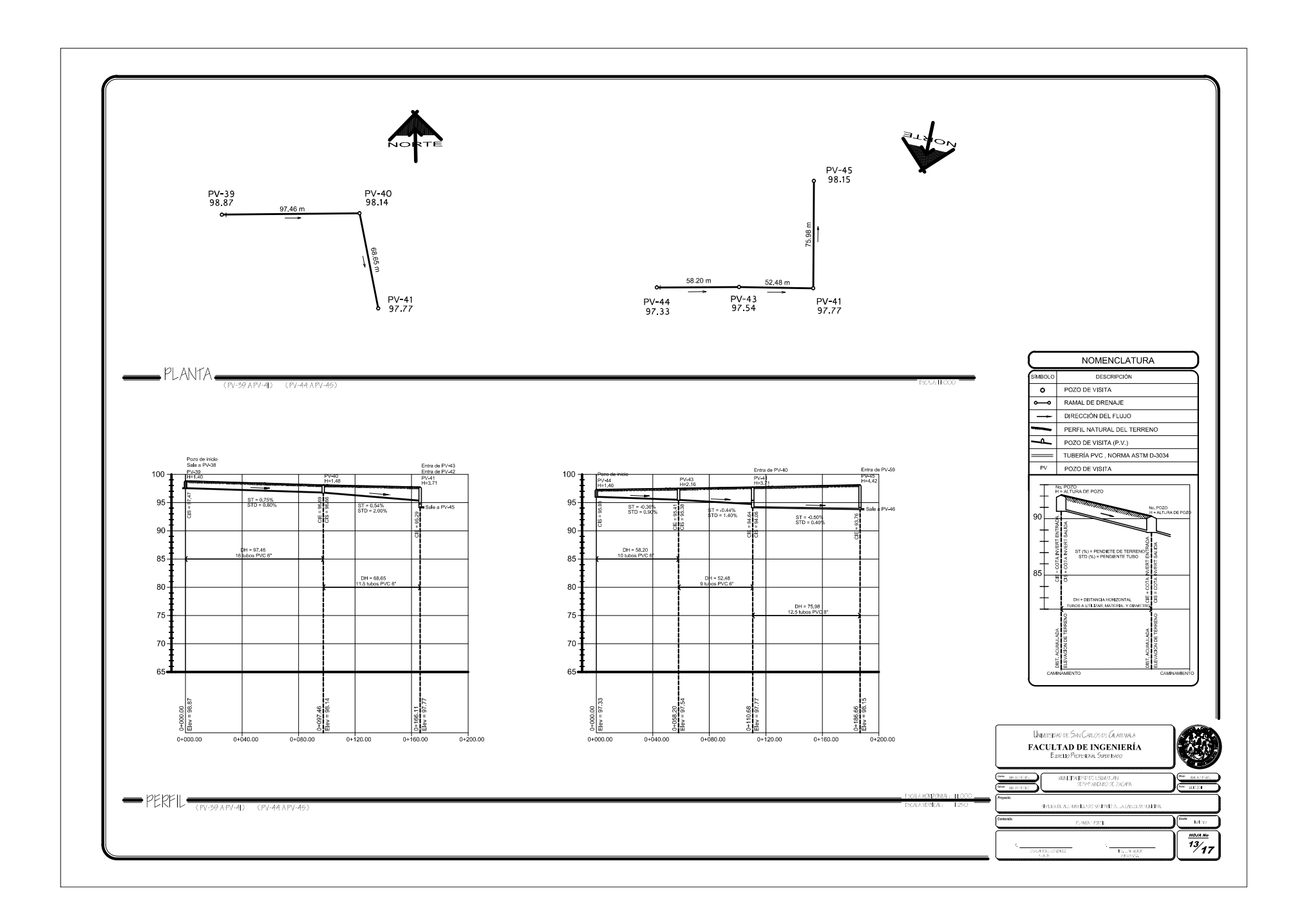

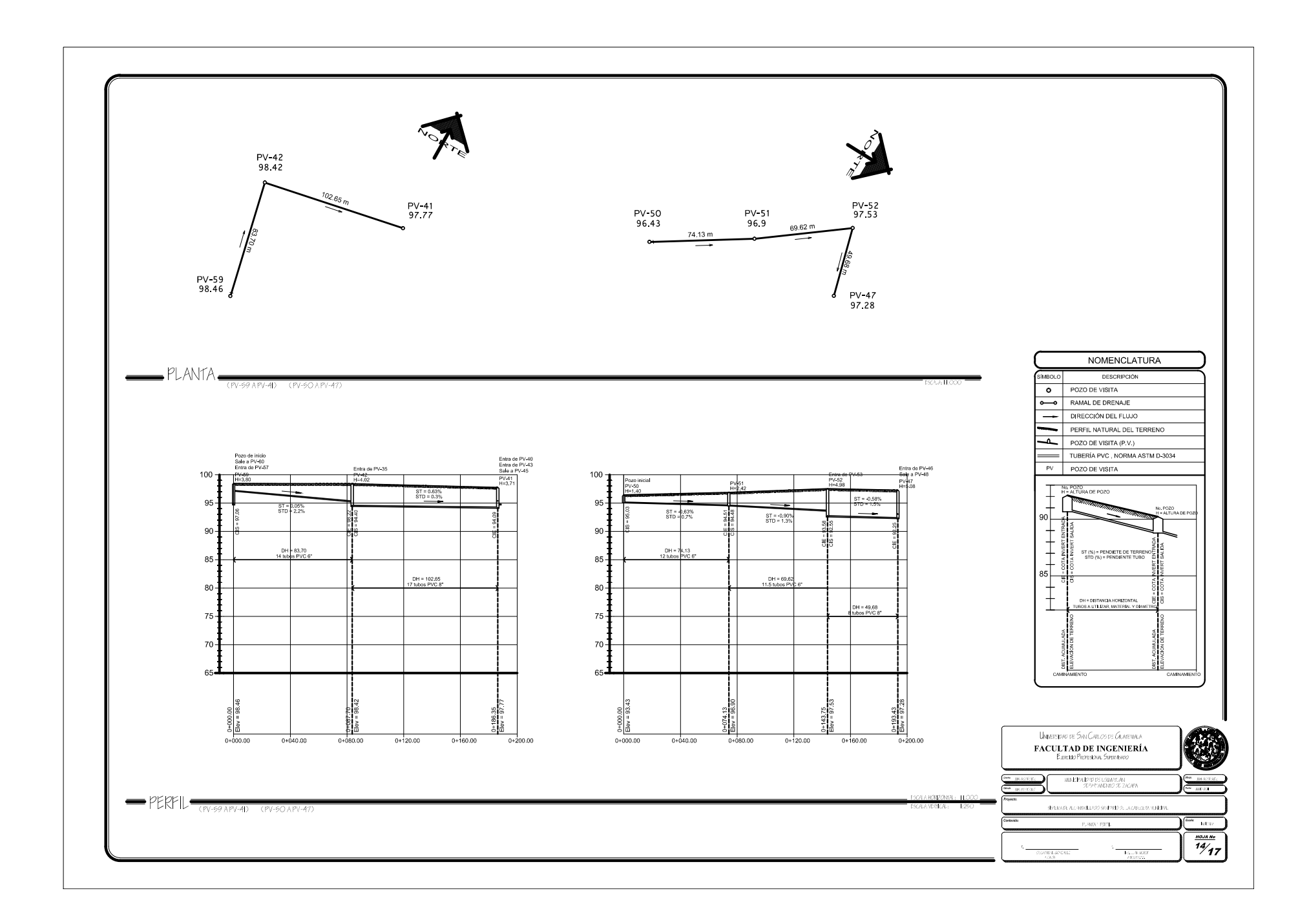
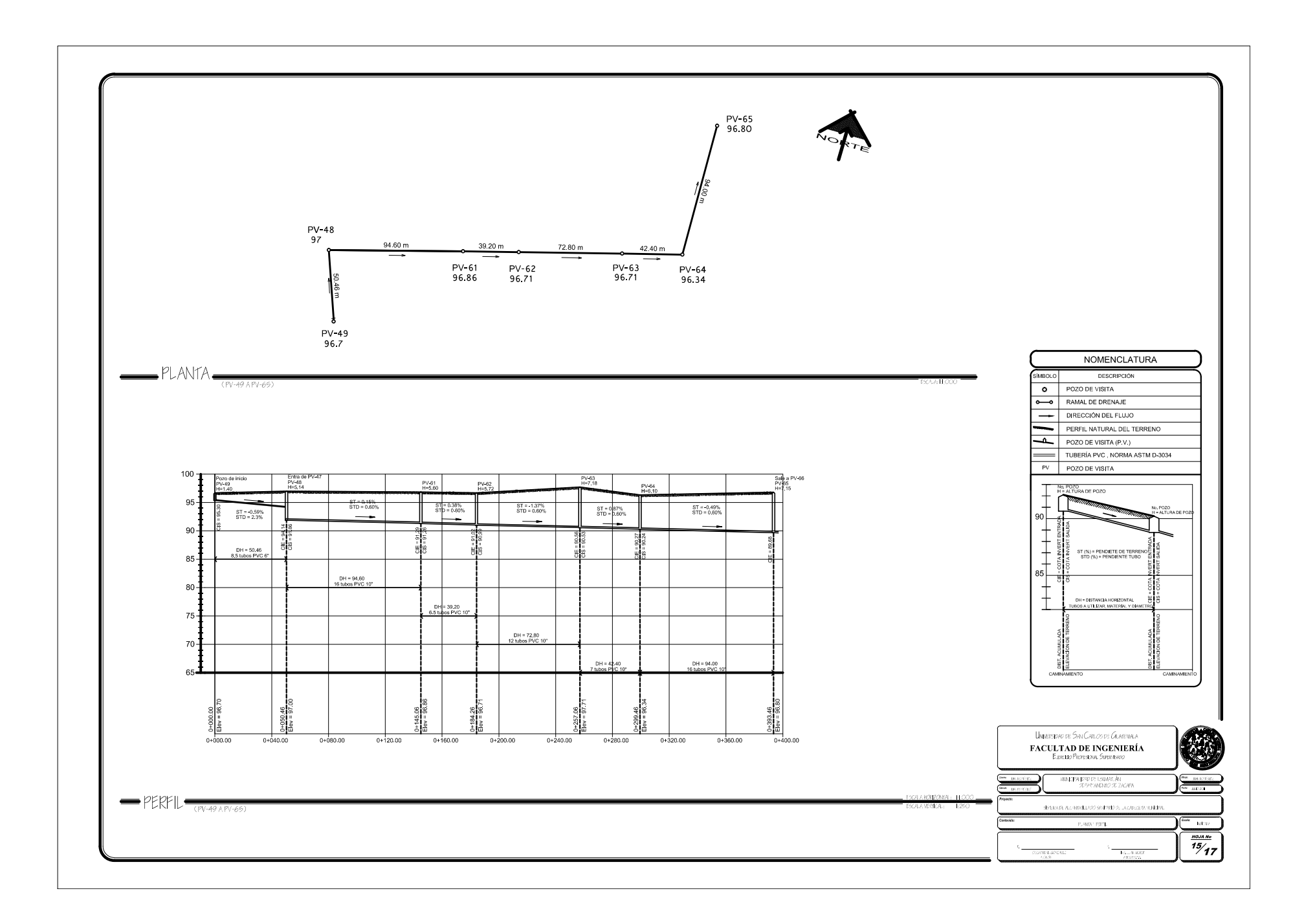

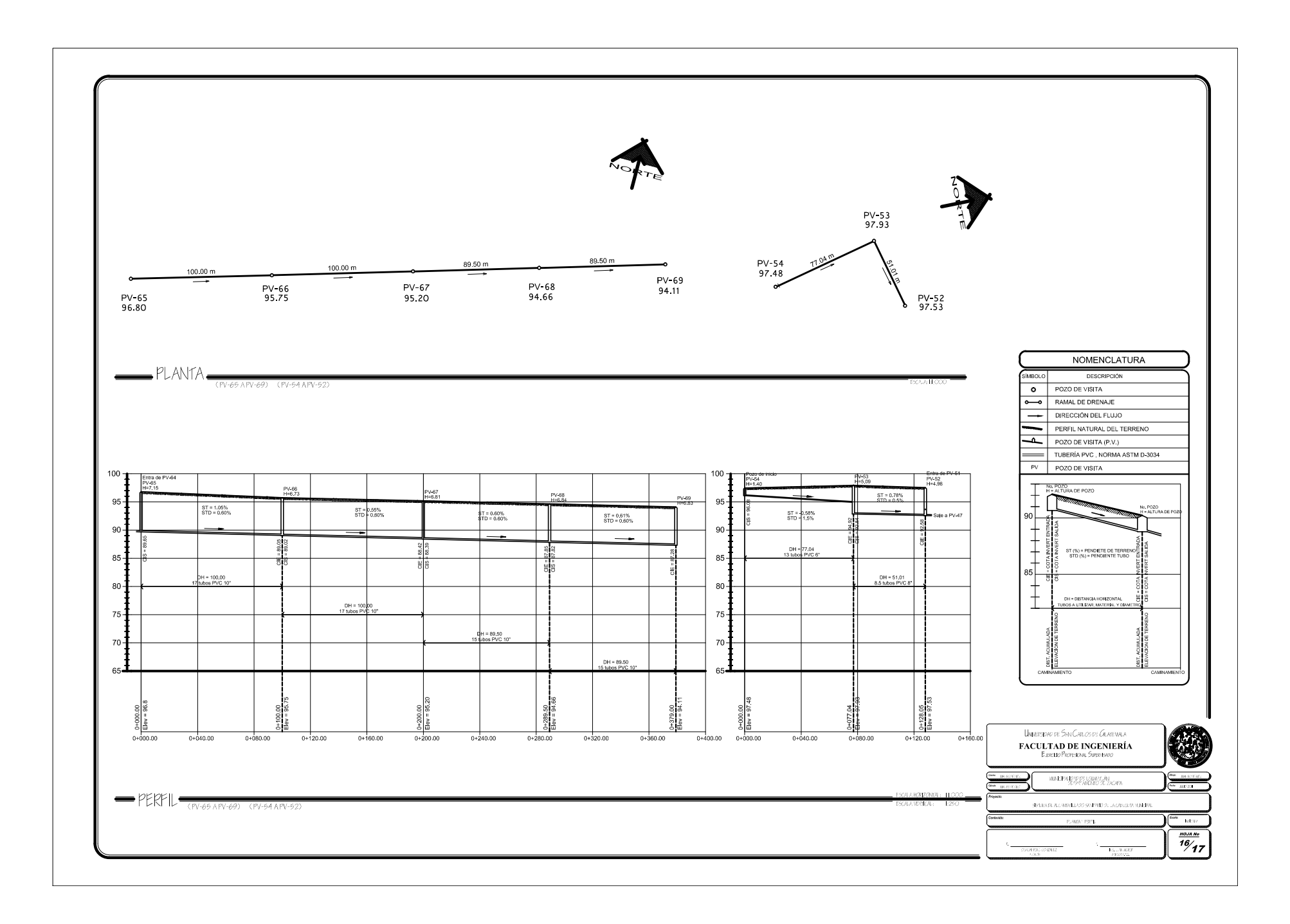

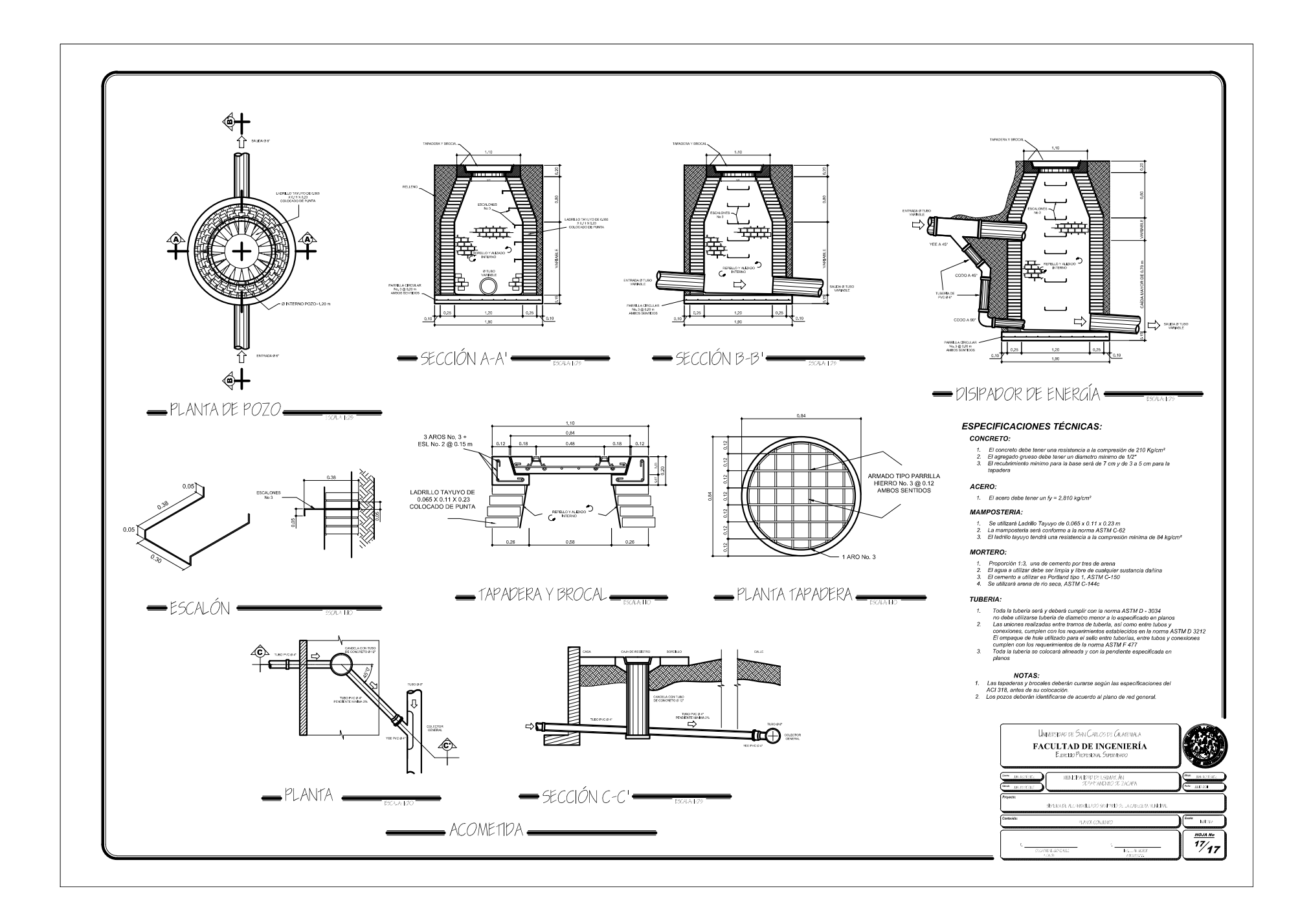

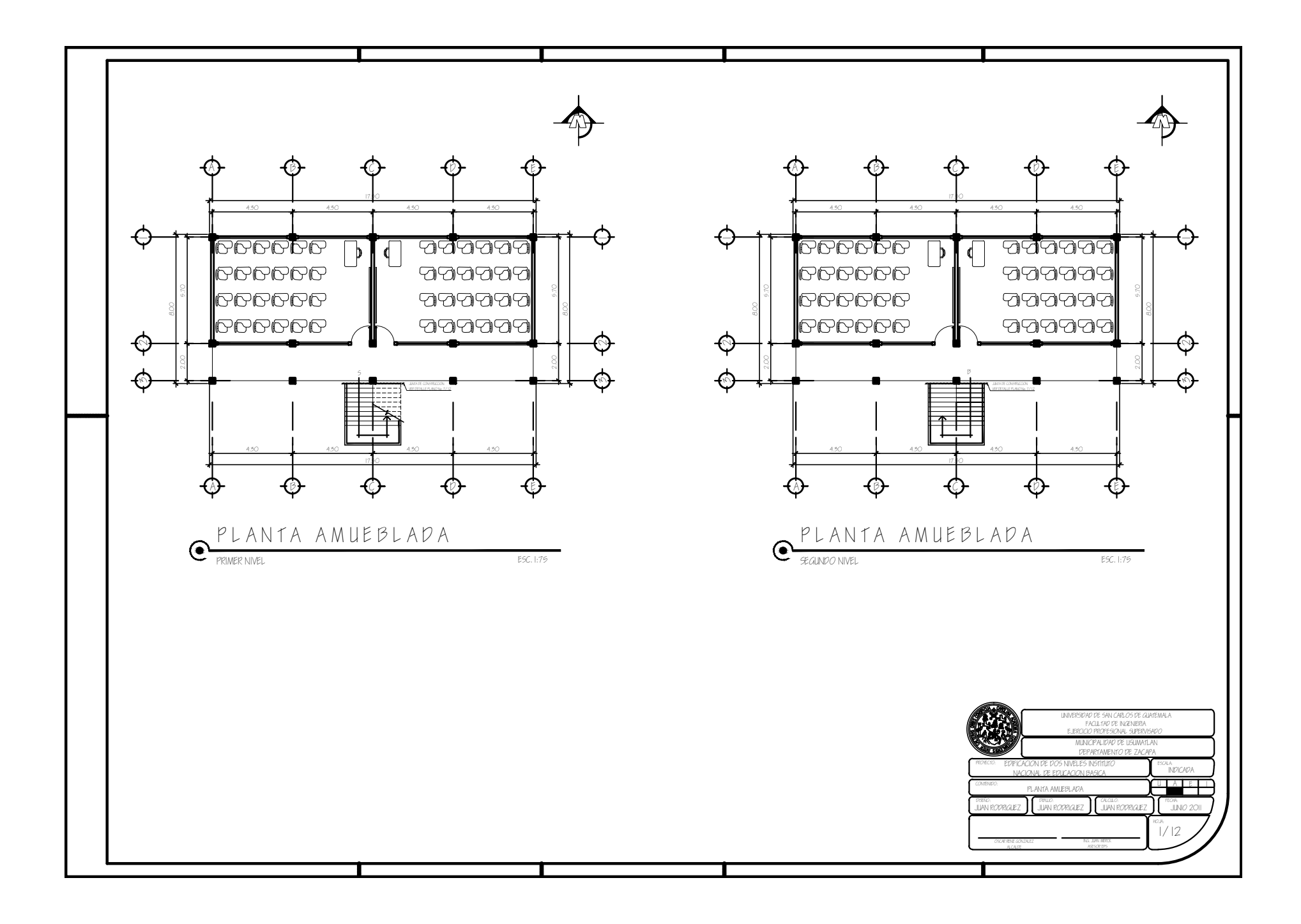

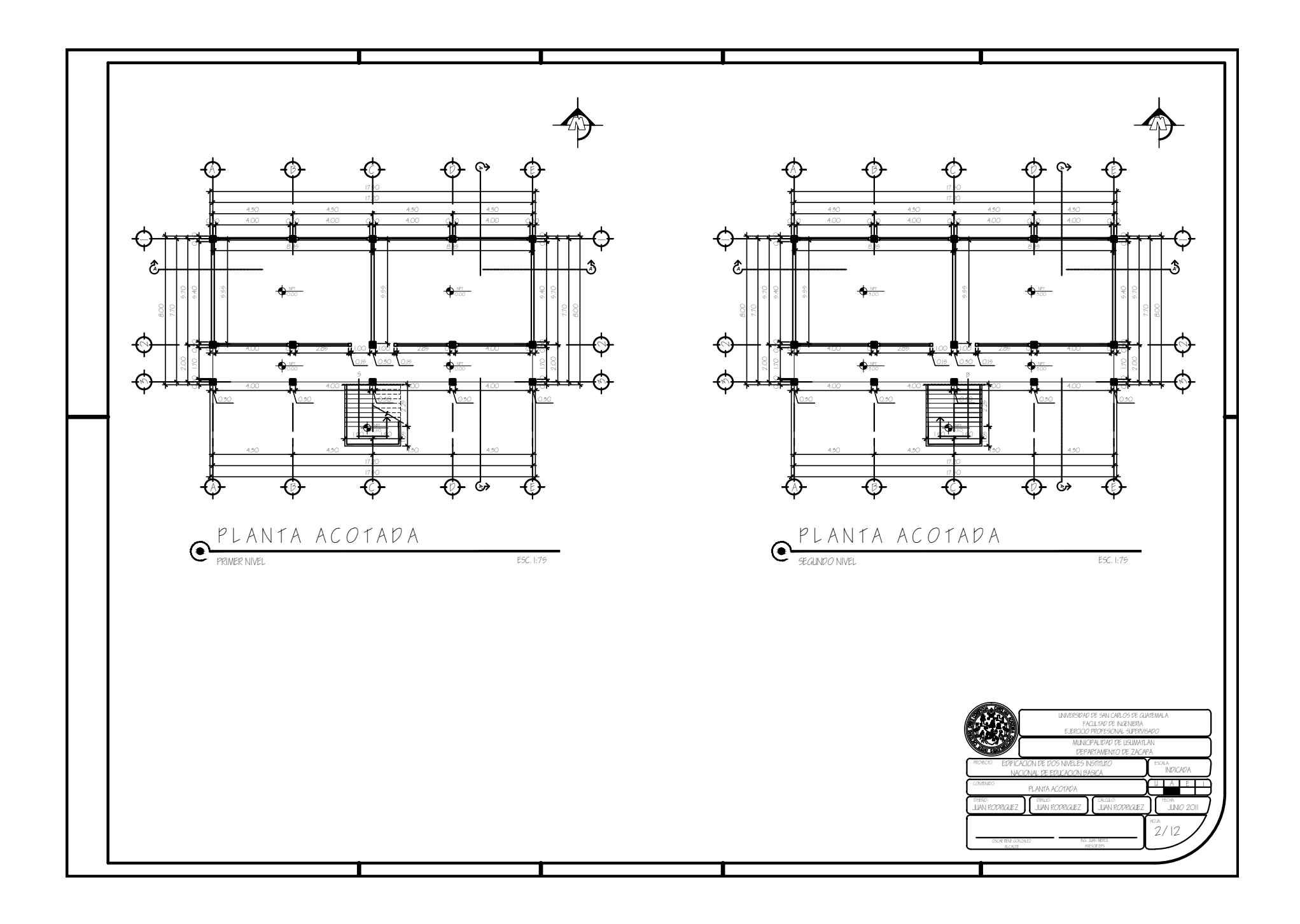

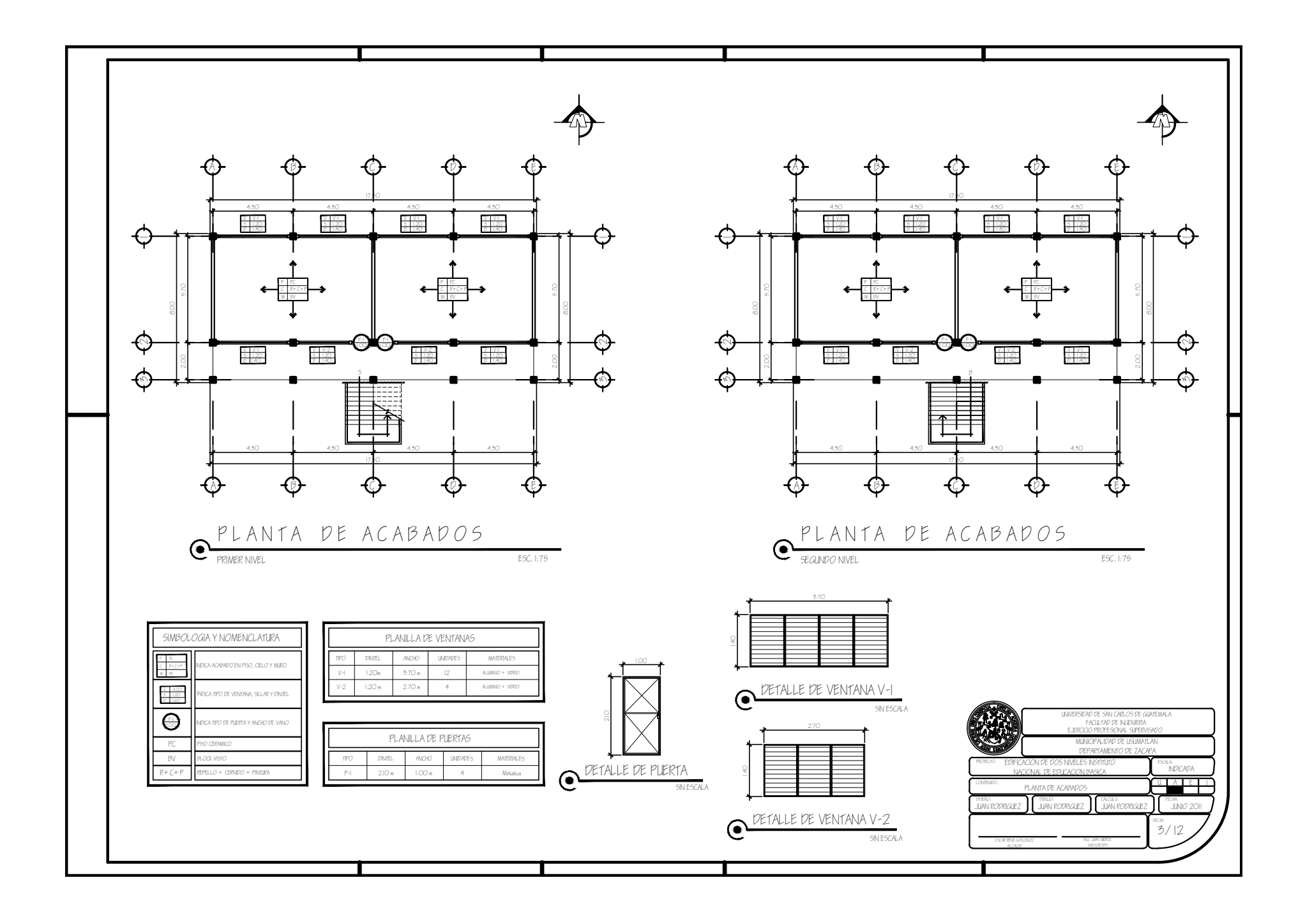

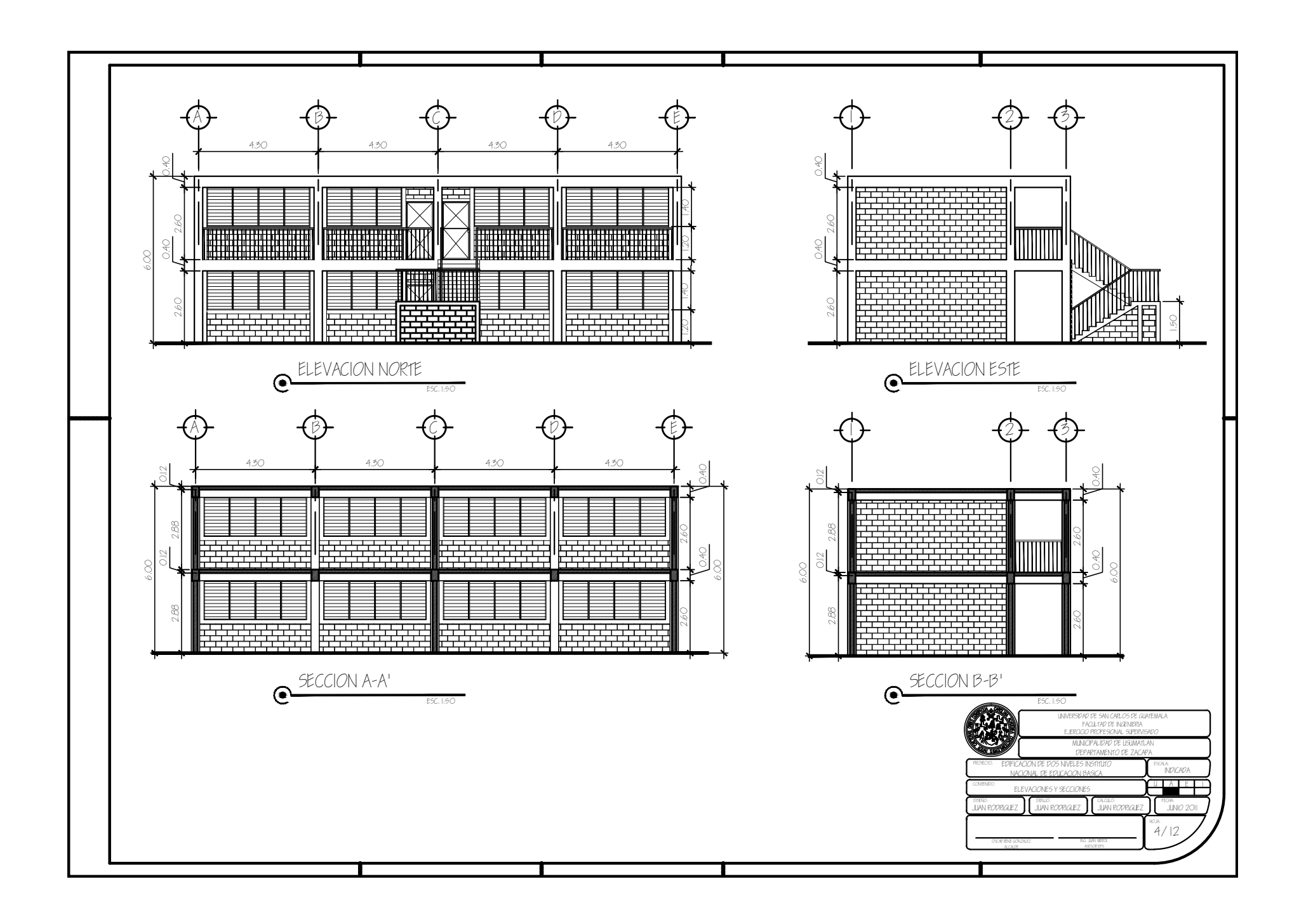

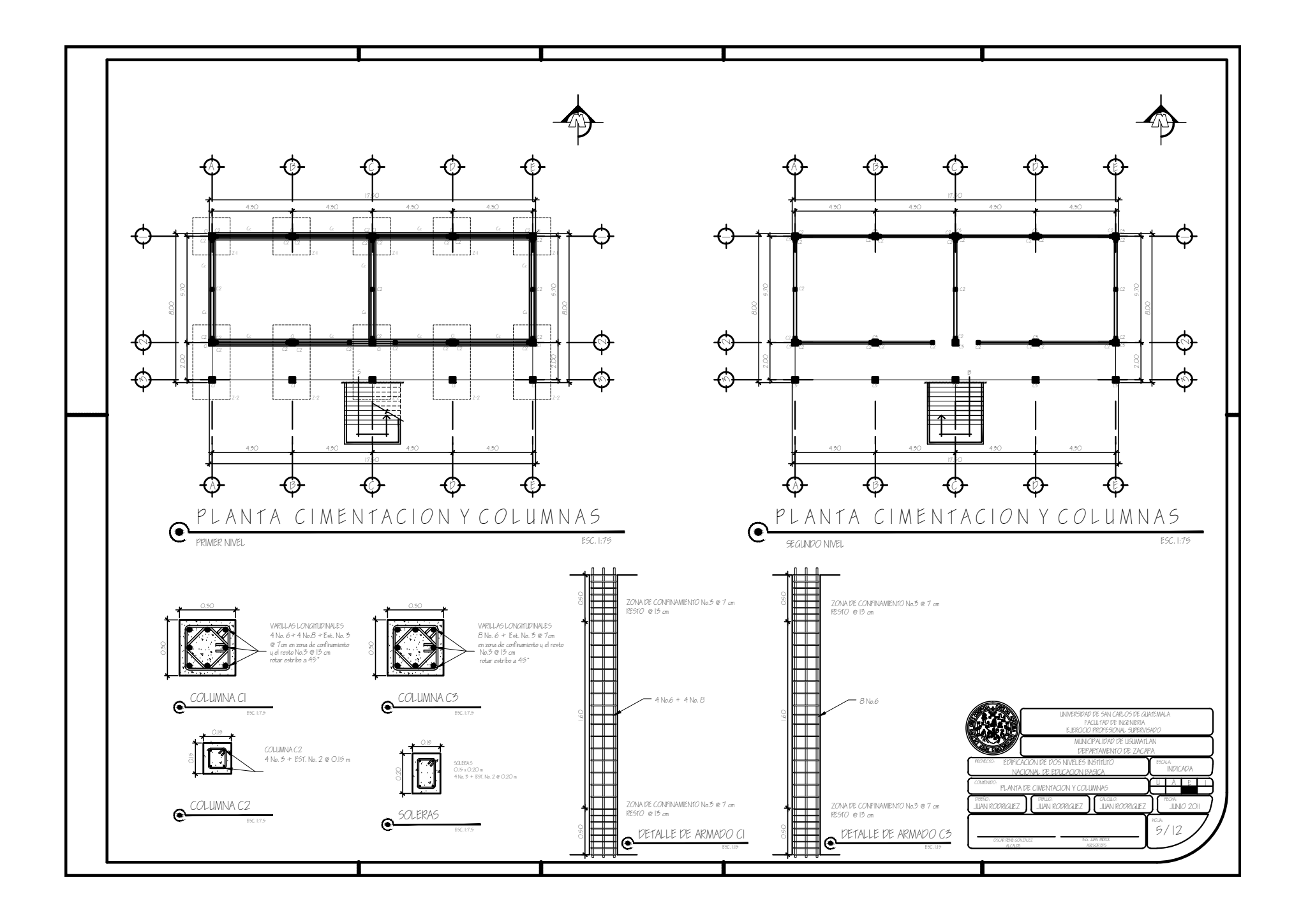

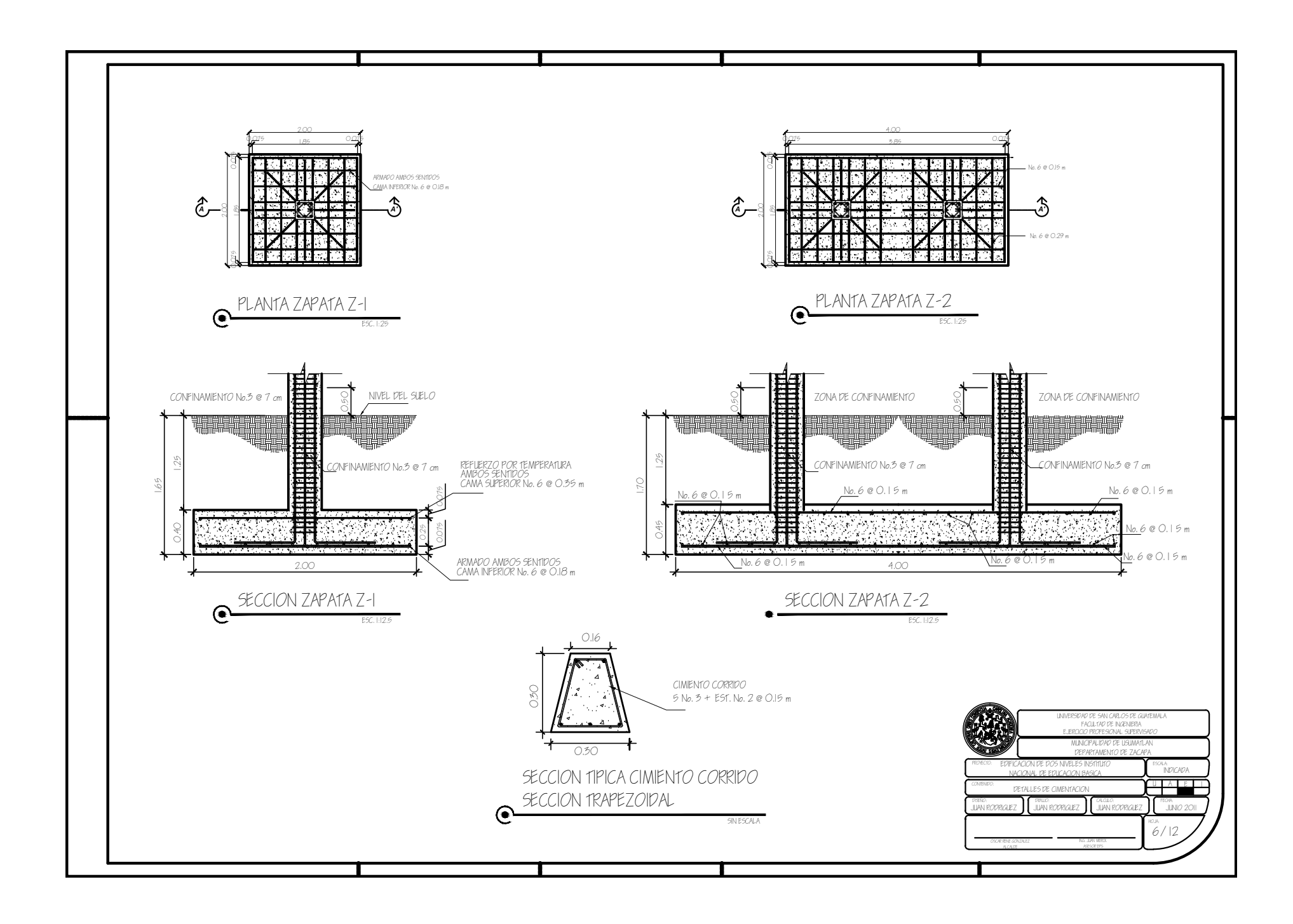

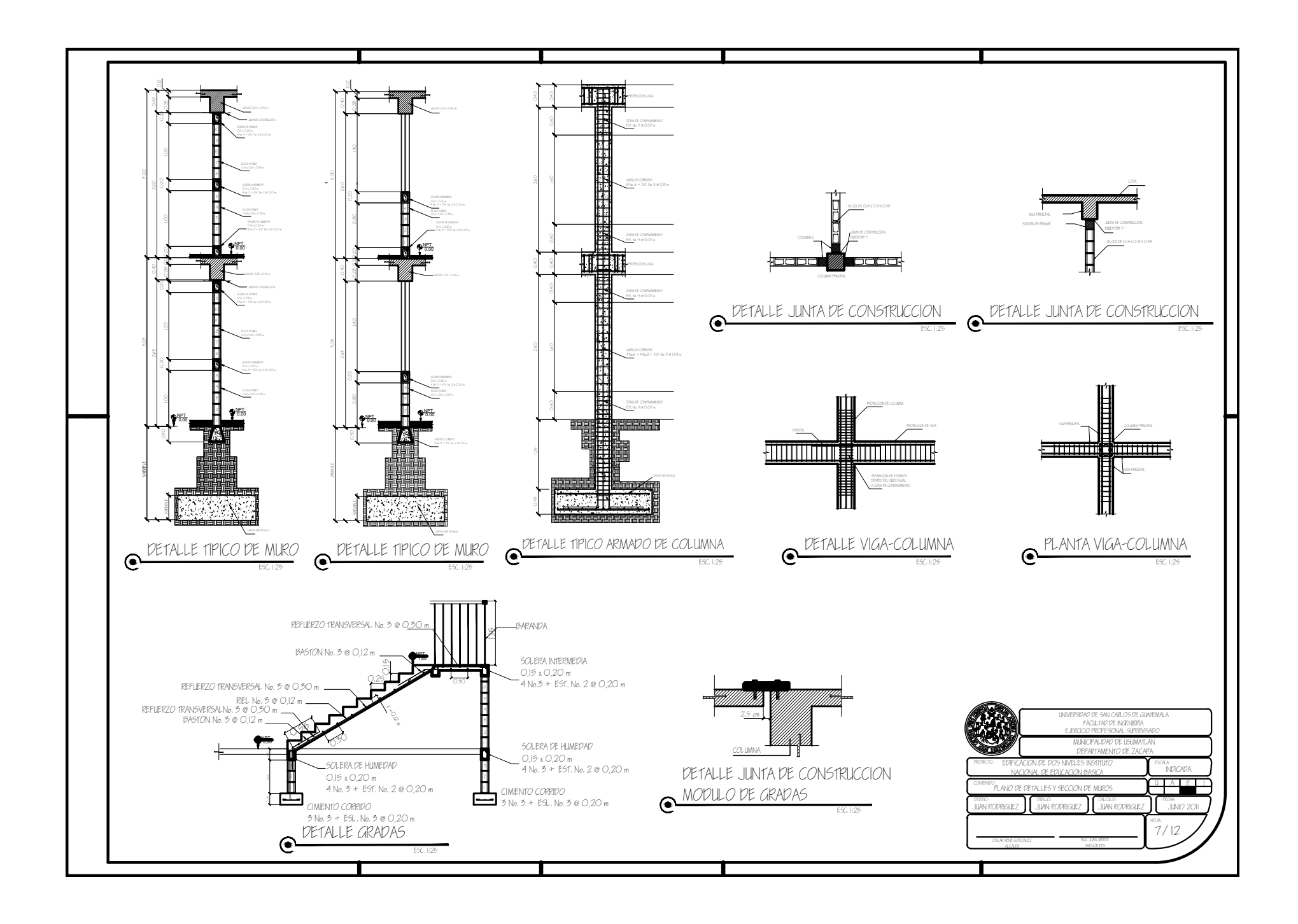

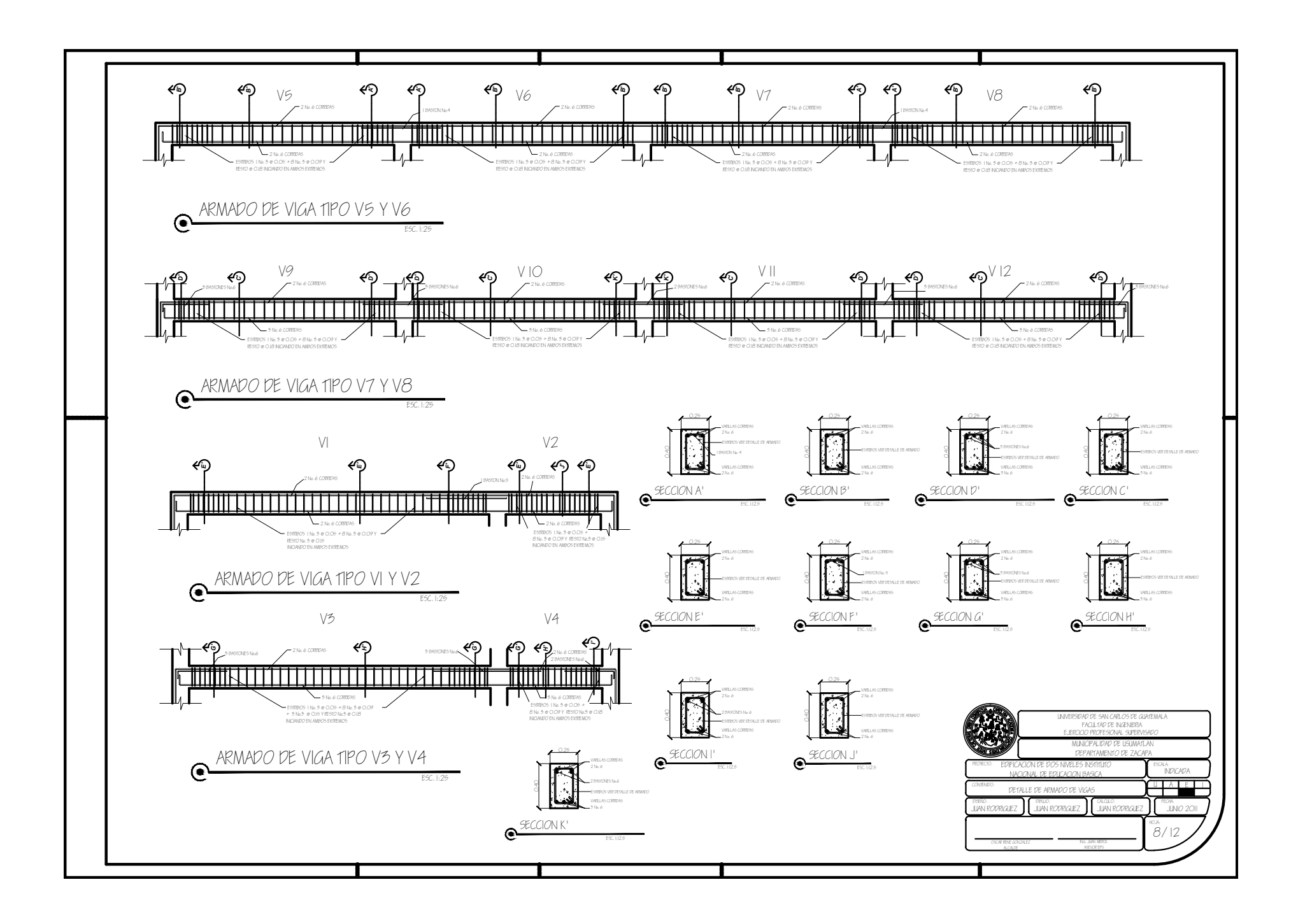

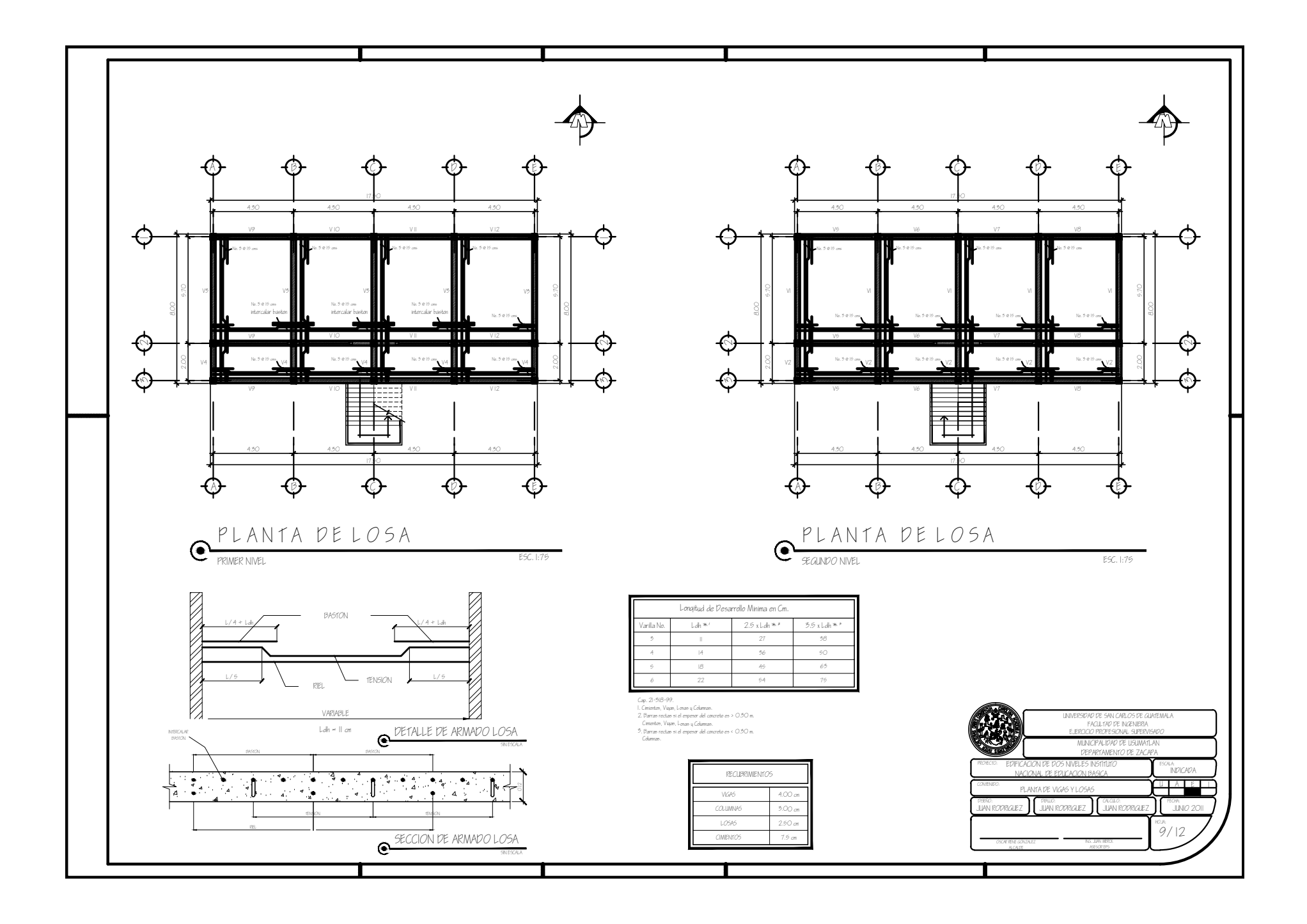

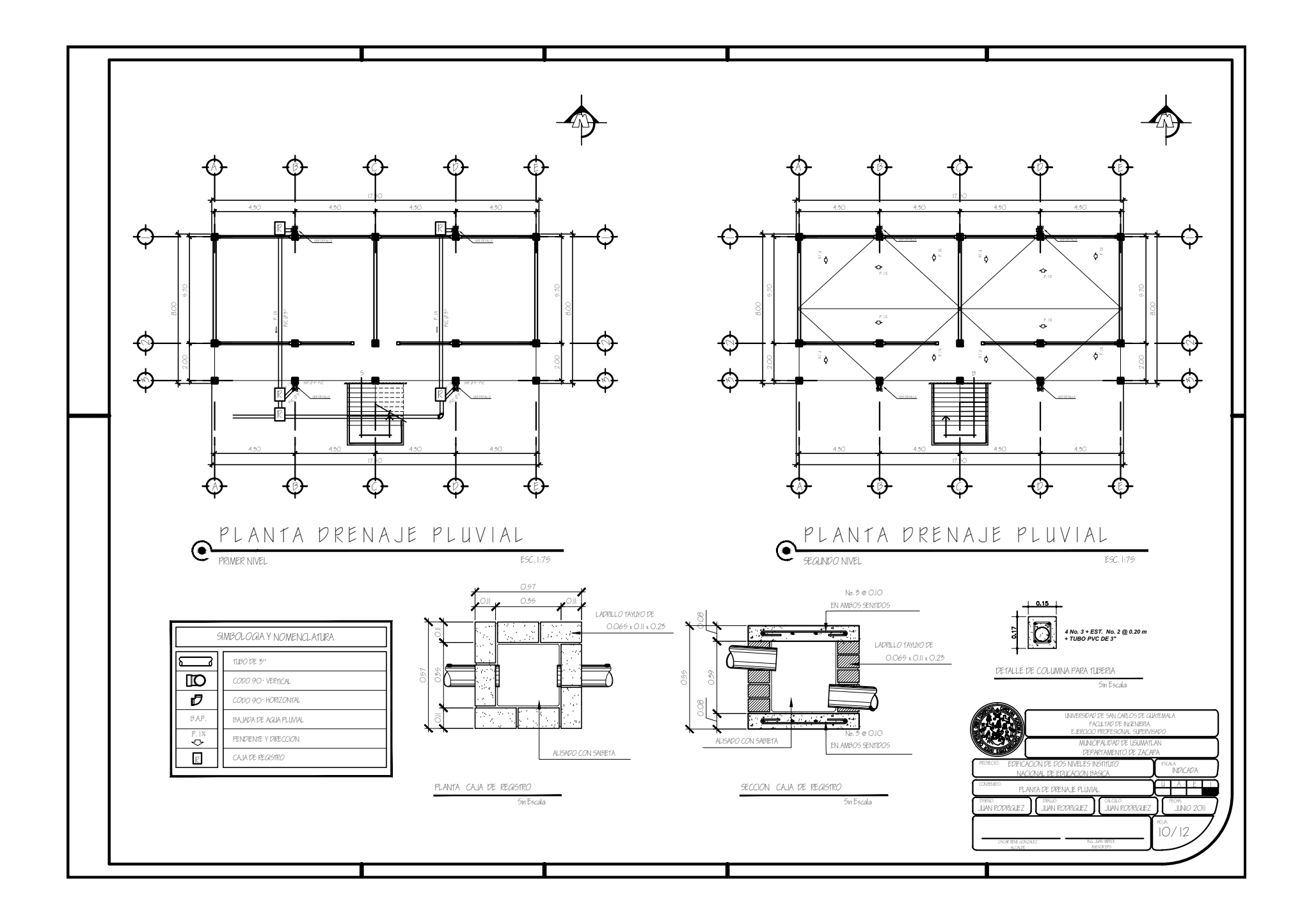

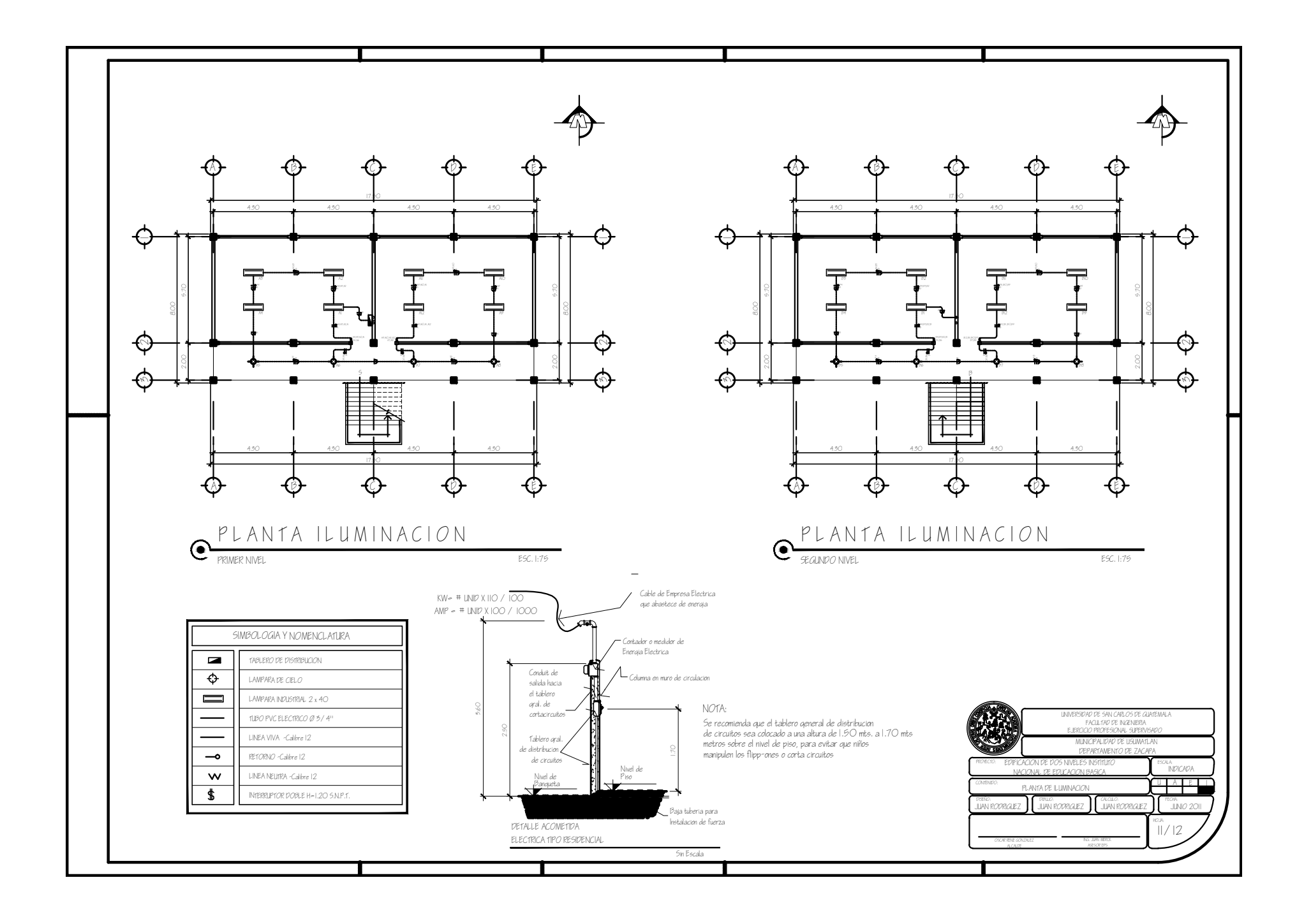

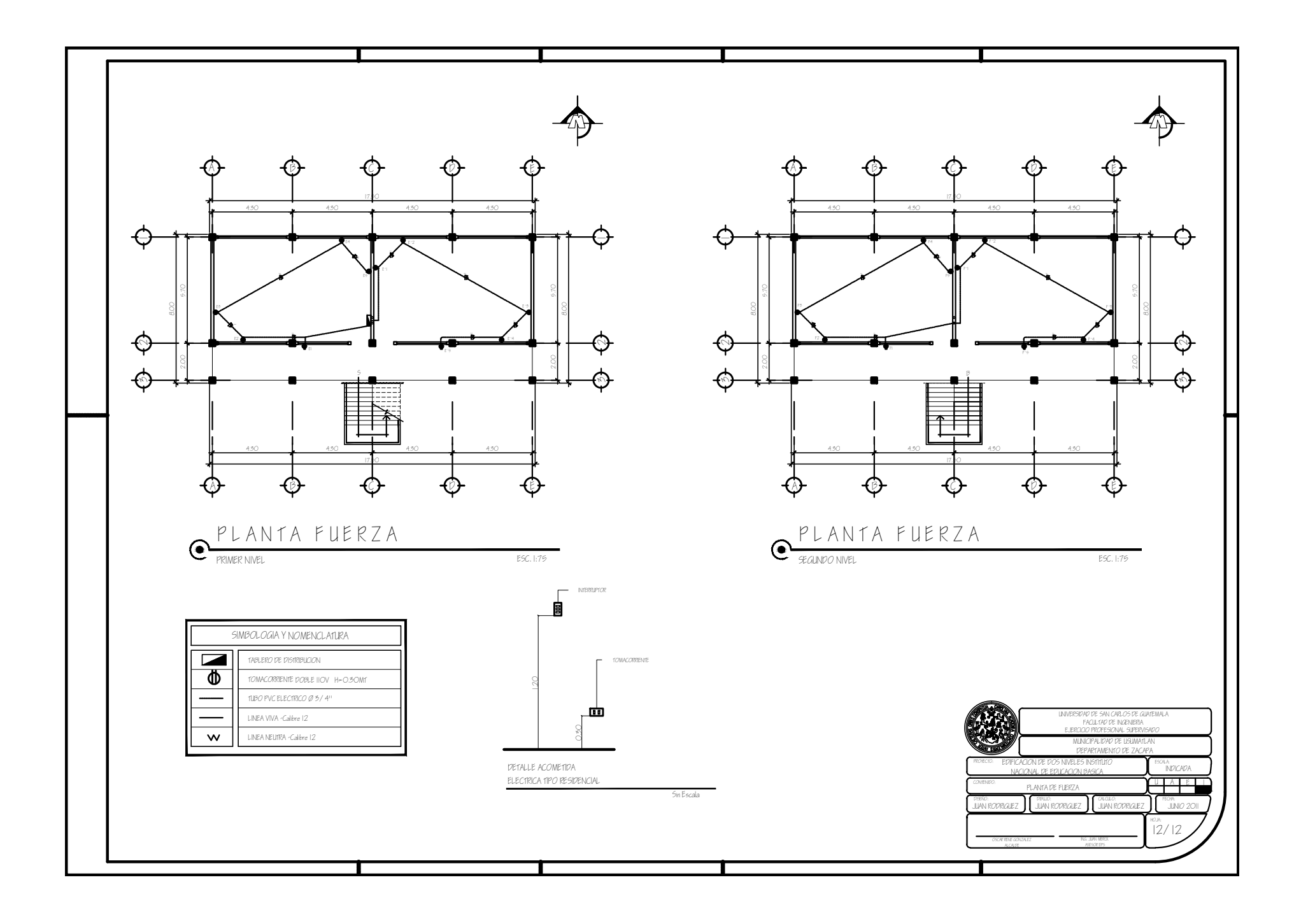